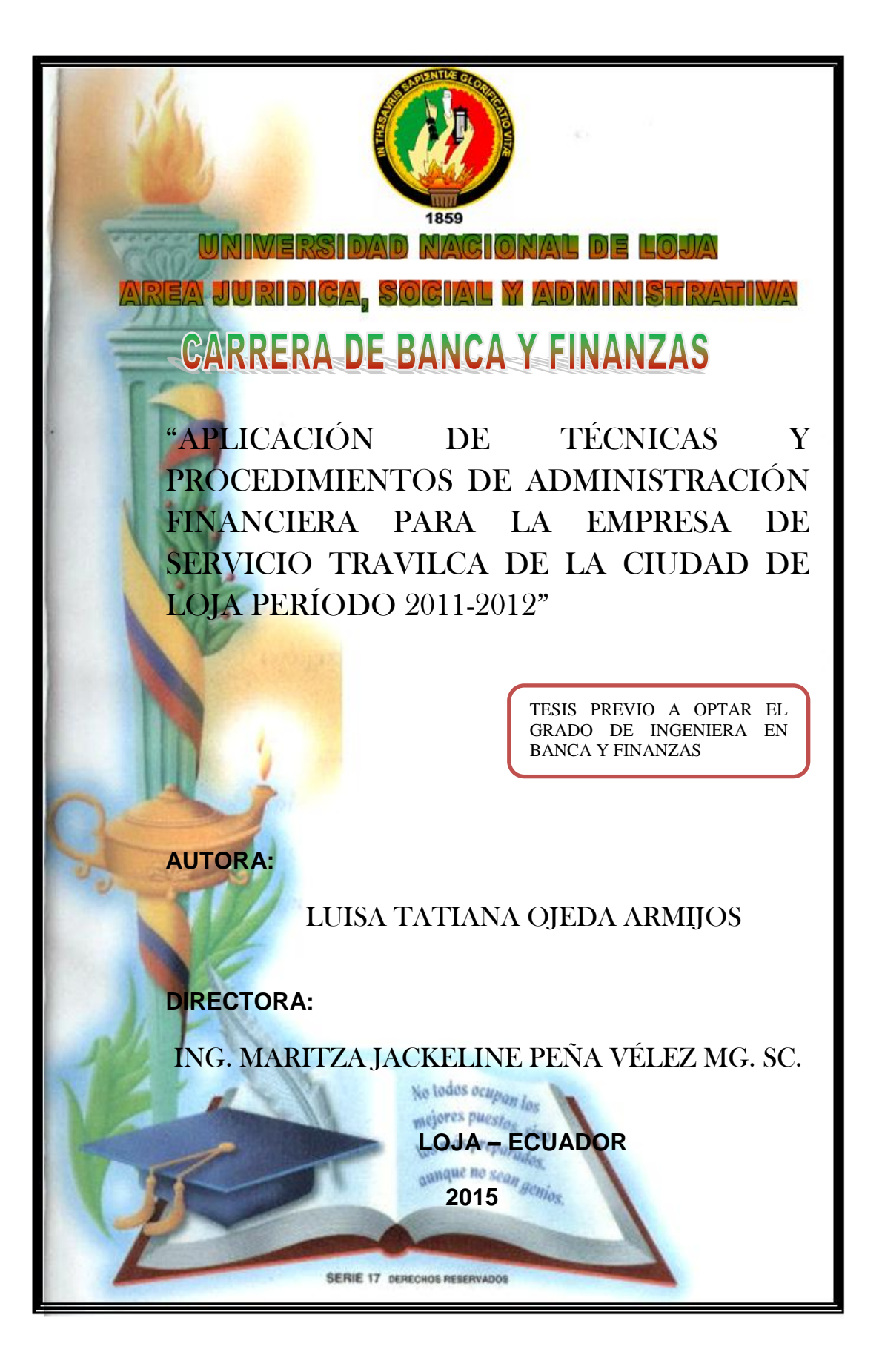

#### CERTIFICACIÓN

ING. MARITZA JACKELINE PEÑA VÉLEZ PEÑA, MG. SC., DOCENTE **SOCIAL Y ADMINISTRATIVA DE LA CARRERA DE BANCA Y**  SOCIAL Y ADMINISTRATIVA DE LA CARRERA DE BANCA Y

**CERTIFICA:**

Que el trabajo de tesis: **"APLICACIÓN DE TÉCNICAS Y PROCEDIMIENTOS DE ADMINISTRACIÓN FINANCIERA PARA LA EMPRESA DE SERVICIO TRAVILCA DE LA CIUDAD DE LOJA PERÍODO 2011-2012",** desarrollado por la Egresada Luisa Tatiana Ojeda Armijos previo a la obtención del Grado de Ingeniera en Banca y Finanzas, ha sido realizado bajo mi dirección, control y supervisión por lo

Loja, Julio 2015

**Loja, Julio 2015**

ING. MARITZAJJACKELINE PEÑA VÉLEZ MG. SC. ING. MARITZA JACKELINE PEÑA VÉLEZ MG. SC.

# **AUTORÍA**

Yo, Luisa Tatiana Ojeda Armijos, declaro ser la autora del presente trabajo de tesis y eximo expresamente a la Universidad Nacional de Loja y a sus representantes Jurídicos de posibles reclamos o acciones legales, por el contenido de la misma.

Adicionalmente acepto y autorizo a la Universidad Nacional de Loja la publicación de mi tesis en el Repositorio Institucional - Biblioteca Virtual.

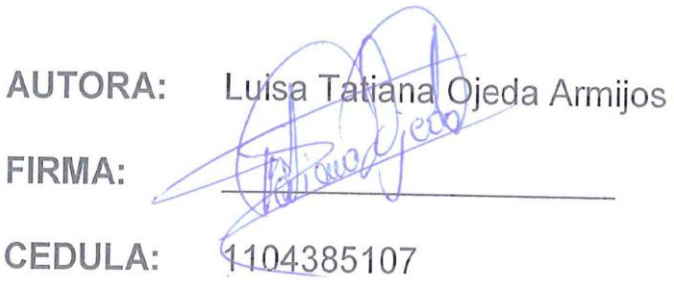

**FECHA:** Loja, Julio del 2015

# **CARTA DE AUTORIZACIÓN**

titulada: **"APLICACIÓN DE TÉCNICAS Y PROCEDIMIENTOS DE ADMINISTRACIÓN FINANCIERA PARA LA EMPRESA DE SERVICIOS**  titulada: "APLICACIÓN DE TÉCNICAS Y PROCEDIMIENTOS DE ADMINISTRACIÓN FINANCIERA PARA LA EMPRESA DE SERVICIOS TRAVILCA DE LA CIUDAD DE LOJA PERIODO 2011-2012", como requisito para optar al grado de Ingeniera Banca y Finanzas, autorizo al Sistema Bibliotecario de la Universidad Nacional de Loja para que con fines académicos, muestre al mundo la producción intelectual de la Universidad, a través de la visibilidad de su contenido de la siguiente manera en el Repositorio Digital Institucional:

Los usuarios pueden consultar el contenido de este trabajo en el RDI, en las redes de información del país y del exterior, con las cuales tengan convenios la universidad.

La Universidad Nacional de Loja, no se responsabiliza por el plagio o copia de la tesis que realice un tercero.

Para constancia de esta declaración, en la ciudad de Loja, a los 22 días del mes de Julio de dos mil quince.

 $Firma: 1043/1002$ Autora: Luisa Tatiana Ojeda Armijos Cédula: 1104385107 **Dirección:** José Antonio Eguiguren 16-72 y Av. Universitaria<br>Celular: 0980204471  $\frac{1}{\sqrt{2}}$ 

 $\left( \begin{array}{c} \begin{array}{c} \end{array} \right)$ 

**DATOS COMPLEMENTARIOS**<br>Director de Tesis: Ing. Maritza Jackeline Peña Vélez Mg. Sc.

Lic. Fanny Yolanda González Vilela MAE Tribunal de Grado:

Lic. Fanny Yolanda González Vilela MAE Lic. Yenny de Jesús Moreno Salazar Mg. Sc. Ec. Lenin Ernesto Peláez Moreno MGP.

# **DEDICATORIA**

El trabajo tesis la dedico de manera especial a Dios sobre todas las cosas, a la forjadora de mi educación, mi madre quien con su amor, consejos, sacrificio y esfuerzo me impulsó para que siga adelante, a mi abuelita, a mi esposo, mis queridos hijos, mis hermanos, mis tías que siempre me han ayudado moralmente para seguir con mis estudios, a mis maestros los cuales compartieron sus conocimientos y me guiaron hasta llegar a la meta propuesta.

#### LUISA TATIANA

# **AGRADECIMIENTO**

Dejo constancia de mi sincero agradecimiento y gratitud a la Universidad Nacional de Loja, al Área Jurídica Social y Administrativa, y a todos los Docentes de la Carrera de Banca y Finanzas, quienes con dedicación y solvencia académica me impartieron sus valiosos conocimientos y sus sabias experiencias brindándome su apoyo en todos los momentos de mi formación profesional.

De manera especial a la Mg. Sc. Maritza Jackeline Peña Vélez, por su apoyo para la culminación de la presente tesis.

De igual manera a la Propietaria de la empresa de servicios "TRAVILCA", Ing. Rebeca Montoya por haberme facilitado los documentos de respaldo para desarrollar esta tesis.

# **LA AUTORA**

"APLICACIÓN DE TÉCNICAS Y PROCEDIMIENTOS DE ADMINISTRACIÓN FINANCIERA PARA LA EMPRESA DE SERVICIO TRAVILCA DE LA CIUDAD DE LOJA PERÍODO 2011-2012"

**a) TÍTULO:**

#### **b) RESUMEN**

El trabajo de tesis titulado **"APLICACIÓN DE TÉCNICAS Y PROCEDIMIENTOS DE ADMINISTRACIÓN FINANCIERA PARA LA EMPRESA DE SERVICIO TRAVILCA DE LA CIUDAD DE LOJA PERIODO 2011-2012", s**e realizó con el propósito de obtener el título de Ingeniera en Banca y Finanzas que fue elaborado de acuerdo al Reglamento de Régimen Académico de la Universidad Nacional de Loja y para dar a conocer el desarrollo económico y financiero de la empresa, la cual le servirá para tomar futuras decisiones que le produzcan un buen funcionamiento administrativo de la misma.

El trabajo de tesis se ha desarrollado en base al objetivo general y específicos que a continuación se detalla:

El primer objetivo específico es: Realizar un análisis horizontal y vertical para poder observar la situación económica financiera de la empresa en un periodo determinado que le facilitará al dueño de la misma visualizar como esta en marcha su empresa y de esta manera pueda tomar las decisiones correctas en el año 2011-2012; con el análisis vertical se conoció la estructura económica en donde sus activos corrientes son de 68,56%, activo no corriente de 28,44% y otros activos 3,00%, el pasivo de 95,56% y el patrimonio de 4,41%. Del análisis horizontal se determinó el aumento y disminución que ha tenido lugar en este periodo económico dando una variación más representativa en el activo con el rubro de cuentas por cobrar de 194,58%; en el pasivo hubo una gran disminución en retención de activos corrientes de -85,59% y por último el patrimonio, en el cual el capital ha disminuido en un -39,24%.

El segundo objetivo específico es: Aplicar los indicadores financieros que le permita conocer cuál es su actividad, su liquidez, rentabilidad y endeudamiento con los que cuenta la empresa en el periodo 2011-2012, donde se aplicó los indicadores financieros de acuerdo a la naturaleza de la actividad económica concluyendo que cuenta en el año 2012 con una liquidez de \$0,71, además presenta un endeudamiento del 95,59%, un nivel bajo de rentabilidad del -38,16%.

El tercer objetivo específico es: Establecer el apalancamiento operativo y financiero, el cual se lo efectúo primeramente con la clasificación de los costos fijos y variables propios de la actividad operativa lo cual permitió que la empresa tenga para el año 2012 un apalancamiento operativo de 2204,01% porcentaje con el que cuenta la empresa ya sea para el incremento o disminución de sus ingresos y mejorar la rentabilidad; un apalancamiento financiero de 423,61% para el año 2012 con lo que se desarrolla un panorama tanto positivo como negativo para la empresa.

El cuarto objetivo específico es: Elaborar los pronósticos de ingresos y egresos que darán a conocer los futuros capitales que va a obtener y utilizar la empresa, este objetivo se lo cumplió con la elaboración de los pronósticos respectivos considerando como principal porcentaje la inflación del periodo 2012, los estados financieros proformas que determinará la estructura financiera proyectada a un periodo determinado, se cumplió con la elaboración de los estados proforma después de haber realizado los cálculos correspondientes y llegar a establecer el presupuesto de caja donde se obtuvo como resultado que la empresa para el año 2013 va a obtener una utilidad de \$7.541,43.

La metodología utilizada permitió conocer las necesidades que tienen la empresa en la cual se puede implementar soluciones para solventarlas, además con la utilización de técnicas y procedimientos de administración financiera ayudará a mejorar la gestión administrativa económica y financiera para el adecuado manejo de los recursos materiales, humanos y financieros y para la correcta toma de decisiones.

En conclusión, en base a lo que se ha detallado se establecieron puntos en donde se determinó que la empresa posee un nivel de liquidez, rentabilidad y capital deficiente por ende las pérdidas de los dos años consecutivos, se recomienda mejorar las políticas empresariales en lo que respecta recuperación de cartera y buscar estrategias y alternativas para

 $-4-$ 

poder incrementar la rentabilidad de la empresa y pueda gozar de una utilidad óptima.

#### **ABSTRACT**

The thesis entitled "APLICACIÓN DE TÉCNICAS Y PROCEDIMIENTOS PARA LA EMPRESA DE SERVICIOS TRAVILCA DE LA CIUDAD DE LOJA PERIÓDO 2011-2012" was held with the purpose of obtaining the title of Engineer in Banking and Finance, which was prepared in According to the Regulation of Academic System of the National University of Loja and to raise awareness of the economic and financial development of the company, which will serve to make future decisions that will produce a good administrative operation of the same.

The thesis has been developed based on the general and specific objective which is detailed below:

The first specific objective is to: Make a horizontal and vertical analysis to observe the economic and financial situation of the company in a given period that will provide the owner of the same view as your company is running and thus can make the right decisions in the year 2011-2012; the vertical analysis economic structure where its current assets are 68.56% of non-current assets and other assets 28.44% 3.00% 95.56% liabilities and assets of 4 met, 41%. Horizontal analysis of the rise and fall that has taken place in this economic period giving a more representative asset variation in the area of accounts receivable of 194.58% was determined; in liabilities, there was a large decrease in retention of current assets -

85.59% and finally the heritage in which capital has decreased by - 39.24%.

The second specific objective is: Apply the financial indicators that allows you to know their activity, liquidity, profitability and debt are there in the company in the 2011-2012 period where the financial indicators was applied according to the nature of concluding that economic activity account in 2012 with a liquidity of \$ 0.71, also has a debt of 95.59%, a low level of profitability of -38.16%.

The third specific objective is: To establish the operating and financial leverage, which is what made first with the classification of fixed costs and own operational activity variables which allowed the company to have for 2012 operating leverage of 2204, 01% percentage with which the company has either increased or decreased their income and improve profitability; financial leverage of 423.61% for 2012 with a positive and negative outlook for the company develops.

The fourth specific objective is to: Prepare forecasts of income and expenses that will be announced future capital going to get and use the company, this objective is met as preparing the respective forecasts considering as main inflation rate for the period 2012 The proforma financial statements to determine projected a certain period financial structure, was met with the development of pro forma statements after making the calculations and get to set the cash budget which was obtained as a result that the company's 2013 will make a profit of \$ 7,541.43.

The methodology allowed to know the needs that the company in which you can implement solutions to overcome them, along with the use of techniques and financial management procedures will help improve economic and financial administrative management for the proper management of material resources, human and financial and to the right decisions.

In conclusion, based on what has been detailed points where it was determined that the company has a level of liquidity, profitability and weak capital thus losses of two consecutive years, is recommended to improve corporate policies as they settled Regarding loan recovery and seek alternative strategies to increase profitability and can enjoy optimal utility.

# **c) INTRODUCCIÓN**

En la actualidad la Administración Financiera se ha transformado en un eje importante para el progreso de las empresas, brindando información eficiente oportuna por medio de técnicas y procedimientos que son de vital importancia en este campo que junto con la planeación financiera nos conduce a una adecuada toma de decisiones, por ello que el trabajo de tesis es de suma importancia puesto que a través de su desarrollo servirá para la consecución de metas y a la programación y ejecución de actividades que contribuyan al desarrollo de la misma.

La aplicación de técnicas y procedimientos de administración financiera en la empresa de servicios TRAVILCA de la ciudad de Loja, servirá como alternativa para utilizar herramientas administrativas adecuadas para mejorar el desarrollo de sus actividades, lo cual permitirá una visión más clara de su funcionamiento y de los posibles cambios que tendría que efectuar para mejorar sus ingresos.

El trabajo de tesis está estructurado de la siguiente manera: **Título** donde consta el tema a investigar; **Resumen** en castellano y traducido al inglés redactados de acuerdo a los objetivos planteados; **Introducción** se lo desarrolla en base a la importancia del tema el aporte a la empresa y la estructura del trabajo; **Revisión de Literatura** consta de conceptos, definiciones de varios autores sobre análisis, gestión y planeación financiera; **Materiales y Métodos,** son los materiales, métodos y técnicas que se utilizó en el desarrollo del trabajo de tesis; **Resultados** comprende el contexto empresarial, seguidamente describe el procedimiento completo del análisis vertical, horizontal y aplicación de indicadores de acuerdo a la actividad económica de la empresa, sistema Dupont, además se realizó apalancamiento financiero y operativo, estado de orígenes y aplicación de fondos, los pronósticos de compra y venta, estradas y salidas del efectivo, que sirvió como base para realizar el presupuesto de efectivo hasta llegar a elaborar la proyección de los estados financieros 2013; **Discusión** es el contraste de la situación pasada y presente de la empresa; **Conclusiones** a las cuales se llegó para luego determinar las oportunas **Recomendaciones** al propietario que le permita el manejo oportuno y eficiente de los recursos; **Bibliografía** en la cual se cita los libros y direcciones electrónicas que fueron utilizados como fuentes de información para extraer el marco teórico base y guía del trabajo investigativo; y, finalmente los **Anexos**  constituye el sustento de todo este trabajo de tesis.

# **d) REVISIÓN DE LITERATURA**

# **EMPRESA**

Una empresa es una unidad económico-social**,** integrada por elementos humanos, materiales y técnicos, que tiene el objetivo de obtener utilidades a través de su participación en el mercado de bienes y servicios.

Para esto, hace uso de los factores productivos (trabajo, tierra y capital). (Nekane, 2008)

### **Importancia**

- $\checkmark$  Incremento constante de la productividad: [organización](http://www.monografias.com/trabajos6/napro/napro.shtml) eficiente de los factores productivos.
- Proveer de bienes a la [sociedad](http://www.monografias.com/trabajos35/sociedad/sociedad.shtml)**:** incrementar la producción para satisfacer las necesidades de los demandantes.( Gómez, 1998)

#### **Objetivos**

- $\checkmark$  Definida la misión, es necesario establecer unos objetivos concretos a alcanzar, que deben tener las siguientes características:
- $\checkmark$  Cuantificables.
- $\checkmark$  Medibles.
- $\checkmark$  Redactados de forma breve, concisa y clara.
- $\checkmark$  Alcanzables.
- $\checkmark$  Tener un responsable único.
- $\checkmark$  Controlados periódicamente.
- $\checkmark$  Los objetivos de la empresa deben ser coherentes con la misión y entre sí. Cabe establecer objetivos según el nivel de la empresa: generales, por unidad de negocio, por departamento. (Mayorga, 1994)

#### **Clasificación**

#### **Clasificación de las Empresas**

Existen algunos criterios para clasificar las empresas.

**Empresas Comerciales.-** Son aquellas que se dedican o realizan el acto propio de [comercio,](http://www.monografias.com/trabajos16/acto-de-comercio/acto-de-comercio.shtml) y su [función](http://www.monografias.com/trabajos7/mafu/mafu.shtml) principal es la compra-venta de productos terminados en la cual interfieren dos intermediarios que son productor y el [consumidor.](http://www.monografias.com/trabajos5/comco/comco.shtml#aspe)

**Empresas Industriales.-** Es la unidad jurídica y económica de producción, en la que se establece la combinación del trabajo y el capital para la producción de los bienes industriales.

**Empresas de Servicio.-** Se la define a la empresa como el organismo formado por personas, bienes materiales, aspiraciones y realizaciones comunes para dar satisfacciones a su clientela. (Romero, 2010)

#### **Empresas de Servicio de Transporte de carga**

El servicio de [transporte de carga](http://www.pits.com.pe/transporte-de-carga.php) cumple la función de transportar de un lugar a otro una determinada mercadería. Este servicio forma parte de toda una cadena logística, la cual se encarga de colocar uno o varios productos en el momento y lugar de destino indicado.

El [transporte de carga](http://www.pits.com.pe/transporte-de-carga.php) forma parte de la cadena de distribución, ya que cumple con el transporte de los productos a un determinado costo (el cual es conocido como flete). Este traslado se realiza desde el punto de partida hacia el destino final de la mercadería, sin embargo la carga durante este trayecto pasará por lugares de embarque, almacenaje y desembarque.

El servicio de [transporte de carga,](http://www.pits.com.pe/transporte-de-carga.php) conocido por muchos como el servicio de distribución, logística, gestión de distribución, entre otros; es una pieza importante en el proceso económico de un país, debido a que va a incrementar o disminuir la eficiencia del servicio de [transporte de carga](http://www.pits.com.pe/transporte-de-carga.php) en el mercado y este resultado se reflejará en el nivel de competitividad y el buen servicio que las empresas de [transporte de carga](http://www.pits.com.pe/transporte-de-carga.php) ofrezcan al público.

Algo que hay que destacar del servicio de [transporte de carga,](http://www.pits.com.pe/transporte-de-carga.php) es que los envíos que realizan no son unidireccionales. Esto quiere decir que no siempre los envíos se van a realizar de productor (punto de partida de envío) a cliente (destino final), también se pueden dar en sentido inverso de consumidor final a productor.

Por otro lado, el servicio de [transporte de carga](http://www.pits.com.pe/transporte-de-carga.php) forma parte del sector privado, donde se rige por reglas establecidas por el Estado con la finalidad del buen desempeño de dicha actividad. Por ende este servicio se encuentra vinculado a todas las actividades económicas que se genera dentro de la misma nación, por lo cual existe una estrecha relación entre el dinamismo de la economía con la cantidad de viajes y el volumen de la carga. Sin duda, el buen funcionamiento en conjunto de todos estos factores generará que el servicio de transporte de carga favorezca en el incremento o disminuya la economía.

Las vías de traslado que el servicio de [transporte de carga](http://www.pits.com.pe/transporte-de-carga.php) emplea son determinadas por los factores como la distancia, el tamaño de la sección vial y la regulación urbana, este último según la zona a la que pertenezca.

Finalmente, el servicio de [transporte de carga](http://www.pits.com.pe/transporte-de-carga.php) es un servicio que se brinda a nivel nacional trasladando mercadería importada y exportada que van desde un determinado puerto hacia el aeropuerto.

# **ADMINISTRACIÓN FINANCIERA**

La Administración financiera es el área de la Administración que cuida de los [recursos](http://www.monografias.com/trabajos4/refrec/refrec.shtml) financieros de [la empresa.](http://www.monografias.com/trabajos11/empre/empre.shtml) La Administración Financiera se centra en dos aspectos importantes de los recursos financieros como lo son la [rentabilidad](http://www.monografias.com/trabajos12/rentypro/rentypro.shtml#ANALIS) y la liquidez. Esto significa que la Administración Financiera busca hacer que los recursos financieros sean lucrativos y líquidos al mismo [tiempo.](http://www.monografias.com/trabajos901/evolucion-historica-concepciones-tiempo/evolucion-historica-concepciones-tiempo.shtml) (Van Horne, 2002)

#### **Importancia**

La administración, es indispensable en la vida de todo organismo social, por todo lo que aporta, ayuda a que se logren fácilmente los objetivos trazados por las personas, organismos y todo aquel que la ejerza para la consecución de sus metas.

La administración se da dondequiera que exista un organismo social, aunque lógicamente sea más necesaria, cuanto mayor y más complejo sea éste. El éxito de un organismo depende de su buena administración, y sólo a través de ésta, de los elementos materiales, humanos, tecnológicos, financieros, se logrará obteniendo desde luego, los beneficios esperados dentro del ente social.

Para las grandes empresas, la administración técnica o científica es indiscutiblemente esencial, ya que por su magnitud y complejidad no podrían actuar si no fuera a base de una administración técnica. Mientras que para las empresas medianas y pequeñas, quizá su única posibilidad de competir con otras, es tal vez en el mejoramiento de su administración, es decir, obtener una mejor coordinación de sus elementos, maquinaria, mercado, calificación de mano de obra, etc., en los que indiscutiblemente, son superadas por sus grandes competidoras. [\(González,](https://www.google.com/search?sa=X&biw=1440&bih=789&tbm=bks&tbm=bks&q=inauthor:%22Jos%C3%A9+Luis+Gonz%C3%A1lez+Palacios%22&ei=EBdNVe2BPYbDggTV24HQCg&ved=0CDMQ9AgwAw) 1995)

## **Administrador Financiero**

"Es el principal responsable de la administración de los recursos financieros de la empresa y también es responsable de desarrollar los recursos humanos a su cargo, de acuerdo con los requerimientos de su función y con el crecimiento de la empresa.

# **Importancia del Administrador Financiero**

El administrador financiero desempeña un papel de crucial importancia en la operación y éxito de las empresas. El papel del financiero va desde el presupuesto, la predicción y el manejo de efectivo, hasta la administración crediticia, el análisis de inversiones y el manejo de fondos.

Dado que la mayor parte de las decisiones empresariales se miden en términos financieros, el papel del administrador financiero en la operación de la empresas resulta de vital importancia, así pues todas aquellas áreas que constituyen la organización de negocios contabilidad, manufactura, mercado, y otras, requieren de un conocimiento mínimo de la función administrativa financiera." (UNL, 2011)

#### **Funciones de un Administrador Financiero**

- El Administrador interactúa con otros Administradores para que la empresa funcione de manera eficiente.
- Este a su vez trata de crear planes financieros para que la empresa obtenga los recursos financieros y lograr así que la empresa pueda funcionar y a largo expandir todas sus actividades.
- Debe saber Administrar los recursos financieros de la empresa para realizar operaciones como compra de materia prima, entre otros.
- Debe saber invertir los recursos financieros excedentes en operaciones como: inversiones en el mercado de capitales, adquisición de inmuebles, terrenos u otros bienes para la empresa.
- Manejar de forma adecuada la elección de productos y de los mercados de la empresa.
- \* Y por último la meta de un Administrador Financiero consiste en planear, obtener y usar los fondos para maximizar el valor de la organización.

#### **ESTADOS FINANCIEROS**

Estados financieros son los [recursos](http://www.monografias.com/trabajos4/refrec/refrec.shtml) generados o utilidades en la operación, los principales cambios ocurridos en la [estructura](http://www.monografias.com/trabajos15/todorov/todorov.shtml#INTRO) financiera de la entidad y su reflejo final en el efectivo e [inversiones](http://www.monografias.com/trabajos12/cntbtres/cntbtres.shtml) temporales a través de un periodo determinado.

# **Importancia**

Los Estados Financieros son el conjunto de informes preparados bajo la responsabilidad de los administradores del negocio, con el fin de darles a

conocer la situación financiera y los resultados operacionales de la empresa en un período determinado.

Los análisis de Estados Financieros también conocidos como análisis económico financiero, análisis de balances o análisis contable es un conjunto de técnicas utilizadas para diagnosticar la situación y perspectiva de la empresa, con el fin de poder tomar decisiones adecuadas.

#### **Objetivos de los Estados Financieros**

- Tomar decisiones de inversión y crédito, lo que requieren conocer la estructura financiera, la capacidad de crecimiento de la empresa, su estabilidad y su rentabilidad.
- Evaluar la solvencia y liquidez de la empresa, así como su capacidad para generar fondos.
- Es proporcionar a los usuarios información para predecir, comparar y evaluar la capacidad de generación de beneficios de una empresa.
- Suministro de Información Financiera.
- Suministro información sobre los cambios en la posición financiera.
- Es proveer información sobre el patrimonio del ente emisor a una fecha y su evolución económica y financiera en el período que abarcan, para facilitar la toma de decisiones económicas.
- Conocer el origen y características de sus recursos para estimar la capacidad financiera de crecimiento.

# **Clasificación**

Los Estados Financieros básicos para el presente proyecto son:

- Estado de Situación Financiera o Balance General.
- Estado de Resultados, de Situación Económica, Estado de Pérdidas y Ganancias.

# **Balance General.**

La legislación exige que este documento sea [imagen](http://www.monografias.com/trabajos7/imco/imco.shtml) fiel del estado patrimonial de la empresa.

Es un documento contable que refleja la situación financiera de un ente económico, ya sea de una [organización](http://www.monografias.com/trabajos6/napro/napro.shtml) pública o privada, a una fecha determinada y que permite efectuar un [análisis](http://www.monografias.com/trabajos11/metods/metods.shtml#ANALIT) comparativo de la misma; incluye el activo, el pasivo y el capital contable.

Se formula de acuerdo con un formato y un criterio estándar para que la información básica de la empresa pueda obtenerse uniformemente como por ejemplo: posición financiera, capacidad de lucro y [fuentes](http://www.monografias.com/trabajos10/formulac/formulac.shtml#FUNC) de fondeo.

#### **Estado de Resultados**

Documento contable que muestra el resultado de las operaciones (utilidad, pérdida remanente y excedente) de una entidad durante un periodo determinado. Presenta la situación financiera de una empresa a una fecha determinada, tomando como parámetro los ingresos y gastos efectuados.

# **TÉCNICAS Y PROCEDIMIENTOS FINANCIEROS**

Los procedimientos son el conjunto de técnicas de investigación aplicables a una partida o a un grupo de hechos o circunstancias relativas a los estados financieros.

Las técnicas son las herramientas de trabajo y los procedimientos la combinación que se hace de esas herramientas para un estudio particular.

Las técnicas y los procedimientos están estrechamente relacionados.

Si las técnicas son desacertadas, la aplicación no alcanzará las normas aceptadas de ejecución.

#### **Análisis Financiero**

El [análisis](http://www.monografias.com/trabajos11/metods/metods.shtml#ANALIT) de los [proyectos](http://www.monografias.com/trabajos12/pmbok/pmbok.shtml) constituye la técnica matemático-financiera y analítica, a través de la cual se determinan los beneficios o pérdidas en los que se puede incurrir al pretender realizar una [inversión](http://www.monografias.com/trabajos12/cntbtres/cntbtres.shtml) u alguna otro [movimiento,](http://www.monografias.com/trabajos15/kinesiologia-biomecanica/kinesiologia-biomecanica.shtml) en donde uno de sus [objetivos](http://www.monografias.com/trabajos16/objetivos-educacion/objetivos-educacion.shtml) es obtener resultados que apoyen la toma de decisiones referente a actividades de inversión. Una de las evaluaciones que deben de realizarse para apoyar la toma de decisiones en lo que respecta a la inversión de un [proyecto,](http://www.monografias.com/trabajos12/pmbok/pmbok.shtml) es la que se refiere a la [evaluación](http://www.monografias.com/trabajos11/conce/conce.shtml) financiera, que se apoya en el [cálculo](http://www.monografias.com/trabajos7/caes/caes.shtml) de los aspectos financieros del proyecto.

El análisis financiero se emplea también para comparar dos o más proyectos y para determinar la viabilidad de la inversión de un solo proyecto.

Sus fines son, entre otros:

- a. Establecer razones e índices financieros derivados del balance general.
- b. Identificar la repercusión financiar por el [empleo](http://www.monografias.com/trabajos36/teoria-empleo/teoria-empleo.shtml) de los [recursos](http://www.monografias.com/trabajos4/refrec/refrec.shtml) monetarios en el proyecto seleccionado.
- c. Calcular las utilidades, pérdidas o ambas, que se estiman obtener en el futuro, a [valores](http://www.monografias.com/trabajos14/nuevmicro/nuevmicro.shtml) actualizados.
- d. Determinar la tasa de [rentabilidad](http://www.monografias.com/trabajos12/rentypro/rentypro.shtml#ANALIS) financiera que ha de generar el proyecto, a partir del cálculo e igualación de los [ingresos](http://www.monografias.com/trabajos7/cofi/cofi.shtml) con los egresos, a valores actualizados.
- e. Establecer una serie de igualdades numéricas que den resultados positivos o negativos respecto a la inversión de que se trate.

Para el análisis financiero es importante conocer el significado de los siguientes términos:

Rentabilidad: es el rendimiento que generan los activos puestos en operación.

Tasa de rendimiento: es el porcentaje de utilidad en un periodo determinado.

Liquidez: es la capacidad que tiene una empresa para pagar sus deudas oportunamente.

#### **Método vertical:**

**Porcentaje Parcial** = 
$$
\frac{\text{Valor de cada Cuenta}}{\text{Cuenta de Subgrupo}} \times 100
$$

El análisis vertical es la herramienta financiera que permite verificar si la empresa está distribuyendo acertadamente sus activos y si está haciendo uso de la deuda de forma debida teniendo muy en cuenta las necesidades financieras y operativas.

Es bueno tener en cuenta que el objetivo del análisis vertical es determinar que tanto porcentual representa cada cuenta del activo o del pasivo dentro del subtotal de sus afines o del total de ellas, para lograrlo se halla la relación entre la cuenta que se quiere determinar, por ejemplo la caja, y el subtotal de la cuenta afín, en el caso sería con el activo disponible o con el total del activos y luego se procede a convertir esa relación en porcentaje multiplicando por 100.( Palmer, 1987)

#### **Método horizontal:**

En el método horizontal es la herramienta financiera que permite verificar la variación absoluta y la variación relativa que haya sufrido cada cuenta de un estado financiero con respecto de un periodo, a otro anterior. En otras palabras al análisis horizontal determina el aumento y disminución de una cuenta comparada entre dos periodos. El hecho de permitir la comparación de estados financieros de diferentes ejercicios le da la característica de análisis dinámico.

Para elaborar el análisis horizontal se deben seguir los siguientes pasos:

Primero se halla la variación absoluta de cada cuenta, por ejemplo la caja, buscando la diferencia entre el estado financiero de un año dado y el estado financiero del año anterior

Luego se halla la variación relativa buscando la relación entre la variación absoluta hallada en el primer paso y el valor del periodo anterior del mismo estado financiero analizado.

Se lo determina de la siguiente manera:

Variación Absoluta =  $A\tilde{n}$ o 1 –  $A\tilde{n}$ o 2

**Variación Relativa** = 
$$
\frac{\text{Variación Absoluta}}{\text{Cifra Absoluta Año 1}} \times 100
$$

# **Razones Financieras**

Uno de los instrumentos más usados para realizar análisis financiero de entidades es el uso de las Razones Financieras, ya que estas pueden medir en un alto grado la eficacia y comportamiento de la empresa. Estas presentan una perspectiva amplia de la situación financiera, puede

precisar el grado de liquidez, de rentabilidad, el apalancamiento financiero, la cobertura y todo lo que tenga que ver con su actividad.

Las Razones Financieras, son comparables con las de la competencia y llevan al análisis y reflexión del funcionamiento de las empresas frente a sus rivales, a continuación se explican los fundamentos de aplicación y cálculo de cada una de ellas. *(*Elliott , 2000)

# **Clasificación de los Indicadores**

#### **Razones de Liquidez**

La liquidez de una organización es juzgada por la capacidad para saldar las obligaciones a corto plazo que se han adquirido a medida que éstas se vencen.

Se refieren no solamente a las finanzas totales de la empresa, sino a su habilidad para convertir en efectivo determinados activos y pasivos corrientes. (Arévalo, 2011)

# **Liquidez**

La liquidez nos permite evaluar la capacidad de la empresa para enfrentar sus compromisos a corto plazo y debe ser analizada tomando en consideración la naturaleza de los pasivos.

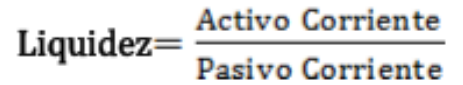

**Estándar:** este indicador entre más alto mejor, entre \$1,5 y \$2,5 dependiendo del tipo de empresa. (Arévalo, 2011)

# **Capital de trabajo Neto**

Representa el margen de seguridad que tiene la empresa para cumplir con sus obligaciones a corto plazo. Mide o evalúa la liquidez necesaria para que el ente continúe funcionando fluidamente. (Arévalo, 2011)

Capital de Trabajo = Activo Corriente − Pasivo Corriente

**Estándar:** Mayor posible **Se mide:** En dólares

# **Razones de Actividad**

Estos indicadores, llamados también indicadores de rotación, tratan de medir la eficiencia con la cual una empresa utiliza sus activos, según la velocidad de recuperación de los valores aplicados en ellos. (Arévalo, 2011)

# **Rotación de Cuentas por Cobrar**

Este indicador establece el número de veces que giran las cuentas por cobrar, en promedio, en un período determinado de tiempo, generalmente un año. (Arévalo, 2011)

**Estándar:** Su estándar es que mientras más veces rota en el año mejor para la empresa ubicándose esta en 5 y 10 veces.

# **Fórmula:**

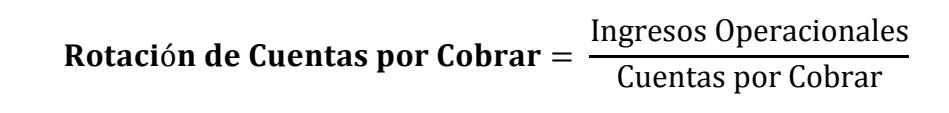

# **Periodo Promedio De Cobro**

El mejor estándar de comparación para determinar si el promedio de cobro es adecuado, es el plazo promedio establecido por la empresa. (Arévalo, 2011)

**Estándar:** Su nivel de aceptación es de 30 días.

# **Fórmula:**

Periodo Promedio de Cobro = 360 Rotacion de Cuentas por Cobrar

# **Rotación de Cuentas por Pagar**

Ayuda a establecer el número de veces que han rotado las cuentas por pagar. Mientras más alto sea el resultado, significa que la rotación de las cuentas por pagar por año es más rápida. (Arévalo, 2011)

**Estándar:** Su nivel de aceptación se encuentra establecido entre 5 y 10 veces.

# **Fórmula:**

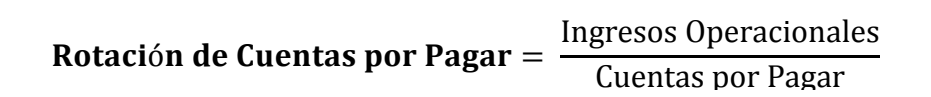

# **Período Promedio de Pago**

Indica el número de días que la empresa tarda en cubrir sus obligaciones. (Arévalo, 2011)

**Estándar:** Su estándar es de menos de 90 días.

# **Fórmula:**

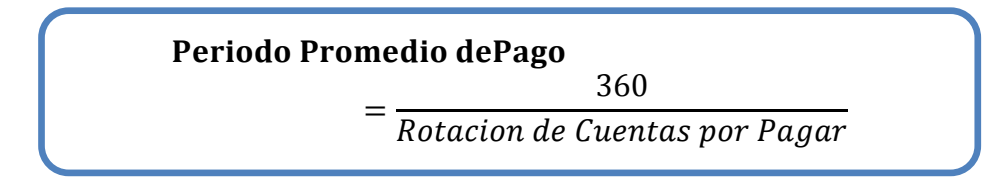

# **Rotación de los Activos Totales**

Activos totales brutos, corresponde al valor de los activos totales, sin descontar la depreciación ni las provisiones de inventarios y deudores. (Arévalo, 2011)

**Estándar:** Su estándar es máximo; es decir, que su nivel es de 1 a 3 veces.

**Fórmula:** 

$$
Rotation de Activities \nTotales = \frac{Ingress \nOperacionales}{Activos \nTotales}
$$

#### **Razones de Endeudamiento**

Al extender nuestro análisis a la liquidez de largo plazo de la compañía (es decir, su capacidad para satisfacer sus obligaciones de largo plazo), podemos utilizar varias razones de deuda. (Arévalo, 2011)

# **Razón de Endeudamiento**

Mide la proporción del total de activos aportados por los acreedores de la empresa. (Arévalo, 2011)

**Estándar:** Su estándar oscila entre el 10 y el 30%.
### **Fórmula:**

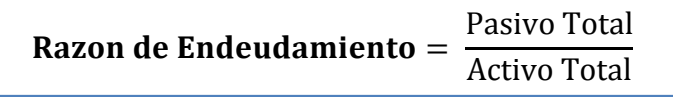

#### **Endeudamiento Financiero**

Este indicador establece el que representan las obligaciones financieras de corto y largo plazo con respecto a las ventas del periodo. (Arévalo, 2011)

**Estándar:** Su estándar se encuentra establecido que entre menos obligaciones mejor y su nivel de aceptación es del 10 y 30%.

**Fórmula:** 

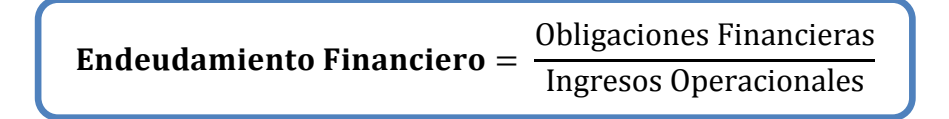

#### **Impacto de la Carga Financiera**

Su resultado indica el porcentaje que representan los gastos financieros con respecto a las ventas o ingresos de operación del mismo periodo. (Arévalo, 2011)

**Estándar:** Por cada unidad monetaria que la empresa tenga en gastos, debe recuperar entre 5 y 10% unidades monetarias.

# **Fórmula:**

Impacto de la Carga Financiera  $=$ Gastos Financieros Ingresos Operacionales

## **Razones de Rentabilidad**

Hay dos tipos de razones de rentabilidad; las que muestran la rentabilidad en relación con los ingresos y las que muestran la rentabilidad en relación con la inversión. (Arévalo, 2011)

# **Margen Neto de utilidad**

Adicionalmente decimos que a pesar del aumento en los gastos de administración y operacionales, los ingresos crecieron lo suficiente para asumir dicho aumento. (Arévalo, 2011)

**Estándar:** Siendo su nivel de estándar entre 1,5 y 2,5%.

## **Fórmula:**

Margen Neto de Utilidad  $=$ Utilidad Neta Ingresos Operacionales

# **Rendimiento del Patrimonio (ROA)**

Este indicador muestra el rendimiento que los socios o dueños de la empresa obtuvieron de su inversión. (Arévalo, 2011)

**Estándar:** Siendo su nivel de estándar entre 1,5 y 2,5%.

**Fórmula:** 

Rendimiento del Patrimonio = Utilidad Neta Patrimonio

# **Rendimiento del Activo Total (ROE)**

Esta razón nos muestra la capacidad del activo para producir utilidades, con independencia de la forma como haya sido financiado, ya sea con deuda o patrimonio. (Arévalo, 2011)

**Estándar:** Siendo su nivel de estándar entre 1,5 y 2,5%.

**Fórmula:** 

Rendimiento del Activo Total = Utilidad Neta Activo Total

# **INDICADOR DE CREACIÓN DE VALOR ECONÓMICO AGREGADO (EVA)**

El EVA se puede estudiar, en principio como un indicador que calcula la capacidad que tiene una empresa para crear riqueza, teniendo en cuenta la eficiencia y productividad de sus activos, así como la estructura de capital y el entorno del cual se mueve.

El EVA es una medida de desempeño basada en valor que surge de comparar la rentabilidad obtenida por una empresa con el costo de los recursos del capital utilizados para conseguirla.

Si el EVA es positivo la empresa crea valor ha generado una rentabilidad mayor al costo de los recursos de capital utilizados.

Si el EVA es negativo la rentabilidad de la empresa no avanza a cubrir el costo de capital la riqueza de los accionistas sufre un decrecimiento y destruye el valor.

#### **Objetivos:**

Los objetivos fundamentales de la empresa son de carácter económico financiero. Siendo los más relevantes:

Incrementar el valor de la empresa y consecuentemente la riqueza de los propietarios. Objetivo que incluye las siguientes metas:

- Obtener la máxima utilidad con la mínima inversión de los accionistas.
- $\triangleright$  Lograr el mínimo costo de capital.
- > Operar con el mínimo riesgo.
- Equilibrio entre el endeudamiento y la inversión de los propietarios.
- Equilibrio entre obligaciones financieras de corto plazo y las de largo plazo.(Aching, 2006)

### **Fórmula:**

### $EVA = UAIL - (CAPITAL \times CPPC)$

En donde:

**EVA:** Valor Económico Agregado.

**UAII:** Utilidad antes de intereses e impuestos.

**CPPC:** Costo promedio ponderado de capital.

### **Apalancamiento**

El apalancamiento es la relación entre [capital](http://es.wikipedia.org/wiki/Capital_%28econom%C3%ADa%29) propio y [crédito](http://es.wikipedia.org/wiki/Cr%C3%A9dito) invertido en

una operación financiera. Al reducir el capital inicial que es necesario aportar, se produce un aumento de la [rentabilidad](http://es.wikipedia.org/wiki/Rentabilidad) obtenida. El incremento del apalancamiento también aumenta los riesgos de la operación, dado que provoca menor flexibilidad o mayor exposición a la [insolvencia](http://es.wikipedia.org/wiki/Insolvencia) o incapacidad de atender los pagos.( Horngren, 2007)

#### **Tipos de apalancamiento**

#### **Apalancamiento operativo**

Se deriva de la existencia en la empresa de costos fijos de operación, que no dependen de la actividad. De esta forma, un aumento de ingresos supone un incremento de los costes variables y otros gastos que también son operativos para el crecimiento de una empresa, pero no de los costos fijos, por lo que el crecimiento de los costos totales es menor que el de los ingresos, con lo que el beneficio aumenta de forma mucho mayor a como lo haría si no existiese el apalancamiento (por ser todos los costos variables).

El apalancamiento operativo suele determinarse a partir de la división entre la tasa de crecimiento del beneficio y la tasa de crecimiento de los ingresos.

El apalancamiento operativo se refiere a las herramientas que la empresa utiliza para producir y vender, esas herramientas son las maquinarias, las personas y la tecnología. Las maquinarias y las personas están relacionadas con las ventas, si hay esfuerzo de marketing y demanda entonces se contrata más personal y se compra mayor tecnología o maquinaria para producir y satisfacer las demandas del mercado.

Cuando no existe apalancamiento, se dice que la empresa posee capital inmovilizado, eso quiere decir, activos que no producen dinero.

#### **Grado de apalancamiento operativo (GAO)**

Ante los movimientos o cambios en el volumen de ventas, se deduce, que habrá un cambio más que proporcional en la utilidad o pérdida en operaciones. El Grado de Apalancamiento Operativo (DOL por sus siglas en inglés: Degree of Operativ[eLeverage\)](http://en.wikipedia.org/wiki/Leverage_%28finance%29), de alguna manera, es la medida cuantitativa de esa sensibilidad de las utilidades operativa de la empresa ante una variación en las ventas o producción.

#### **Fórmulas:**

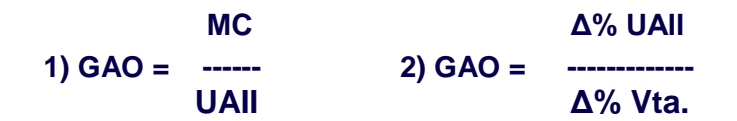

# **En donde:**

**MC=** Margen de Contribución

**UAII=** Utilidad antes de Intereses e Impuestos

**Δ% UAII=** Porcentaje de Fluctuaciones de UAII

**Δ% Vta.=** Porcentaje de Fluctuaciones de Ventas

## **Apalancamiento financiero**

Se deriva de utilizar endeudamiento para financiar una inversión. Esta deuda genera un costo financiero (intereses), pero si la inversión genera un ingreso mayor a los intereses a pagar, el excedente pasa a aumentar el beneficio de la empresa.

Al no financiarse toda la inversión con fondos propios, el beneficio que se recibe en función de lo invertido es mayor (siempre que el activo genere más intereses que el costo de financiarse con fondos externos).

# **Grado de apalancamiento financiero (GAF)**

Indica la sensibilidad existente que tienen las utilidades por acción [UPA](http://es.wikipedia.org/wiki/UPA) ante una variación en el UAII. Cambio porcentual en UPA sobre el cambio porcentual de las UAII causado por las UPA. Sus siglas en inglés son DFL (Degree of FinancialLeverage).

### **Fórmulas:**

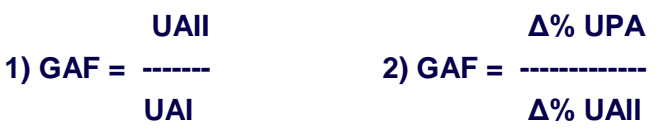

En donde:

**UAII=** Utilidad antes de Intereses e Impuestos

**UAI=** Utilidad antes de Intereses

**Δ% UPA=** Porcentaje de Fluctuaciones de GPA

**Δ% UAII=** Porcentaje de Fluctuaciones de UAII

#### **Punto de Equilibrio**

Un punto de equilibrio es usado comúnmente en las [empresas](https://es.wikipedia.org/wiki/Empresas) u organizaciones para determinar la posible [rentabilidad](https://es.wikipedia.org/wiki/Rentabilidad_financiera) de vender un determinado producto. Es el punto en donde los [ingresos](https://es.wikipedia.org/wiki/Ingresos) totales recibidos se igualan a los costos o gastos asociados con la venta de un producto o servicio (IT = CT). Para calcular el punto de equilibrio es necesario tener bien identificado el comportamiento de los costos o gastos; de otra manera es sumamente difícil determinar la ubicación de este punto.

Sean IT los ingresos totales, CT los costos totales, P el precio por unidad, Q la cantidad de unidades producidas y vendidas, CF los costos fijos y CV los costos variables, entonces:

Si el producto o servicio puede ser vendido en mayores cantidades de las que arroja el punto de equilibrio tendremos entonces que la empresa percibirá beneficios. Si por el contrario, se encuentra por debajo del punto de equilibrio, tendrá pérdidas.

## **Fórmulas:**

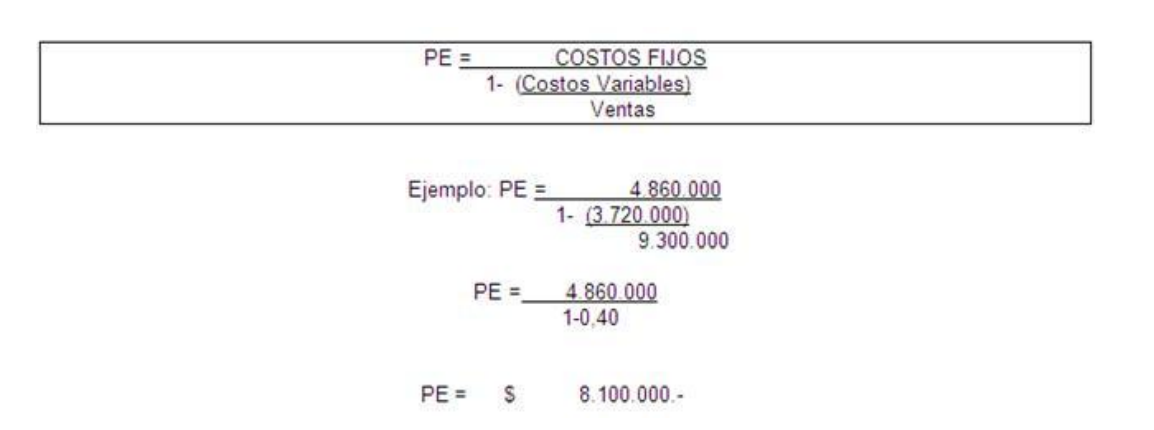

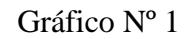

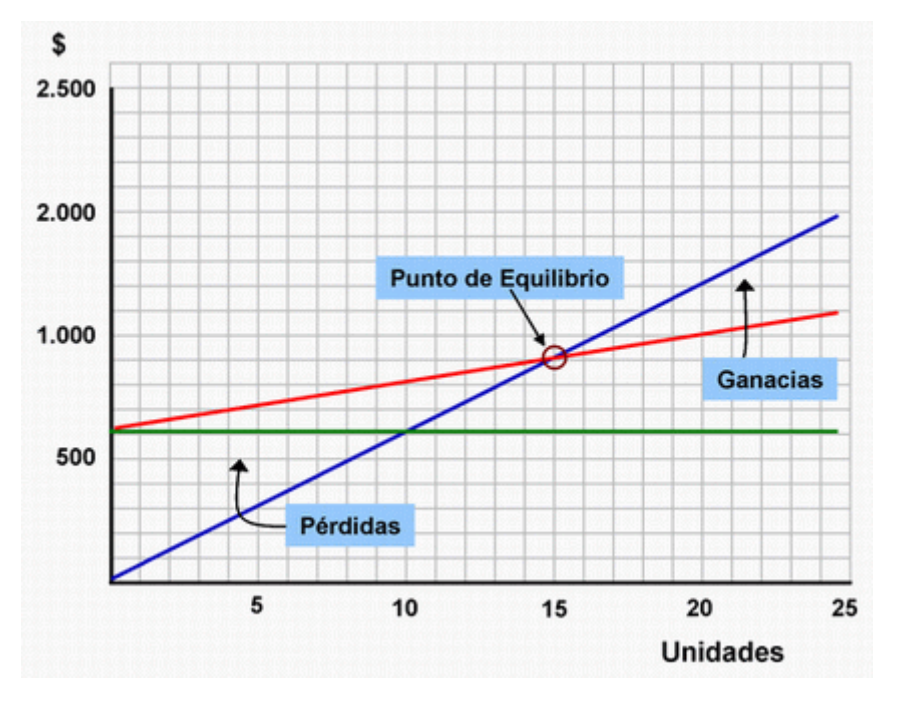

 **Fuente: Internet**

## **PLANIFICACIÓN FINANCIERA**

La planeación financiera es un aspecto importante de las operaciones de la empresa porque proporcionan rutas que guían, coordinan y controlan

las acciones de la empresa para lograr sus objetivos. La idea es determinar dónde ha estado la empresa, dónde se halla ahora y hacia donde va. La planificación financiera crea un diseño para el futuro de la empresa, es necesaria para establecer metas de la compañía, escoger estrategias financieras, pronosticar y evaluar el desempeño.

#### **Importancia**

Es una parte importante de las operaciones de la empresa, porque proporciona esquemas para guiar, coordinar y controlar las actividades de esta con el propósito de lograr sus objetivos.

La planificación financiera es importante porque otorga múltiples ventajas, permite al directivo tomar en cuenta los acontecimientos que pueden presentarse con el buen desempeño de la compañía expresada en forma de programas y presupuestos e informes del probable estado futuro de las cuentas a fin de tomar medidas que mejoren a la empresa. (Gitman, 2003)

#### **Objetivos**

La planeación financiera tiene como objetivo principal minimizar el riesgo y aprovechar las oportunidades y los recursos financieros, decidir anticipadamente las necesidades de dinero y su correcta aplicación, buscando su mejor rendimiento y su máxima seguridad financiera.

# **Clases de Planificación**

### **a. Planificación Financiera A Corto Plazo**

"La planificación financiera a corto plazo o táctica consiste en la evaluación de los movimientos financieros y la situación financiera esperada en un plazo de tiempo máximo de un año.

Esta planificación utiliza como técnica los presupuestos operativos, esto es, los que se elaboran para el plazo corto, normalmente un año.

## **Política Financiera a Corto Plazo**

La política financiera a corto plazo que adopte una empresa se refleja por lo menos de dos maneras:

- La magnitud de la inversión de la empresa en el activo circulante. Esto se mide generalmente en relación con el nivel de ingresos totales de operación que reciba la empresa.
- Una política financiera a corto plazo flexible, o adaptable, mantiene una razón relativamente alta de activo circulante a ingresos.
- El financiamiento del activo circulante. Esto se mide como la proporción de la deuda a corto plazo (esto es pasivo circulante) y deuda a largo plazo empleada para financiar el activo circulante.

 Una política financiera a corto plazo restrictiva implica una elevada proporción de deuda a corto plazo en relación con el financiamiento a largo plazo, y una política flexible supone menos deuda a largo plazo.

Si se toma estas dos áreas en conjunto, se observa que una empresa con una política flexible tendría una inversión relativamente grande en activo circulante, y financiaría esta inversión con relativamente menos deuda de corto plazo. Por consiguiente, el efecto neto de una política flexible es un nivel relativamente alto de capital de trabajo neto. Dicho de otro modo, con una política flexible, la empresa mantiene un nivel general más alto de liquidez."(Ross, 2006)

#### **Proceso de la Planeación Financiera a Corto Plazo**

Existen dos aspectos fundamentales del proceso de planeación financiera:

**a. Planeación del efectivo.-** Implica la preparación del presupuesto de efectivo de la empresa.

**b. Planeación de las utilidades.-** Se refiere a la preparación de los estados financieros proforma.

#### **b. Planificación Financiera A Largo Plazo**

Los presupuestos operativos no son sino una secuencia en la ejecución de presupuestos de desarrollo, fruto de la planificación estratégica, referidos al largo plazo. Así, la planificación financiera a largo plazo o estratégica, se preocupa de cuestiones de expansión, evolución tecnológica, localización o diversificación, entre otras.

#### **Beneficios de la Planeación**

El objetivo de la planificación es ayudar a extender el valor de la empresa, es por ello que los beneficios que una empresa espera obtener del siguiente proceso:

- Orientación Futura. El proceso de planificación nos obliga a pensar en el futuro. Esto genera nuevas ideas y puede eliminar ideas malas.
- Objetividad. Al hacer claros los supuestos y los modelos, la planificación puede dejar al descubierto decisiones que se basan en políticas o emociones.
- Desarrollo de empleados. El proceso de planificación recibe aportes de varias personas, esto fomenta la coordinación, cooperación y ayuda a preparar un empleado para su promoción dentro de la empresa.
- Requisitos de los prestadores. Se necesita planes financieros, tales planes indican el uso que se dará el dinero solicitado y mostrara las salidas futuras de la empresa.
- Preparación para contingencias. Puede identificar aunque poco probables, condiciones que podrían causar problemas importantes.
- Mejor evaluación del desempeño.
- Supuestos estandarizados
- Esto permite a la empresa planear las reacciones apropiadas en caso de ocurrir tal contingencia". (Ross, 2006)

#### **Pronóstico**

Es un plan de acción dirigido a cumplir metas previstas, expresadas en valores y términos financieros que se debe cumplirse en determinado tiempo y bajo ciertas condiciones previstas.

Los pronósticos son instrumentos de desarrollo de las empresas o instituciones cuyos planes y programas se formulan por término de un año.

#### **Importancia:**

Son importantes porque ayudan a minimizar los riesgos en las operaciones de las organizaciones. Las partidas del presupuesto sirven de guía durante la ejecución de programas o proyectos en un determinado periodo de tiempo.

#### **Pronóstico de ingresos**

Es una anticipación o previsión de los ingresos en cantidad (programa de ingresos) y en importe (presupuesto de ingresos), teniendo una influencia considerable en los demás presupuestos, ya que a partir de él se elaboran los presupuestos de gastos y existencias, el de coste de ventas y el de costes por departamentos.

**a. Pronóstico Interno.-** Se basa en una recopilación o consenso de pronósticos de ingresos a través de los propios canales de ingresos de la empresa. Las empresas utilizan una combinación de datos de pronósticos externos e internos para hacer el pronóstico de ingresos final.

**b. Pronóstico Combinado.-** Es la combinación de los pronósticos externo e interno para realizar el pronóstico final, los datos internos proporcionan una idea de las expectativas de ingresos y los datos externos permiten ajustar expectativas de acuerdo con los factores económicos generales.

**Preparación de Pronóstico de Ingreso:** Un pronóstico es una declaración o apreciación cuantificada de las futuras condiciones que rodean a una situación o materia en particular, basada en uno o más supuestos explícitos.

**Método:** El método de pronóstico de ingresos es el siguiente:

 **Método de variación estacional, estacionaria o cíclica:** permite hallar el valor esperado o pronóstico cuándo existen fluctuaciones (movimientos ascendentes y descendentes de la variable) periódicas de la serie de tiempo, esto generalmente como resultante de la influencia de fenómenos de naturaleza económica.

# **FÒRMULAS:**

## **VALOR PRESENTE (VP)**

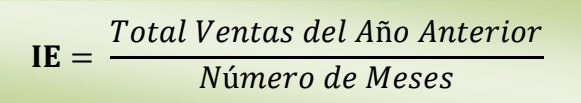

# **INDICE DE ESTACIONALIDAD (IE)**

$$
IE = \frac{Ventas del Mes}{Valor \, Presente}
$$

# **VALOR FUTURO (VF) DEL 5%**

$$
VF = VP(1 + i)^n
$$

 $VPR = IE * VF$ 

# **PROYECCION DE VENTAS (VPR)**

**En donde:** 

**VP=** Valor Presente

**IE=** Índice de Estacionalidad

**VF=** Valor Futuro

**VPR =** Valor Presente Real (Proyección de las Ventas próximo Año)

# **PRONÓSTICO DE VENTAS ENERO A DICIEMBRE**

# **Gráfico Nº2**

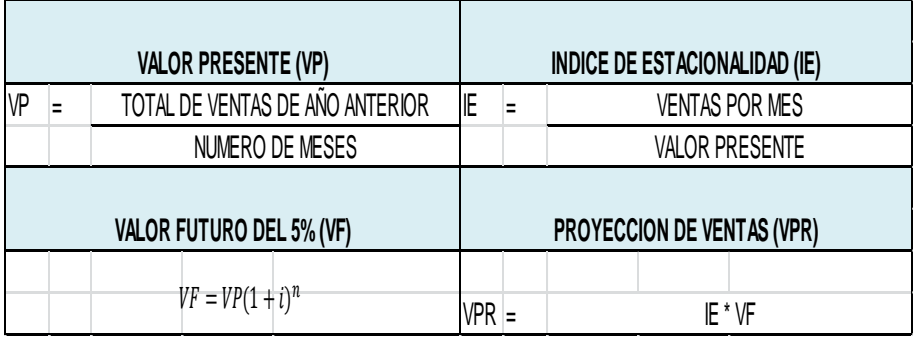

# **MODELO PRONÓSTICO DE VENTAS**

# **Gráfico Nº3**

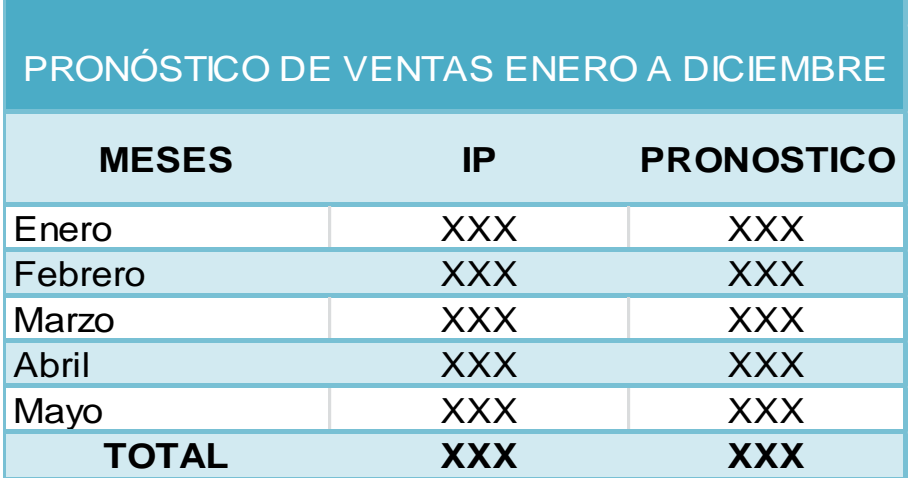

 **Fuente: Estados de Resultados**

# **ENTRADAS Y SALIDAS DE EFECTIVO**

El estado de flujos de efectivo es el estado financiero básico que muestra el efectivo generado y utilizado en las actividades de operación, inversión y financiación durante un período contable, en una forma que concilie los saldos de efectivo inicial y final.

 **Entradas de Efectivo:** Las entradas de efectivo incluyen la totalidad de los renglones de los cuales resultan entradas de efectivo en un mes cualquiera. Los componentes más usuales son: ingresos al contado, cobranza de crédito y otras entradas de efectivo.

# **MODELO DE ENTRADAS DE EFECTIVO**

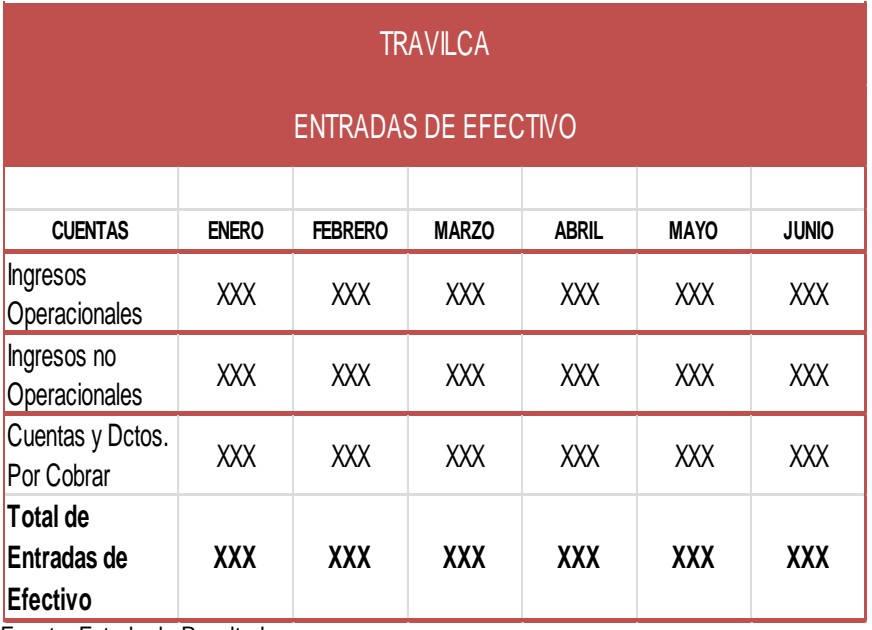

# **Gráfico Nº 4**

Fuente: Estado de Resultados

 **Desembolsos de Efectivo:** Los desembolsos de efectivo, son los gastos efectuados por un negocio al efectuar transacciones tales como:

- Gastos Operacionales.
- Pago de cuentas por pagar.
- \* Sueldos y salarios.
- Adquisición de equipos al contado.
- Pago de préstamos y abonos de amortización
- Gasto Arriendo
- ❖ Publicidad

# **MODELO DE DESEMBOLSOS DE EFECTIVO**

# **Gráfico Nº 5**

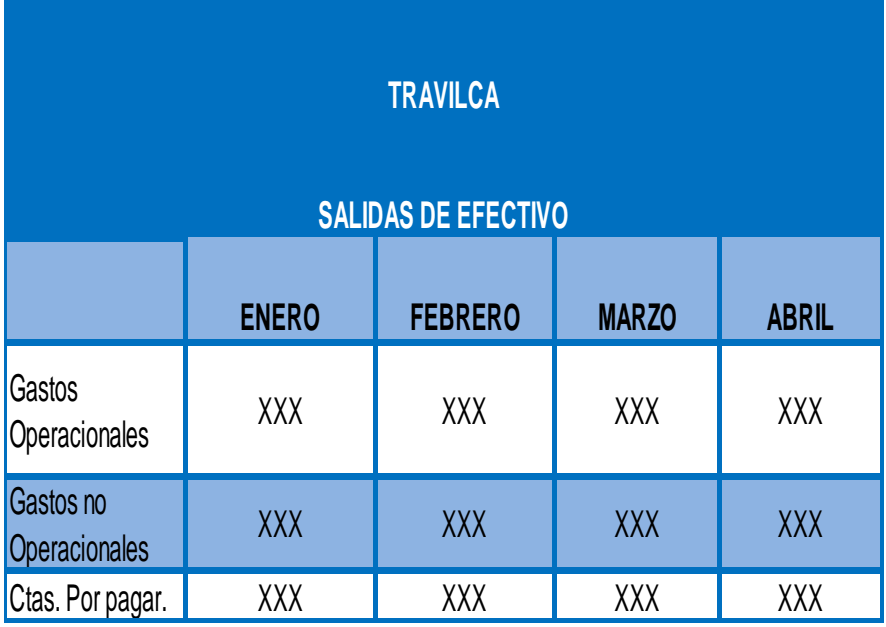

Fuente: Estado de Resultados

# **PRONÓSTICO DE EFECTIVO**

El presupuesto del efectivo o pronóstico de efectivo, es un estado de los flujos positivos y negativos de efectivo planeados en la empresa. La empresa lo utiliza para estimar sus requerimientos de efectivo a corto plazo, con particular atención en la planeación de excedentes y escasez de efectivo.

**Objetivos:** Los objetivos del presupuesto del efectivo son:

- Diagnosticar cual será el comportamiento del flujo del efectivo a través del periodo o periodos de que se trate.
- Ver como se planea la obtención y el manejo de efectivo.
- Detectar en qué periodo habrá faltantes y sobrantes del efectivo y cuanto ascenderán.
- Determinar si las políticas de cobro y de pago son las óptimas, efectuando una revisión que libere recursos que se canalizan para financiar los faltantes detectados.
- Determinar si es óptimo el monto de recursos invertidos en efectivo a fin de detectar si existe sobre o subinversión. " (Arévalo, 2011)

#### **MODELO DE PRESUPUESTO DE EFECTIVO Gráfico Nº6**

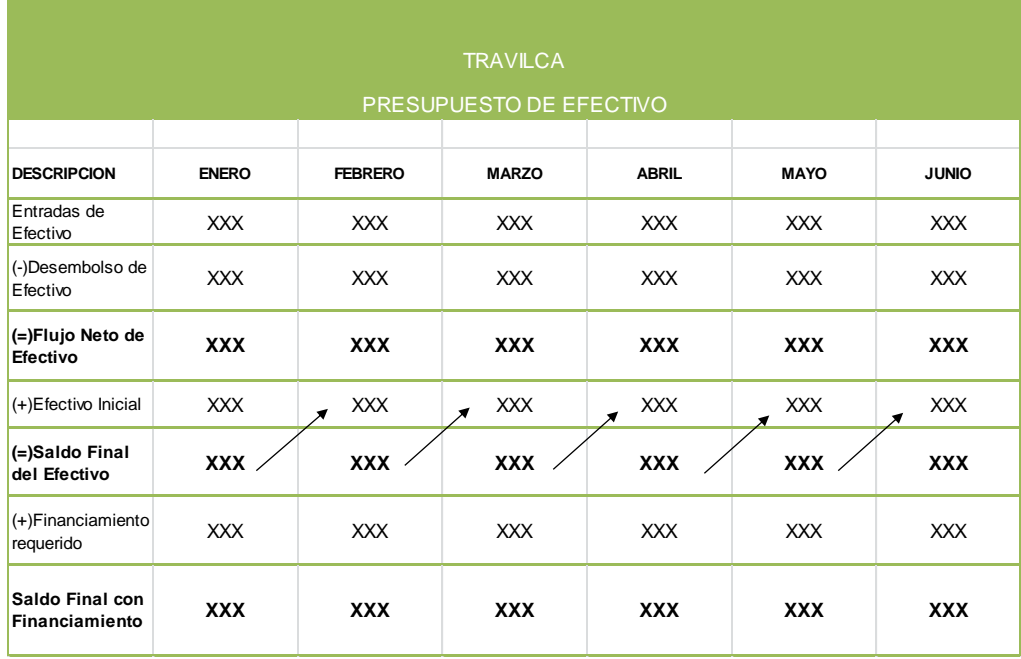

Fuente: Estado de Resultados

# **Estados Financieros Proforma**

Los estados financieros pro forma son las proyecciones financieras del proyecto de inversión que se elaboran para la vida útil estimada o también llamado horizonte del proyecto. Para realizar debidamente el [estado de](http://es.wikipedia.org/wiki/Estado_de_resultados)  [resultados](http://es.wikipedia.org/wiki/Estado_de_resultados) y el balance pro forma deben desarrollarse primero los [presupuestos,](http://es.wikipedia.org/wiki/Presupuesto) de ahí elaborar el flujo para posteriormente realizar el estado financiero a una fecha determinada futura.

**Características:** Con base en ellos se planean las utilidades. Los insumos que requieren son:

- $\checkmark$  Pronósticos de ingresos del año próximo
- $\checkmark$  Presupuesto de efectivo
- Estados financieros del periodo actual" (Arévalo, 2011)

# **Estado de Situación Financiera Proforma**

Una vez elaborado el estado de resultados proforma y el presupuesto del efectivo, es relativamente sencillo integrarlos dentro del estado de situación financiera proforma; donde analizaremos primeramente el estado de situación financiera del periodo anterior para posteriormente realizar el balance proyectado.

# **MODELO DE SITUACION FINANCIERA PROFORMA**

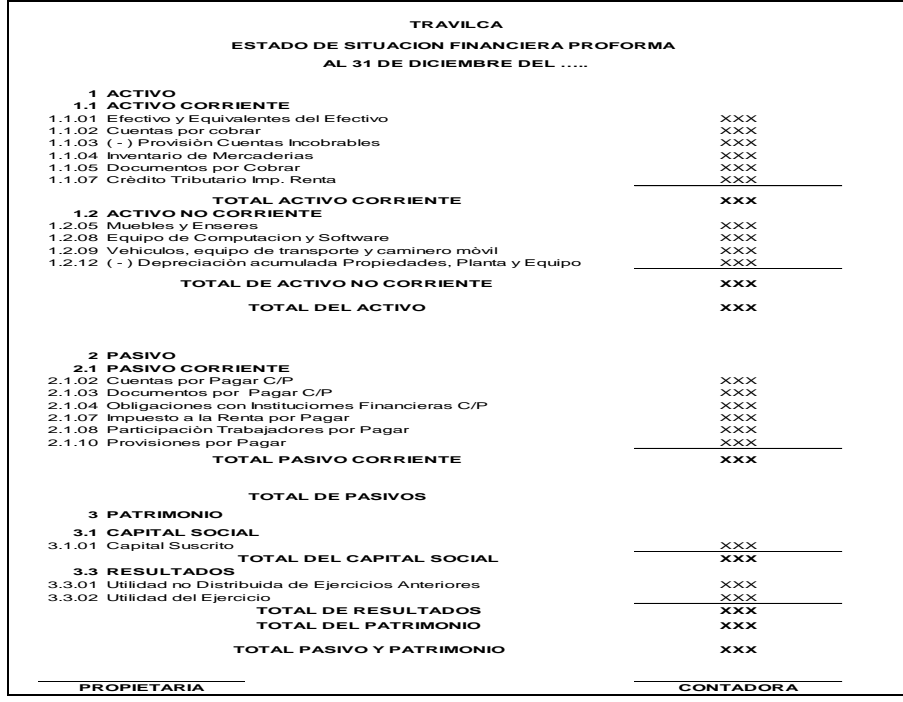

## **[Estado de Resultados](http://www.monografias.com/trabajos5/estafinan/estafinan.shtml) Proforma**

La técnica más empleada y sencilla para la elaboración del [Estado](http://www.monografias.com/trabajos12/elorigest/elorigest.shtml) de Resultados Pro Forma es el [Método](http://www.monografias.com/trabajos11/metods/metods.shtml) Porcentual sobre los Ingresos. Consiste en estimar las ventas para luego establecer el [costo](http://www.monografias.com/trabajos7/coad/coad.shtml#costo) de los [bienes](http://www.monografias.com/trabajos16/configuraciones-productivas/configuraciones-productivas.shtml) vendidos, [costos](http://www.monografias.com/trabajos4/costos/costos.shtml) de operación y [gastos](http://www.monografias.com/trabajos10/rega/rega.shtml#ga) de intereses, etc., todos en forma de porcentaje de los ingresos proyectados." (UNL, 2011)

## **MODELO DE ESTADO DE RESULTADOS PROFORMA**

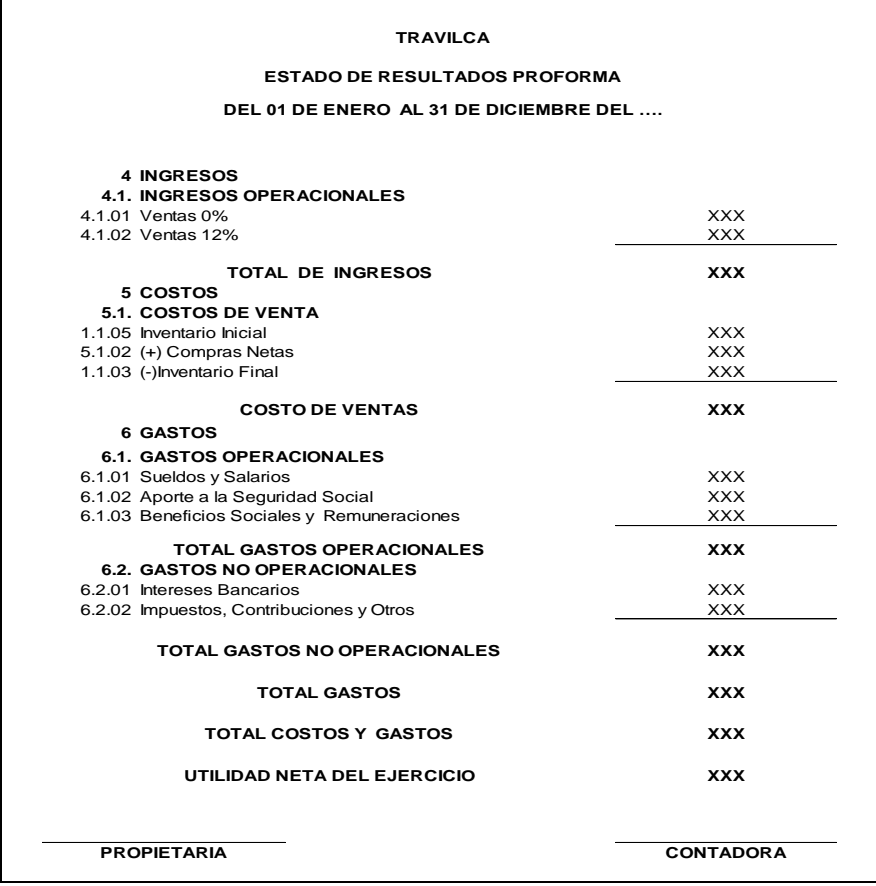

Fuente: Estado de Resultados

# **INFORME DE LA APLICACIÓN DE LAS TÉCNICAS Y PROCEDIMIENTOS DE LA ADMINISTRACION FINANCIERA**

Es un documento elaborado por el Administrador Financiero en donde se da a conocer todo el procedimiento en la aplicación de las técnicas y procedimientos de la administración financiera.

**Importancia:** El Informe no solo es importante para los administradores de la Empresa y propietarios de la misma, sino también para los directivos ya que mediante este informe la Entidad demuestra: Solvencia, Liquidez, Capacidad de Endeudamiento, Rentabilidad Económica-Financiera, y si tomar decisiones encaminadas a mejorar la gestión Financiera de la Institución.

### **Características:**

Fidedigna: Los datos que aparecen en el informe deben ser los mismos de los libros contables, los cuales deberán estar bajo el imperio de las Normas establecidas, y Principios Generalmente Aceptados de Contabilidad y las NIFFS.

Claro y Sencillo: Debe ser redactado de manera entendible para quienes revisan este documento y no solamente para quienes conocen del tema.

Funcional: Los Estados Financieros en sus Análisis y Comentarios reflejan como se ha desarrollado la Gestión Económica y sus resultados en términos de Progreso para establecer si es Rentable o no.

## **Estructura del Informe:**

- Carta de Presentación (oficio)
- Estudio del Análisis Financiero
- Determinación de las herramientas de administración financiera (interpretación)
- Sugerencias o Estrategias (recomendaciones). (UNL,2011)

# **e) MATERIALES Y METODOS**

## **MATERIALES**

Los materiales que se utilizaron para el desarrollo del trabajo de investigación son los siguientes:

# **Bibliográfico**

- Esferos
- Lápices
- Libros, textos, tesis
- Hojas, cuadernos etc.
- Internet

# **Cómputo**

- Computadoras
- Impresoras
- Flash Memory

# **Material recibido por empresa "TRAVILCA"**

- Estado de Situación Económica
- Estado de Situación Financiera
- Reseña Histórica

## **MÉTODOS**

Los métodos utilizados en el desarrollo del presente trabajo de tesis, son los siguientes:

#### **Científico**

Permitió el conocimiento de la realidad de los hechos que se relacionan con el movimiento contable y económico que desarrolla la empresa "TRAVILCA", para confrontar con las teorías, técnicas y otros aspectos del análisis financiero, para el logro de objetivos; puesto que se conoció el grado de eficiencia y eficacia de sus operaciones, a través de una selección de indicadores propios de su actividad administrativa y económica

#### **Deductivo**

Se aplicó en la redacción de la Revisión de Literatura, recopilando información referente a los temas que se utilizó como son el análisis financiero, los estados financieros, e índices financieros que permitieron medir la liquidez, rentabilidad, endeudamiento y el grado de cumplimiento de la gestión administrativa financiera de la entidad; con la finalidad de llegar a conclusiones particulares respecto de la eficiencia económica y administrativa de la empresa.

#### **Inductivo**

Se lo utilizó en el análisis de las cuentas de activo, pasivo y patrimonio, con el fin de tener criterios generales de los porcentajes de las cuentas, las variaciones de un año a otro, lo que permitió la elaboración de las conclusiones y recomendaciones generales

#### **Analítico**

Ayudó a interpretar la información de los resultados que se obtuvieron luego de la aplicación de Indicadores, índices y Razones Financieras para establecer la Liquidez, Rentabilidad, Endeudamiento y Gestión Administrativa Financiera de la Entidad en los períodos analizados.

#### **Matemático**

Sirvió para efectuar los diferentes cálculos y operaciones aritméticas con el propósito de obtener valores y resultados exactos de las actividades desarrolladas en cada uno de los procedimientos para el análisis Vertical y Horizontal, Índices o Razones Financieras y administración financiera.

#### **Sintético**

Consistió en la separación de las partes de un todo para estudiarlos en forma individual, en este método se aplicó a los porcentajes y razones con la finalidad de llegar a conclusiones y presentar las recomendaciones encaminadas a tomar decisiones para el buen funcionamiento de la organización.

## **TÉCNICAS**

En el desarrollo de la presente tesis, se utilizó diferentes técnicas como son:

#### **La observación**

Sirvió para tener una visión general más clara y examinar la real situación financiera en la que se encuentra la empresa.

### **La entrevista**

Permitió tener un acercamiento directo con el gerente y contador; con el fin de conocer los aspectos relacionados con la administración de los recursos financieros de la empresa.

# **Revisión Bibliográfica**

Fue utilizada para tener información sobre análisis financieros en libros, folletos, documentos, tesis, internet, entre otros ya que permitió una fundamentación teórica para sustentar con la práctica realizada.

#### **f) RESULTADOS**

#### **CONTEXTO EMPRESARIAL**

#### **Reseña histórica**

En la ciudad de Loja, Provincia de Loja, a los diecinueve días del mes de Noviembre de 2012 se reúnen con el objeto de fundar la empresa de Servicios de Transporte de carga pesada por carretera "TRAVILCA", constatada la presencia de dos personas naturales y queda como representante legal Ing. Rebeca Alexandra Montoya Carrión, dando a conocer las ventajas de formar esta empresa de servicios sus propósitos, finalidades, responsabilidades y obligaciones. Acto seguido, se somete a los presentes a tratar temas concretos sobre la organización de la empresa.

Es así que la empresa de servicios "TRAVILCA" fue creada el 19 de Noviembre de 2012 se encuentra Inscrita con el Registro Único de Contribuyentes Personas Naturales Nª 1101912804001 esto después de cumplir con los requisitos de carácter legal.

Actualmente la empresa se encuentra ubicada en el Sector Central en las calles Av. Universitaria SN y Lourdes a dos cuadras del Registro Civil Edificio Distribuidora Jaime Villavicencio.

La entidad cuenta con su representante legal, Ing. Rebeca Alexandra Montoya Carrión, el mismo que se encuentra a la cabeza de la empresa y como tal es el responsable directo de las operaciones a favor o en contra de la organización. Los ingresos de operación de la entidad provienen principalmente del transporte de combustible por medio de tráiler. Además cuenta con otros ingresos provenientes de transporte de carga pesada como es materiales de construcción. Para el normal desarrollo de sus operaciones financieras mantiene una cuenta Crece Diario en el Banco de Loja.

El procedimiento que se sigue para el pago de obligaciones comienza con la autorización firmada por la propietaria, luego pasa a Contabilidad para ser registrada y elaborar los respectivos pagos.

#### **MISION**

Somos una empresa de la Región Sur del país dedicado al transporte terrestre de carga pesada contando con la infraestructura adecuada para esta actividad ofreciéndoles a nuestros clientes responsabilidad, eficiencia y eficacia, que genere resultados ganar-ganar-ganar para el cliente, el colaborador y la empresa.

#### **VISION**

Nos consolidaremos en el mercado lojano y nacional como una empresa capaz de brindar el mejor servicio de transporte de carga, con seriedad,

puntualidad y garantía. A través del continuo mejoramiento de sus procesos.

#### **Base Legal**

La empresa de servicios está regida principalmente por la:

- o Constitución Política del Estado Ecuatoriano.
- o Ley Orgánica de Régimen Tributario.
- o Ley Seguro Social.
- o Ley de Justicia Laboral.

#### **Estructura Organizativa**

**Nivel Legislativo.-** Su función básica es la de legislar sobre la política que debe seguir la organización, normar los procedimientos y definir sobre aspectos de mayor importancia; este órgano representa el primer nivel jerárquico dentro de la empresa, se encuentra dirigida por el propietario y Contador, a quien le corresponde tomar las decisiones que les conlleve a tener una mayor gestión económica.

**Nivel Operativo.-** Ayuda al nivel administrativo en la prestación de servicios con oportunidad y eficiencia. En este nivel se ubican choferes.

# **ORGANIGRAMA ESTRUCTURAL DE LA EMPRESA DE SERVICIO TRAVILCA**

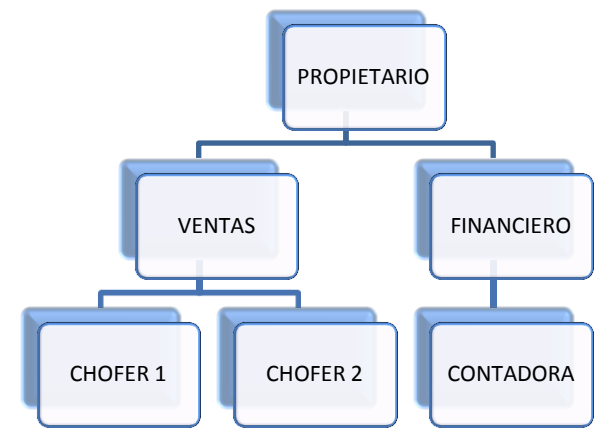

 Fuente: Empresa de servicios TRAVILCA Elaborado por: Autora

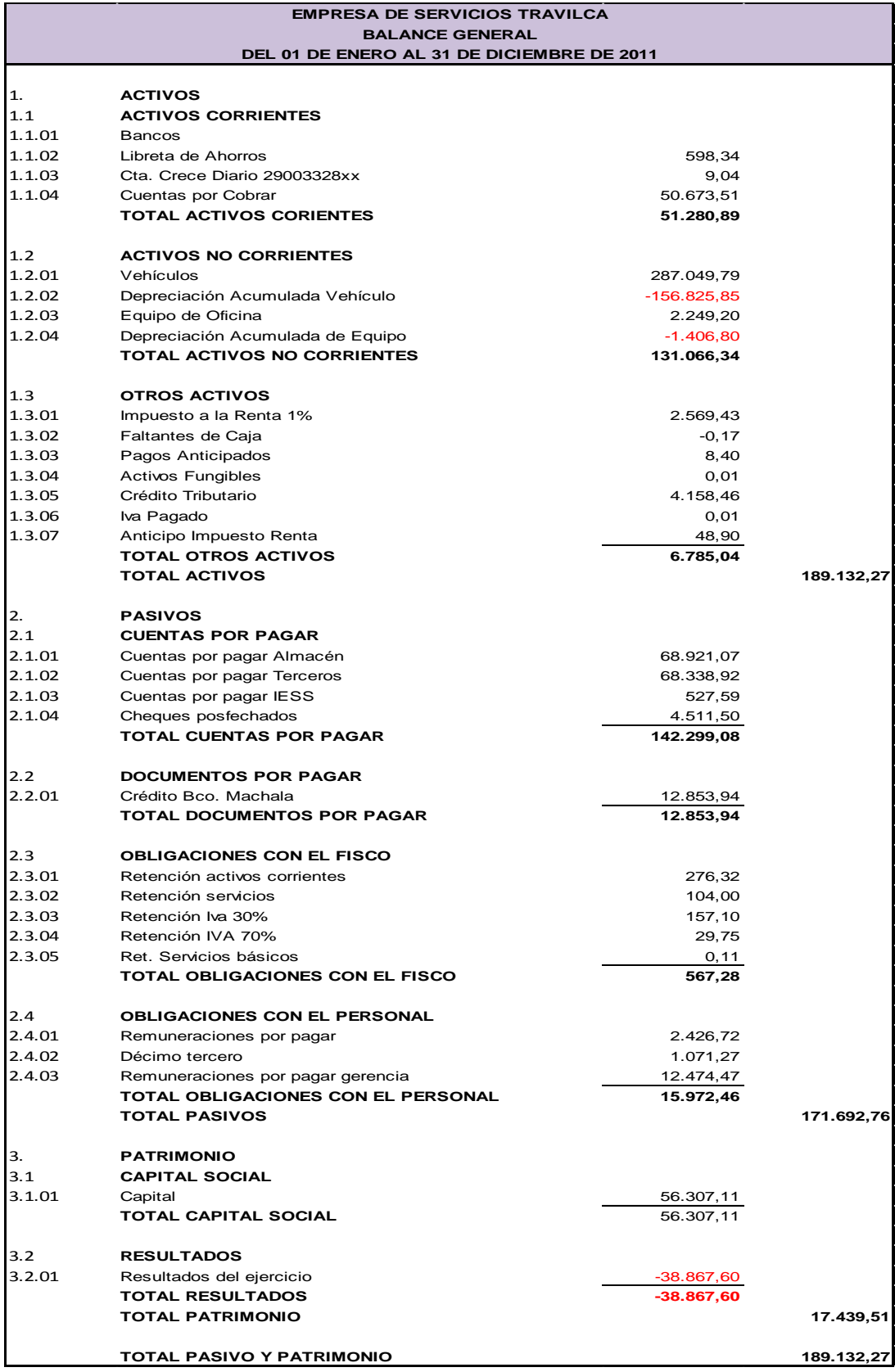
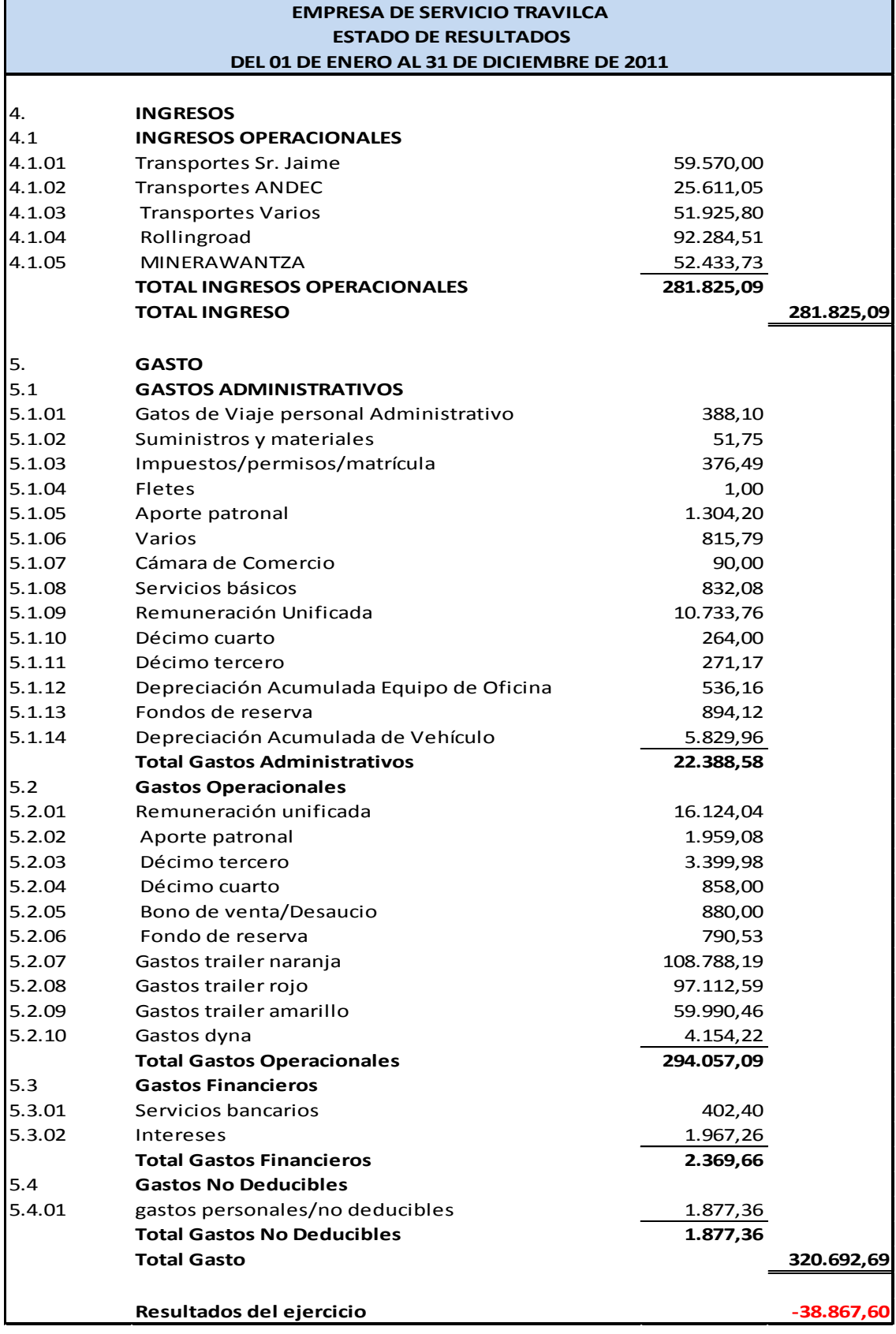

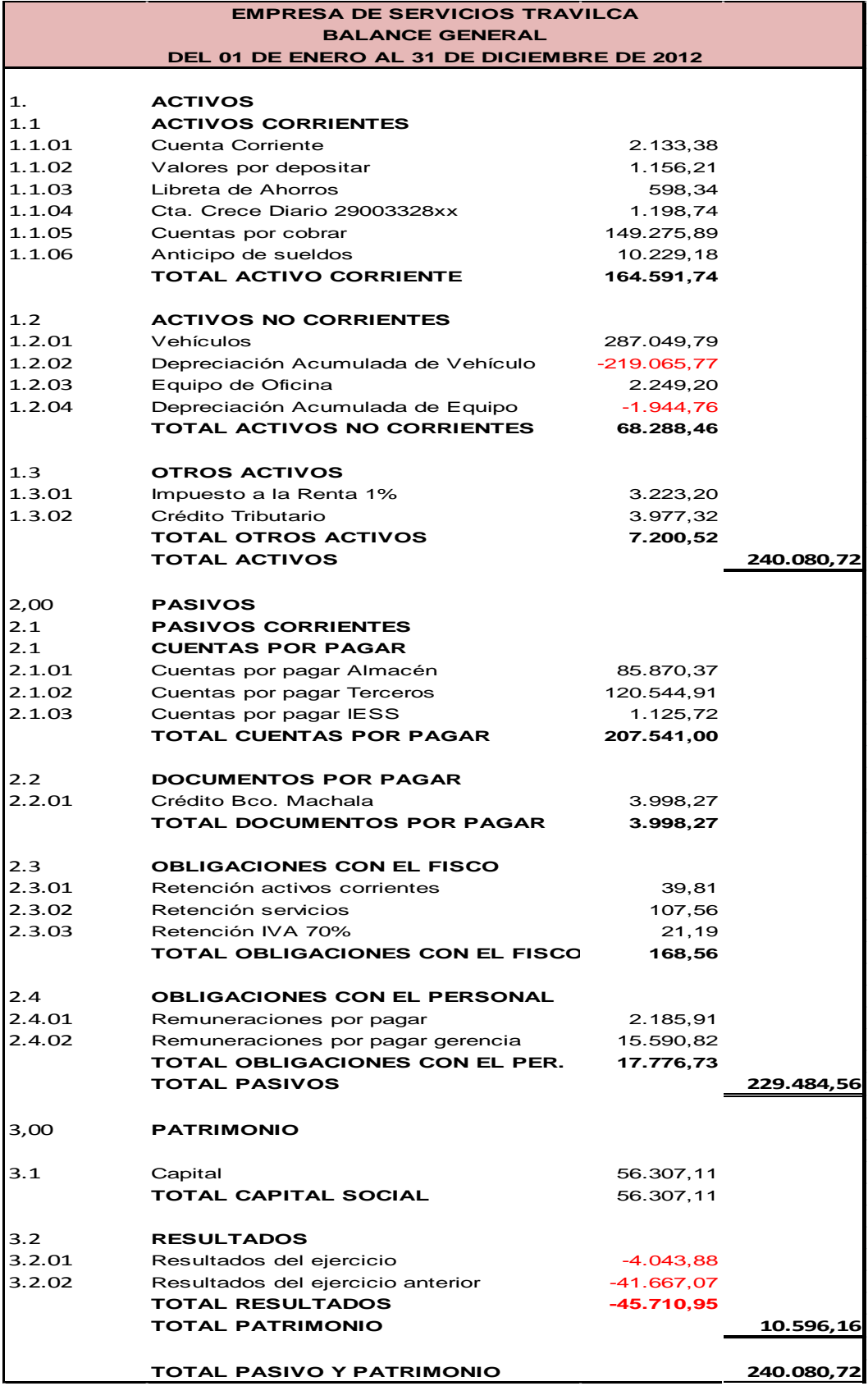

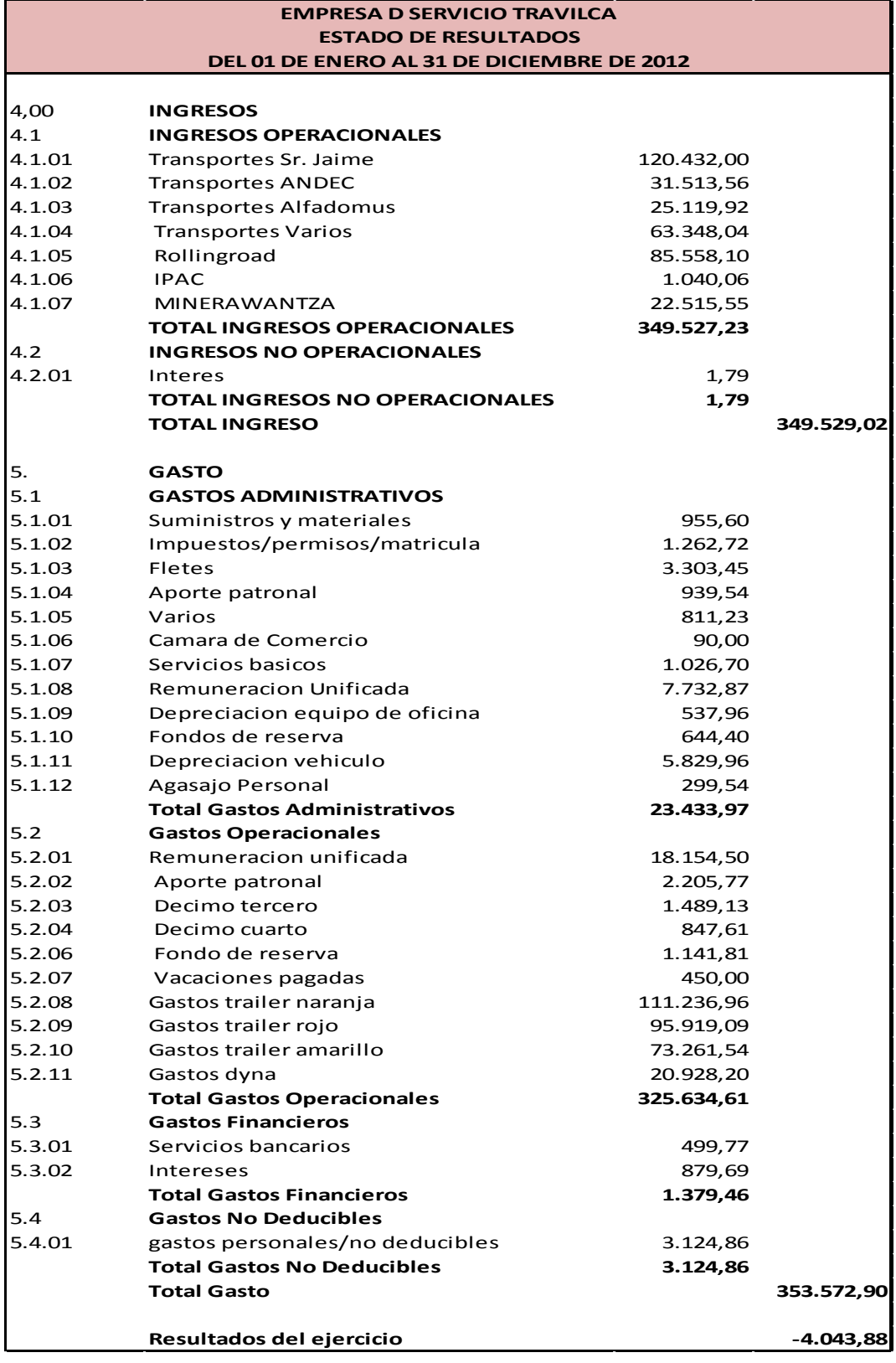

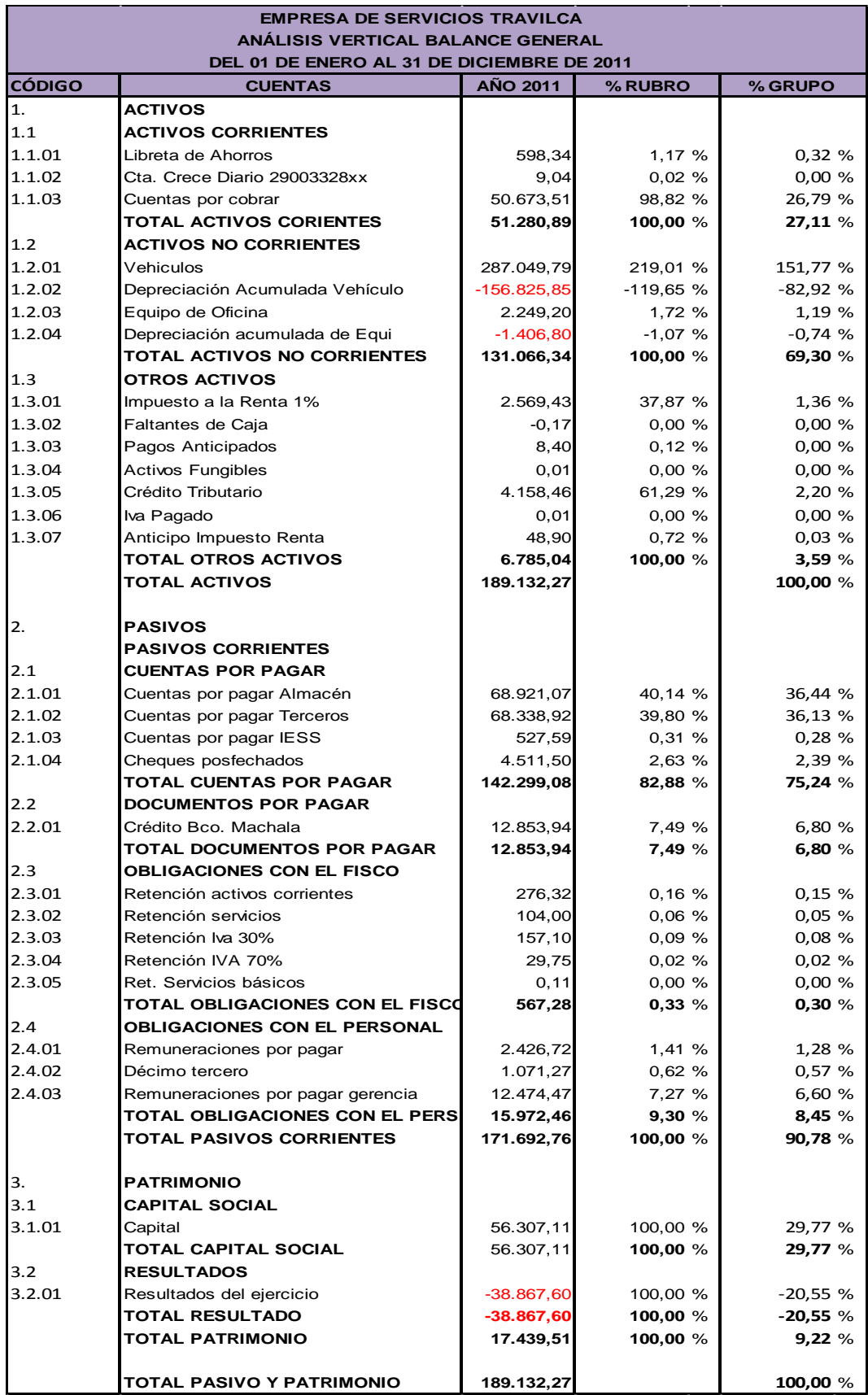

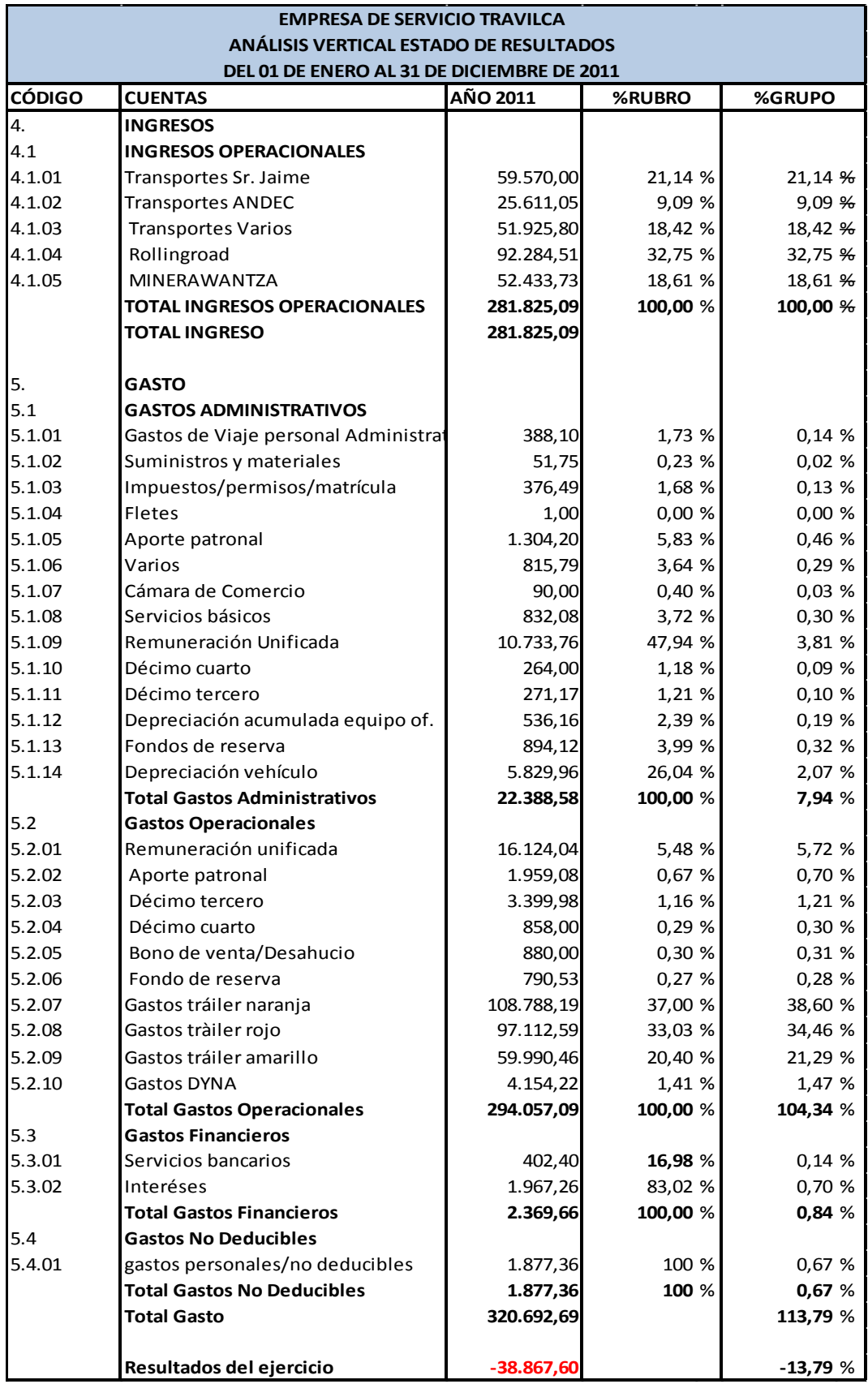

## **ANÁLISIS VERTICAL POR GRUPO A LA ESTRUCTURA FINANCIERA DEL BALANCE GENERAL DE TRAVILCA**

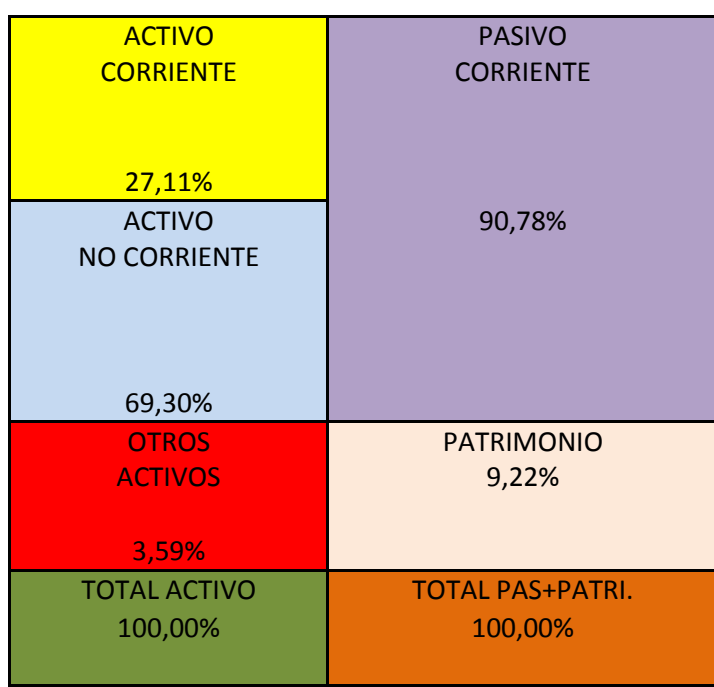

 **FUENTE:** Estados Financieros de la empresa TRAVILCA

 **ELABORADO POR:** La Autora

# **DESCOMPOSICION DEL ACTIVO DE TRAVILCA**

# **AÑO 2011**

# **CUADRO Nº 01**

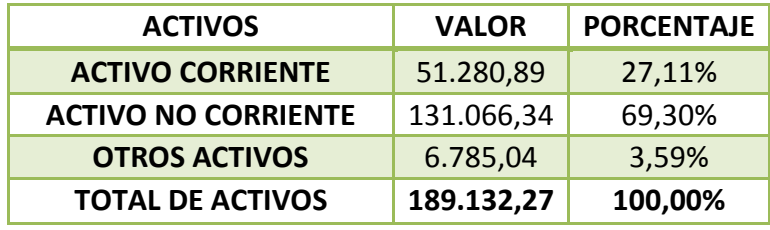

 **FUENTE:** Estados Financieros de la empresa TRAVILCA  **ELABORADO POR:** La Autora

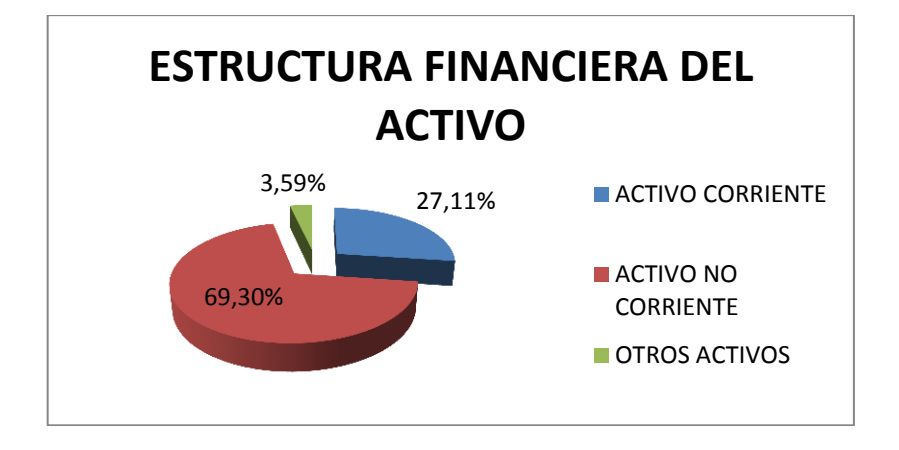

 **FUENTE:** Estados Financieros de la empresa TRAVILCA  **ELABORADO POR:** La Autora

**Interpretación.-** Al analizar la estructura del Activo Total se puede determinar que en el año 2011 "TRAVILCA", el rubro del Activo no Corriente tiene una mayor representación con 69.30% (\$131.066,34), Activo Corriente 27.11% (\$51.280,89) y Otros Activos 3.59% (\$678.504), lo cual expresa claramente que la mayor inversión se encuentra concentrada en vehículos y equipo de oficina por la actividad de la entidad.

# **DESCOMPOSICIÓN DEL PASIVO Y PATRIMONIO**

#### **TRAVILCA**

#### **AÑO 2011**

#### **CUADRO Nº 02**

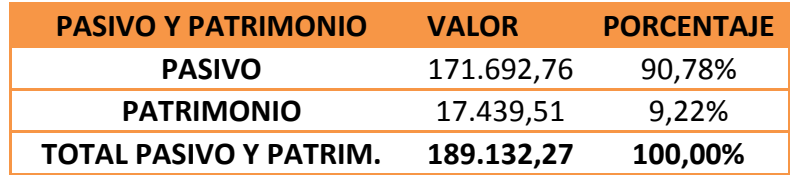

 **FUENTE:** Estados Financieros de la empresa TRAVILCA

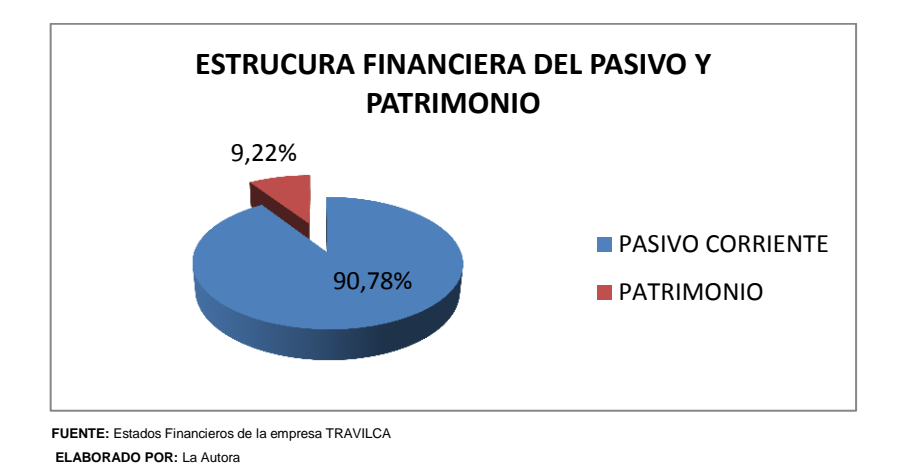

**Interpretación.-** Con lo que respecta a las cuentas del Pasivo y Patrimonio, está representada por Pasivo Corriente 90.78% (\$171.692,76) y Patrimonio 9.22% (\$17.439,51), valores que evidencian que la empresa está trabajando con dinero ajeno con un buen costo de oportunidad.

# **ANÁLISIS VERTICAL POR RUBRO A LA ESTRUCTURA FINANCIERA**

## **DEL BALANCE GENERAL DE TRAVILCA**

## **ACTIVO CORRIENTE**

# **DESCOMPOSICIÓN DEL ACTIVO CORRIENTE**

# **TRAVILCA**

#### **AÑO 2011**

#### **CUADRO Nº 03**

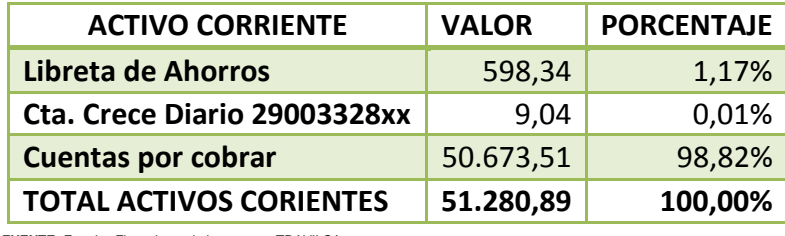

 **FUENTE:** Estados Financieros de la empresa TRAVILCA

 **ELABORADO POR:** La Autora

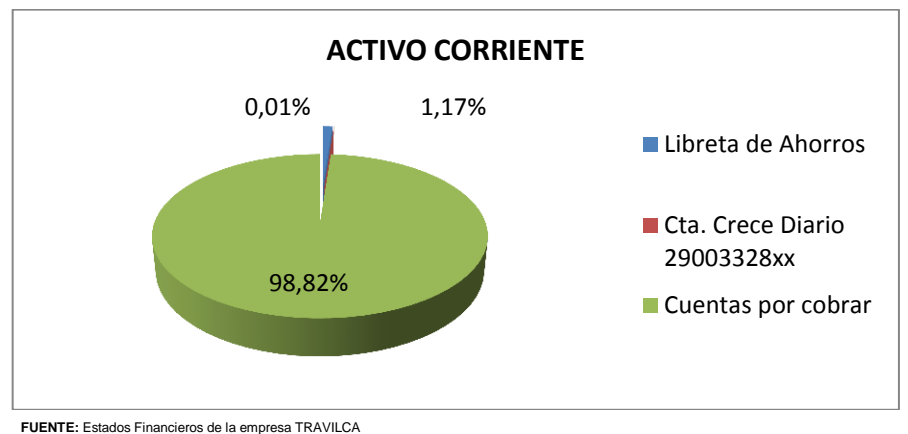

# **GRÁFICO Nº 03**

**ELABORADO POR:** La Autora

**Interpretación.-** En el año 2011, Travilca en relación al total de Activos Corrientes evidencia una mayor concentración, en el grupo de Cuentas por Cobrar con un porcentaje de 98.82% (\$50.673.51), ya que mantiene crédito con sus clientes, en las cuentas de Bancos posee dos cuentas una Libreta de Ahorros con un porcentaje de 1.17% (\$598.34) y una Cuenta Crece Diario de 0.01% (\$9.04) valores con los que cuenta la empresa y que por seguridad los mantienen en entidades financieras.

# **ACTIVO NO CORRIENTE**

### **CUADRO Nº 04**

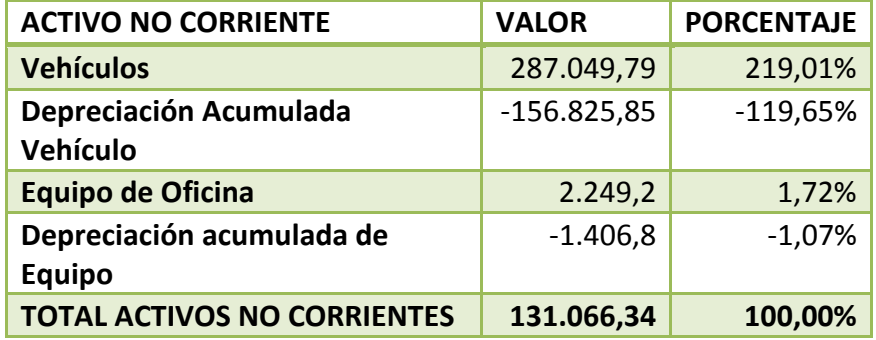

 **FUENTE:** Estados Financieros de la empresa TRAVILCA

 **ELABORADO POR:** La Autora

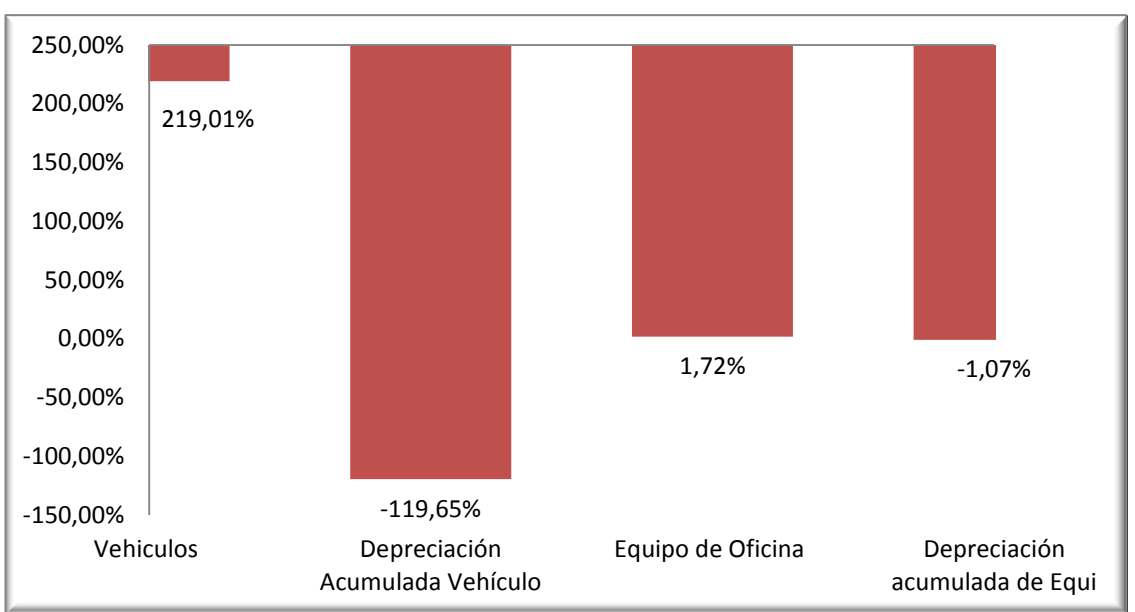

# **GRÁFICO Nº 04**

**FUENTE:** Estados Financieros de la empresa TRAVILCA **ELABORADO POR:** La Autora

**Interpretación.-** De los Activos no Corrientes analizados se determinó que se encuentran dados en Vehículos en un 219.01% (\$287.049,79) con su respectiva Depreciación de (\$-156.825,85) ya que es el activo más importante para el desenvolvimiento de la empresa y Equipo de oficina con 1,72% (\$2.249.20) con su respectiva Depreciación de (\$-1.406.80) que sirven para el desarrollo de la parte administrativa y operativa.

## **OTROS ACTIVOS**

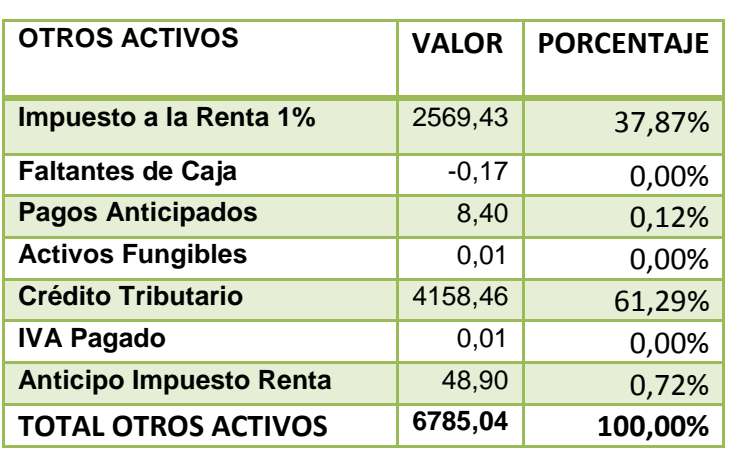

### **CUADRO Nº 05**

 **FUENTE:** Estados Financieros de la empresa TRAVILCA  **ELABORADO POR:** La Autora

**GRÁFICO Nº 05**

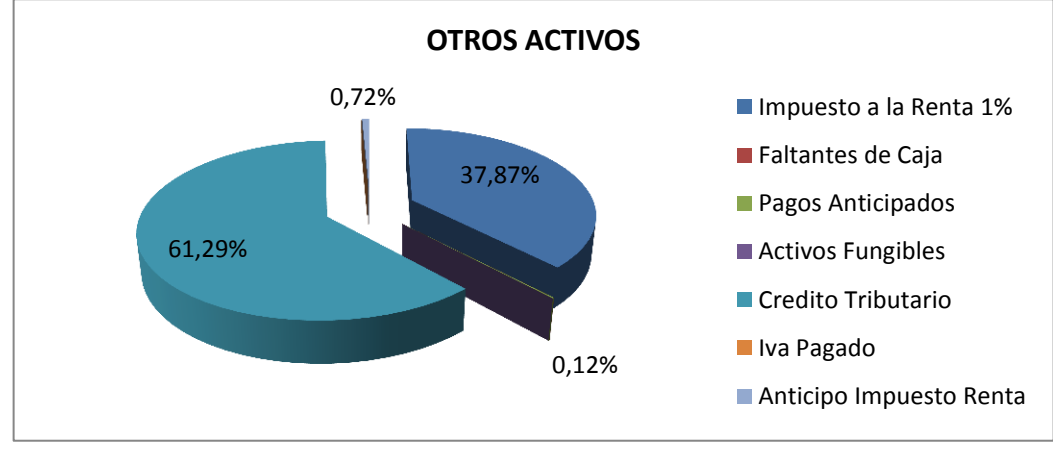

**FUENTE:** Estados Financieros de la empresa TRAVILCA **ELABORADO POR:** La Autora

**Interpretación.-** En lo que respecta a Otros Activos se pudo evidenciar que la cuenta más representativa es la de Crédito Tributario con un 61.29% (\$4.158,46), Impuesto a la Renta 1% con 37.87% (\$2.569,43), Anticipo Impuesto Renta 0.72% (\$48.90) y Pagos Anticipados con 0.12% (\$8.40), valores que deben ser cobrados por la empresa para su mejor desempeño laboral e incrementen más el movimiento de la misma.

#### **PASIVO**

# **TRAVILCA**

# **AÑO 2011**

#### **CUADRO Nº 06**

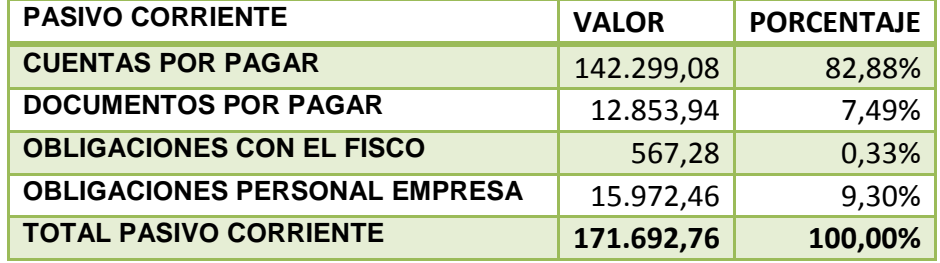

 **FUENTE:** Estados Financieros de la empresa TRAVILCA  **ELABORADO POR:** La Autora

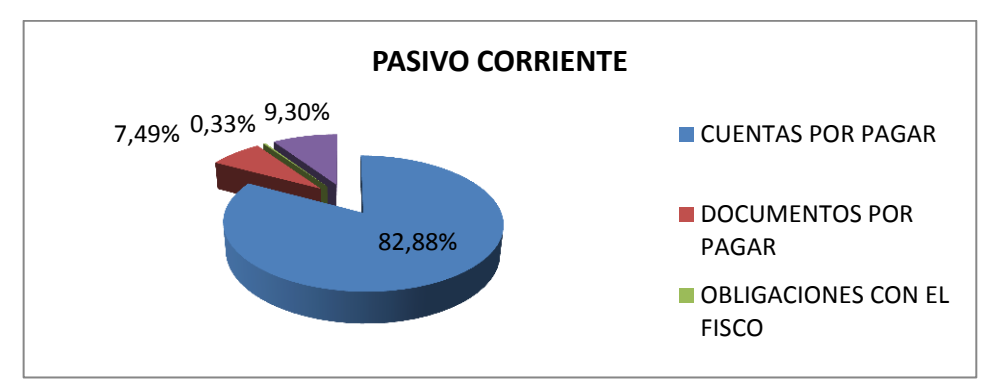

# **GRÁFICO Nº 06**

 **FUENTE:** Estados Financieros de la empresa TRAVILCA  **ELABORADO POR:** La Autora

**Interpretación.-** Los Pasivos Corrientes de la empresa TRAVILCA en el año 2011, se registran en Cuentas por Pagar con un porcentaje de 82.88% (\$142.299,08) descomponiéndose en rubros significativos como Cuentas por Pagar Almacén con 40,14% (\$68.921,07) y Cuentas por Pagar Terceros con 39,80% (\$68.338,92); Documentos por Pagar 7.49% (\$12.853,94) representado por un Crédito que mantiene en una entidad bancaria de (\$12.853,94), Obligaciones Personal Empresa 9.30% (\$15.972,46) descompuesto por Remuneraciones por Pagar Gerencia con 7,27% (\$12.474,47) y Obligaciones con el Fisco 0.33% (\$567.28) con su cuenta más representativa de Retención Activos Corrientes con 0,16% (\$276,32), esto quiere decir que así como mantiene crédito con sus clientes a ellos también les conceden crédito ya sea para incrementar activos y cubrir gastos para la empresa.

#### **PATRIMONIO**

#### **DESCOMPOSICIÓN DEL PATRIMONIO**

#### **TRAVILCA**

#### **AÑO 2011**

#### **CUADRO Nº 07**

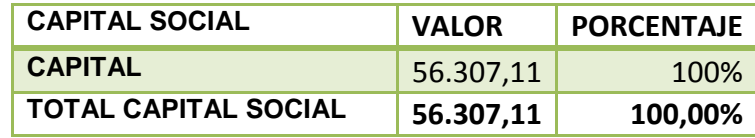

**FUENTE:** Estados Financieros de la empresa TRAVILCA

**Interpretación.-** Luego de analizado el rubro del Patrimonio, se obtuvo que tiene un valor de \$56.307,11 que corresponde al capital propio de la empresa.

# **CUADRO Nº 08**

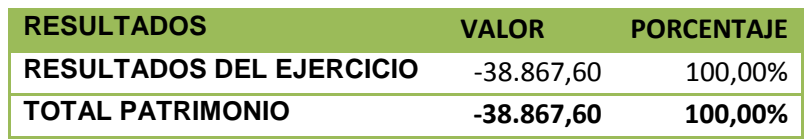

 **FUENTE:** Estados Financieros de la empresa TRAVILCA  **ELABORADO POR:** La Autora

**Interpretación.-** Dentro de Patrimonio tenemos la cuenta de Resultados del Ejercicio la cual da un valor de \$-38.867,60 (100%), es decir, que para el año 2011 la empresa obtuvo Pérdida del Ejercicio con un valor elevado.

# **ANÁLISIS VERTICAL POR GRUPO A LA ESTRUCTURA ECONOMICA DEL ESTADO DE RESULTADOS DE TRAVILCA**

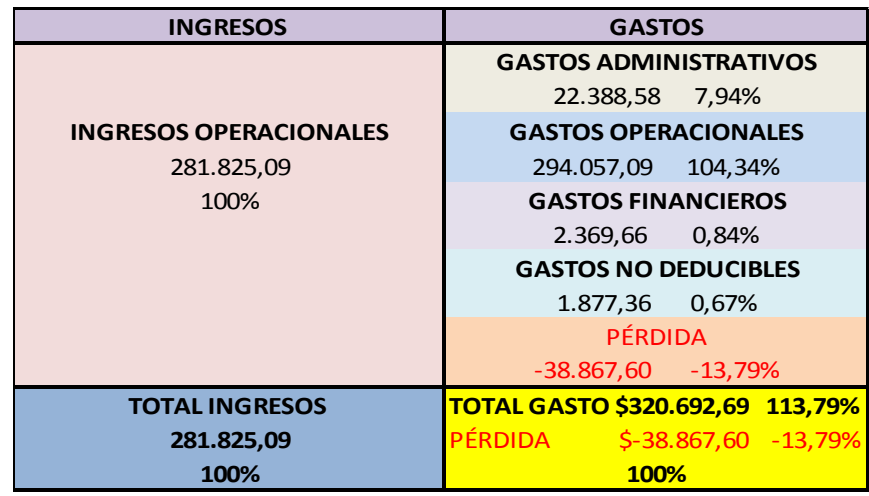

**FUENTE:** Estados Financieros de la empresa TRAVILCA

#### **INGRESOS**

# **TRAVILCA**

### **AÑO 2011**

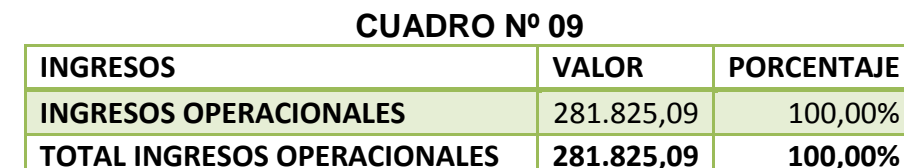

**FUENTE:** Estados Financieros de la empresa TRAVILCA **ELABORADO POR:** La Autora

**Interpretación.-** En lo referente al año 2011 Travilca dentro de los Ingresos Operacionales obtiene un valor \$281.825,09, el mismo que corresponde al transporte de material de carga pesada por carretera. Esto señala que la empresa adquiere recursos a través del giro normal de sus operaciones.

# **DESCOMPOSICION DE LOS GASTOS Y RESULTADOS**

## **TRAVILCA**

#### **AÑO 2011**

#### **CUADOR Nº 09**

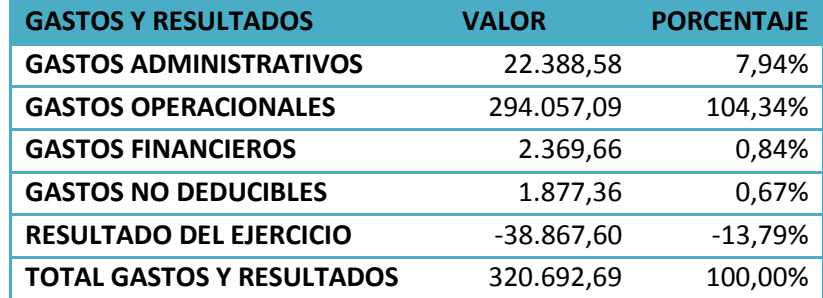

 **FUENTE:** Estados Financieros de la empresa TRAVILCA

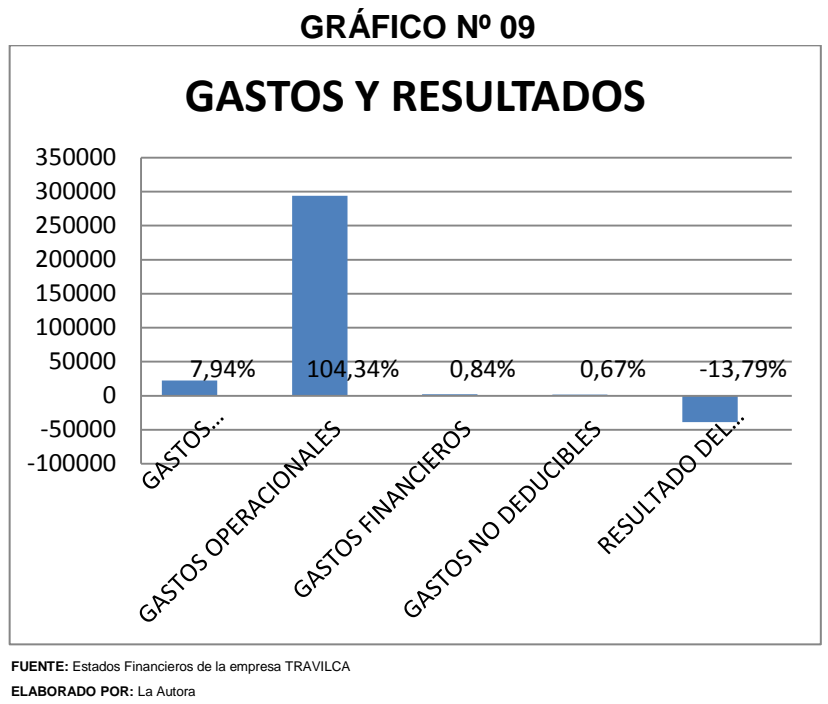

**FUENTE:** Estados Financieros de la empresa TRAVILCA  **ELABORADO POR:** La Autora

**Interpretación.-** Durante el año 2011, en relación al total de Ingresos demuestra que los Gastos Operacionales superan el ingreso que presenta por ellos lo que indica en un porcentaje del 104,34% (\$294.057,09), Gastos Administrativos 7,94% (\$22.388,58) Gastos Financieros 0.84% (\$2.369,66) y Gastos no Deducibles 0.67% (1.877,36), resultado que arroja una pérdida durante el año fiscal de (-13,79%) \$- 38867,60; dando a conocer que durante ese año la empresa ha generado demasiados gastos y no ha podido cubrirlos en su totalidad.

# **ANÁLISIS VERTICAL POR RUBRO A LA ESTRUCTURA ECONOMICA**

#### **DEL ESTADO DE RESULTADOS DE TRAVILCA**

#### **INGRESOS OPERACIONALES**

# **TRAVILCA**

# **AÑO 2011**

### **CUADRO Nº 10**

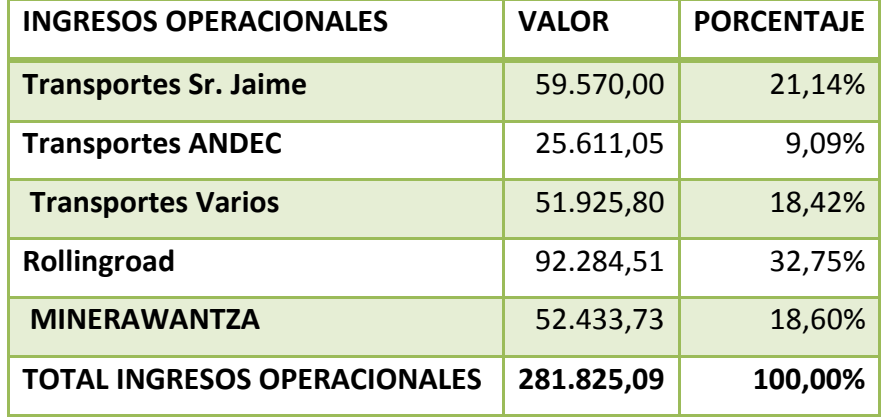

**FUENTE:** Estados Financieros de la empresa TRAVILCA

**ELABORADO POR:** La Autora

# **GRAFICO Nº 10**

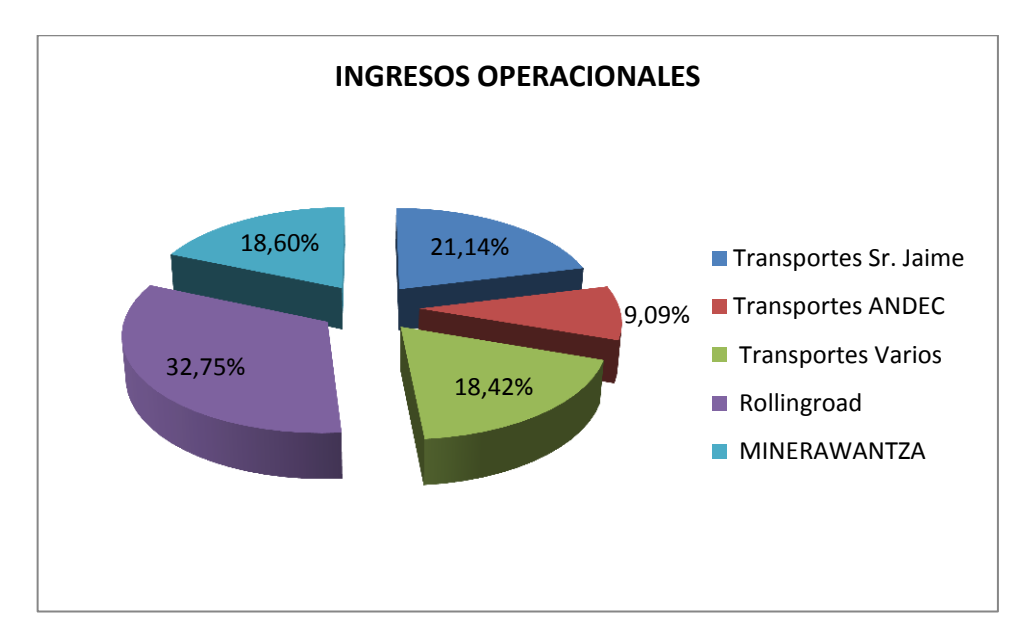

**Interpretación.-** En lo que respecta a los Ingresos Operacionales la empresa no cuenta con otros ingresos más que por sus transportes generados por las cargas, mismos que corresponden a diferentes clientes que pagan por los servicios que ofrece la empresa como Transportes Jaime 21.14% (\$59.570,00), Transportes ANDEC 9.09% (\$25.611,05), Transportes Varios 18.42% (\$51.925,80), Rollingroad 32.75% (\$92.284,51) Y MINERAWANTZA 18.61% (\$52.433,73).

# **DESCOMPOSICION DE GASTOS ADMINISTRATIVOS.**

| <b>GASTOS ADMINISTRATIVOS</b>                     | <b>VALOR</b> | <b>PORCENTAJE</b> |
|---------------------------------------------------|--------------|-------------------|
| Gastos de Viaje personal<br><b>Administrativo</b> | 388,10       | 1,73%             |
| <b>Suministros y materiales</b>                   | 51,75        | 0,23%             |
| Impuestos/permisos/matrícula                      | 376,49       | 1,68%             |
| <b>Fletes</b>                                     | 1,00         | 0,00%             |
| <b>Aporte patronal</b>                            | 1.304,20     | 5,83%             |
| <b>Varios</b>                                     | 815,79       | 3,64%             |
| <b>Cámara de Comercio</b>                         | 90,00        | 0,40%             |
| Servicios básicos                                 | 832,08       | 3,72%             |
| <b>Remuneración Unificada</b>                     | 10.733,76    | 47,94%            |
| Décimo cuarto                                     | 264,00       | 1,18%             |
| Décimo tercero                                    | 271,17       | 1,21%             |
| Depreciación acumulada equipo of.                 | 536,16       | 2,39%             |
| Fondos de reserva                                 | 894,12       | 3,99%             |
| Depreciación vehículo                             | 5.829,96     | 26,04%            |
| <b>Total Gastos Administrativos</b>               | 22.388,58    | 100,00%           |

**AÑO 2011**

**FUENTE:** Estados Financieros de la empresa TRAVILCA

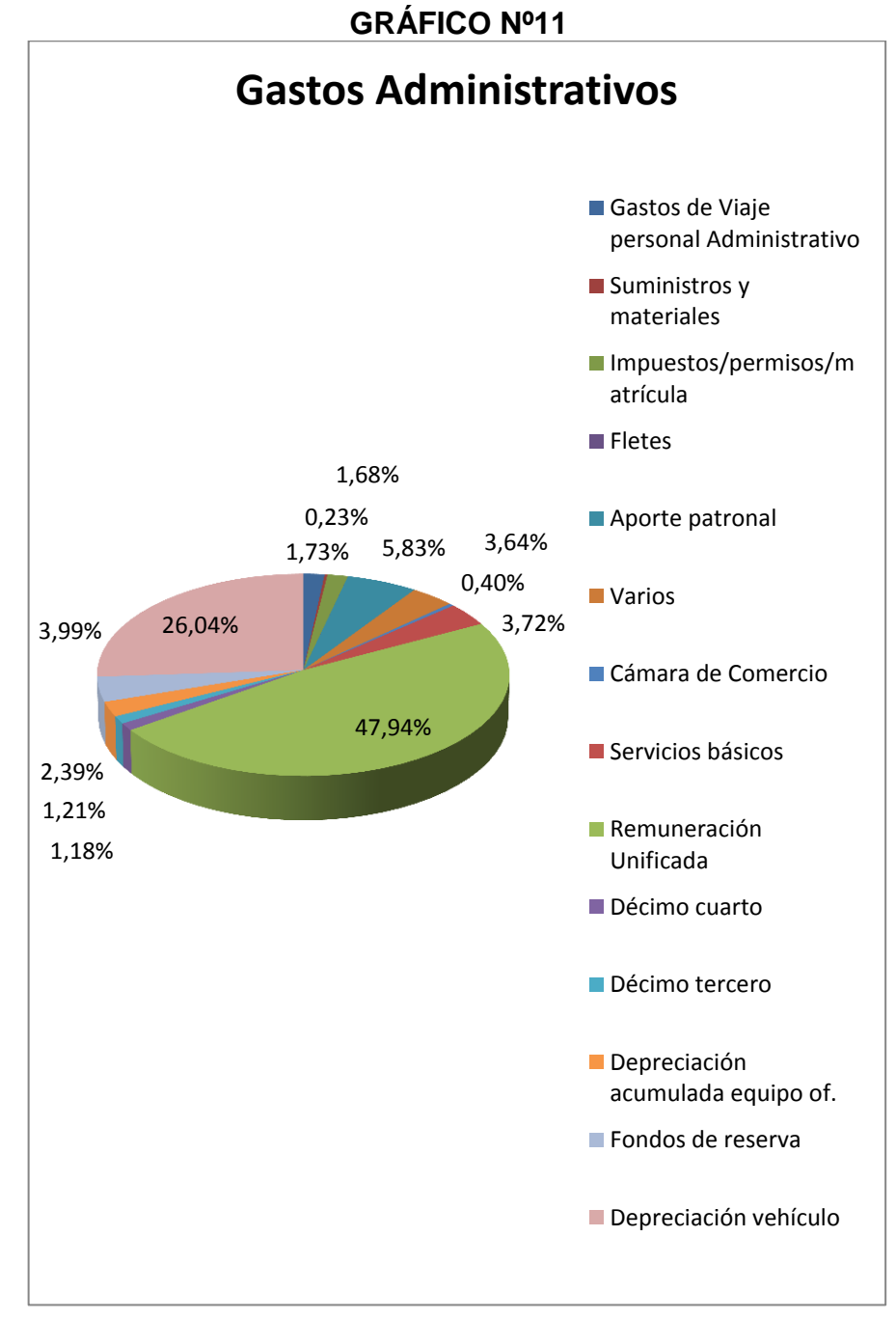

**FUENTE:** Estados Financieros de la empresa TRAVILCA **ELABORADO POR:** La Autora

**Interpretación.-** Travilca para su operación, registra al final del periodo 2011 en lo que se refiere a gastos administrativos un 47.94% (\$10.733,76) en Remuneración Unificada que es la cuenta más

representativa Aporte Patronal con 5,83%, Décimo cuarto y Décimo tercero con 1,18% y 1,21% respectivamente, Fondos de Reserva con 3,99%, esto quiere decir que las remuneraciones y pagos hacia el personal son lo primordial en la empresa seguida de las Depreciaciones con un 26,04% en Depreciación Acumulada de Vehículo y 2,39% en Depreciación Acumulada de Equipo de Oficina; los demás gastos que influyen en la parte administrativa corresponden a suministros y materiales con un 0,23%, Servicios básicos con un 3,72%, Impuestos permisos y matricula con un 1,68%, Varios 3,64% y Cámara de Comercio 0,40%. Estos Gastos Administrativos son los que influyen para el desarrollo adecuado e idóneo para la empresa.

#### **DESCOMPOSICIÓN DE GASTOS OPERACIONALES**

#### **TRAVILCA**

#### **AÑO 2011**

#### **CUADRO Nº 12**

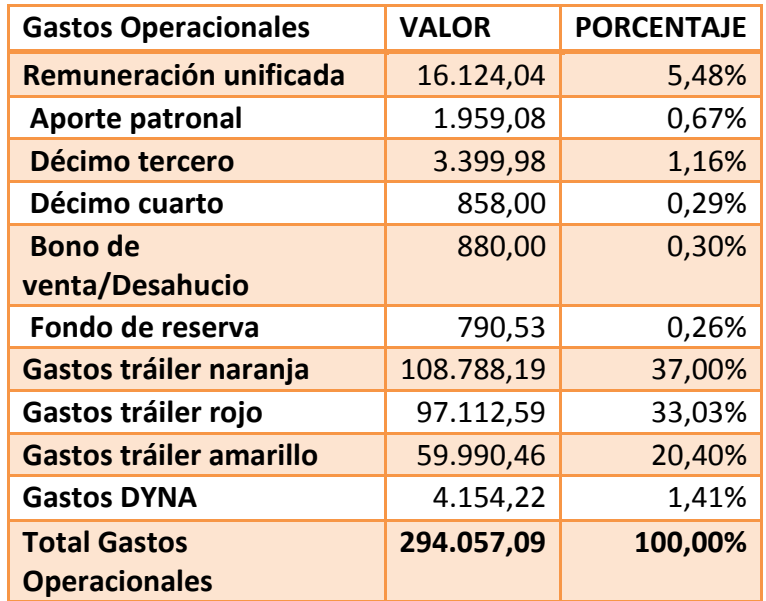

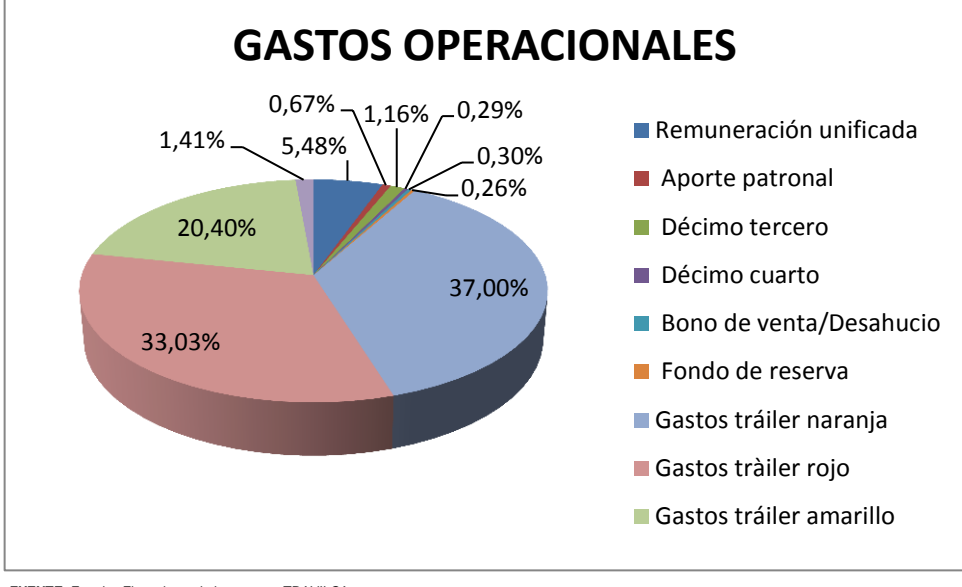

**FUENTE:** Estados Financieros de la empresa TRAVILCA  **ELABORADO POR:** La Autora

**Interpretación.-** En el año 2011 la empresa Travilca mantuvo un total de Gastos Operacionales de \$294.057,09, del cual el 37% (\$108.778,19) es de Gastos Tráiler Naranja, 33.03% (\$97.112,59) Gastos Tráiler Rojo, 20.40% (\$59.990,46) Gastos Tráiler Amarillo ya que son las cuentas más representativas y permiten a la empresa su normal funcionamiento operacional.

# **DESCOMPOSICIÓN DE GASTOS FINANCIEROS**

# **TRAVILCA**

# **AÑO 2011**

#### **CUADRO Nº 13**

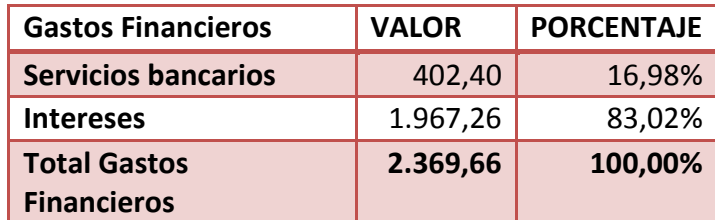

 **FUENTE:** Estados Financieros de la empresa TRAVILCA

 **ELABORADO POR:** La Autora

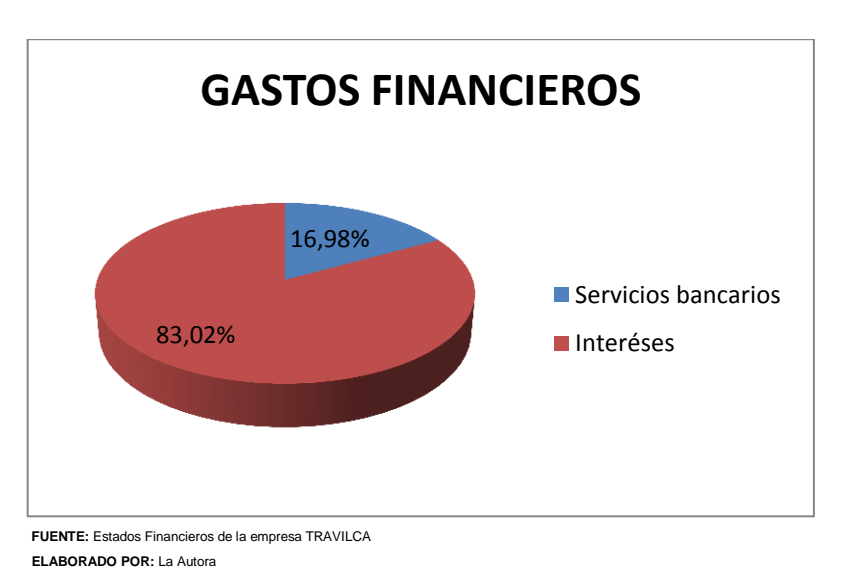

**GRAFICO Nº 13**

**Interpretación.-** Para el año 2011 los Gastos Financieros de la empresa representan un 83,02% (\$1.967,26) en intereses devengados por créditos adquiridos en años anteriores y un 16,98% (\$402,40) por los servicios bancarios que presta la institución bancaria hacia la empresa.

### **DESCOMPOSICION DE GASTOS NO DEDUCIBLES**

# **TRAVILCA**

# **AÑO 2011**

# **CUADRO Nº 14**

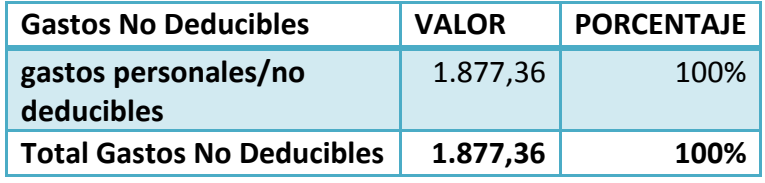

 **FUENTE:** Estados Financieros de la empresa TRAVILCA  **ELABORADO POR:** La Autora

**Interpretación.-** En el año 2011 los gastos no deducibles que obtuvo la empresa son de 1.877,36 (100%) que representan Gastos Personales no Deducibles ya que son gastos que se registran en la cuenta contable pero que no interviene en gastos de periodo fiscal.

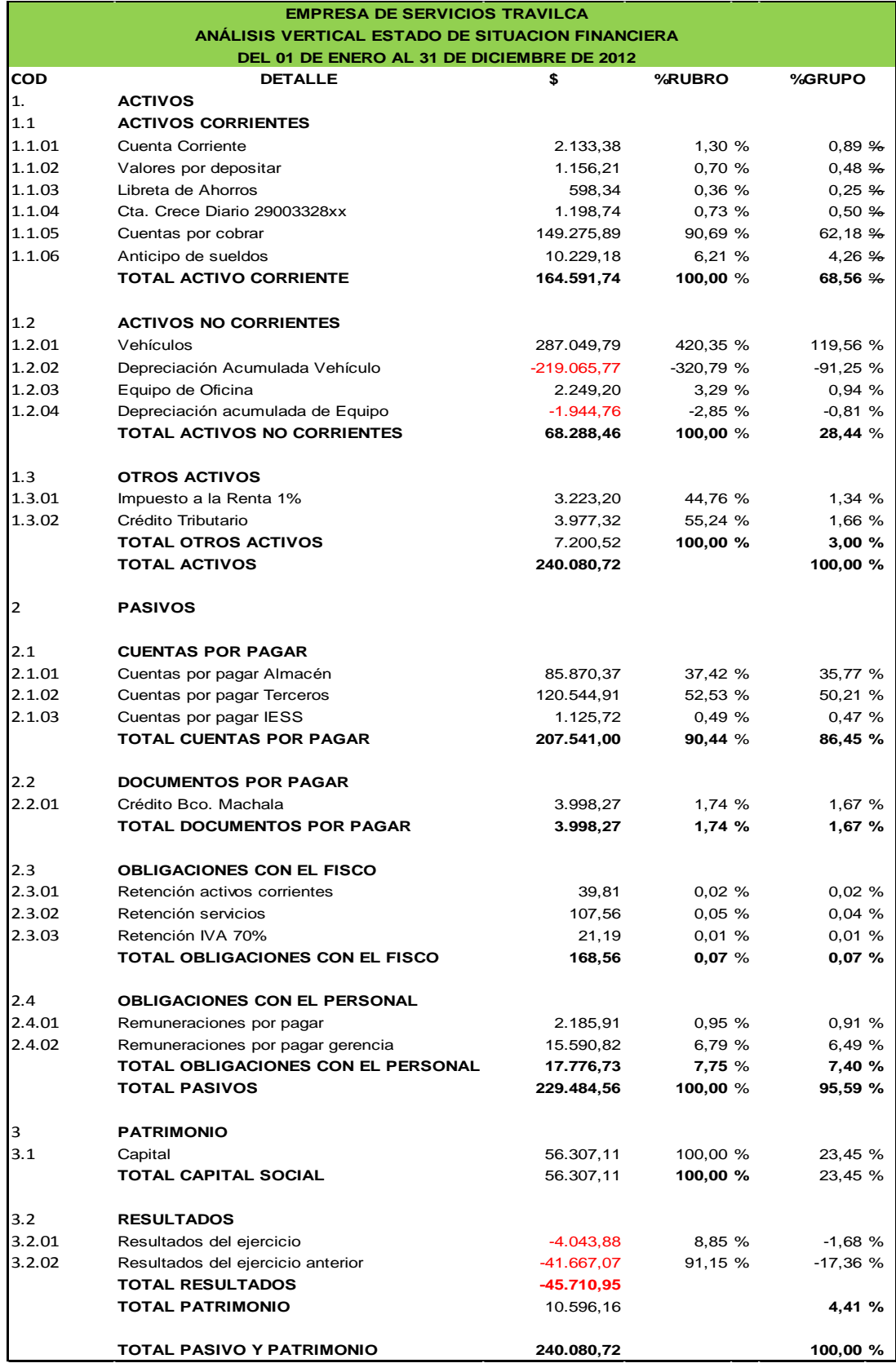

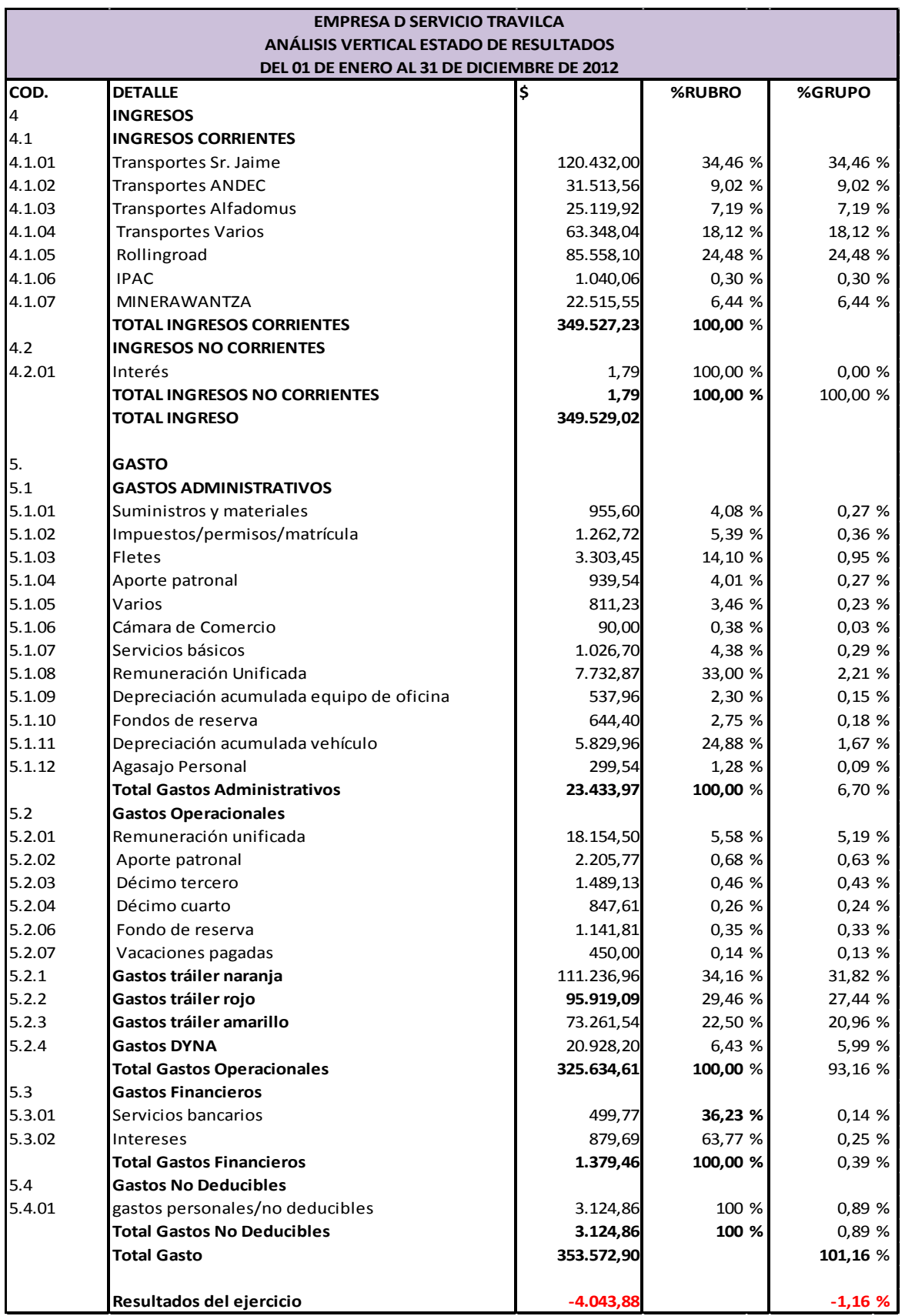

# **ANÁLISIS VERTICAL POR GRUPO A LA ESTRUCTURA FINANCIERA**

# **DEL BALANCE GENERAL DE TRAVILCA**

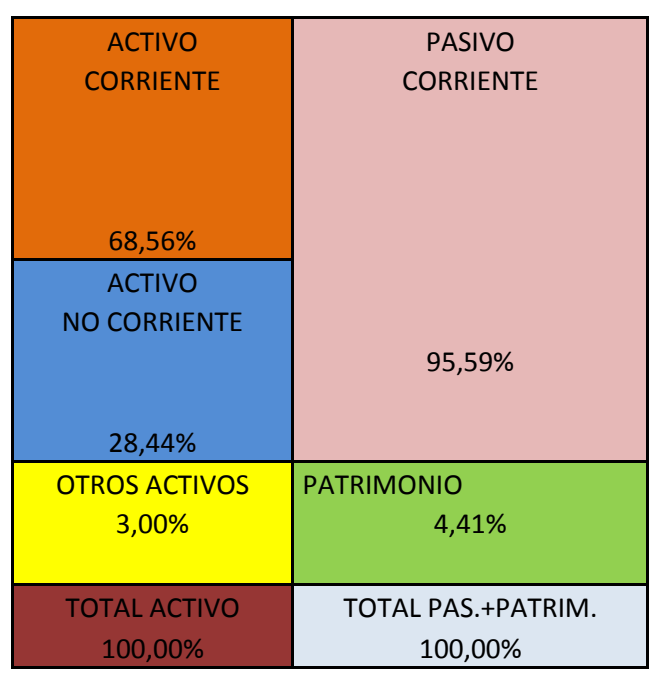

 **FUENTE:** Estados Financieros de la empresa TRAVILCA **ELABORADO POR:** La Autora

**DESCOMPOSICIÓN DEL ACTIVO DE TRAVILCA**

# **AÑO 2012**

# **CUADRO Nº 15**

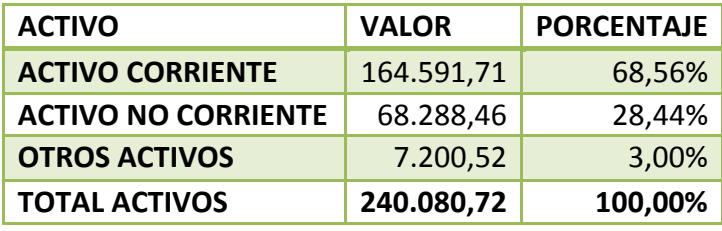

 **FUENTE:** Estados Financieros de la empresa TRAVILCA

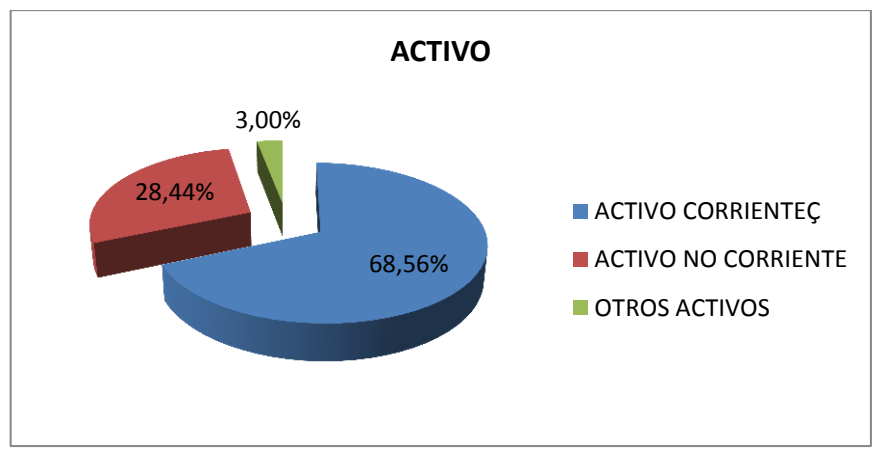

**FUENTE:** Estados Financieros de la empresa TRAVILCA **ELABORADO POR:** La Autora

**Interpretación.-** En la estructura del Activo Total en Travilca para el año 2012 se puede determinar que dentro del grupo de Activos, el rubro de Activo Corriente posee un 68.56% (\$164.591,71), el Activo no Corriente 28.44% (\$68.288,46) mientras que Otros Activos 3.00% (\$7.200,52), lo cual indica que en Activos Corrientes posee su mayor liquidez y le ayuda para satisfacer las necesidades de la empresa.

#### **DESCOMPOSICION DEL PASIVO Y PATRIMONIO DE TRAVILCA**

# **AÑO 2012**

#### **CUADRO Nº 16**

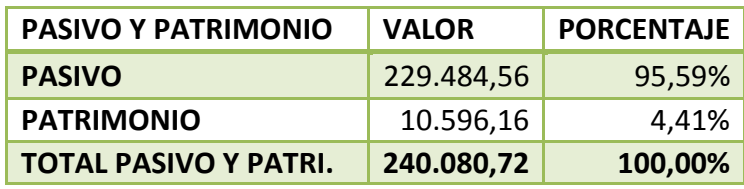

 **FUENTE:** Estados Financieros de la empresa TRAVILCA  **ELABORADO POR:** La Autora

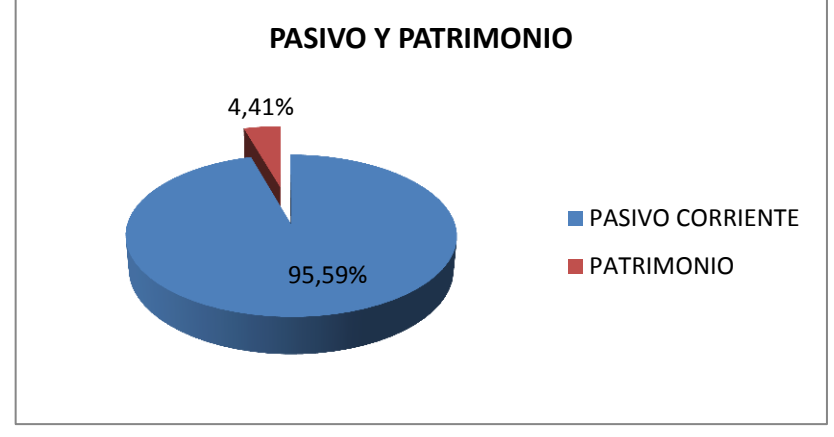

**FUENTE:** Estados Financieros de la empresa TRAVILCA  **ELABORADO POR:** La Autora

**Interpretación.-** Con lo que respecta a las cuentas del pasivo de la empresa, está representada por Pasivos Corrientes con una cantidad de \$229.484,56 (95.59%) y su Patrimonio es de \$10.596,16 (4.41%), cuyos resultados señalan que la empresa durante este año aumento sus obligaciones con terceros.

# **ANÁLISIS VERTICAL POR RUBRO A LA ESTRUCTURA FINANCIERA**

#### **DEL BALANCE GENERAL DE TRAVILCA**

## **ACTIVO CORRIENTE**

# **DESCOMPOSICIÓN DEL ACTIVO CORRIENTE**

# **TRAVILCA**

# **AÑO 2012**

# **CUADRO Nº 17**

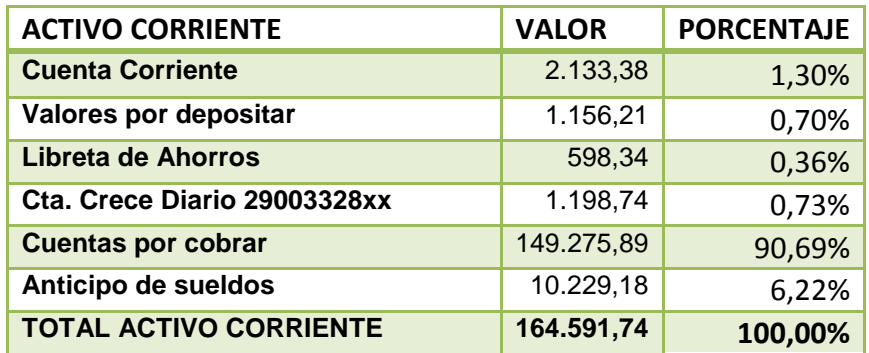

 **FUENTE:** Estados Financieros de la empresa TRAVILCA

 **ELABORADO POR:** La Autora

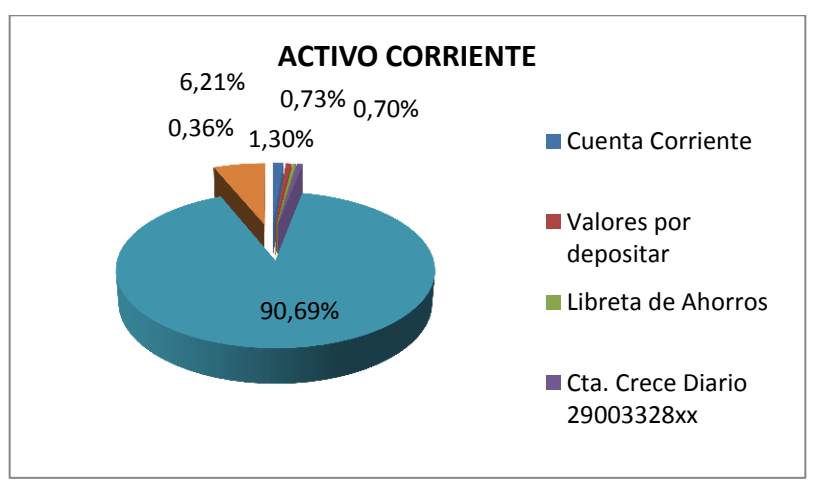

#### **GRAFICO Nº 17**

 **FUENTE:** Estados Financieros de la empresa TRAVILCA  **ELABORADO POR:** La Autora

**Interpretación.-** Para el año 2012 en la empresa TRAVILCA, la mayor representación el grupo de Cuentas por Cobrar con una cantidad de \$149.275,89 (90.69%), señalando que la empresa tiene los recursos concentrados en créditos hacia sus clientes; en el rubro Cuenta Corriente \$2.133,38 (1.30%), Cuenta Crece Diario \$11.987,74 (0.73%), Valores por Depositar \$1.156,21 (0.70%) y Libreta de Ahorros \$598.34 (0.36%). La cuenta Anticipo de Sueldos tiene un valor de \$10.229,18 (6.21%), que son valores que le favorecen a la empresa, pero demuestra que tiene demasiadas cuentas por cobrar que no se están haciendo efectivo rápidamente.

#### **ACTIVO NO CORRIENTE**

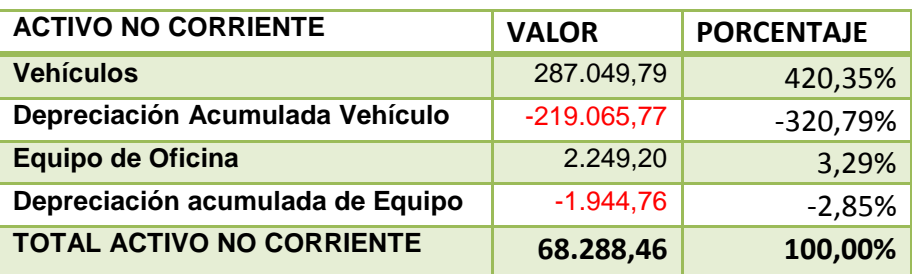

#### **CUADRO Nº 18**

**FUENTE:** Estados Financieros de la empresa TRAVILCA

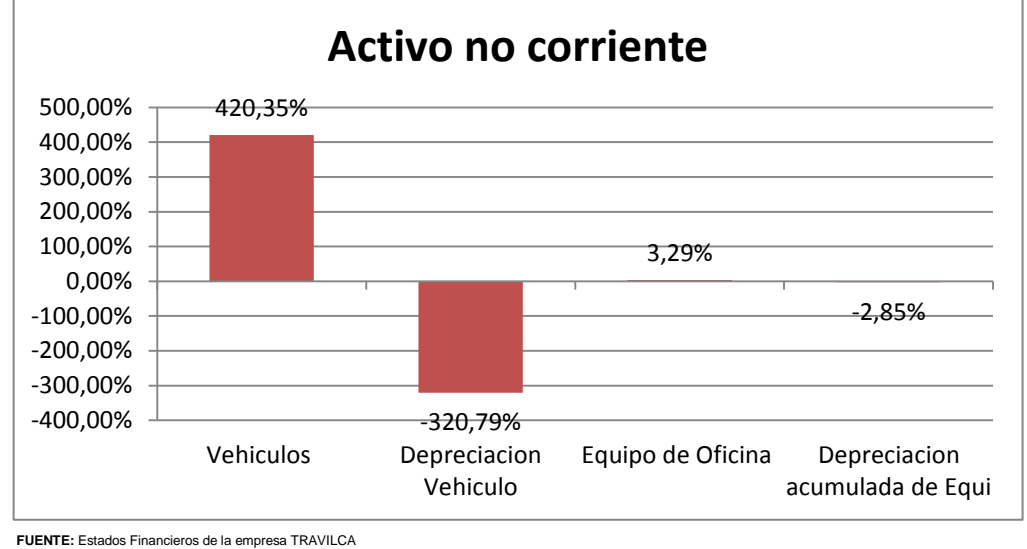

 **ELABORADO POR:** La Autora

**Interpretación.-** De los resultados obtenidos del grupo de Activos no Corrientes se determinó que Vehículos con 420,35% (\$287.049,79) y Equipo de Oficina con 3,29% (\$2.249.20) son los que representan en el grupo dado, que los mismos son las inversiones que la empresa realiza para el normal desarrollo y desenvolvimiento de sus actividades operativas. De igual manera en las depreciaciones acumuladas de vehículos y equipo de oficina, con -320,79% y -2,85% respectivamente cuentan con su relativa participación, dando así un total del 100% de Activos Fijos dentro de la empresa.

# **OTROS ACTIVOS**

#### **CUADRO Nº 19**

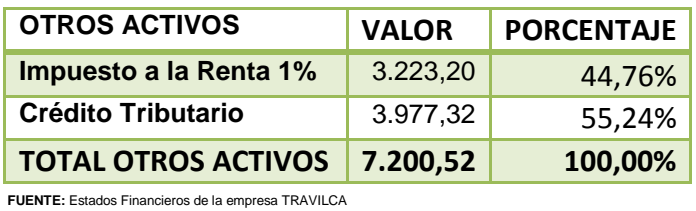

**ELABORADO POR:** La Autora

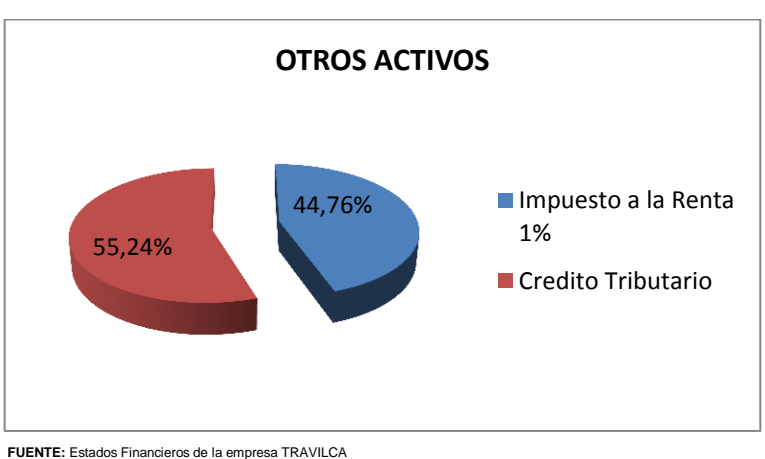

# **GRÁFICO Nº 19**

 **ELABORADO POR:** La Autora

**Interpretación.-** En la cuenta Otros Activos se puede evidenciar que Crédito Tributario posee un valor de \$3.977,32 (55.24%) e Impuesto a la Renta 1% posee \$3.223,20 (44.76%), lo cual indica que la empresa está realizando bien los trabajos y posee activos para ella.

#### **PASIVO CORRIENTE**

# **TRAVILCA**

#### **AÑO 2012**

#### **CUADRO Nº 20**

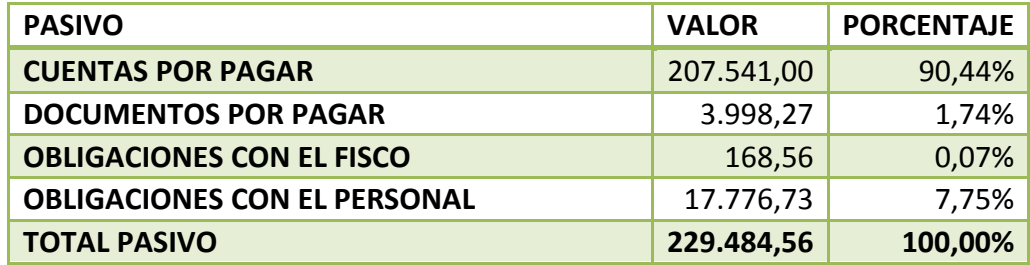

**FUENTE:** Estados Financieros de la empresa TRAVILCA **ELABORADO POR:** La Autora

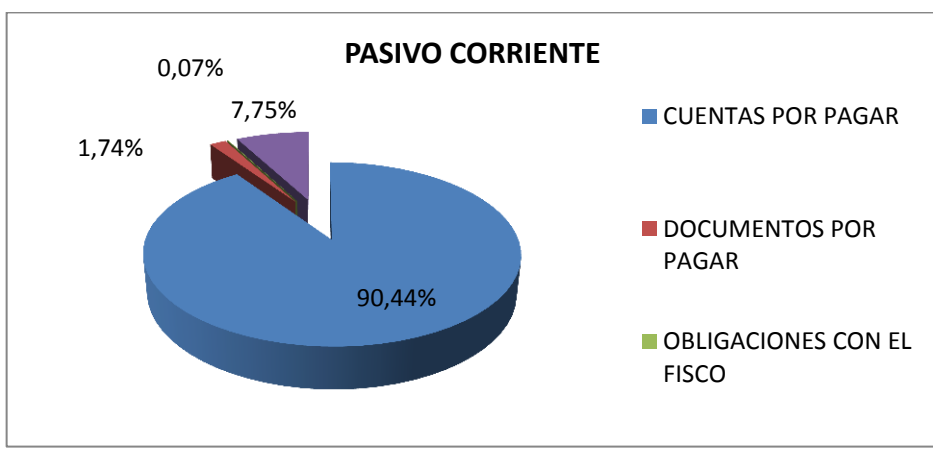

**GRÁFICO Nº 20**

 **FUENTE:** Estados Financieros de la empresa TRAVILCA  **ELABORADO POR:** La Autora

**Interpretación.-** En lo que corresponde al año 2012 los Pasivos Corrientes se determinó que sus obligaciones se encuentran en Cuentas por Pagar en un 90.44% (\$207.541,00) la cual su cuenta la más representativa es Cuentas por Pagar Terceros con un 52,53% (\$120.544,91), Documentos por Pagar 1.74% (\$3.998,27) siendo el

Crédito que mantiene con una entidad bancaria de la localidad, Obligaciones con el Personal de la empresa 7.75% (\$17.776,73) siendo la cuenta más representativa Remuneraciones por Pagar Gerencia de \$15.590,82 (6,79%) y Obligaciones con el Fisco 0.07% (\$168.56) constituyendo las Retenciones de Activos Corrientes, Servicios y el IVA 70% , lo cual nos indica que son créditos que mantiene la empresa con terceros y que son a corto plazo que pueden ser cubiertos por la empresa.

#### **PATRIMONIO**

### **DESCOMPOSICIÓN DEL PATRIMONIO**

#### **TRAVILCA**

#### **AÑO 2012**

#### **CUADRO Nº 21**

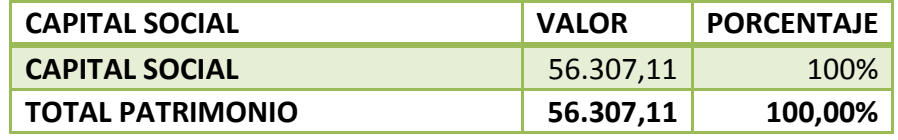

**FUENTE:** Estados Financieros de la empresa TRAVILCA **ELABORADO POR:** La Autora

**Interpretación.-** Luego de analizado el rubro de Patrimonio, para el año 2012 se obtuvo que el Capital de la empresa es de \$56.307,11 que corresponde al capital propio en un 100%.

## **RESULTADOS DEL EJERCICIO**

# **CUADRO Nº 22**

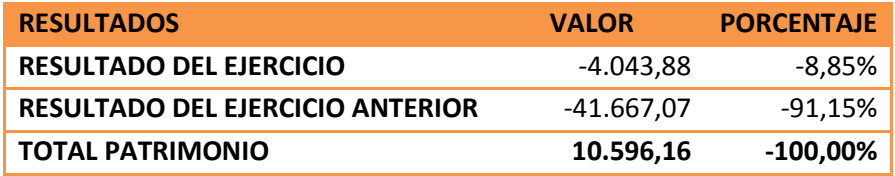

**FUENTE:** Estados Financieros de la empresa TRAVILCA

**ELABORADO POR:** La Autora

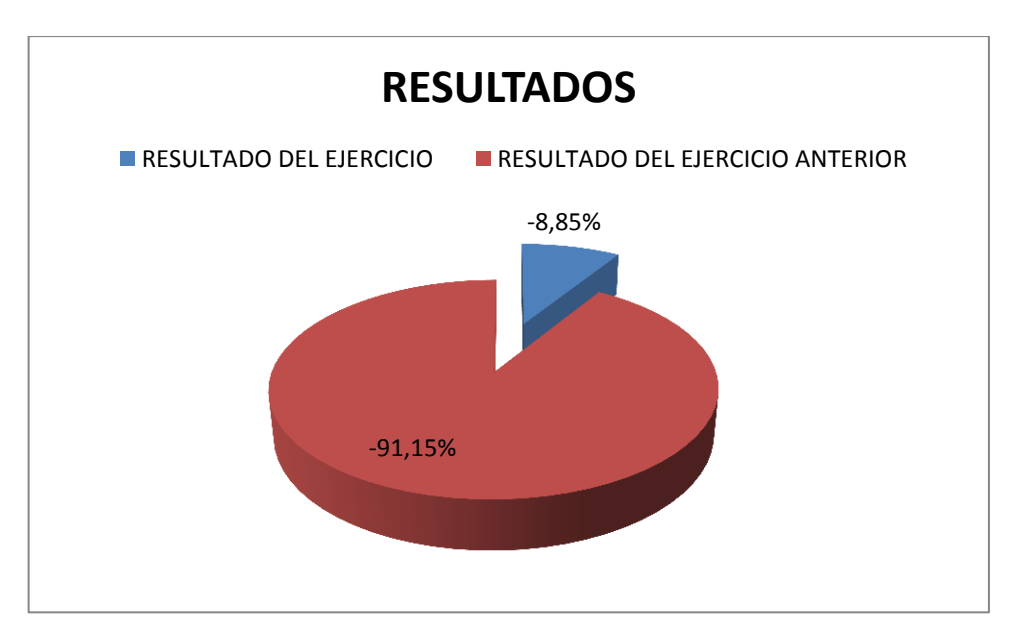

# **GRÁFICO Nº 22**

**Interpretación.-** En lo referente al Patrimonio se puede indicar que para el año 2012 la empresa de servicios TRAVILCA generó Pérdida del Ejercicio en \$-4.043,88 (-8,85%) y del Ejercicio Anterior \$-41.667,07 (- 91,15%) dando a conocer que si ha mejorado los resultados pero aun así la pérdida del presente año la propietaria debe tenerla muy en cuenta ya que tendrá que buscar nuevas alternativas para maximizar utilidades y minimizar riesgos.

# **ANÁLISIS VERTICAL POR GRUPO A LA ESTRUCTURA ECONOMICA**

# **DEL ESTADO DE RESULTADO DE TRAVILCA**

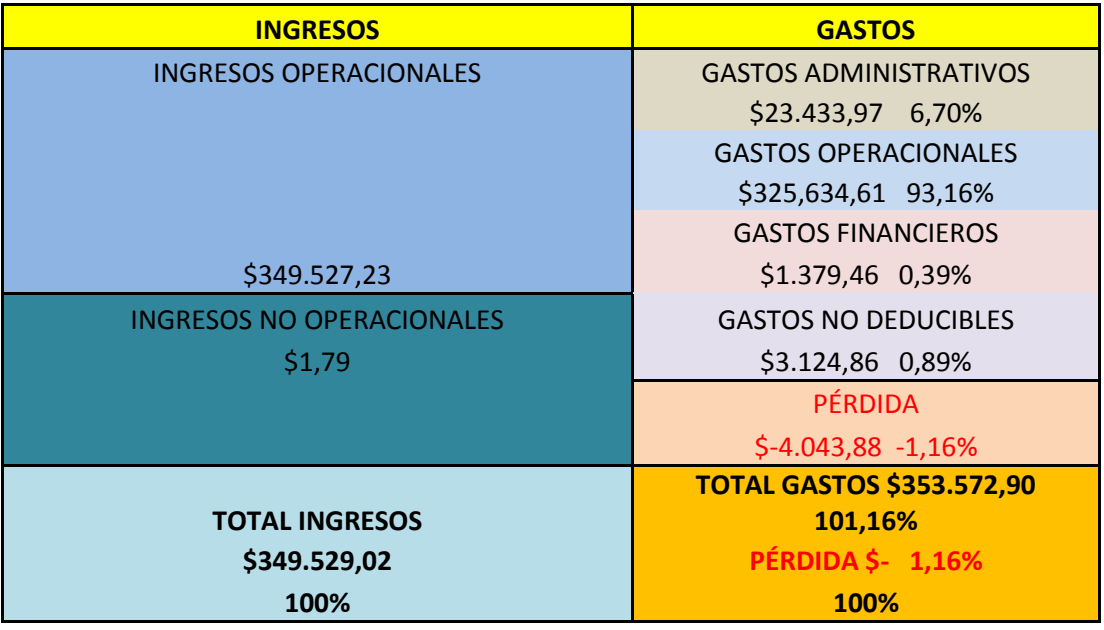

# **DESCOMPOSICIÓN DE LOS INGRESOS**

### **TRAVILCA**

# **AÑO 2012**

# **CUADRO Nº 22**

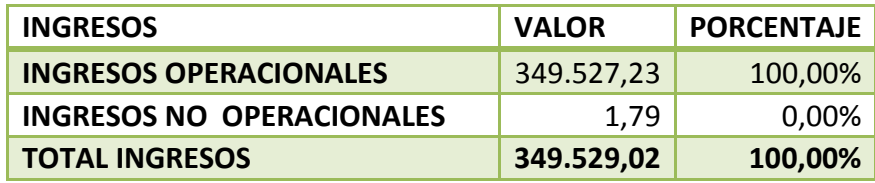

 **FUENTE:** Estados Financieros de la empresa TRAVILCA
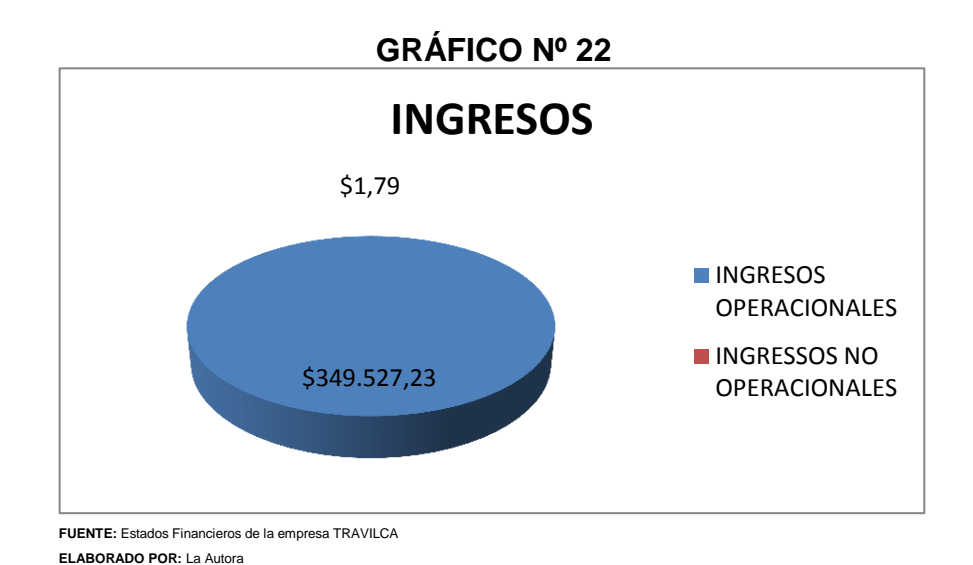

**Interpretación**.- Con relación al análisis realizado en el año 2012 TRAVILCA, presenta en sus Ingresos Operacionales una representatividad de \$349.527,23 valor que corresponde a los transportes de carga pesada determinándose la única fuente de ingresos con la que cuenta la misma, tiene un Ingreso no Operacional de \$1.79 pero es

ocasional no es constante durante todo los años.

# **DESCOMPOSICIÓN DE LOS GASTOS Y RESULTADOS**

# **TRAVILCA**

# **AÑO 2012**

## **CUADRO Nº 23**

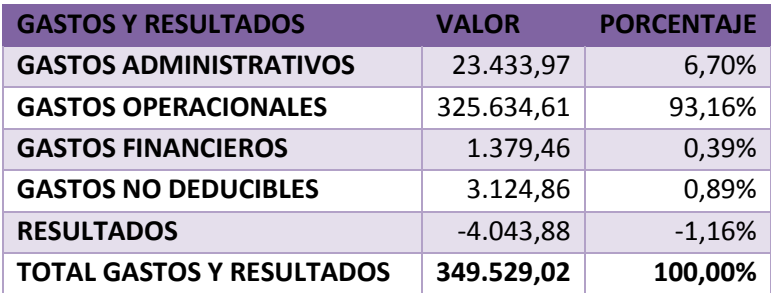

 **FUENTE:** Estados Financieros de la empresa TRAVILCA

 **ELABORADO POR:** La Autora

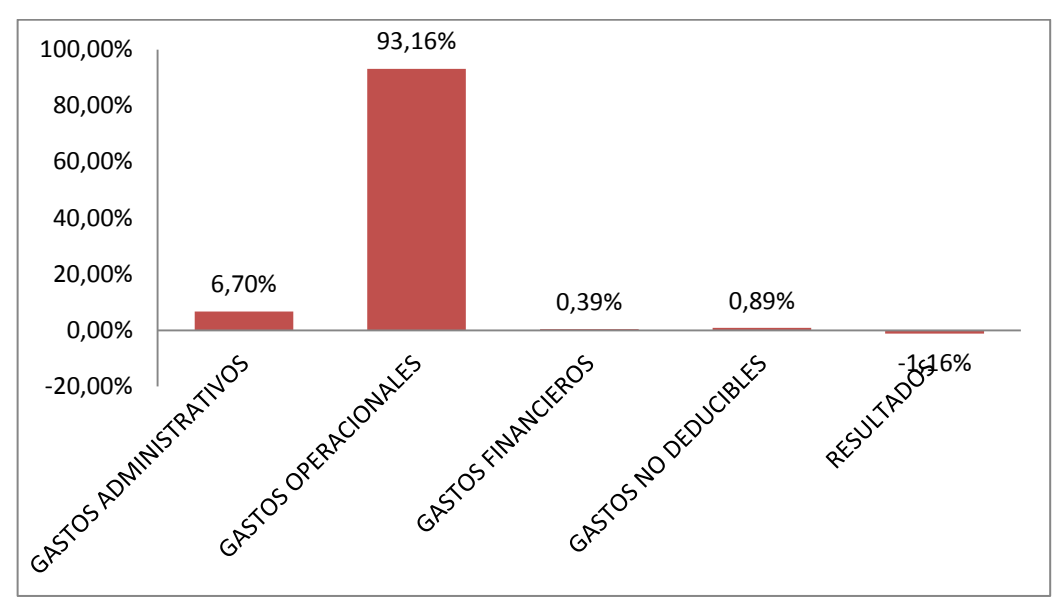

# **GRÁFICO Nº 23**

 **FUENTE:** Estados Financieros de la empresa TRAVILCA  **ELABORADO POR:** La Autora

**Interpretación.-** TRAVILCA, durante el año 2012 presenta unos Gastos Operaciones del 93,16% (\$325.634,61) ya que es el rubro más

representativo de la cuenta gastos y ha servido para realizar todas las operaciones de la empresa, luego Gastos Administrativos con un valor del 6.70% (\$23.433,97), Gastos Financieros con 0.39% (\$1.379,46) y Gastos no Deducibles 0.89% (\$3.124,86), que han ayudado para el desarrollo de Operacional de Travilca, obteniendo un resultado del ejercicio negativo por lo que representa \$-4.043,88 (-1,16%) siendo una Pérdida para la empresa.

# **ANÁLISIS VERTICAL POR RUBRO A LA ESTRUCTURA ECONÓMICA DEL ESTADO DE RESULTADOS DE TRAVILCA**

## **INGRESOS OPERACIONALES**

# **TRAVILCA**

## **AÑO 2012**

#### **CUADRO Nº 24**

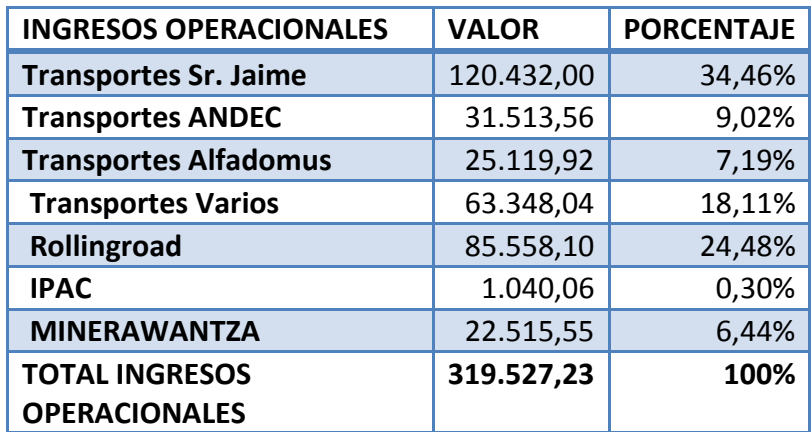

 **FUENTE:** Estados Financieros de la empresa TRAVILCA

## **GRAFICO Nº 24**

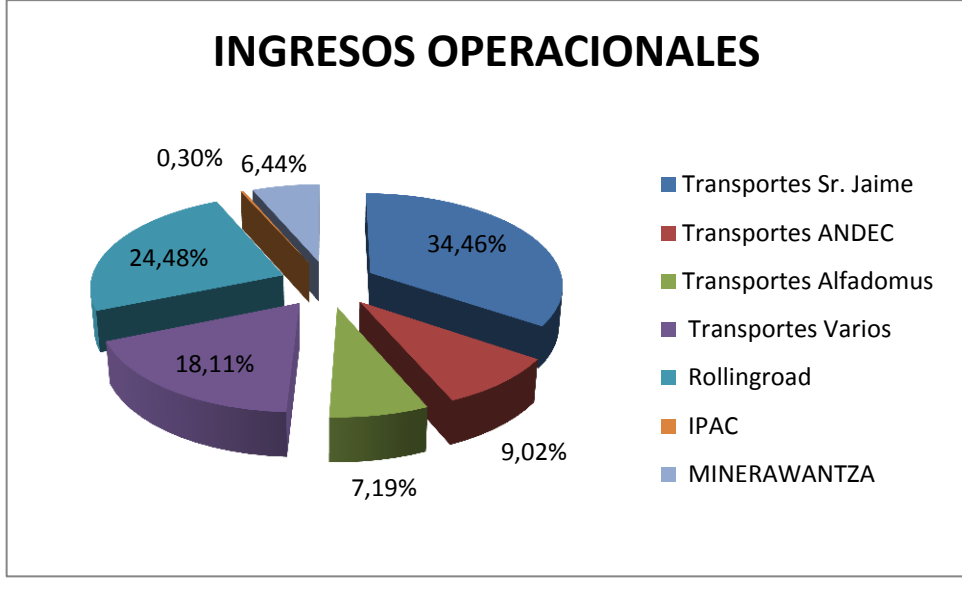

**FUENTE:** Estados Financieros de la empresa TRAVILCA  **ELABORADO POR:** La Autora

**Interpretación.-** Con relación a los ingresos operacionales TRAVILCA en su totalidad genera sus entrada mediante el transporte de carga pesada por sus diferentes clientes ya que el 100.00% (\$319.527,23) provienen de ese trabajo distribuido por Transportes Sr. Jaime con \$120.432,00 (34,46%), Rollingroad \$85.558,10 (24,48%), Transportes Varios \$63.348,04 (18,12%), Transportes Alfadomus \$25.119,92 (7,19%), Transportes ANDEC \$31.513,56 (9,02%), Transportes IPAC \$1.040,06 (0,30%) Y Transportes MINERAWANTZA \$22.515,55 (6,44%).

# **INGRESOS NO OPERACIONALES**

## **CUADRO Nº 25**

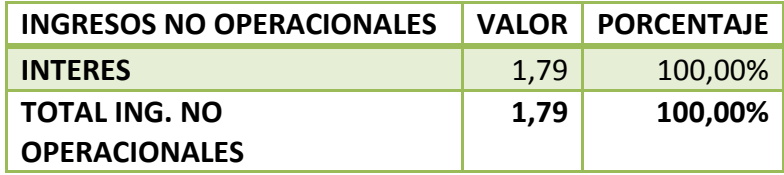

 **FUENTE:** Estados Financieros de la empresa TRAVILCA

 **ELABORADO POR:** La Autora

**Interpretación.-** Con respecto a los ingresos no operacionales de la empresa se puede decir que en su totalidad abarcan interés que ha generado aquel año por el valor de \$1.79 (100%).

## **GASTOS ADMINISTRATIVOS, OPERACIONALES, FINANCIEROS Y**

#### **NO DEDUCIBLES**

## **DESCOMPOSICION DE LOS GASTOS ADMINISTRATIVOS,**

## **TRAVILCA**

## **CUADRO Nº 26**

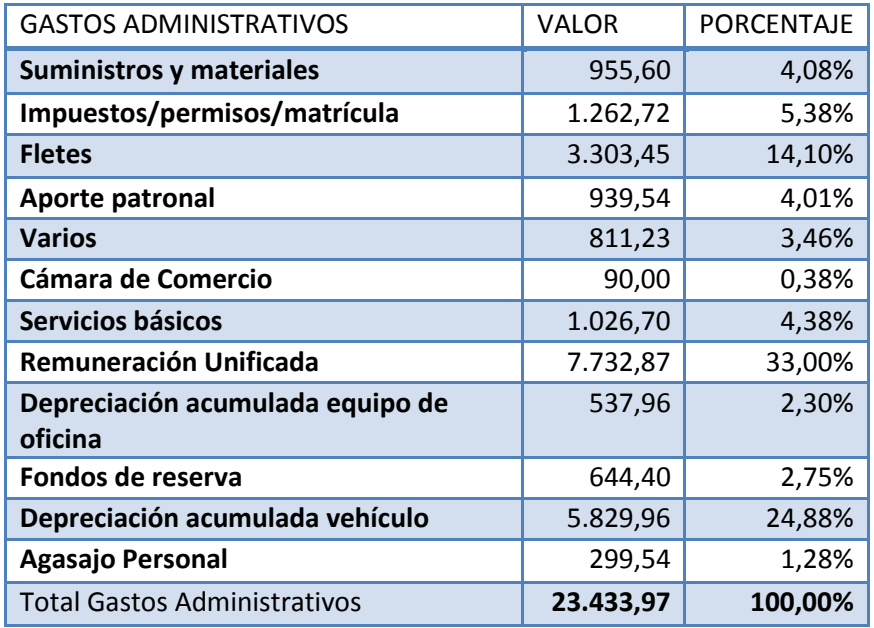

 **FUENTE:** Estados Financieros de la empresa TRAVILCA

## **GRÁFICO Nº 26**

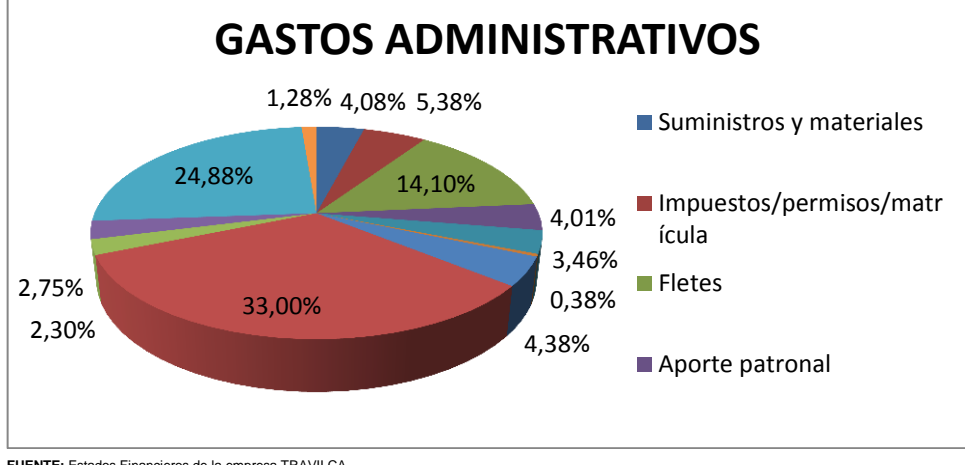

**FUENTE:** Estados Financieros de la empresa TRAVILCA  **ELABORADO POR:** La Autora

**Interpretación.-** Para su desarrollo la empresa registró gastos administrativos de \$23.433,97, teniendo en cuenta que el rubro más representativo es el de Remuneración Unificada por un valor de \$7.732,87 (33%) cuenta vital para el desarrollo administrativo de la empresa, seguido de Aporte Patronal \$939,54 (4,01%), Fondos de Reserva \$644,40 (2,75%) y Agasajo de Personal \$299,54 (1,28%), seguido de la Depreciación Acumulada del Vehículo \$5.829,96 (24,88%) y Depreciación Acumulada de Equipo de Oficina \$537,96 (2,30%) ya que dicho valor es fundamental para el desempeño operativo de la empresa y luego demás Gastos Administrativos que implica para el desenvolvimiento de la empresa como lo es Suministros y materiales \$955,60 (4,08%), Impuestos permisos y matrícula \$1.262,72 (5,38%), Fletes \$3.303,45 (14,10%), Varios \$811,23 (3,46%), Cámara de Comercio \$ 90,00 (0,38%) y Servicios Básicos \$1.026,70 (4,38%).

# **DESCOMPOSICIÓN DE LOS GASTOS OPERACIONALES**

# **TRAVILCA**

# **AÑO 2012**

## **CUADRO Nº 27**

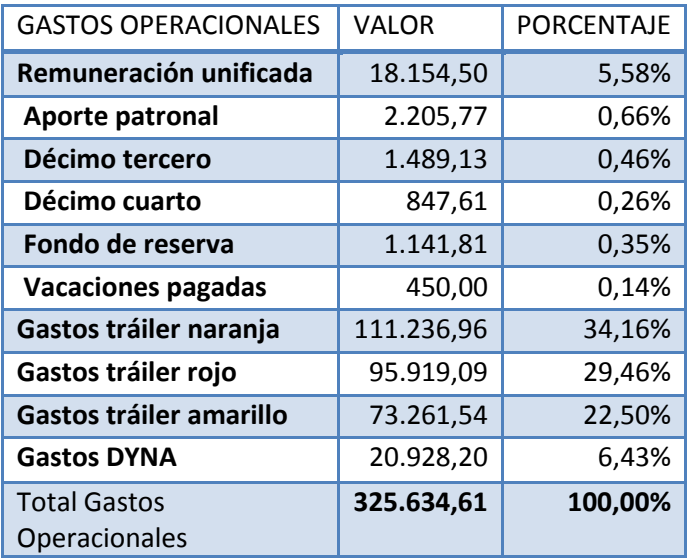

**FUENTE:** Estados Financieros de la empresa TRAVILCA

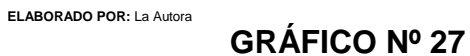

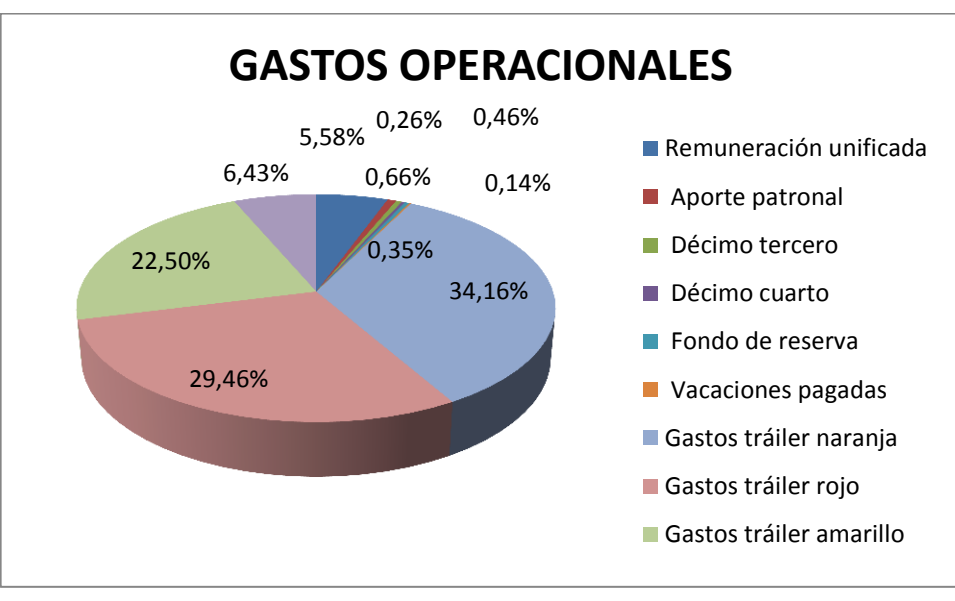

 **FUENTE:** Estados Financieros de la empresa TRAVILCA

**Interpretación.-** Dentro de los Gastos Operacionales del año 2012 en la empresa Travilca se pudo evidenciar que los gastos más representativos son los Gastos de Tráiler: 34.16% (\$111.236,96) el Gasto Tráiler naranja, 29.46% (\$95.919,09) gasto Tráiler rojo, 22,50% (\$73.261,54) Gasto Tráiler amarillo y Gastos DYNA 6,43% (\$20.928,20) lo que indica que son los gastos más fuertes de la empresa ya que de ellos depende el movimiento operativo de la empresa seguidos de otros Gastos como lo son Remuneración Unificada 5,58% (\$18.154,50), Aporte Patronal 0,66% (2.205,77), Décimo Tercero 0,46% (\$1.489,13), Décimo Cuarto 0,26% (\$847,61), Fondos de Reserva 0,35% (1.141,81) y Vacaciones Pagadas 0,14% (\$450,00).

## **DESCOMPOSICIÓN DE LOS GASTOS FINANCIEROS**

#### **TRAVILCA**

#### **AÑO 2012**

#### **CUADRO Nº 28**

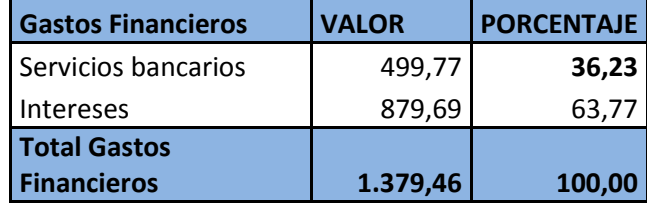

**FUENTE:** Estados Financieros de la empresa TRAVILCA

# **GRÁFICO Nº 28**

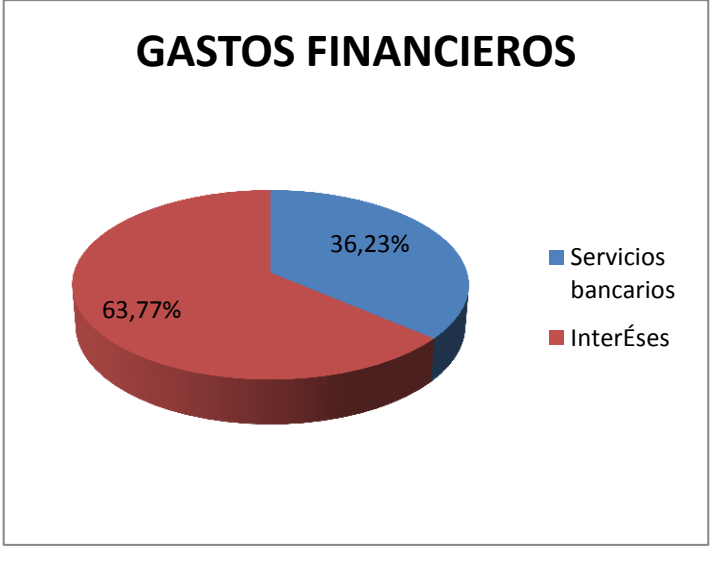

**FUENTE:** Estados Financieros de la empresa TRAVILCA **ELABORADO POR:** La Autora

**Interpretación.-** En el año 2012 Travilca mantiene unos Gastos Financieros de un 63.77% (\$879,69) en lo que respecta a intereses devengados por créditos adquiridos para la empresa y un 36,23% (\$499,77) lo que es servicios bancarios.

# **DESCOMPOSICIÓN DE LOS GASTOS NO DEDUCIBLES**

# **TRAVILCA**

# **AÑO 2012**

#### **CUADRO Nº 29**

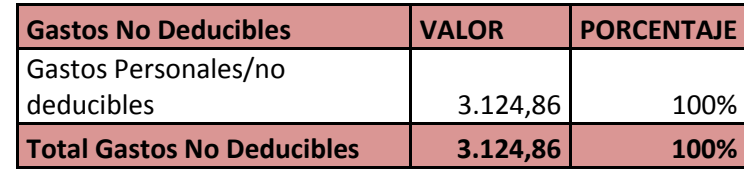

**FUENTE:** Estados Financieros de la empresa TRAVILCA

**Interpretación.-** Los gastos deducibles que mantiene la empresa durante el año 2012 se puede evidenciar que son \$3.124,86 (100%), ya que estos gastos se los representa de manera contable mas no afecta en gastos fiscales.

# **DESCOMPOSICION DE LOS RESULTADOS**

# **TRAVILCA**

# **AÑO 2012**

#### **CUADRO Nº 30**

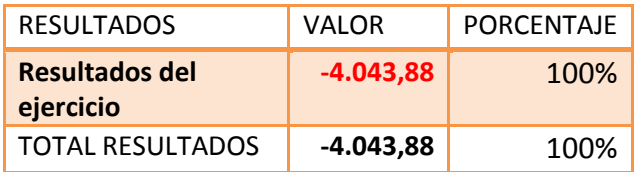

**Interpretación.-** En lo que respecta al Resultado del Ejercicio en el Año 2012 se puede evidenciar que mantiene Pérdida del Ejercicio por un valor de -\$4.043,88 siendo este resultado perjudicial para la empresa y llevándola a tomar medidas correctivas en el manejo de los Gastos y maximizando los Ingresos.

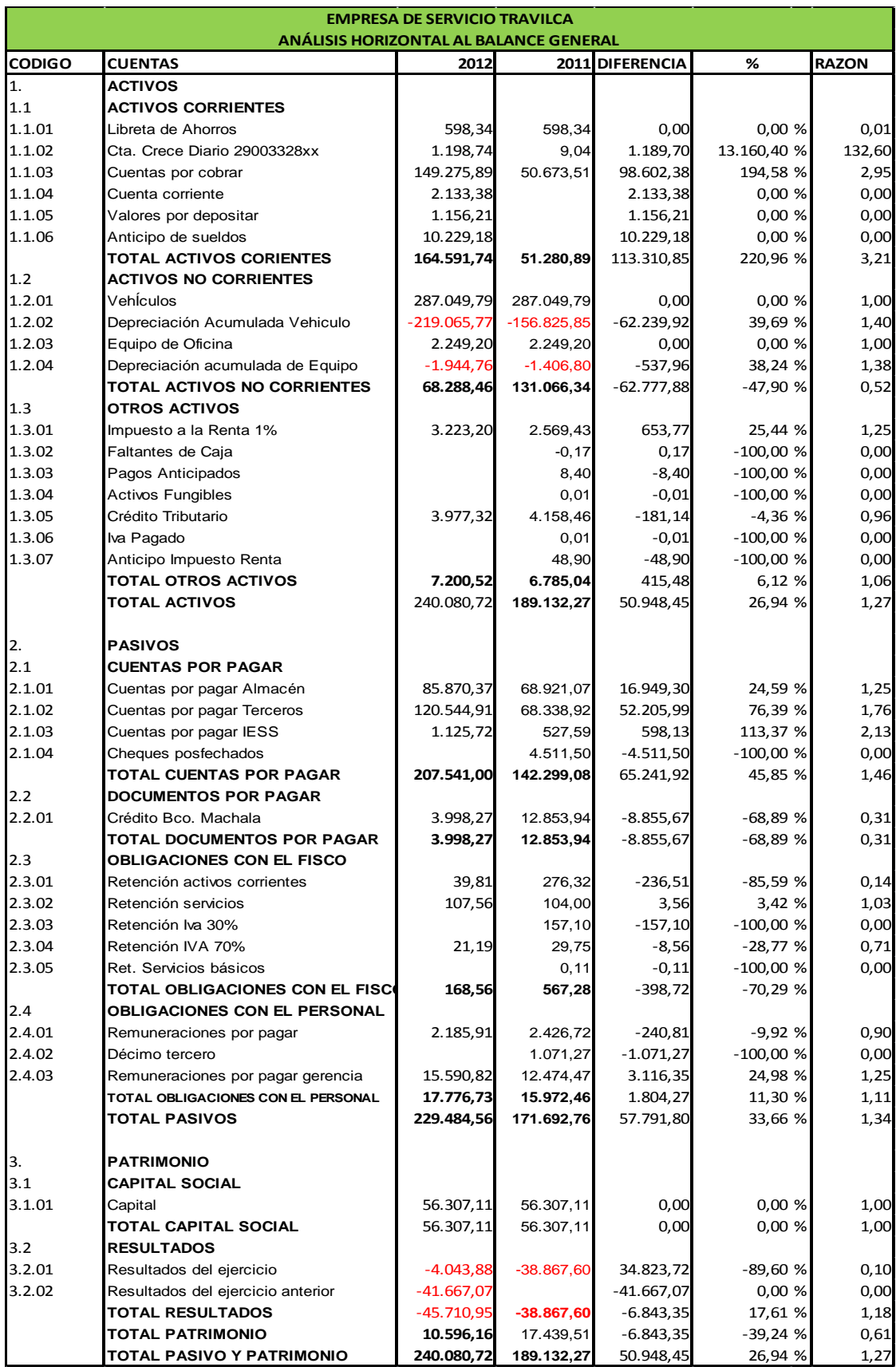

## **TRAVILCA**

#### **ESTRUCTURA FINANCIERA DEL BALANCE GENERAL**

#### **CUADRO Nº 30**

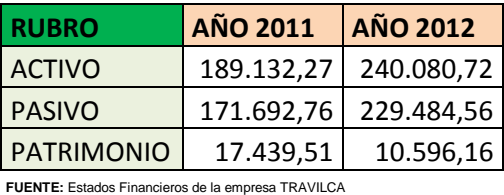

**ELABORADO POR:** La Autora

## **GRÁFICO Nº 30**

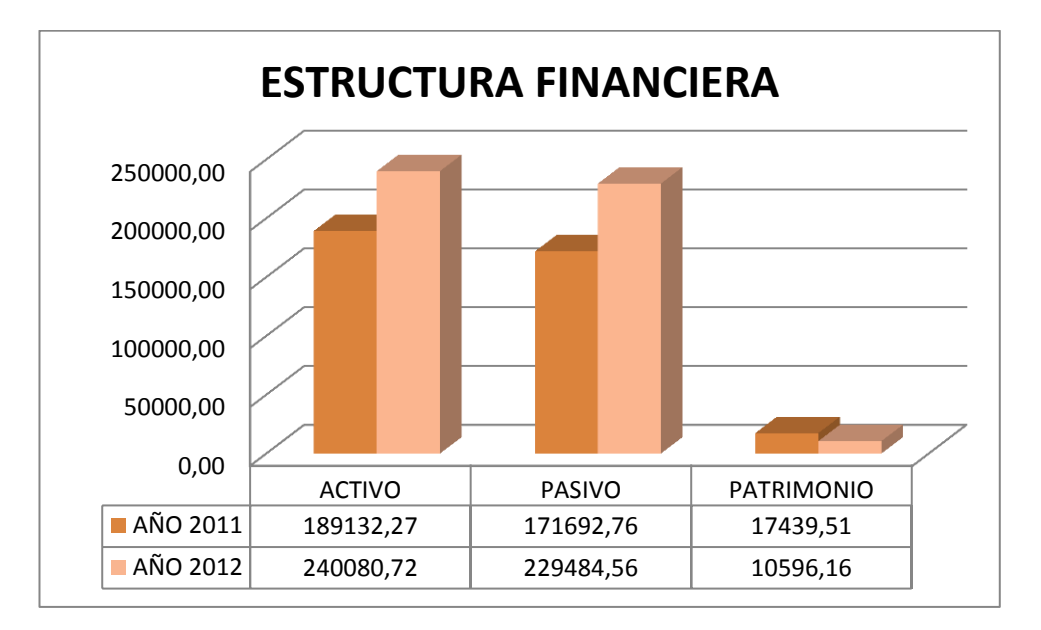

**FUENTE:** Estados Financieros de la empresa TRAVILCA **ELABORADO POR:** La Autora

**Interpretación**.- La estructura financiera con la que goza la empresa "TRAVILCA", en su Balance General del año 2011, presenta en sus Activos el valor de \$189.132,27, un total de Pasivos de \$171.692,76 y el

Patrimonio \$17.439,51, de igual forma el Balance General para el año 2012 presenta los siguientes resultados un total de Activos de \$240.080,72, un total de Pasivos \$229.484,56 y de Patrimonio un valor de \$10.596,16, estos resultados determinan la actividad realizada por la empresa durante los periodos analizados.

# **AÑOS COMPARATIVOS 2011-2012**

Para realizar el análisis horizontal y establecer los cambios que se han originado en las diferentes cuentas se analizó el Estado de Resultados y Balance General de los periodos 2011-2012, de la empresa de servicios "TRAVILCA", para de esta manera conocer y determinar los aumentos o disminuciones que han tenido las cuentas en los periodos económicos analizados.

## **ACTIVOS**

#### **Activos Corrientes**

#### **CUADRO Nº 31**

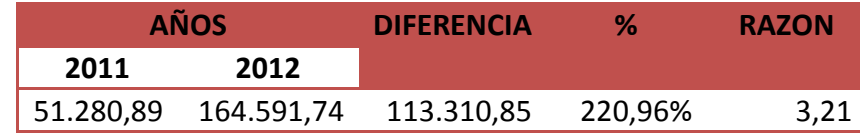

**FUENTE:** Estados Financieros de la empresa TRAVILCA **ELABORADO POR:** La Autora

#### **GRAFICO Nº 31**

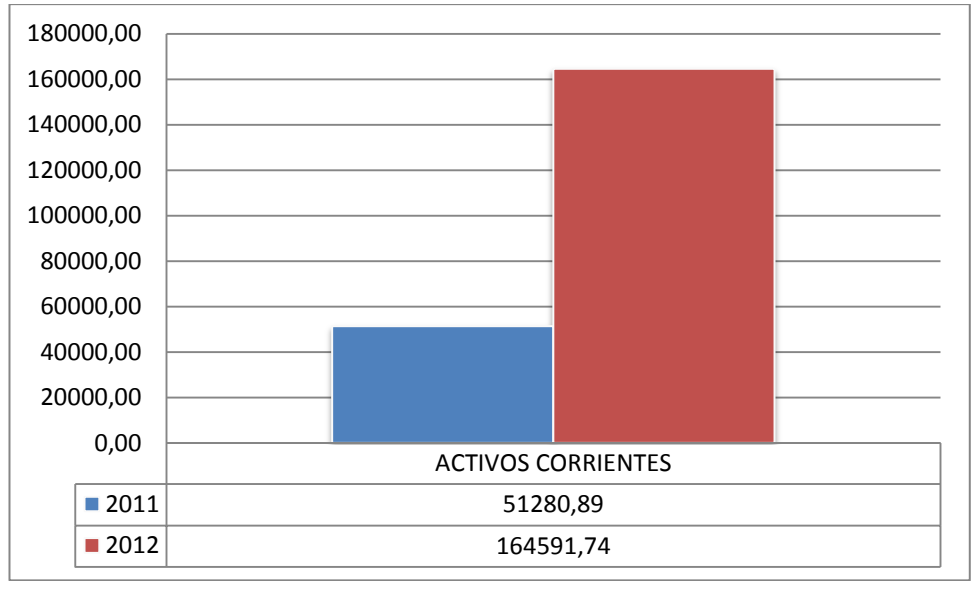

**FUENTE:** Estados Financieros de la empresa TRAVILCA **ELABORADO POR:** La Autora

**Interpretación.-** Los Activos Corrientes prestan un saldo para el año 2011 de \$51.280,89 y para el año 2012 \$164.591,74 lo que indica un aumento con un porcentaje de 220.96% y una razón de 3.21 veces de movimiento en el año, esto se debe que en el 2012 la cuenta Cuentas por cobrar aumentó notablemente su valor en 194.58% debido al crédito que mantiene con sus clientes. Así tenemos que la cuenta Crece Diario aumentó en un 13160,40% la que mantiene en la cuenta de bancos y el efectivo que cancela los clientes deben de ser depositados en un tiempo de 24 horas de acuerdo al control interno de la empresa.

#### **Activos no corrientes**

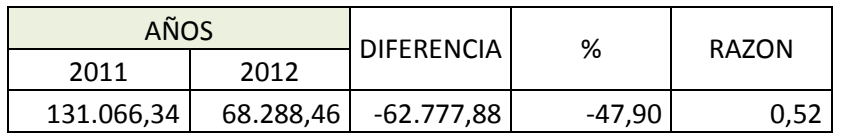

## **CUADRO Nº 32**

**FUENTE:** Estados Financieros de la empresa TRAVILCA

**ELABORADO POR:** La Autora

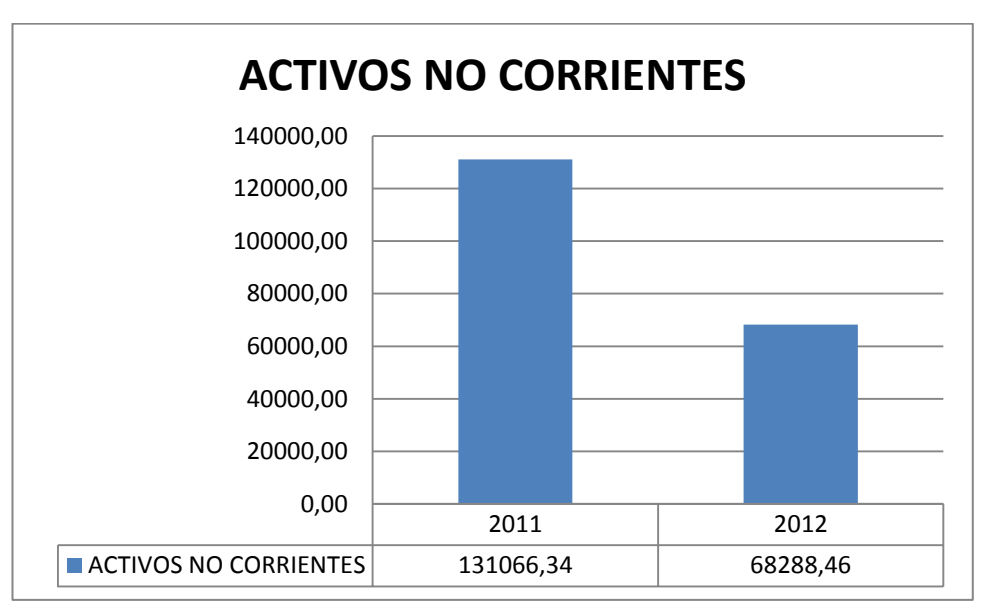

## **GRAFICO Nº 32**

**FUENTE:** Estados Financieros de la empresa TRAVILCA **ELABORADO POR:** La Autora

**Interpretación.-** Del análisis comparativo al Balance General se puede observar que los Activos no Corrientes presentan un saldo en el año 2011 de \$131.066,34 y en el 2012 el saldo fue \$68.288,46, lo que evidencia una disminución de \$ 62.777,88 que representa el -47.90% y una razón de 0.52 veces de movimiento en el año, debido a que en el 2012 los Activos no Corrientes sufrieron disminuciones que fueron las Depreciaciones Acumuladas de Vehículos con una diferencia de

\$-62.239,92 y las Depreciaciones de Equipo de oficina \$-1.406,80, esto se debe a que la vida útil de estos activos cada año va perdiendo su valor.

## **PASIVOS CORRIENTES**

## **CUADRO Nº 33**

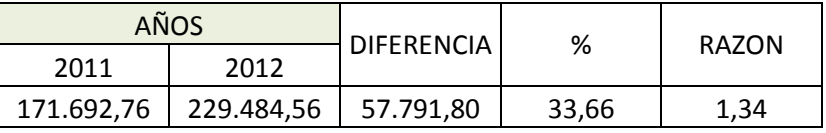

 **FUENTE:** Estados Financieros de la empresa TRAVILCA  **ELABORADO POR:** La Autora

# **GRÁFICO Nº 33**

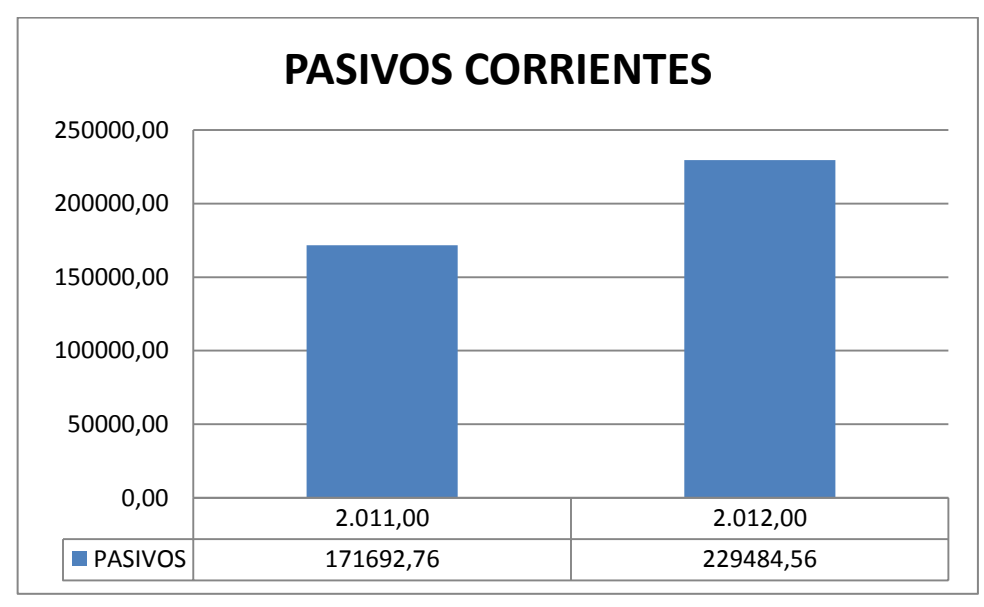

 **FUENTE:** Estados Financieros de la empresa TRAVILCA  **ELABORADO POR:** La Autora

**Interpretación.-** Los Pasivos Corrientes que se representan en el Balance General señalan un saldo para el 2011 de \$171.692,76 y para el 2012 un saldo de \$ 229.484,56, de los cuales se identifica un incremento de \$57.791,80, con un porcentaje de 33.66% y una razón de 1.34 veces de movimiento en el año, debido a que durante el último periodo las Cuentas por Pagar aumentaron considerablemente en un 45.85%, donde se puede observar, el crédito que mantenía con una entidad bancaria también sufrió una disminución del 68.89% la cual le favorece a la empresa, las obligaciones con el fisco ha disminuido en un 70.29% y las obligaciones que mantiene con el personal de la empresa ha aumentado en un 11.30%.

#### **PATRIMONIO**

#### **CUADRO Nº 34**

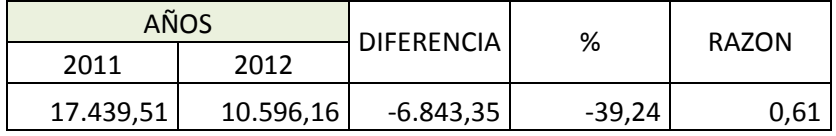

 **FUENTE:** Estados Financieros de la empresa TRAVILCA  **ELABORADO POR:** La Autora

# **GRAFICO Nº 34**

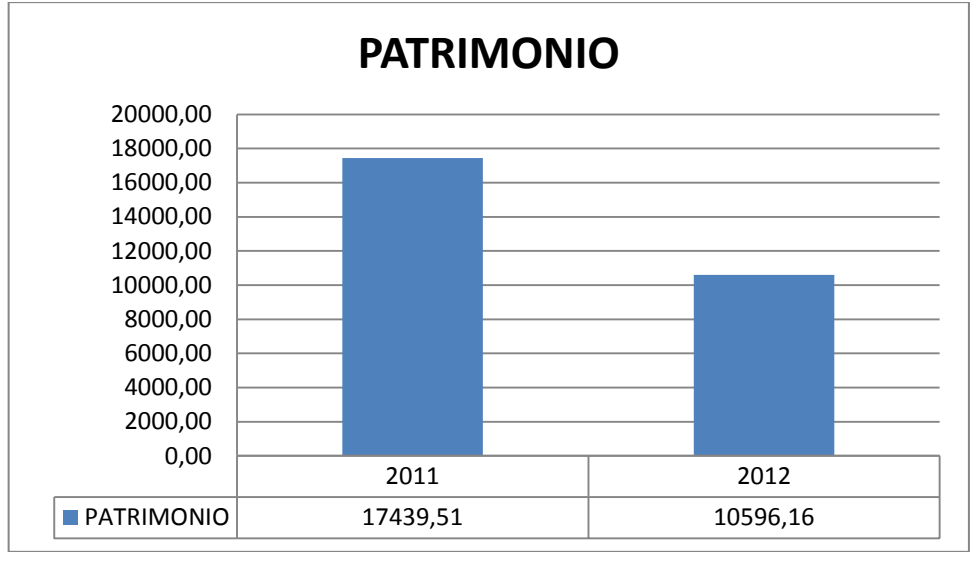

**FUENTE:** Estados Financieros de la empresa TRAVILCA  **ELABORADO POR:** La Autora

**Interpretación.-** El Patrimonio señala en el Balance General del año 2011 un saldo de \$17.439,51 y en al año 2012 \$10.596,16 demostrando un decremento de \$ 6.843,35 con un porcentaje de -39.24% y una razón de 0.61 veces en el año; se evidencia la disminución del Patrimonio ya que la empresa en los dos años consecutivos mantuvo perdida del ejercicio.

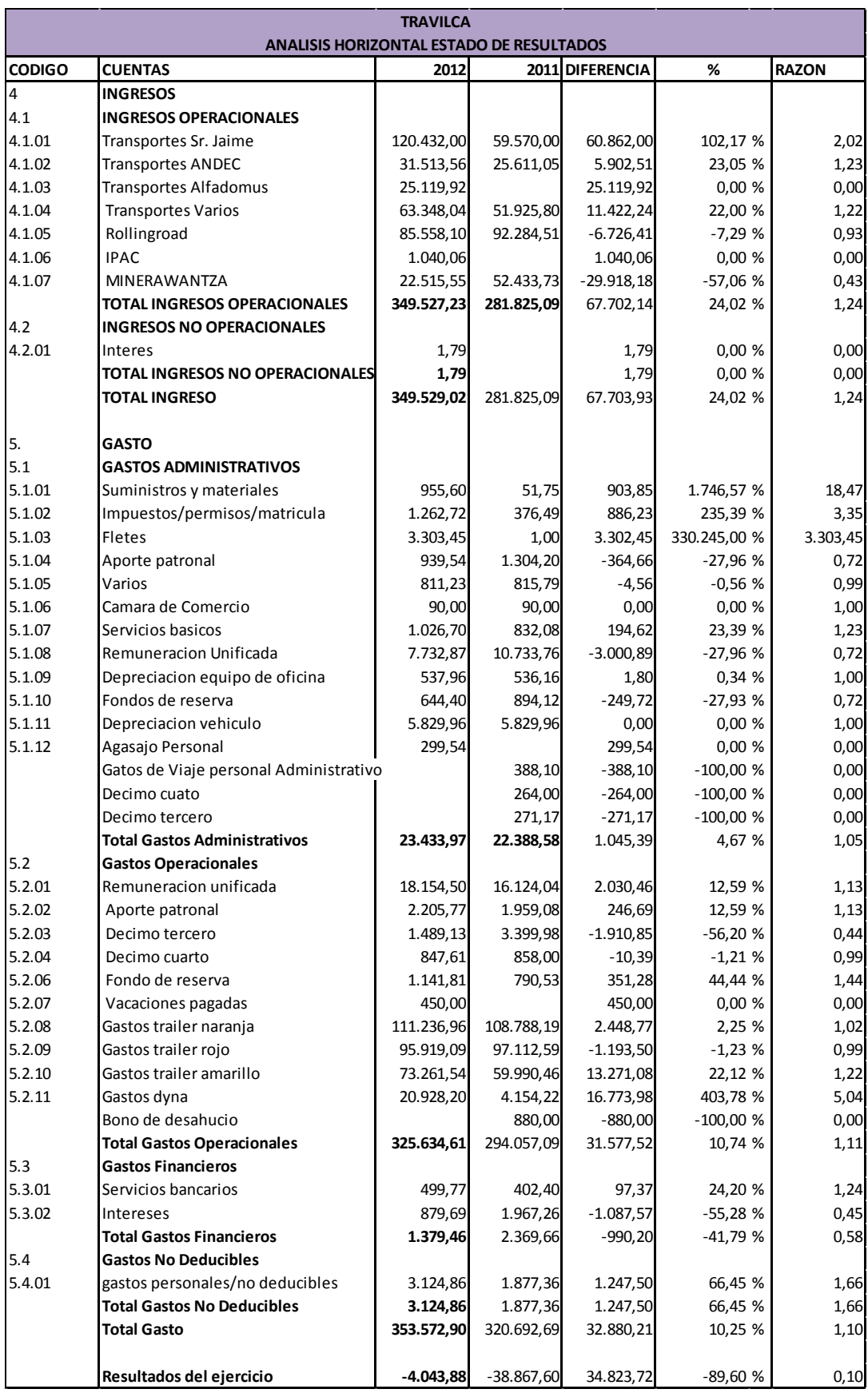

## T**RAVILCA**

## **ESTRUCTURA FINANCIERA DEL ESTADO DE SITUACIÓN**

# **ECONÓMICA**

## **CUADRO Nº 35**

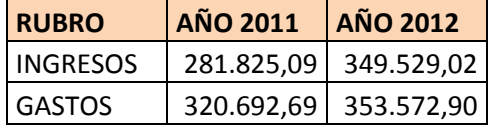

**FUENTE:** Estados Financieros de la empresa TRAVILCA **ELABORADO POR:** La Autora

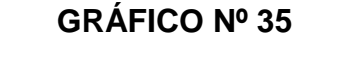

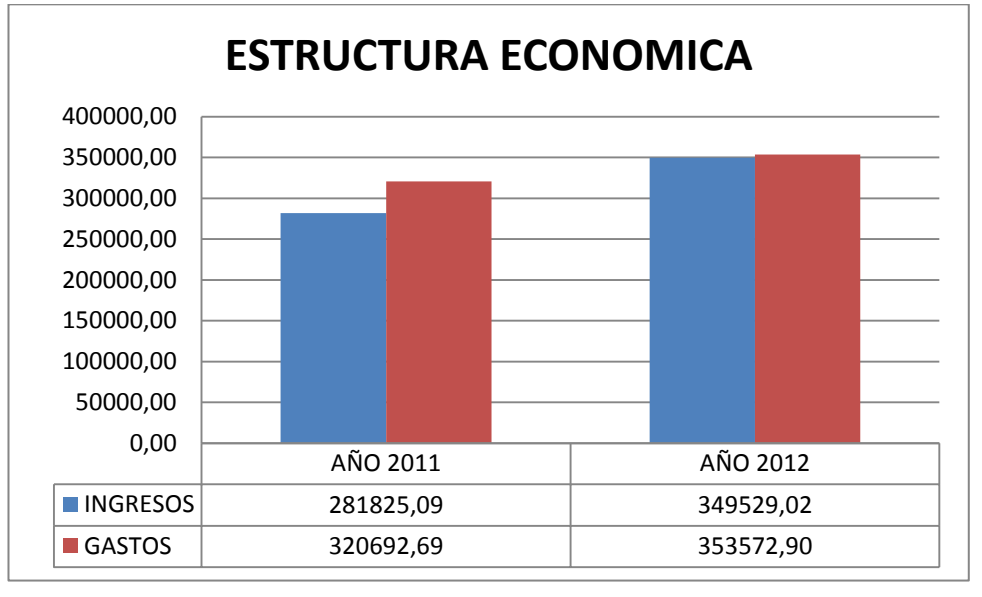

**FUENTE:** Estados Financieros de la empresa TRAVILCA **ELABORADO POR:** La Autora

**Interpretación.-** La Estructura Económica de la empresa TRAVILCA, presenta en el Estado de Resultados del año 2011 un total de Ingreso de \$281.825,09 y un total de gastos de \$320.692,69 de igual forma para el año 2012 el Estado de Resultados refleja los siguientes valores Ingresos

\$349.529,02 y Gastos \$353.572,90, se evidencia un aumento de los ingresos y gastos considerablemente, debido a que la empresa desea maximizar las ganancias y salir del cuadro de Pérdida para generar Utilidad, es por ello que los Ingresos y Gastos tiene que incrementarse pero se debería tener políticas más idóneas para que el Gasto de la empresa no se incremente de manera relevante más que el Ingreso..

#### **INGRESOS**

#### **Ingresos Operacionales**

#### **CUADRO Nº 36**

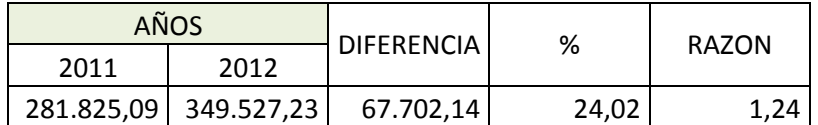

**FUENTE:** Estados Financieros de la empresa TRAVILCA

**ELABORADO POR:** La Autora

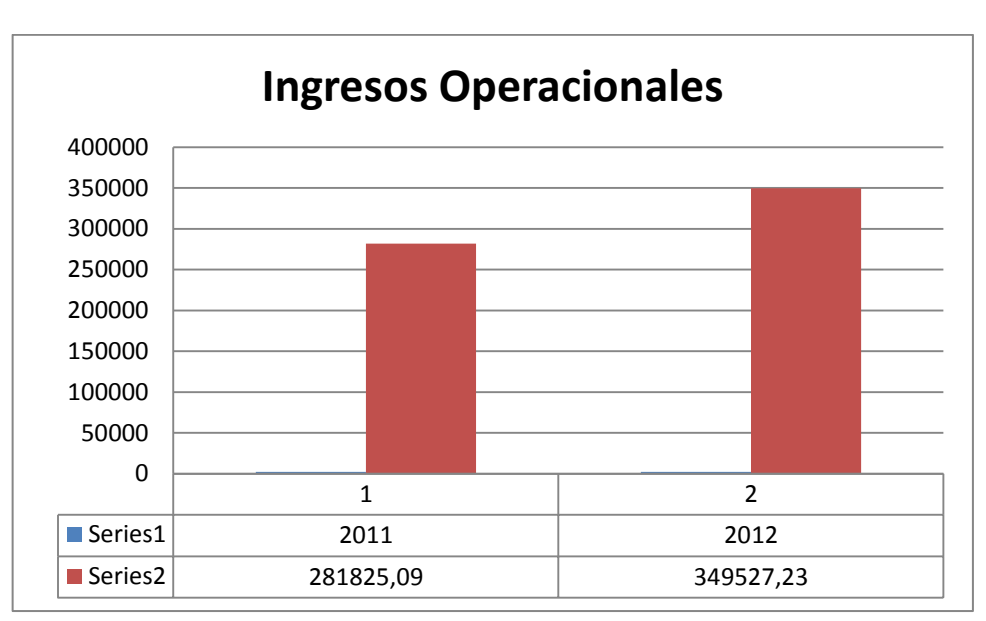

# **GRÁFICO Nº 36**

 **FUENTE:** Estados Financieros de la empresa TRAVILCA  **ELABORADO POR:** La Autora

**Interpretación.-** Luego de analizado el rubro de Ingresos se logró determinar para el año 2011 se obtuvo un valor de \$281.825,09, mientras que para el año 2012 \$349.527,23, lo que permite evidenciar que hubo un aumento de \$67.702,14 con un porcentaje de 24.02% y una razón de 1.24 veces de movimiento en el año, demostrando que la empresa aumento sus ingresos para poder superar el déficit que tenía el año anterior ya que los ingresos que mantiene son netamente operacionales y poder así llegar a utilidades o mantenerse en el punto de equilibrio, el transporte de carga pesada por carretera se ha incrementado en el año 2012.

#### **GASTOS**

#### **CUADRO Nº 37**

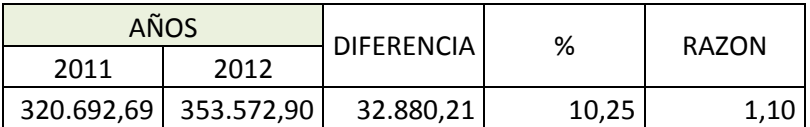

 **FUENTE:** Estados Financieros de la empresa TRAVILCA

 **ELABORADO POR:** La Autora

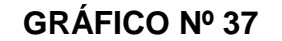

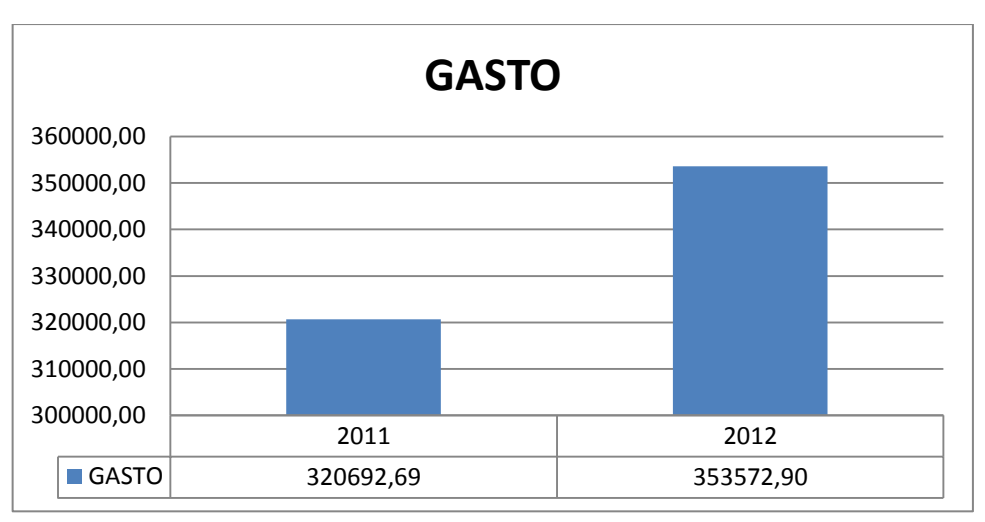

 **FUENTE:** Estados Financieros de la empresa TRAVILCA

**Interpretación.-** En lo referente al análisis comparativo a los gastos que tiene la empresa de servicios TRAVILCA se puede definir que para el año 2011 obtuvo un valor de \$320.692,69 y para el año 2012 \$353.572,90, lo cual indica que hubo un aumento de gastos en un porcentaje del 10.25% y una razón de 1.10 veces movimiento en el año ya que así como al aumentar los ingresos tuvo que aumentar gastos para poder laborar de forma más eficaz y eficiente. Los gastos administrativos de la empresa tuvo un porcentaje de 4.67% de incremento, los gastos operacionales de 10.74%, los gastos financieros una notable disminución de 41.79% y los gastos no deducibles de 66.45%, lo que significa que para poder reducir la pérdida que mantenía en el año 2011 lo pudo lograr en un 89.60% y asi continuar con pérdida pero mucho menor al año comparado.

# **ANÁLISIS POR INDICADORES FINANCIEROS A LA EMPRESA TRAVILCA LIQUIDEZ**

**Fórmula**

 $Liquidez = \frac{Active\ Corriente}{Passivo\ Corriente}$ 

**ESTANDAR** 1.5 – 2.00 **Se mide:** En dólares

#### **CUADRO Nº 38**

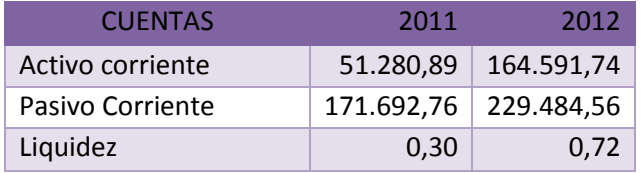

 **FUENTE:** Estados Financieros de la empresa TRAVILCA

**ELABORADO POR:** La Autora

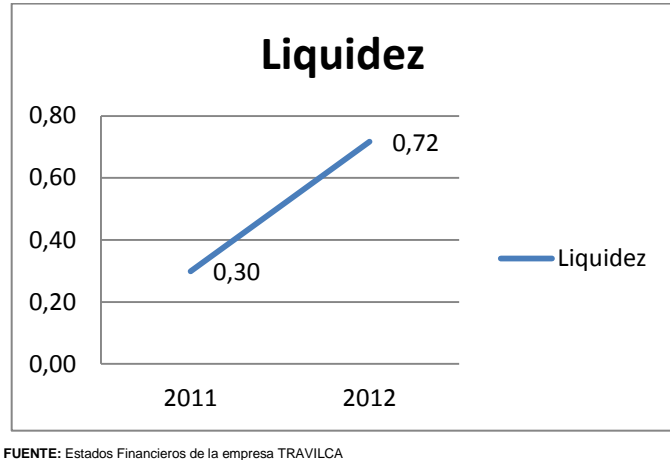

## **GRÁFICO Nº 38**

**Interpretación.-** En lo que respecta al indicador de liquidez se evidencia que tanto activos como pasivos corrientes que posee TRAVILCA se encuentran en un margen en el 2011 de \$0.30 y 2012 en \$0.72, esto quiere decir que la empresa frente a cada pasivo a corto plazo posee en 2011 \$0.30 para cumplir con dicha obligación y en 2012 \$0.71, es decir no se encuentra dentro del estándar promedio para este tipo de empresas de servicios ya que si tuviera que cancelar los Pasivos Corrientes la empresa no podrá solventarlos.

**ELABORADO POR:** La Autora

# **CAPITAL DE TRABAJO NETO**

#### **FORMULA**

#### **CAPITAL DE TRABAJO = ACTIVO CORRIENTE – PASIVO CORRIENTE**

**Estándar:** Mayor posible **Se mide:** En dólares

## **CUADRO Nº 39**

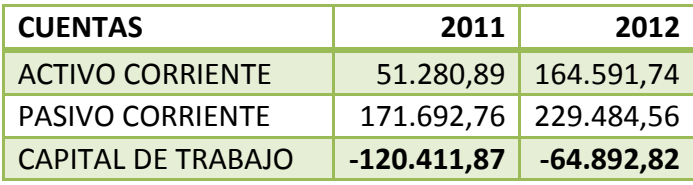

**FUENTE:** Estados Financieros de la empresa TRAVILCA **ELABORADO POR:** La Autora

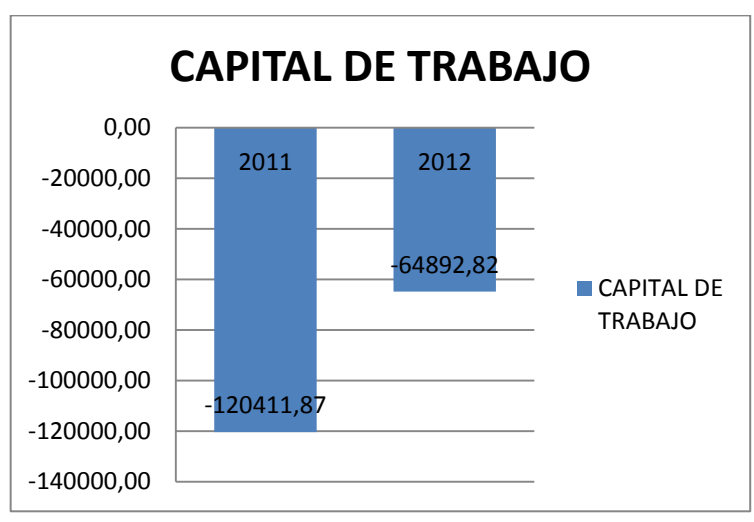

# **GRAFICO Nº 39**

 **FUENTE:** Estados Financieros de la empresa TRAVILCA  **ELABORADO POR:** La Autora

**Interpretación.-** Este indicador se puede observar que la empresa en el año 2011 tiene un capital de trabajo negativo de \$-120.411,87 y en el 2012 \$-64.892,82, esto quiere decir que la empresa se encuentra mal teniendo un desequilibrio patrimonial de la misma, la cual si la situación continúa así puede llegar a la banca rota, aunque se puede notar una leve mejoría de un año a otro.

## **RAZONES DE ACTIVIDAD**

# **ROTACIÓN DE CUENTAS POR COBRAR**

#### **FÓRMULA**

**ROTAC. CUENTAS POR COBRAR = VENTAS NETA CUENTAS POR COBRAR**

#### **CUADRO Nº 40**

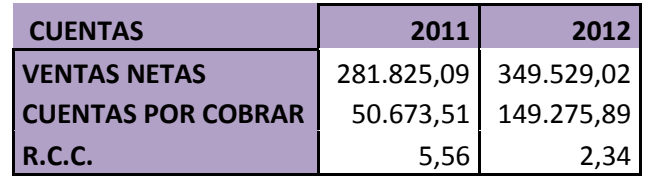

 **FUENTE:** Estados Financieros de la empresa TRAVILCA  **ELABORADO POR:** La Autora

**Estándar**: 5 -10 veces **Se mide:** veces

## **GRÁFICO Nº 40**

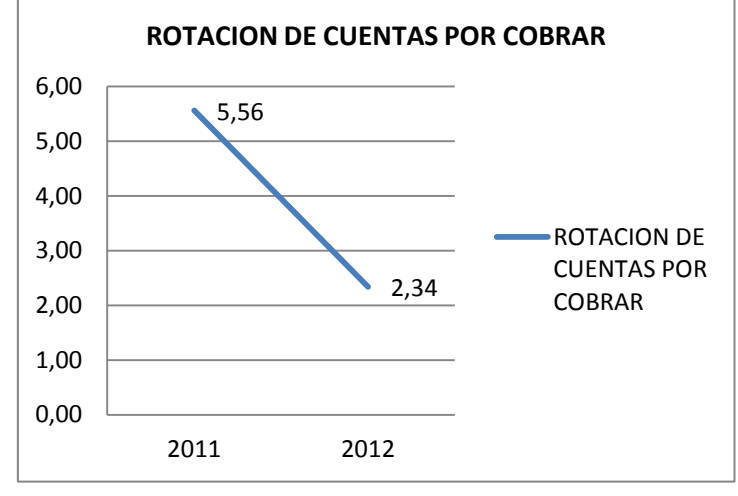

**FUENTE:** Estados Financieros de la empresa TRAVILCA  **ELABORADO POR:** La Autora

**Interpretación**.- Al interpretar este indicador se establece que las cuentas por cobrar de la empresa rotaron 5.56 veces en el año 2011 y en el año 2012 rotaron 2.34 veces; este comportamiento no es aceptable ya que la empresa tiene una política de crédito de un mes máximo la recuperación de cartera y si existe alguna diferencia la empresa da flexibilidad para el pago de las mismas pero lo mismo no se está cumpliendo ya que la rotación es baja y los clientes no cumplen con los compromisos adquiridos, por lo tanto no se encuentra dentro del estándar promedio.

### **PERIODO PROMEDIO DE COBRO**

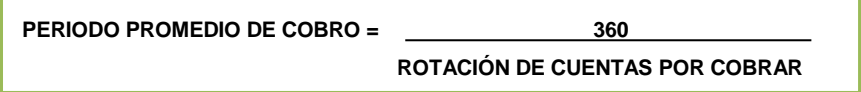

**Estándar:** 30 días **Se mide:** días

#### **CUADRO Nº 41**

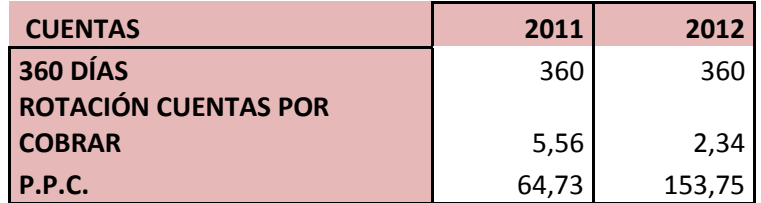

 **FUENTE:** Estados Financieros de la empresa TRAVILC

 **ELABORADO POR:** La Autora

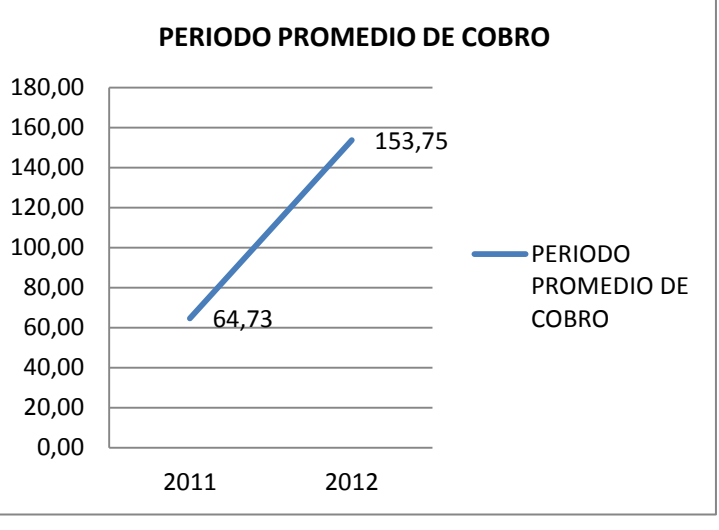

## **GRÁFICO Nº 41**

 **FUENTE:** Estados Financieros de la empresa TRAVILC  **ELABORADO POR:** La Autora

**Interpretación.-** En el año 2011 la empresa tuvo un periodo de recuperación de la Cuentas por Cobrar de 64.73 días; un nivel nada aceptable ya que se demora mucho tiempo en convertirse en efectivo, por motivo que se tiene como rotación de cuentas por cobrar de 5.56 veces, sin embargo en el año 2012 la empresa obtuvo una rotación de Cuentas por Cobrar de 2.34 veces y necesitó de 153.75 días para su recuperación, esto demuestra que la recuperación de cartera es muy lenta ya que el máximo es de 30 días y no se está cumpliendo este estándar y

el dinero se encuentra sin movimiento, por lo que la empresa debe tomar políticas y estrategias de cobro para incentivar al cliente el cumplimiento de dicha obligación adquirida.

# **ROTACIÓN DE CUENTAS POR PAGAR**

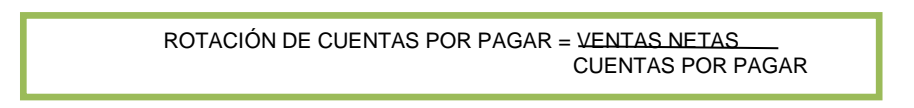

## **Estándar:** 5 – 10 **Se mide:** veces

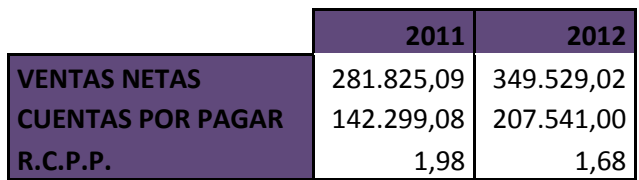

# **CUADRO Nº 42**

 **FUENTE:** Estados Financieros de la empresa TRAVILC

 **ELABORADO POR:** La Autora **GRÁFICO Nº 42**

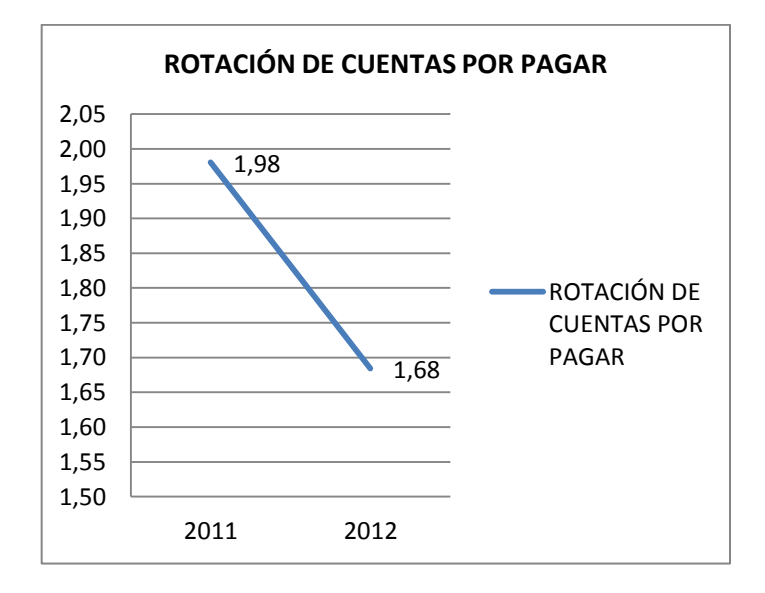

**FUENTE:** Estados Financieros de la empresa TRAVILC  **ELABORADO POR:** La Autora

**Interpretación.-** Una vez aplicada la fórmula de la Rotación de Cuentas por Pagar a la empresa "Travilca" se puede llegar a concluir que para el año 2011 estas cuentas han rotado 1.98 veces, mientras que para el año 2012 han rotado 1,68 veces, esto quiere decir que su rotación no es favorable por lo que se demora mucho tiempo para cubrir las obligaciones pendientes. Teniendo en cuenta su estándar que es entre 5 y 10 veces.

# **PERIODO PROMEDIO DE PAGO**

PERIODO PROMEDIO DE PAGO = 360 ROTACION DE CUENTAS POR PAGAR

**Estándar:** 0 - 90 **Se mide:** días

#### **CUADRO Nº 43**

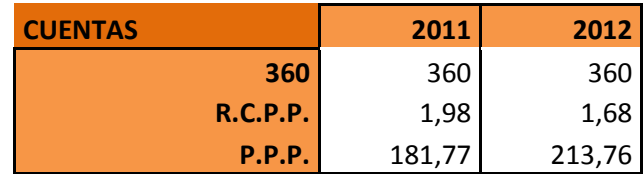

 **FUENTE:** Estados Financieros de la empresa TRAVILC

## **GRÁFICO Nº 43**

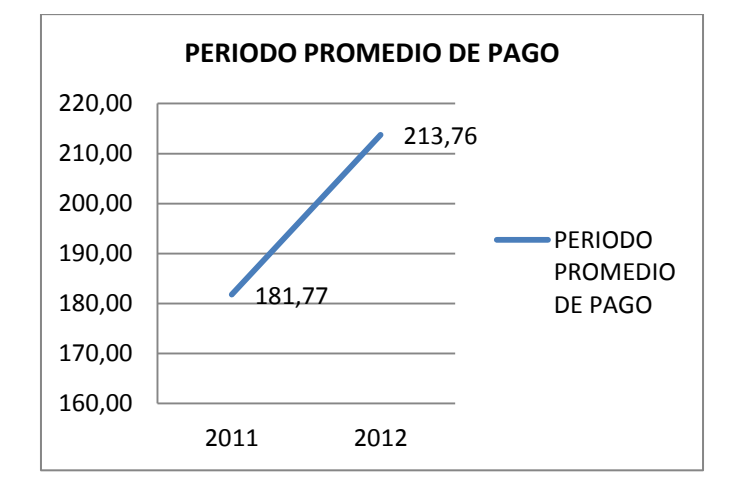

**FUENTE:** Estados Financieros de la empresa TRAVILC  **ELABORADO POR:** La Autora

**Interpretación-** Una vez analizado este índice se puede llegar a concluir que la empresa paga sus cuentas, para el año 2011 se demoran 181.77 días en ser canceladas y para el año 2012 demoran 213.76 días, por lo que se evidencia que al no recuperar la cartera de forma inmediata, la empresa se demora en cancelar sus cuentas de pago y sus acreedores tienen que esperar para recuperar el pago extendido, lo que demuestra que supera el estándar promedio que es de 90 días perdiendo las confianza de terceras personas en el otorgamiento de créditos

#### **ROTACION DE ACTIVOS TOTALES**

ROTACIÓN DE ACTIVOS TOTALES = VENTAS ACTIVOS TOTALES

**Estándar:** mayor a 1 **Se mide:** veces

## **CUADRO Nº 44**

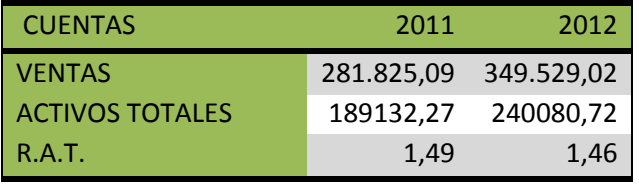

 **FUENTE:** Estados Financieros de la empresa TRAVILC  **ELABORADO POR:** La Autora

#### **GRÁFICO Nº 44**

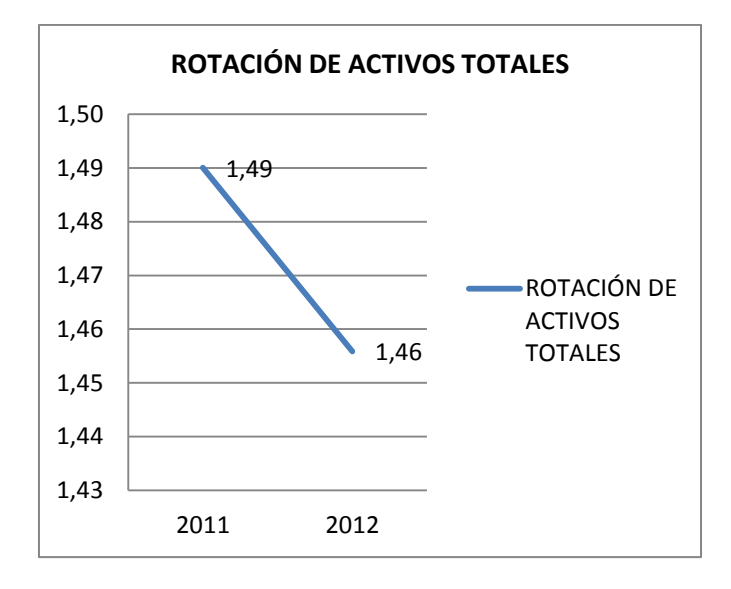

**FUENTE:** Estados Financieros de la empresa TRAVILC  **ELABORADO POR:** La Autora

**Interpretación.-** La empresa "Travilca", demuestra que sus activos totales en el 2011 han rotado 1.49 veces mientras que en el año 2012 han rotado 1,46 veces lo que indica que por cada dólar invertido en el total de activos generaron ventas de \$ 1.49 en el 2011 y \$ 1.46 en el 2012, que equivale a que la empresa estuvo generando ingresos mayores a uno en la inversión de activos totales, lo que corresponde a un eficiente empleo de los activos.

## **RAZONES DE ENDEUDAMIENTO**

## **RAZON DE ENDEUDAMIENTO**

## **FORMULA**

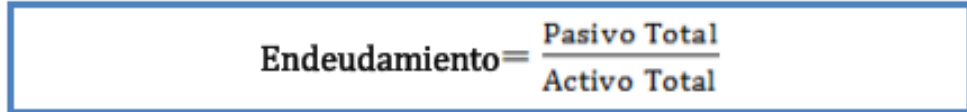

**Estándar:**Su estándar oscila entre el 10% y el 30%.

# **CUADRO Nº 45**

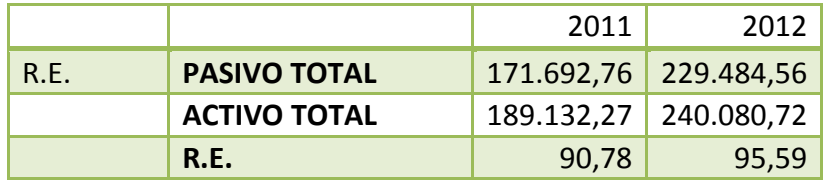

 **FUENTE:** Estados Financieros de la empresa TRAVILCA  **ELABORADO POR:** La Autora

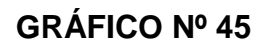

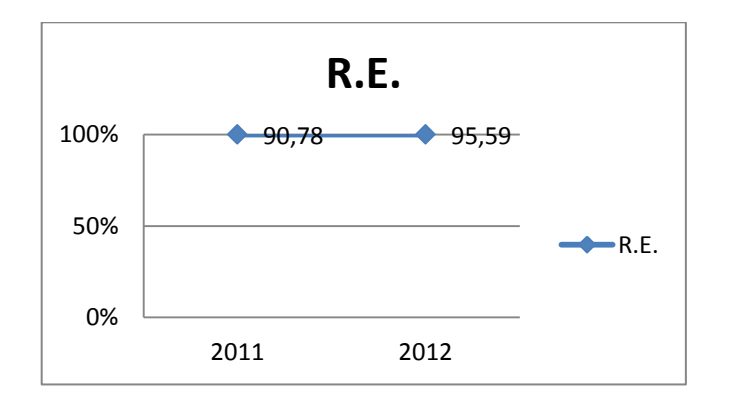

**FUENTE:** Estados Financieros de la empresa TRAVILCA **ELABORADO POR:** La Autora

**Interpretación.-** El presente indicador se encarga de medir la participación de los acreedores en la financiación de los activos de la empresa, al aplicar dicho indicador se determina que los Activos de la empresa se encuentran financiados en 2011 por un 90.78% y en 2012 por un 95.59% respectivamente; es decir económicamente hablando al propietario le corresponde 9.22% en el 2011 y en el 2012 4.41%, el cual es perjudicial para el dueño por lo que tiene menos posesión de la empresa representando un punto débil en la misma ya que se pone en riesgo la solidez y solvencia de la empresa, no se encuentra dentro del estándar promedio.

#### **ENDEUDAMIENTO FINANCIERO**

# ENDEUDAMIENTO FINANCIERO= OBLIGACIONES FINANCIERAS \* 100 VENTAS NETAS

# **CUADRO Nº 46**

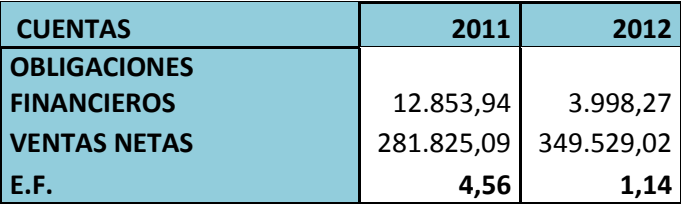

**FUENTE:** Estados Financieros de la empresa TRAVILCA

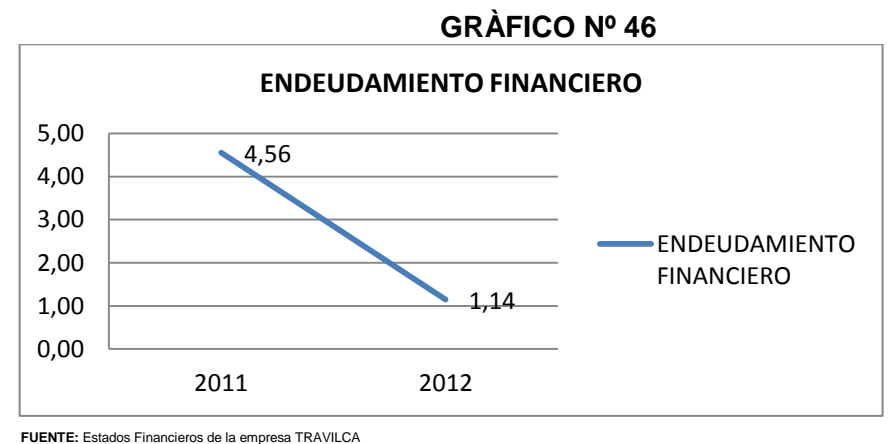

 **ELABORADO POR:** La Autora

**Interpretación.-** Una vez aplicada la fórmula del endeudamiento financiero se puede llegar a concluir que la empresa para el año 2011 tiene un 4,56% y para el año 2012 es del 1,14%, es decir son aquellas obligaciones financieras que se cubren tanto a corto como largo plazo con respecto a sus ventas muy favorable para la empresa ya que no se encuentra con mayor deuda referente a entidades bancarias.

# **IMPACTO A LA CARGA FINANCIERA**

# IMPACTO A LA CARGA FINANCIERA= GASTOS FINANCIEROS \* 100 VENTAS NETAS

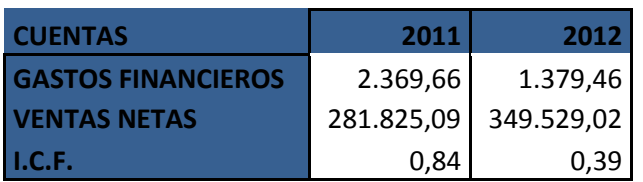

#### **CUADRO Nº 47**

 **FUENTE:** Estados Financieros de la empresa TRAVILCA  **ELABORADO POR:** La Autora

## **GRÁFICO Nº 47**

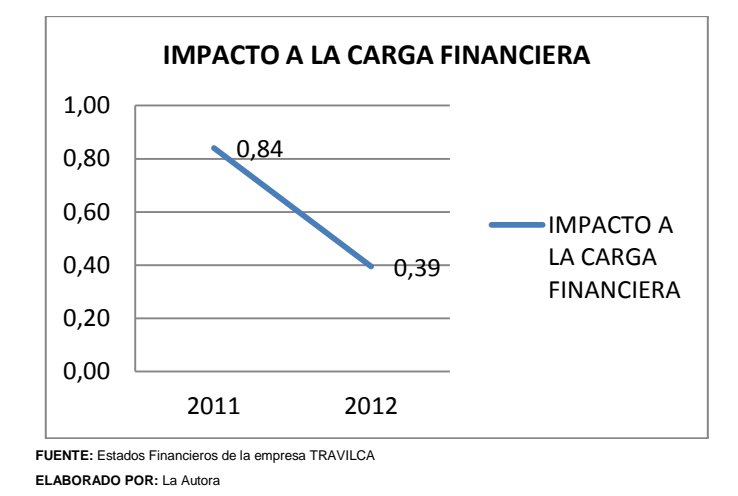

**Interpretación.-** Una vez aplicada el impacto de la carga financiera, se puede observar que para el año 2011 es del 0,84% y para el año 2012 es de 0,39%, es decir, que los gastos financieros en comparación a las ventas netas son muy insignificantes y a su vez una buena opción para la empresa por lo que no asume mayores gastos financieros al momento de contraer un crédito.

#### **RAZONES DE RENTABILIDAD**

#### **MARGEN NETO DE UTILIDAD**

Margen Neto de Utilidad  $=$ Utilidad Neta Ventas Netas

**Estándar:** Siendo su nivel de estándar entre 1,5 y 2,5%.
#### **CUADRO Nº 48**

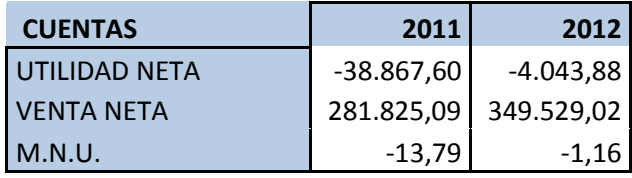

 **FUENTE:** Estados Financieros de la empresa TRAVILCA

 **ELABORADO POR:** La Autora

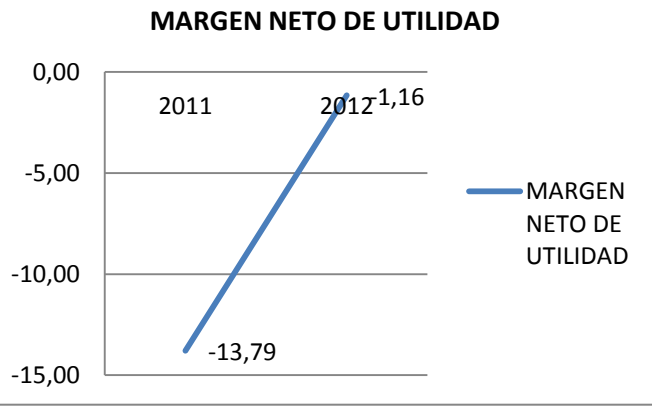

### **GRÁFICO Nº 48**

 **FUENTE:** Estados Financieros de la empresa TRAVILCA  **ELABORADO POR:** La Autora

**Interpretación.-** Esto significa que el resultado generado por la empresa de servicio corresponde al -13.79% de las ventas netas en el año 2011, lo que genera por cada dólar invertido -0.13 centavos del resultado del ejercicio en este año lo que es pérdida; mientras que para el año 2012 le corresponde el -1.16% de las ventas realizadas en el periodo; es decir que por cada dólar en ventas -0.01 centavos son de pérdida, de lo que se deduce que dicha pérdida ha superado en relación al año anterior, pero aun le falta incrementar mejor sus ingresos para mejorar el resultado del ejercicio. No se encuentra dentro del estándar establecido pero en comparación al año anterior va superando pero el propietario tiene que

revisar los precios de venta, el costo con proveedores para poder llegar a tener rentabilidad.

### **RENDIMIENTO DEL PATRIMONIO (ROA)**

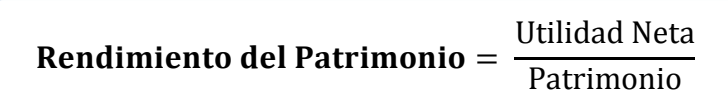

**Estándar:** Siendo su nivel de estándar entre 1,5 y 2,5%.

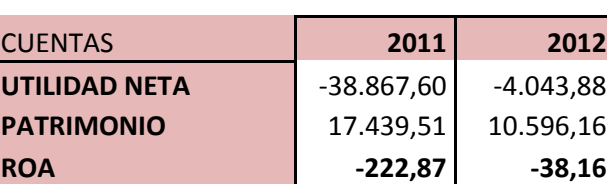

#### **CUADRO Nº 49**

 **FUENTE:** Estados Financieros de la empresa TRAVILCA

 **ELABORADO POR:** La Autora

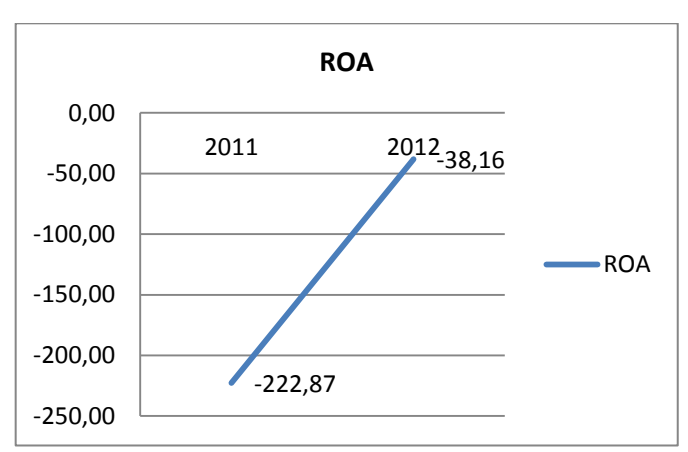

### **GRÁFICO Nº 49**

 **FUENTE:** Estados Financieros de la empresa TRAVILCA  **ELABORADO POR:** La Autora

**Interpretación.-** Este indicador permite determinar que el resultado que obtuvo la empresa le corresponde un -222.87% con relación del patrimonio en el año 2011, lo que demuestra que el propietario de la empresa no obtuvo un rendimiento sobre sus ingresos de -\$2.23 dólares frente a cada dólar invertido, siendo éste resultado nada aceptable, pero debe mejorarse si se tomaran medidas correctivas, mientras que para el año 2012 el resultado del ejercicio tuvo un -38,16% de participación sobre el capital, obteniendo -0,38 centavos, esto se debe al incremento del patrimonio y también al aumento significativo de los ingresos para mejorar el resultado del ejercicio aunque con ese resultado debe analizar los gastos y costos que mantiene para poder tomar decisiones urgentes para mejorar el rendimiento económico.

#### **RENDIMIENTO DEL PATRIMONIO (ROE)**

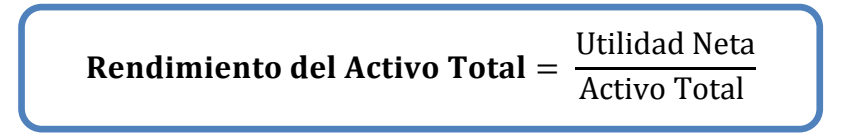

**Estándar:** Siendo su nivel de estándar entre 1,5 y 2,5%.

### **CUADRO Nº 50**

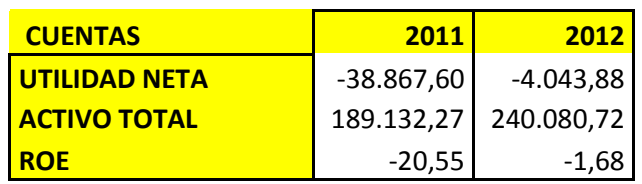

 **FUENTE:** Estados Financieros de la empresa TRAVILCA

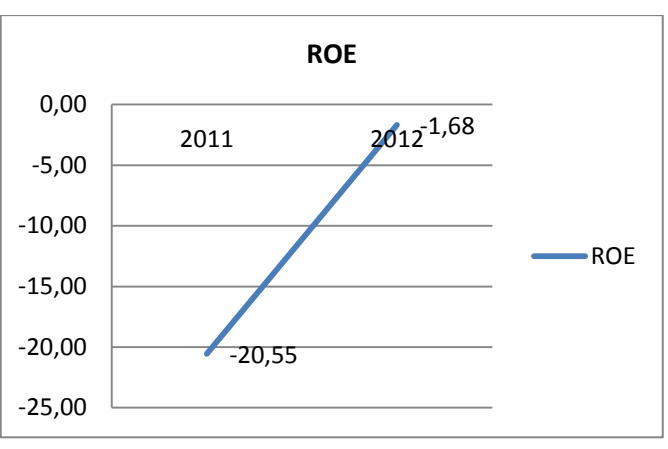

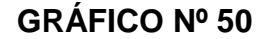

**Interpretación.-** Significa que el resultado del ejercicio respecto al Activo Total corresponde al -20.55%, es decir que por cada dólar invertido en activos se ha obtenido -\$0.21 centavos en el año 2011; mientras que para el año 2012 le corresponde un -1.68% al activo total; es decir, se ha obtenido -\$0,01 por cada dólar vendido. Por lo que se evidencia que la empresa cuenta con un nivel nada aceptable en su rendimiento de los activos totales, aunque en comparación a los dos años consecutivos ha mejorado pero debe tomar decisiones correctivas inmediatas para la empresa para obtener utilidad para la empresa.

# **INDICADOR DE CREACIÓN DE VALOR ECONÓMICO AGREGADO (EVA) AÑO 2011**

Para el cálculo de este indicador se debe tener en cuenta lo siguiente:

**FUENTE:** Estados Financieros de la empresa TRAVILCA  **ELABORADO POR:** La Autora

- Calcular el UAII (utilidad operativa antes de intereses e impuestos).
- Identificar el capital de la empresa.
- Calcular el activo neto.
- Determinar el costo promedio ponderado de capital
- Calcular el EVA de la empresa
- a) Calcular el UAII (utilidad operativa antes de intereses e impuestos).

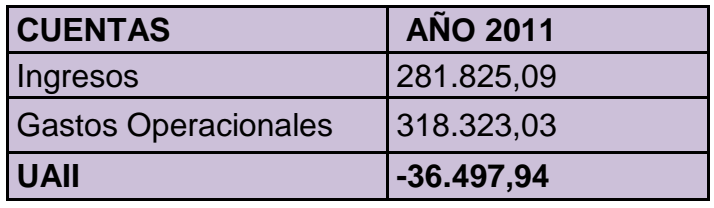

**ELABORADO POR:** La Autora

b) Identificar el Capital de la Empresa

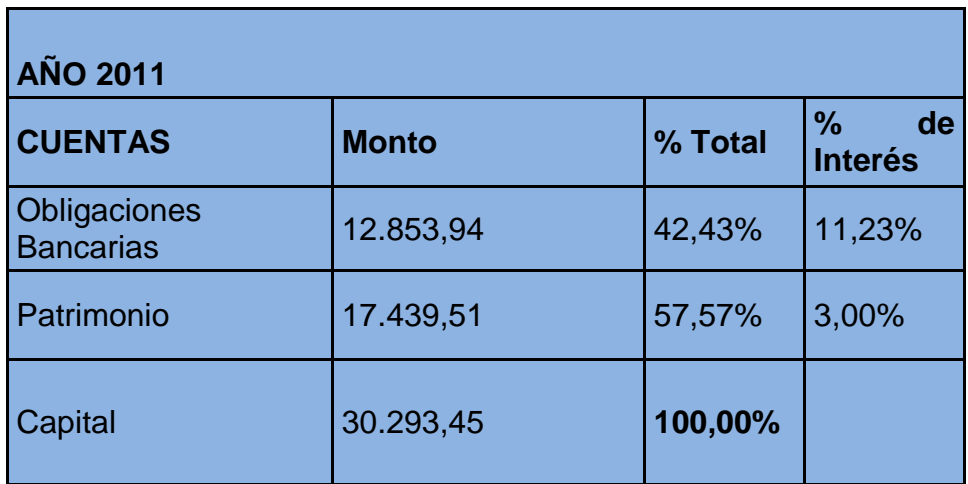

 **FUENTE:** Estados Financieros de la empresa TRAVILCA

Para calcular el % Total= Monto / Capital. Ejemplo: 12853,94/30293,45 = 42,43% El % de interés viene de acuerdo a las políticas internas de la Compañía.

c) Calcular el Activo Neto

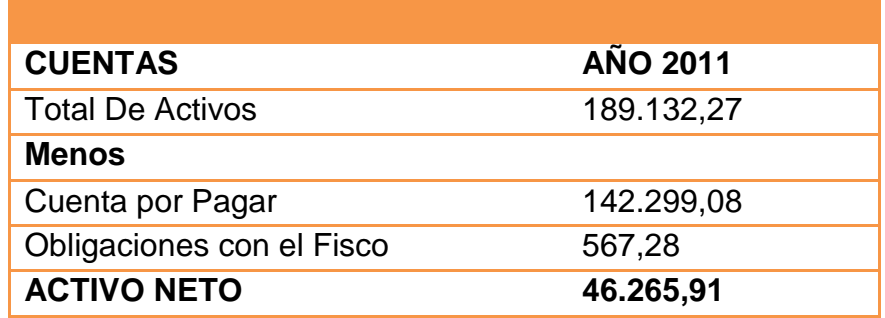

 **FUENTE:** Estados Financieros de la empresa TRAVILCA

 **ELABORADO POR:** La Autora d) Determinar el Costo Promedio Ponderado

**AÑO 2011 1 2 3 4 5 CUENTAS** MONTO **<sup>%</sup> TOTAL INTERES % DE Costo Ponderado Costo neto de impuestos y participación de trabajadores**  Obligaciones Bancarias 12.853,94 42,43% 11,23% 4,76% 2,74% PATRIMONIO 17.439,51 57,57% 3,00% 1,73% 0,74% CAPITAL 30.293,45 **100,00%** 30.293,45 3,48% Para poder resolver el resultado de la columna 4 se debe multiplicar la columna 2 X la 3 así: 42,43% X 11,23%= 401,25÷100=4,76% Para el cálculo de la columna 5 se toma como referencia el préstamo de 12853,94=  $4,76\%$  X (1-0.42) = 2,74%

**FUENTE:** Estados Financieros de la empresa TRAVILCA

**ELABORADO POR:** La Autora

e) Calcular el EVA de la empresa

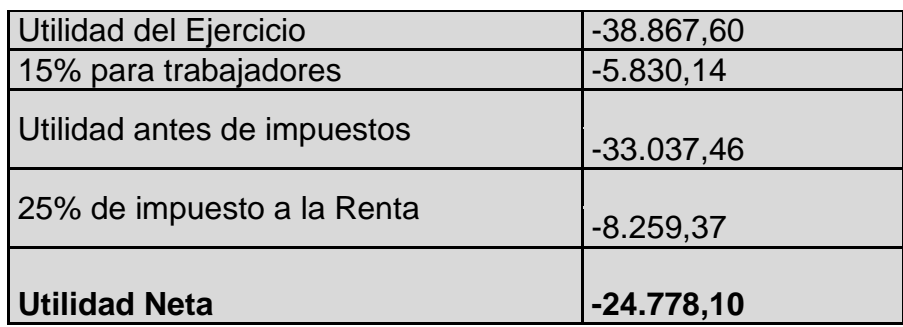

**EVA= -36497,94 - (56307,11\*3,48%) = -38457,43**

$$
EVA = UAII - (CAPITAL \times CPPC)
$$

**INTERPRETACION:** Al aplicar el indicador de valor agregado EVA a la Empresa "TRAVILCA" en el año 2011 el cálculo del EVA es de \$- 38457,43 lo que se considera un rendimiento insatisfactorio, ya que las utilidades que ha mantenido durante este año han sido desfavorables para la misma, por lo que sus ingresos este año han sido menores que los gastos que ha generado.

#### **INDICADOR DE CREACIÓN DE VALOR ECONÓMICO AGREGADO**

**(EVA)**

# **AÑO 2012**

Para el cálculo de este indicador se debe tener en cuenta lo siguiente:

- Calcular el UAII (utilidad operativa antes de intereses e impuestos).
- Identificar el capital de la empresa.
- Calcular el activo neto.
- Determinar el costo promedio ponderado de capital
- Calcular el EVA de la empresa

Calcular el UAII (utilidad operativa antes de intereses e impuestos).

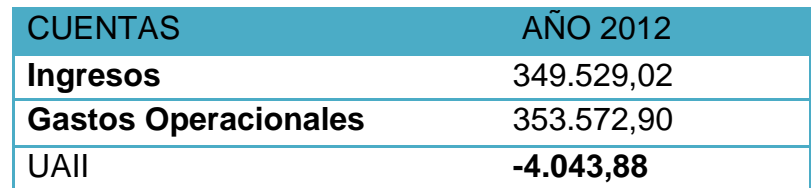

 **FUENTE:** Estados Financieros de la empresa TRAVILCA

 **ELABORADO POR:** La Autora

#### Identificar el Capital de la Empresa

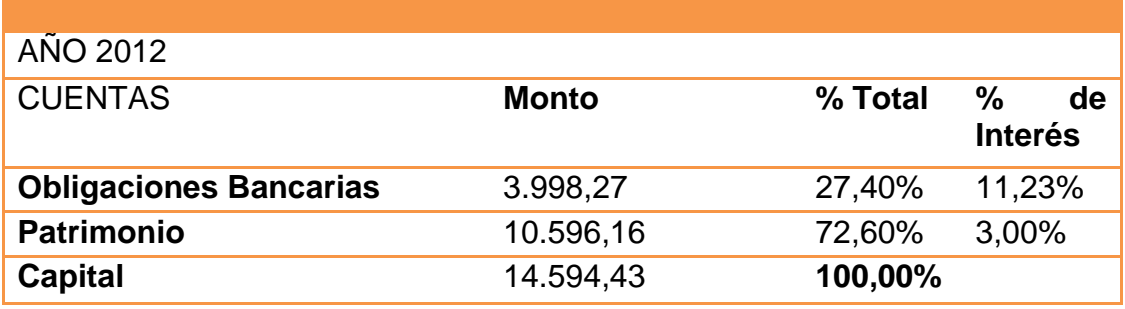

**FUENTE:** Estados Financieros de la empresa TRAVILCA

**ELABORADO POR:** La Autora

### Calcular el Activo Neto

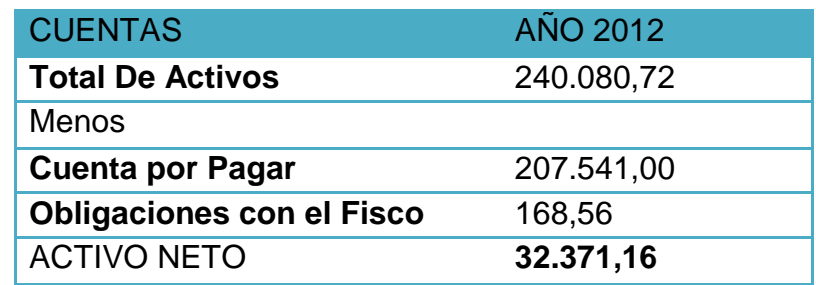

 **FUENTE:** Estados Financieros de la empresa TRAVILCA

Determinar el Costo Promedio Ponderado

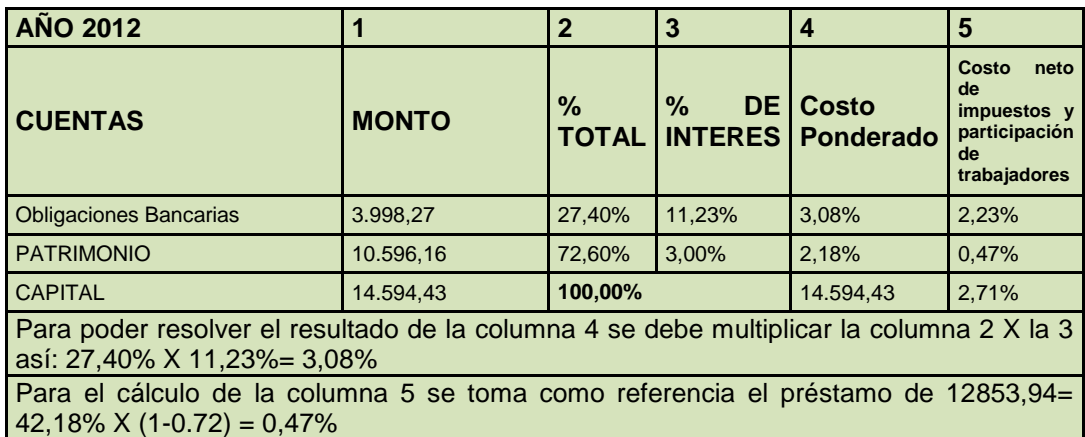

Calcular el EVA de la empresa

$$
EVA = UAII - (CAPITAL \times CPPC)
$$

$$
EVA = -2664, 42 - (56307, 11 * 2, 71\%) = -4190, 34
$$

**INTERPRETACION:** Luego de haber realizado el respectivo cálculo del indicador de valor agregado EVA lo cual señala que es negativo, en el año 2012 el cálculo del EVA es de \$-4190,34 dando a conocer el rendimiento de sus activos y así mismo su rentabilidad es desfavorable para cubrir el costo del capital ya que las utilidades que ha obtenido la entidad son deficientes.

# **CLÁSIFICACIÓN DE COSTOS FIJOS Y VARIABLES**

# EMPRESA DE SERVICIOS TRAVILCA AÑO 2012

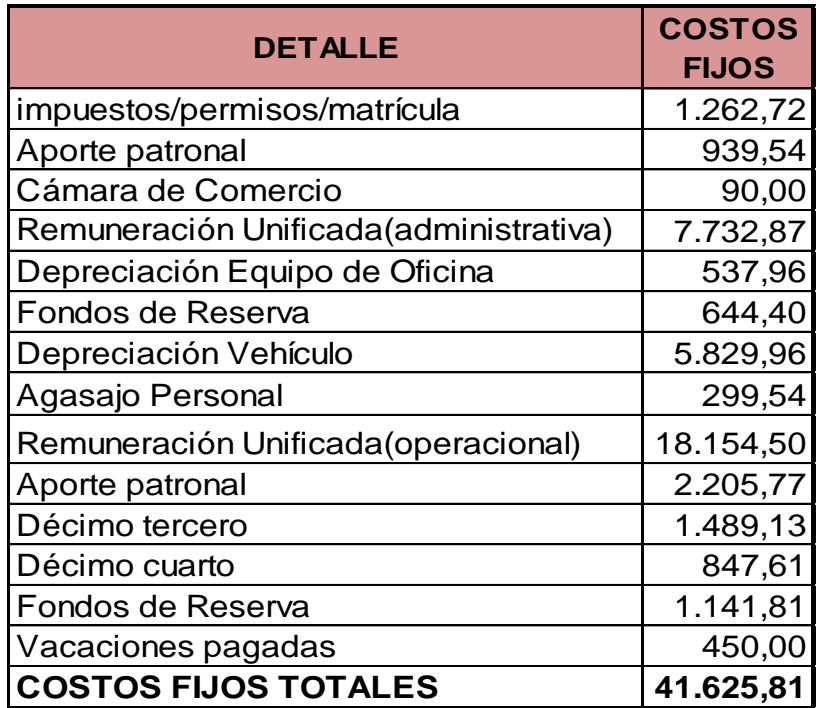

# EMPRESA DE SERVICIOS TRAVILCA

# AÑO 2012

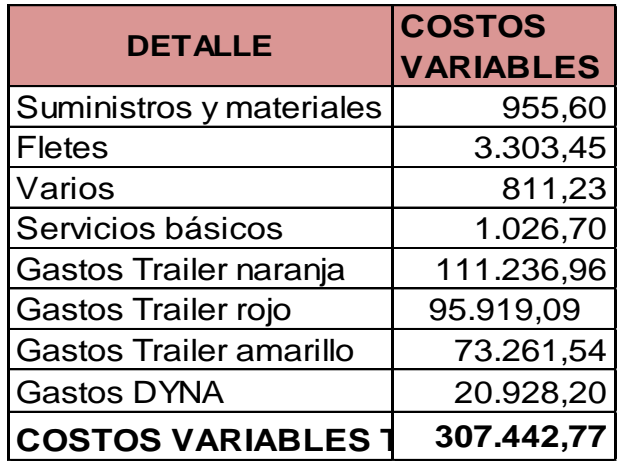

# EMPRESA DE SERVICIOS TRAVILCA

# AÑO 2011

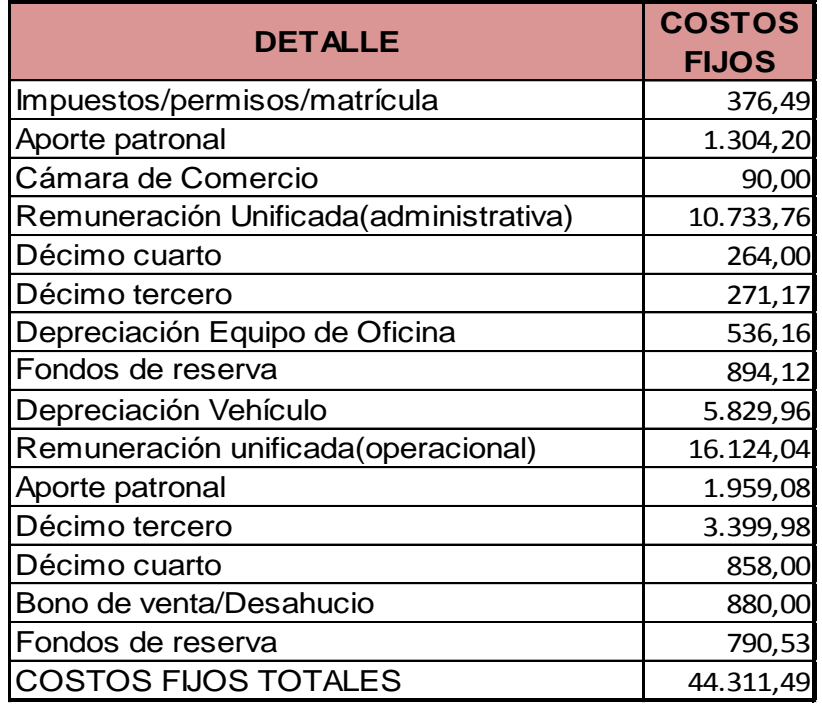

# EMPRESA DE SERVICIOS TRAVILCA AÑO 2011

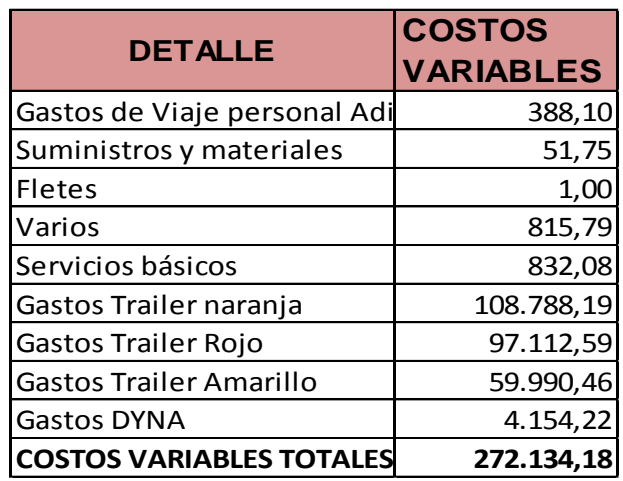

# **APALANCAMIENTO OPERATIVO AÑO 2011**

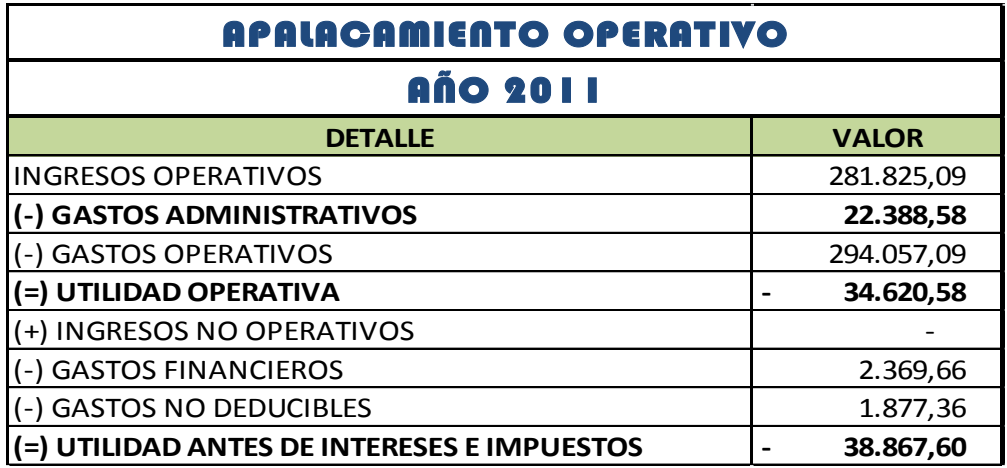

**FUENTE:** Estados Financieros de la empresa TRAVILCA

**ELABORADO POR:** La Autora

# EMPRESA DE SERVICIOS TRAVILCA

AÑO 2011

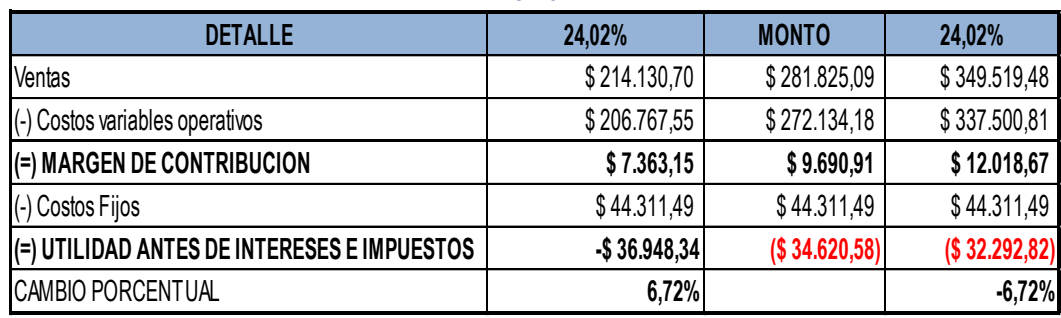

**FUENTE:** Estados Financieros de la empresa TRAVILCA

**ELABORADO POR:** La Autora

# **UAII A VARIOS NIVELES DE VENTAS**

Para la elaboración del apalancamiento operativo a la empresa objeto de estudio se determinó una variación del 24,02% antes de los ingresos de ventas, costos fijos, y variables.

El calculo del cambio porcentual y absoluto del margen operativo se determina en base a las siguientes formulas:

• Incremento Pocentual Utilidad Operativa:

$$
Incremento = \frac{-32.292,82 \times 100}{-34.620,58} = 93,28 - 100 = -6,72\%
$$

Disminución Pocentual Utilidad Operativa:

$$
Disminución = \frac{-36.948,34 X 100}{-34.620,58} = 106,72 - 100 = 6,72\%
$$

#### **GRADO DE APALANCAMIENTO OPERATIVO (GAO)**

$$
GAO = \frac{\text{Porcentaje de Fluctuaciones de UAII}}{\text{Porcentaje de Fluctuaciones de Ventas}}
$$

$$
GAO = \frac{-6.72}{-24.02} = 0.28
$$
 
$$
GAO =
$$

$$
GAO = \frac{6,72}{24,02} = 0,28
$$

#### **INTERPRETACIÓN:**

Para el apalancamiento operativo se ha considerado el incremento de los ingresos históricos de la empresa el cual es de 24,02%, el monto bajo de los costos fijos y los altos costos variables que posee la empresa.

El apalancamiento opera en ambos sentidos puede disminuir como puede aumentar y si incrementamos los ingresos del periodo actual en el 24,02% se disminuirá la pérdida operativa que mantiene la empresa en el 6,72% en \$ -32.292,82 más con respecto al margen operativo base

\$ 34.620,58;es decir en el caso contrario el margen operativo decrecerá en el -6,72% o \$ -36.948,34.

Así también los costos variables incrementaran o disminuirían en el 24,02% debido a que estos varían en relación a las ventas. Las variaciones que se dan en los ingresos son factibles puesto que las utilidades antes de interés e impuestos incrementan en el 6,72%,lo cual la empresa está en capacidad de incrementar sus utilidades con el apoyo de sus costos fijos de operación; por otro lado si las utilidades decrecieran en el 6,72% la empresa aún está en la capacidad de cubrir los costos fijos pero con demasiada dificultad y a la vez obtendría una pérdida operativa de \$-36.948,34 , siendo perjudicial para la misma.

Determinando que si existe un apalancamiento ya que esto se sustenta en el resultado de 0,28 veces, lo que significa , por cada punto en porcentaje que se aumente o disminuya las ventas (24,02%) a partir del punto de referencia \$281,825,09, habrá un incremento o disminución de 6,72.

# **APALANCAMIENTO OPERATIVO AÑO 2012**

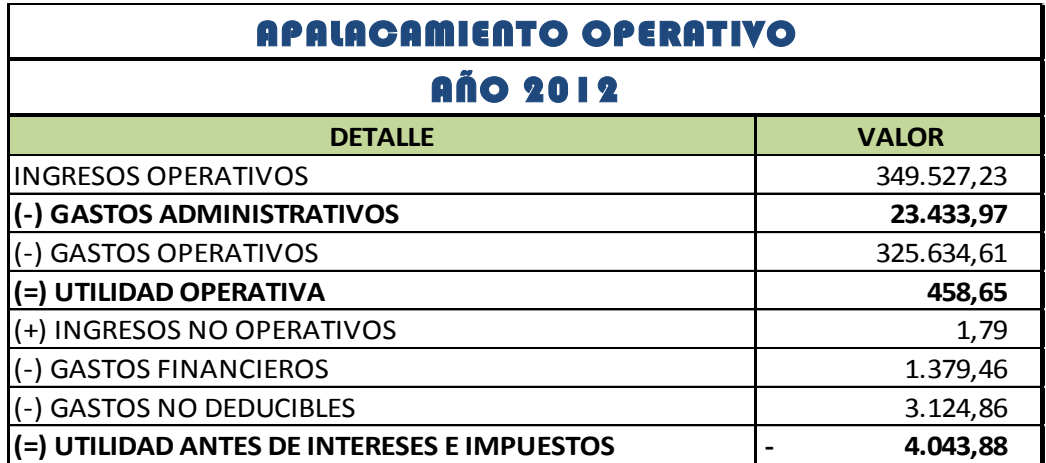

# EMPRESA DE SERVICIOS TRAVILCA

#### AÑO 2012

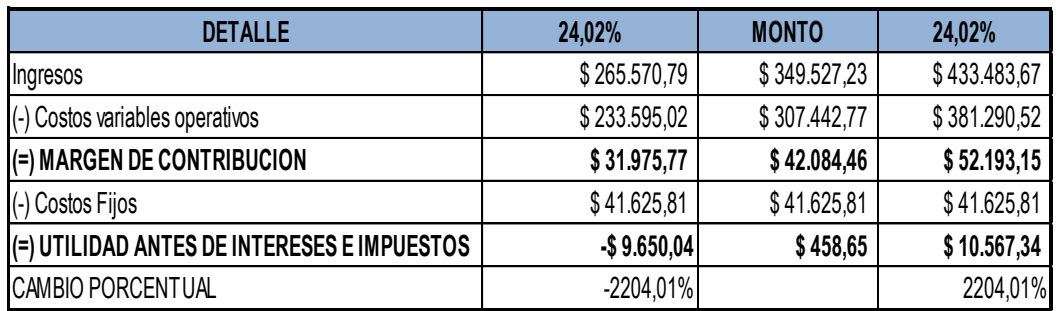

### **UAII A VARIOS NIVELES DE VENTAS**

Para la elaboración del apalancamiento operativo a la empresa objeto de estudio se determinó una variación del 24,02% antes de los ingresos de ventas, costos fijos, y variables.

El calculo del cambio porcentual y absoluto del margen operativo se determina en base a las siguientes formulas:

• Incremento Pocentual Utilidad Operativa:

*Incremento* = 
$$
\frac{10.567,34 \times 100}{458,65} = 2304,00 - 100 = 2204,00\%
$$

Disminución Pocentual Utilidad Operativa:

$$
Disminución = \frac{-9.650,04 \times 100}{458,65} = -2104,00 - 100 = -2204,00\%
$$

#### **GRADO DE APALANCAMIENTO OPERATIVO (GAO)**

$$
GAO = \frac{\text{Porcentaje de Fluctuaciones de UAll}}{\text{Porcentaje de Fluctuaciones de Ventas}}
$$
\n
$$
GAO = \frac{-2204,01}{-24,02} = 91,76
$$
\n
$$
GAO = \frac{2204,01}{24,02} = 91,76
$$

### **INTERPRETACIÓN:**

Para el apalancamiento operativo se ha considerado el incremento de los ingresos históricos de la empresa el cual es de 24,02%, el monto bajo de los costos fijos y los altos costos variables que posee la empresa.

El apalancamiento opera en ambos sentidos puede disminuir como puede aumentar y si incrementamos los ingresos del periodo actual en el 24,02% se aumentara la utilidad operativa en el 2204,01% o en \$ 10.567,34 más con respecto al margen operativo base \$ 458,65; es decir

en el caso contrario el margen operativo decrecerá en el -6,72% o \$ - 9.650,04.

Así también los costos variables incrementaran o disminuirían en el 24,02% debido a que estos varían en relación a las ventas. Las variaciones que se dan en los ingresos son factibles puesto que las utilidades antes de interés e impuestos incrementan en el 2204,01%,lo cual la empresa está en capacidad de incrementar sus utilidades con el apoyo de sus costos fijos de operación; por otro lado si las utilidades decrecieran en el 6,72% la empresa aún está en la capacidad de cubrir los costos fijos pero con dificultad y a la vez obtendría una pérdida operativa de \$-9.650,04 , siendo perjudicial para la misma.

Determinando que si existe un apalancamiento ya que esto se sustenta en el resultado de 91,76 veces, lo que significa , por cada punto en porcentaje que se aumente o disminuya las ventas (2204,01%) tiene que arriesgarse la empresa para poder obtener dos escenarios probables de la empresa.

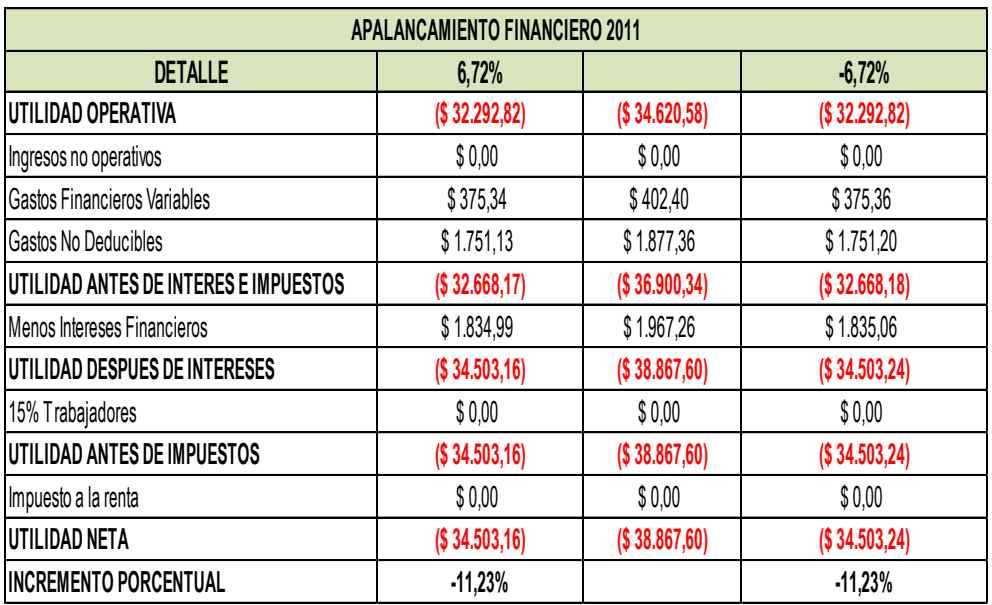

### **APALANCAMIENTO FINANCIERO AÑO 2011**

El calculo del cambio porcentual y absoluto del margen financiero se determina en base a las siguientes formulas:

• Incremento Pocentual Utilidad Neta:

*Incremento* = 
$$
\frac{-34.503.24}{-38.867.60} \times 100 = 88.77 - 100 = 11.23\%
$$

Disminución Pocentual Utilidad Neta:

 $Incremento =$  $-34.503,2$  $-38.867,60$  $\times$  100 = 88,77 - 100 = 11,23%

#### **GRADO DE APALANCAMIENTO FINANCIERO**

 $GAF =$ Porcentaje de Fluctuaciones de GPA Porcentaje de Fluctuaciones UAII

$$
GAF = \frac{11,23}{6,72} = 1,67
$$
  $GAF =$ 

$$
GAF = \frac{-11,23}{-6,72} = 1,67
$$

**INTERPRETACIÓN:** Aplicando la fórmula del grado de apalancamiento financiero que tiene la empresa, es decir, como el porcentaje de fluctuación de ganancias es de 6.72% es menor al porcentaje de fluctuación de utilidad antes de intereses e impuestos es de 11.23%el cual da un total de 1.67 veces; lo que quiere decir la empresa posee apalancamiento financiero. Por lo que se financia una inversión en la compañía; la cual genera un coste financiero (intereses), pero si la inversión genera un ingreso mayor a los intereses a pagar, el excedente pasa a aumentar el beneficio de la empresa.

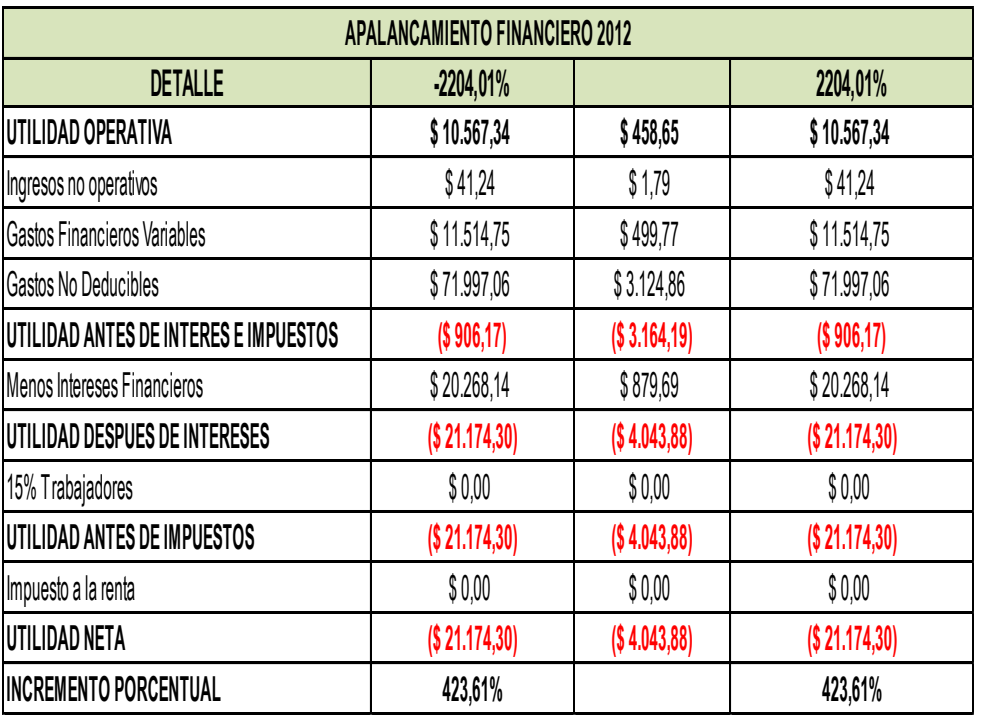

### **APALANCAMIENTO FINANCIERO AÑO 2012**

El calculo del cambio porcentual y absoluto del margen financiero se determina en base a las siguientes formulas:

• Incremento Pocentual Utilidad Neta:

*Incremento* = 
$$
\frac{-21.174.30}{-4.043.88} \times 100 = 523.61 - 100 = 423.61\%
$$

Disminución Pocentual Utilidad Neta:

 $Incremento =$  $-21.174,30$  $-4.043,8$  $\times$  100 = 523,61 - 100 = 423,61%

### **GRADO DE APALANCAMIENTO FINANCIERO**

 $GAF =$ Porcentaje de Fluctuaciones de GPA Porcentaje de Fluctuaciones UAII

$$
GAF = \frac{423,61}{2204,01} = 5.20
$$
 
$$
GAF =
$$

$$
GAF = \frac{-423.61}{-2204.01} = 5.20
$$

**INTERPRETACIÓN:** Aplicando la fórmula del grado de apalancamiento financiero que tiene la empresa, es decir, el porcentaje de Fluctuaciones de GPA dividido para el porcentaje de Fluctuaciones UAII, se puede saber que tiene 5.20 veces valor positivo para la empresa ya que el estándar promedio de la misma es mayor a uno y le es recomendable a la empresa financiarse mediante deuda, pero al darnos cuenta que el porcentaje de fluctuación de las ventas es demasiado elevado 2204.01% nos quiere decir que el panorama ahora mismo de la empresa no está en su punto adecuado ya que con ese porcentaje de fluctuación la empresa puede incrementar su utilidad como asi mismo tener una pérdida muy significativa y tomar decisiones que llevan al cierre total de la empresa.

# **PRONOSTICOS DE INGRESOS**

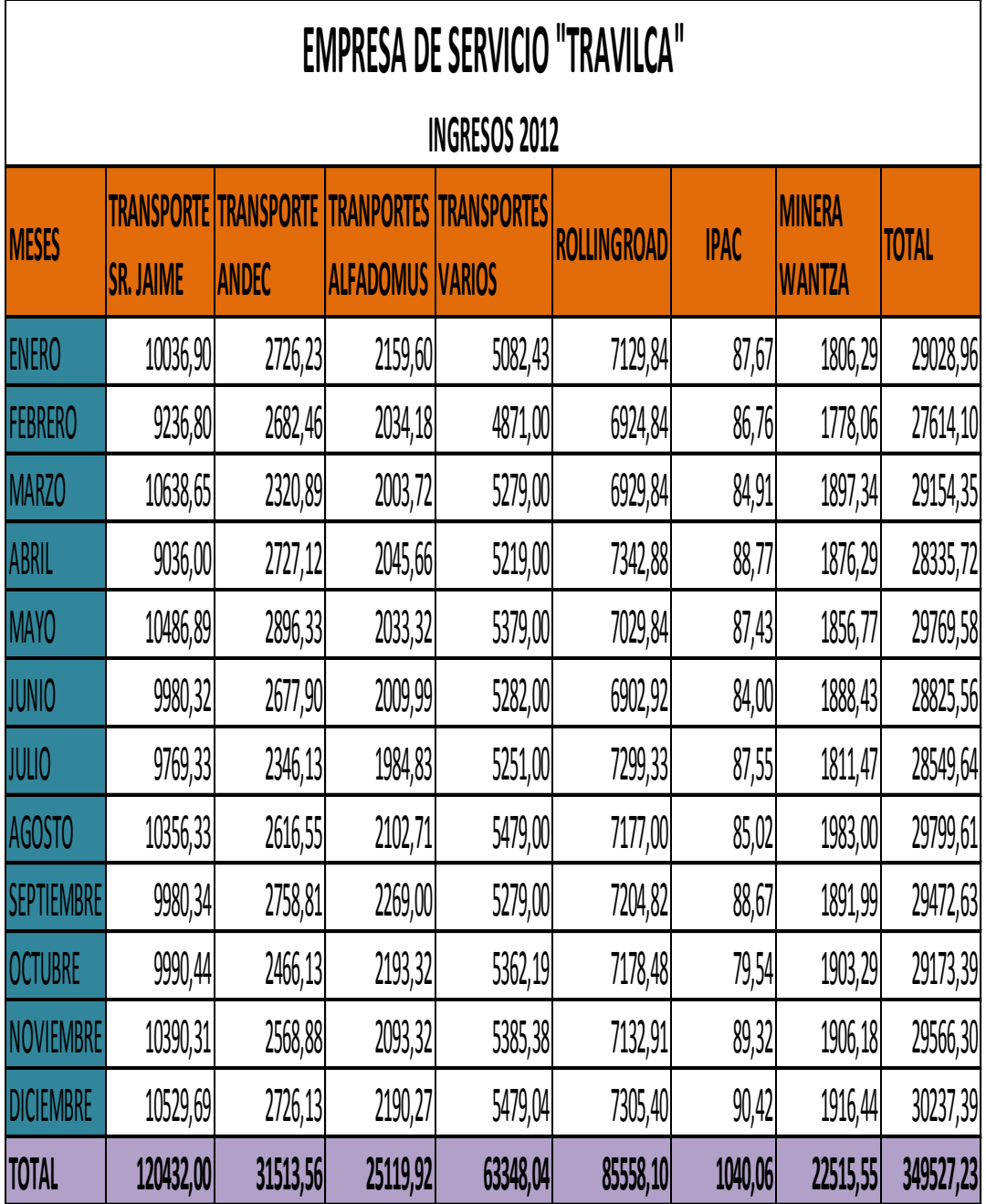

**FUENTE:** Estados Financieros de la empresa TRAVILCA

# **INGRESOS PRONOSTICADOS AÑO 2013**

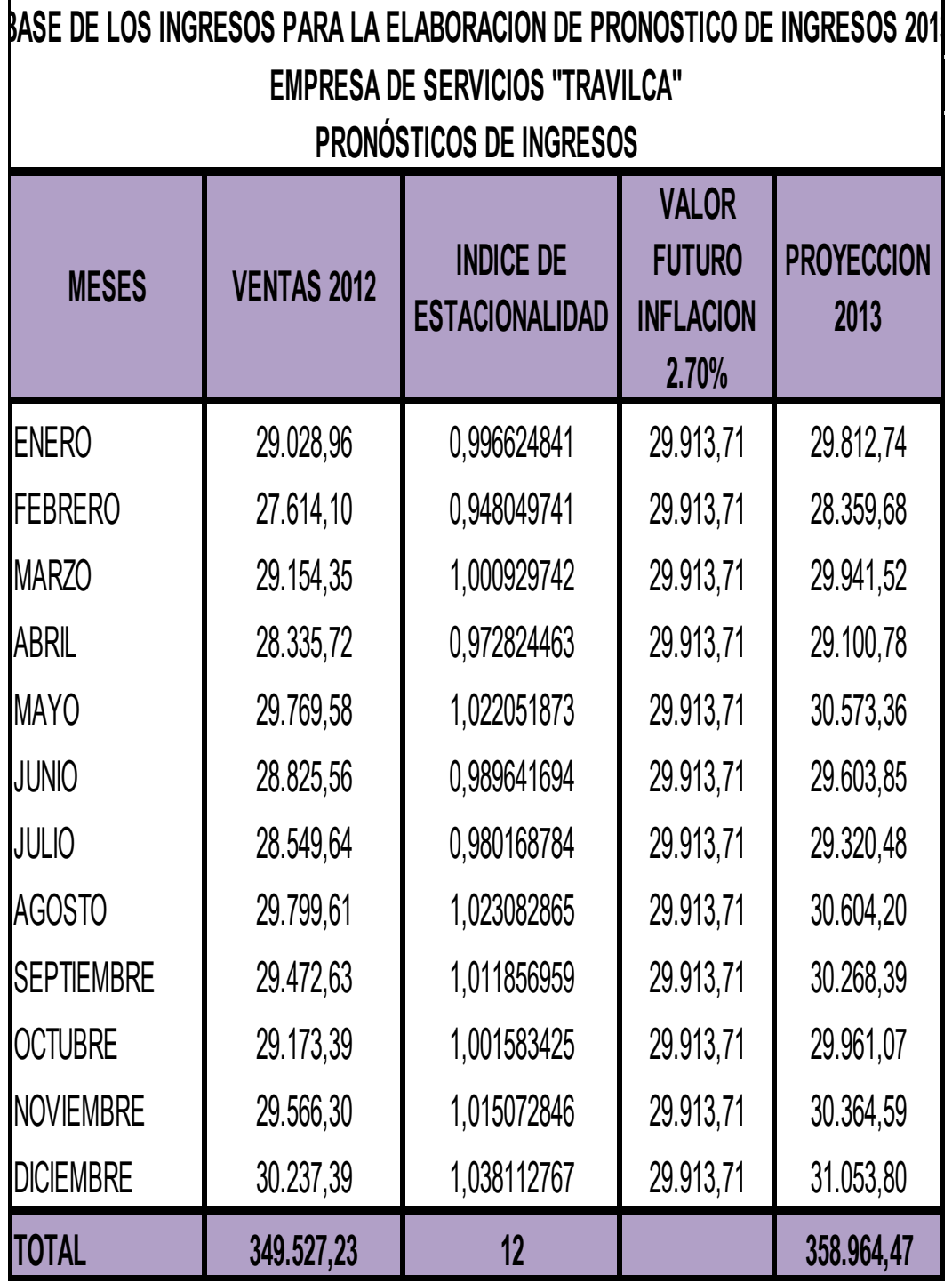

**FUENTE:** Estados Financieros de la empresa TRAVILCA

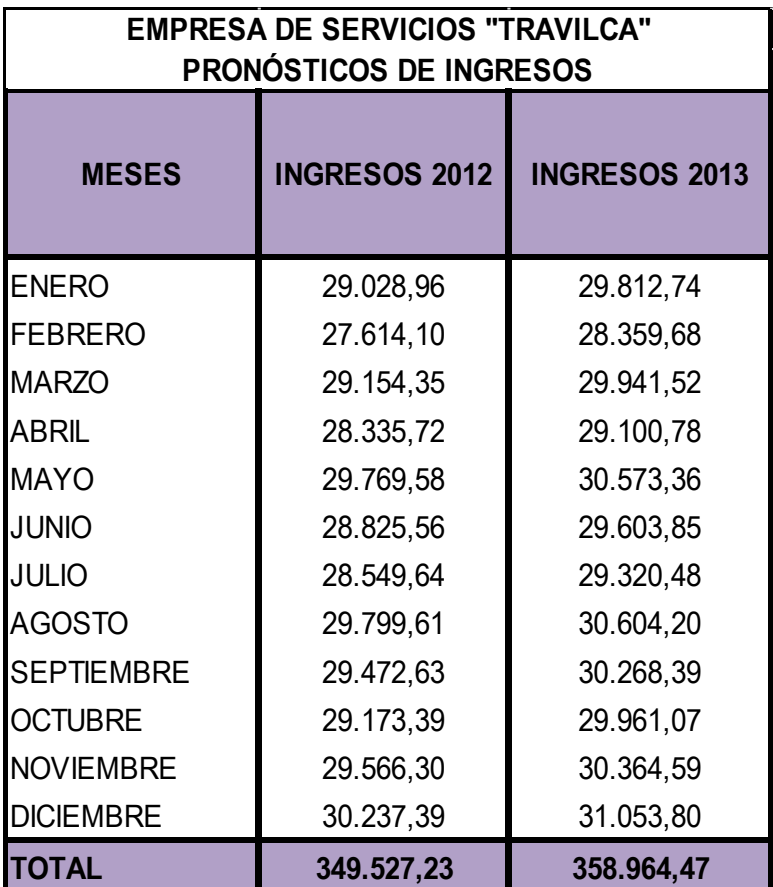

 **ELABORADO POR:** La Autora

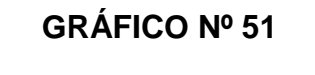

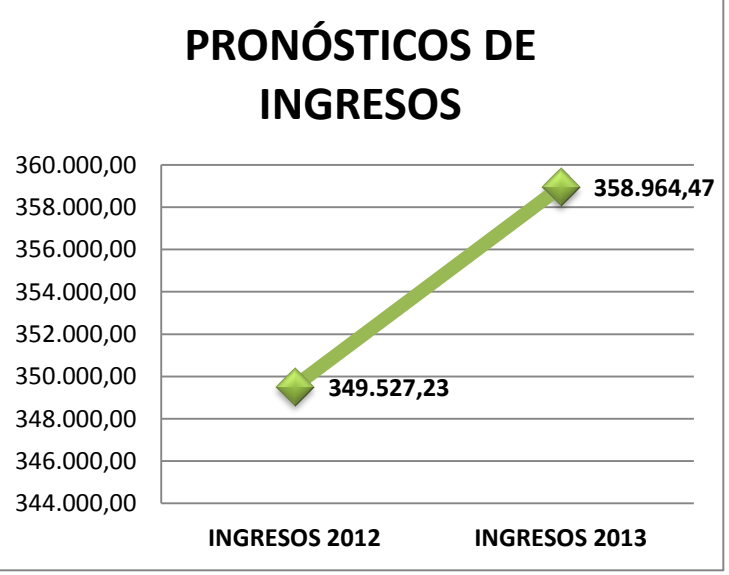

FUENTE: Estados Financieros de la empresa TRAVILCA ELABORADO POR: La Autora

#### **INTERPRETACION:**

La forma para la elaboración de pronósticos de ingresos mensuales, se lo realizó tomando como base el total de los ingresos del año 2012 que son los ingresos mensuales de este periodo con el valor de \$349527,23 mientras que para el año pronosticado se incrementan con el 2,70% de acuerdo a la inflación del periodo 2012, este aumento se observa en el año 2013 cuyo valor de \$358964,47 que se está proyectando para cada uno de los meses de cada año. Por lo tanto se puede observar que la empresa ha incrementado sus ingresos favorables los mismo que serán de gran beneficio para el resultado del ejercicio fiscal.

### **PRONÓSTICOS DE LOS INGRESOS MENSUALES 2013**

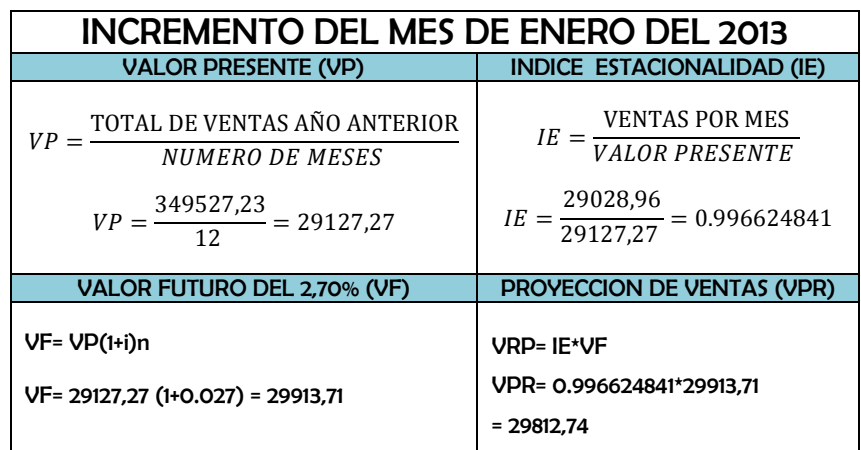

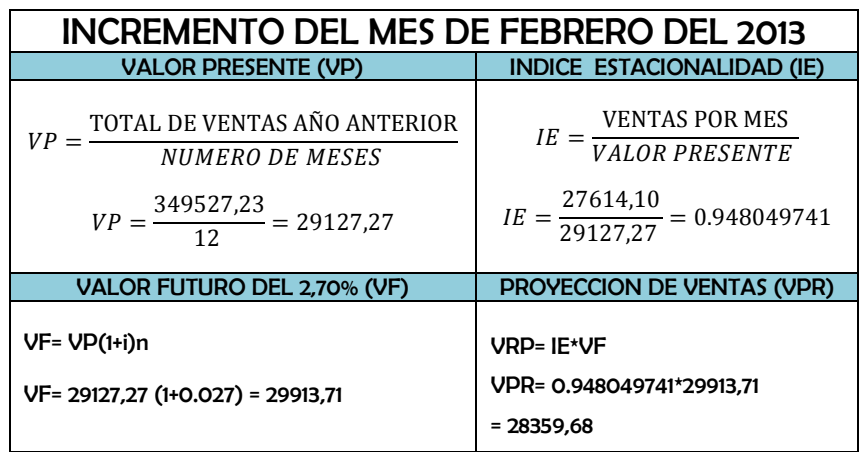

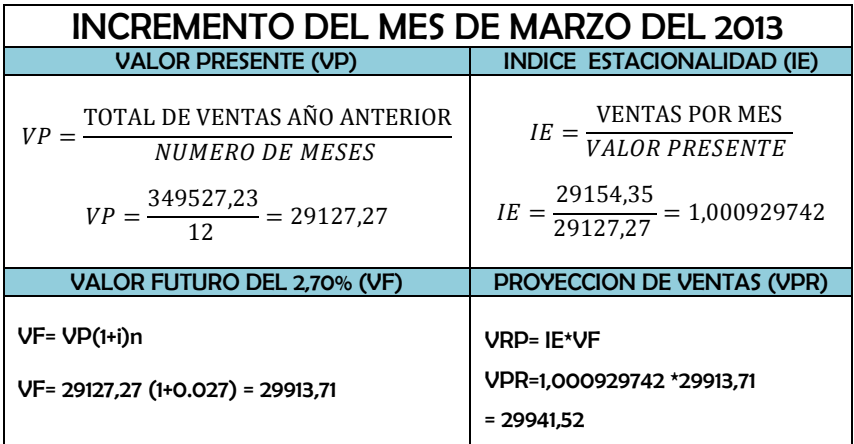

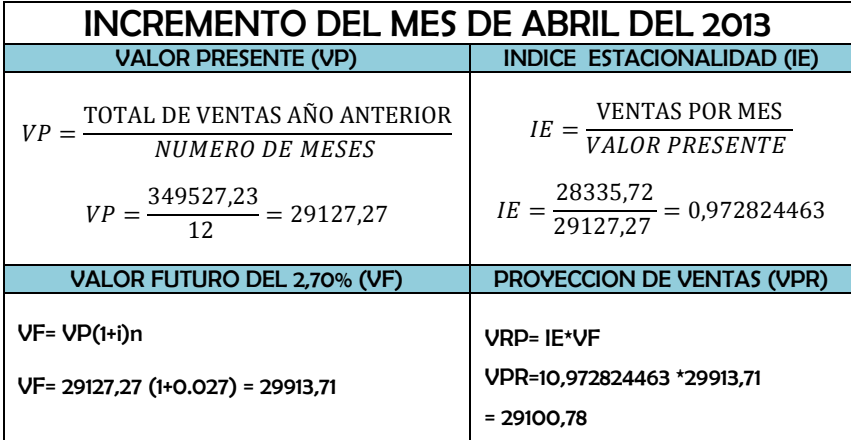

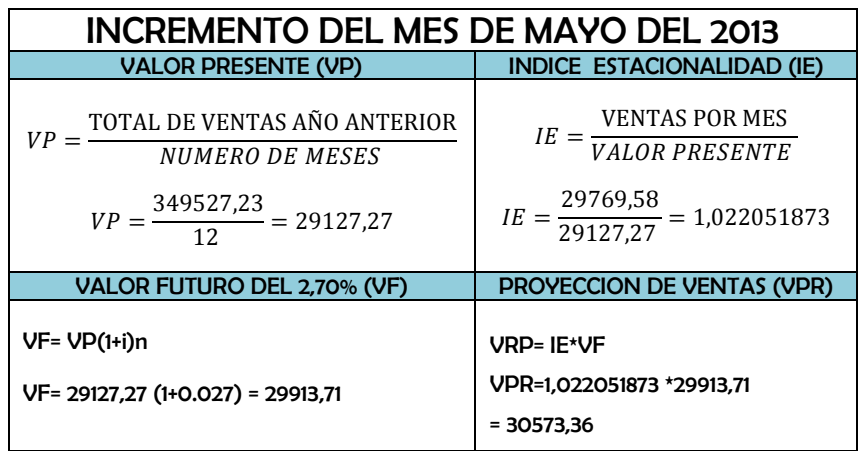

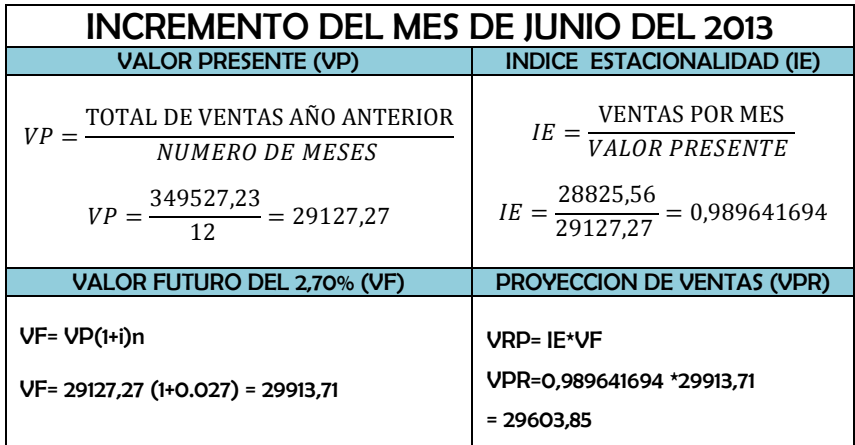

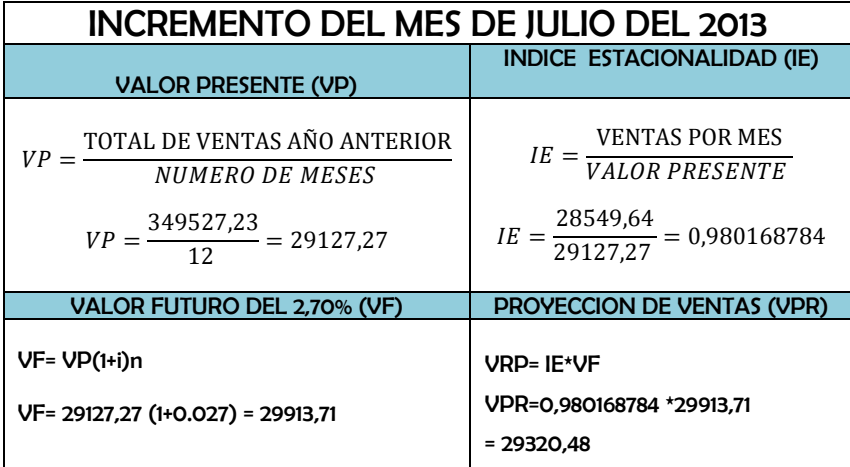

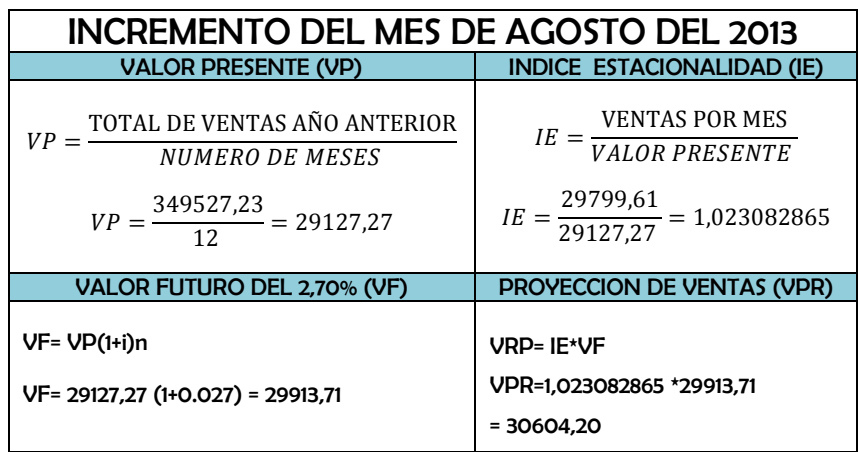

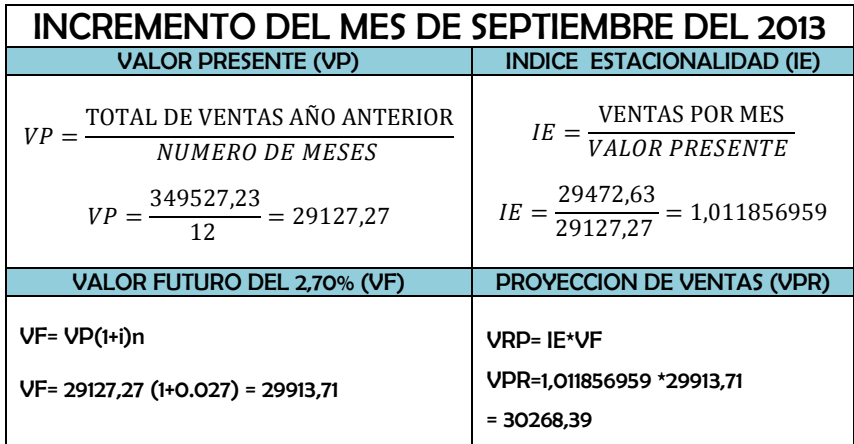

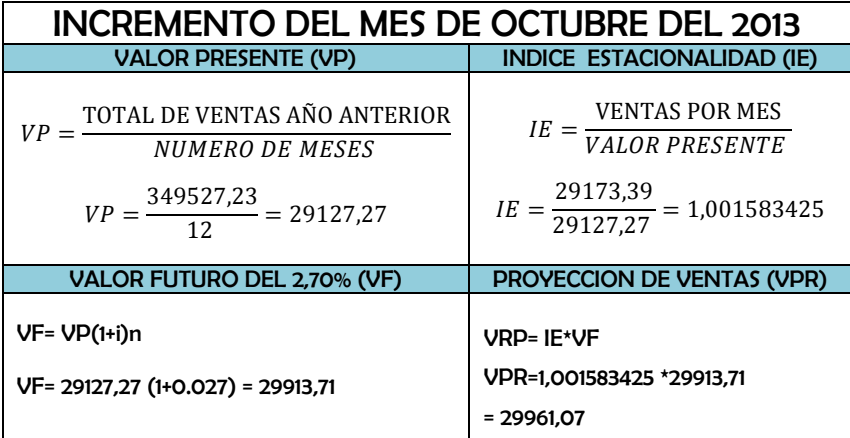

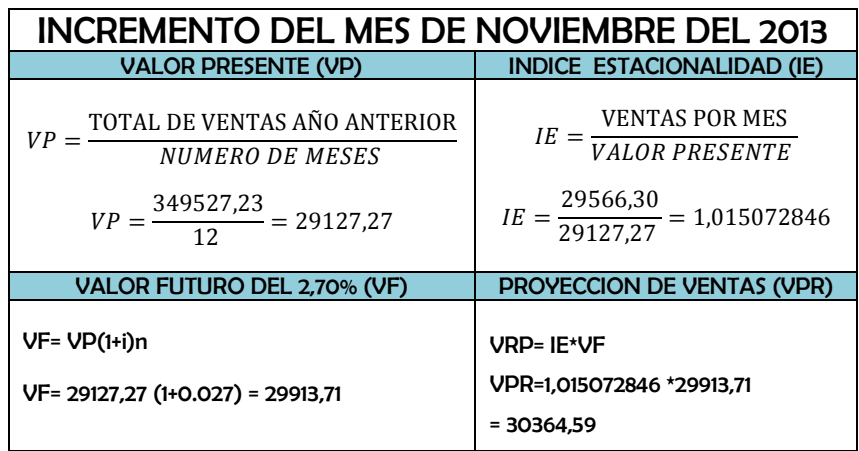

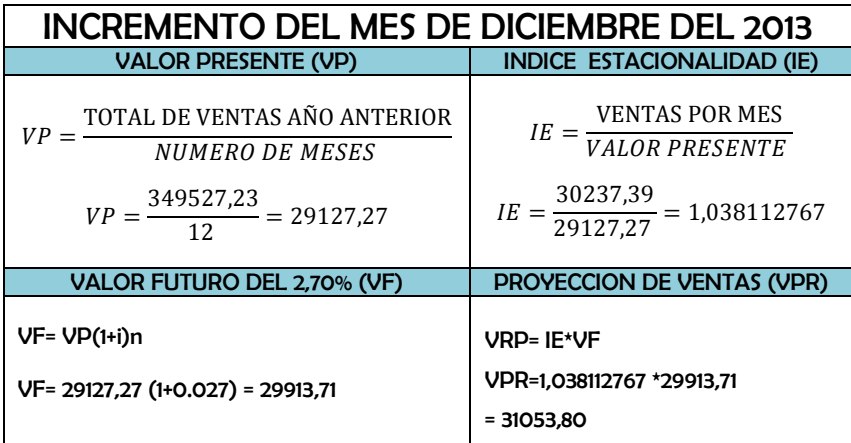

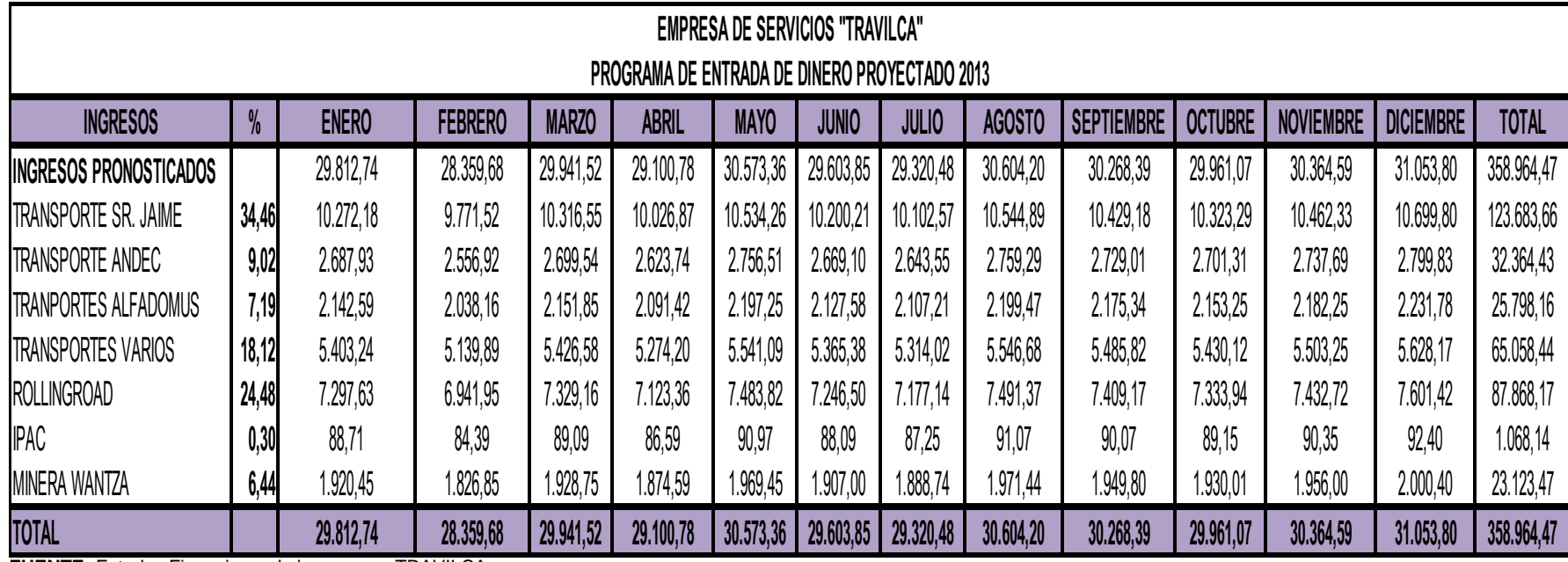

# **PRONÓSTICO DE LOS INGRESOS MENSUALES 2013**

**FUENTE:** Estados Financieros de la empresa TRAVILCA

## **POLITICAS EMPRESARIALES**

- En los gastos se aplica el método de estacionalidad, es decir, calculando los egresos en relación a los ingresos totales del año base.
- Los ingresos operacionales se los realiza al contado es decir el 100% de pago.

# **HOJA DE CÁLCULO DE LA SALIDA DEL EFECTIVO CON RESPECTO A LOS GASTOS PRONOSTICADOS**

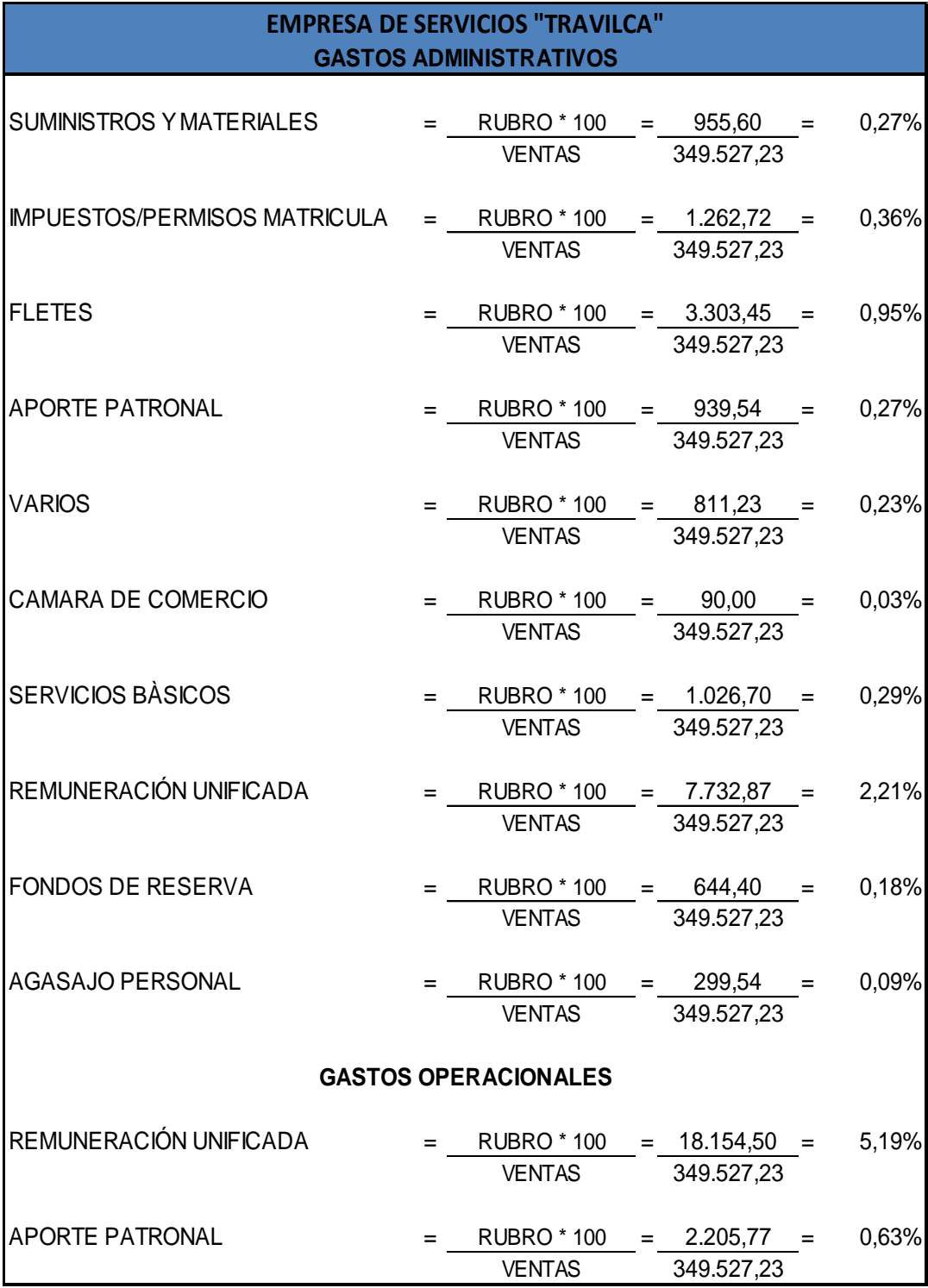

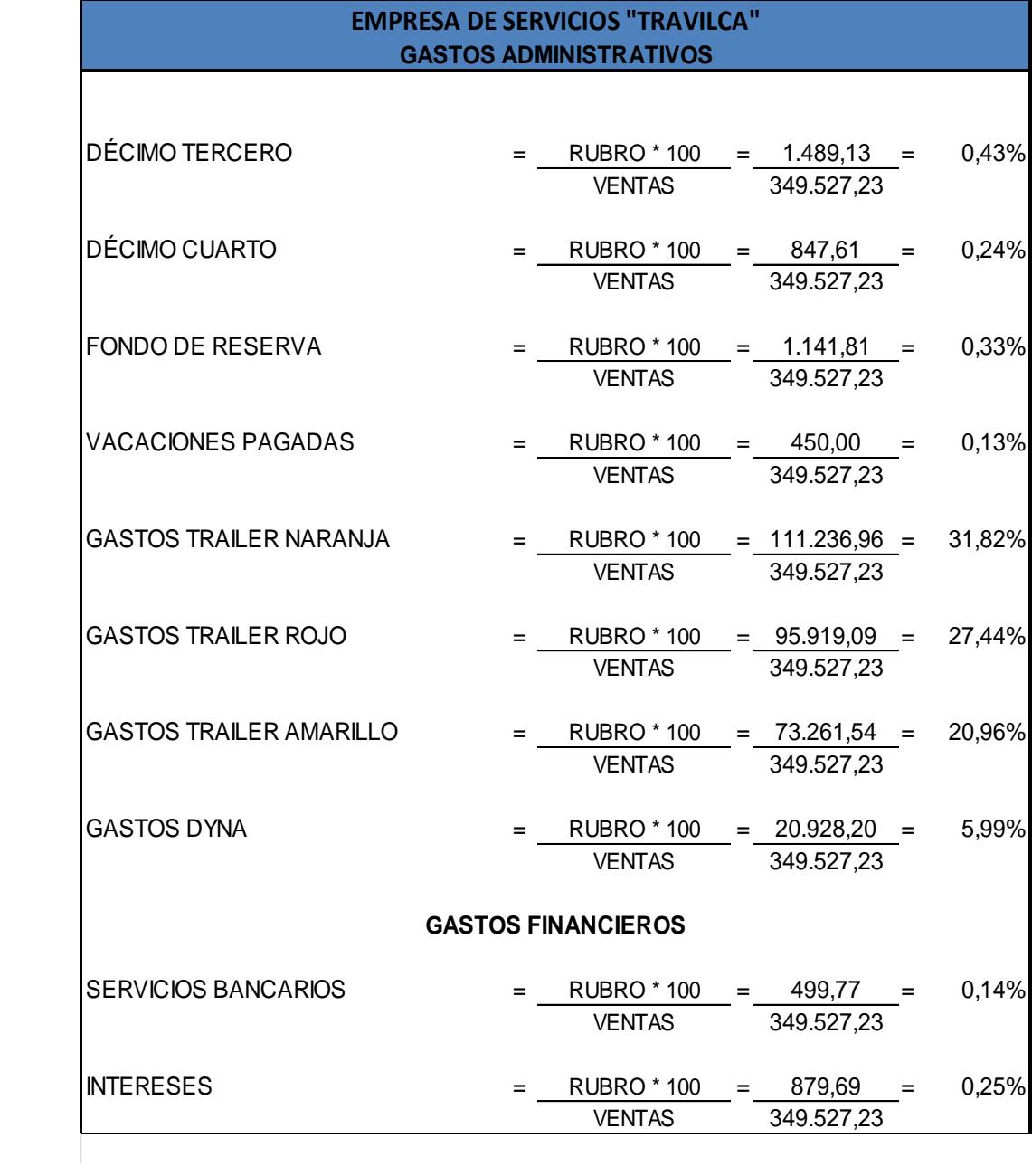

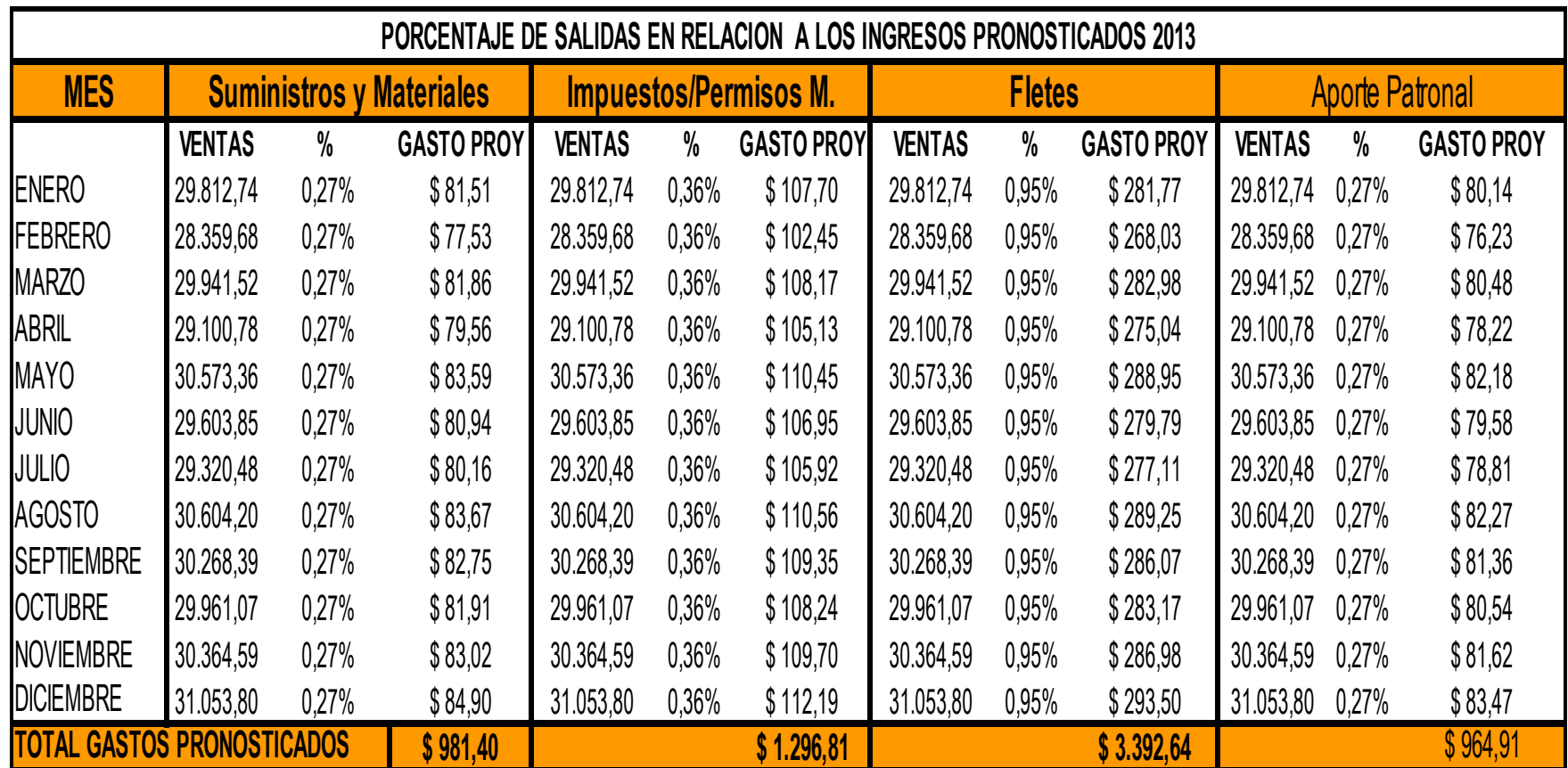

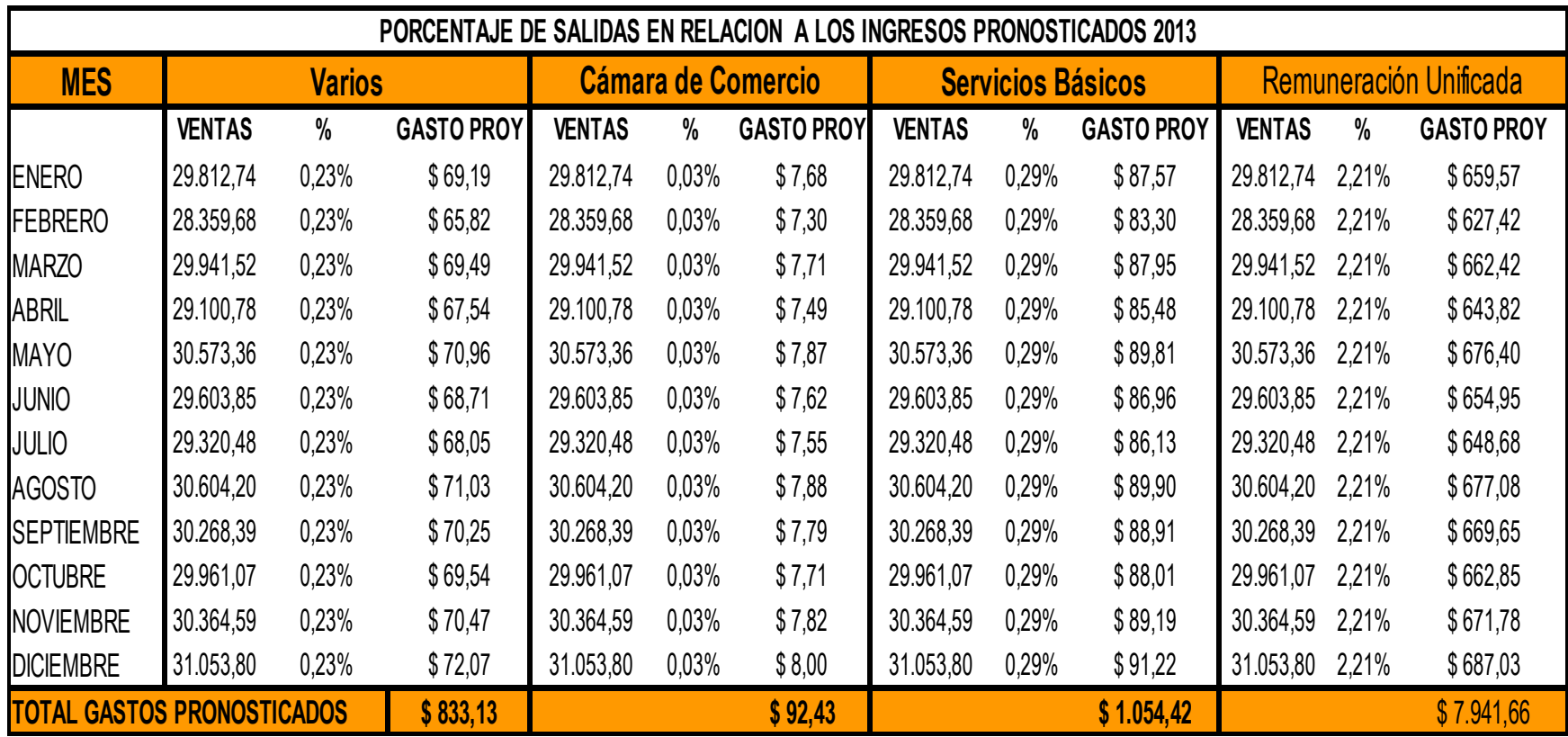

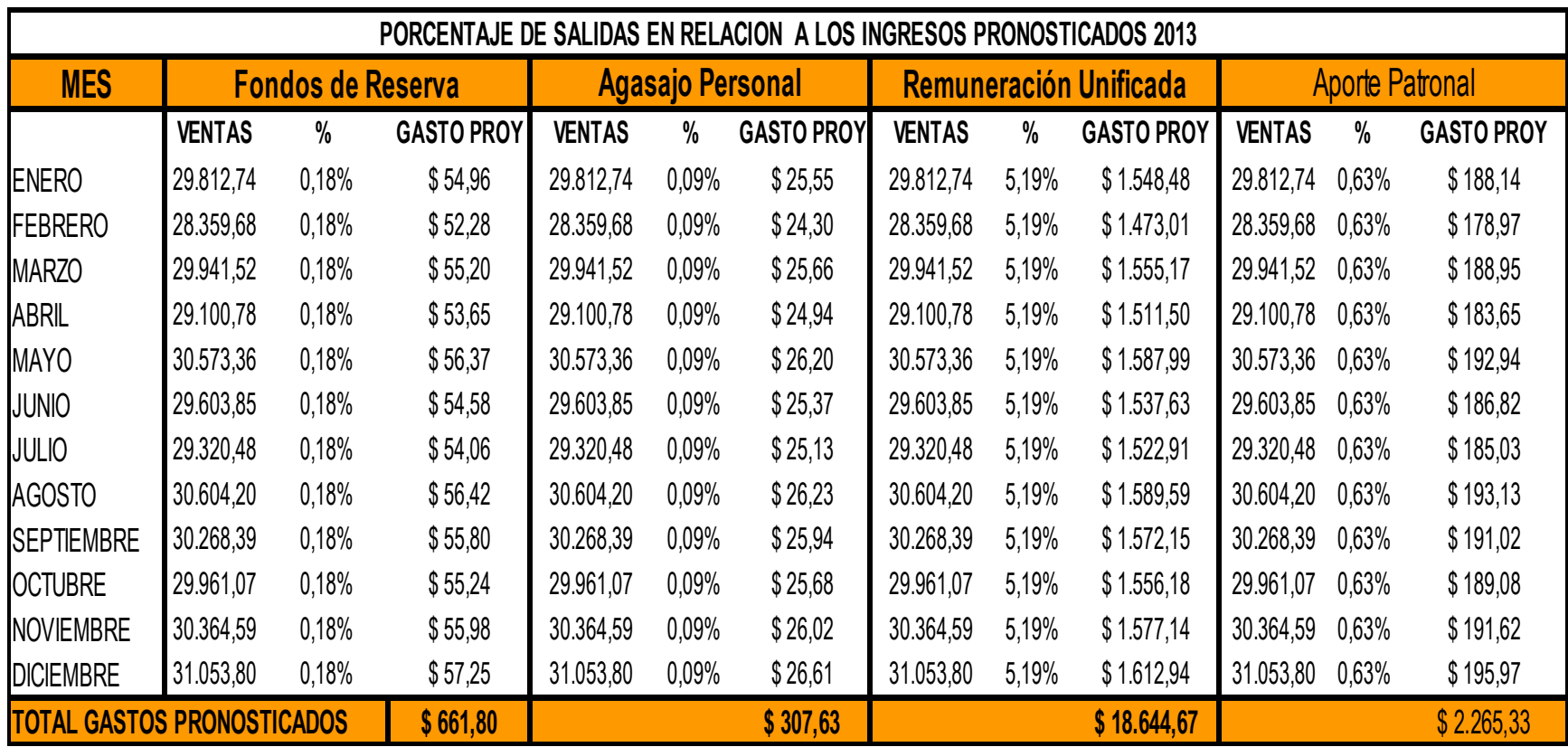
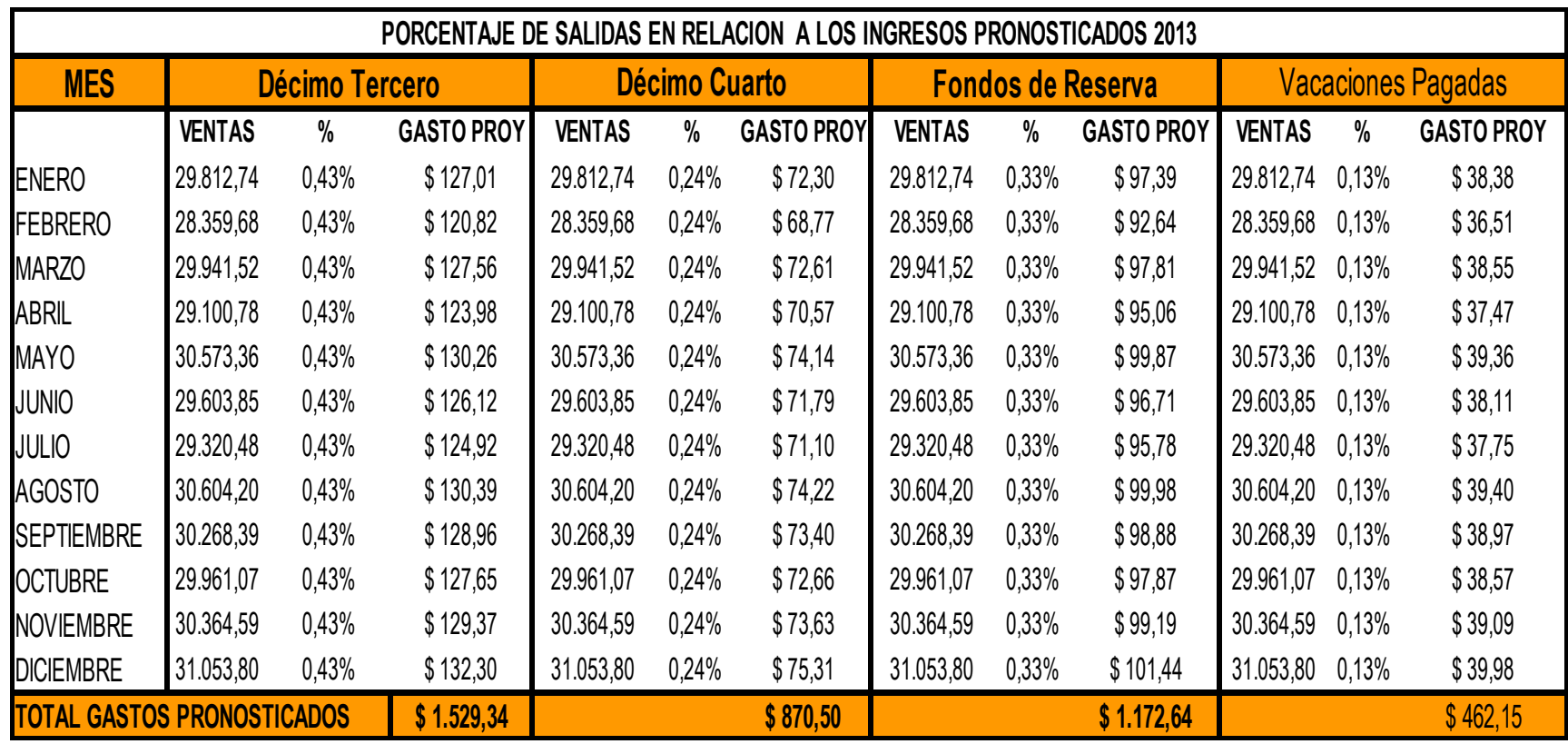

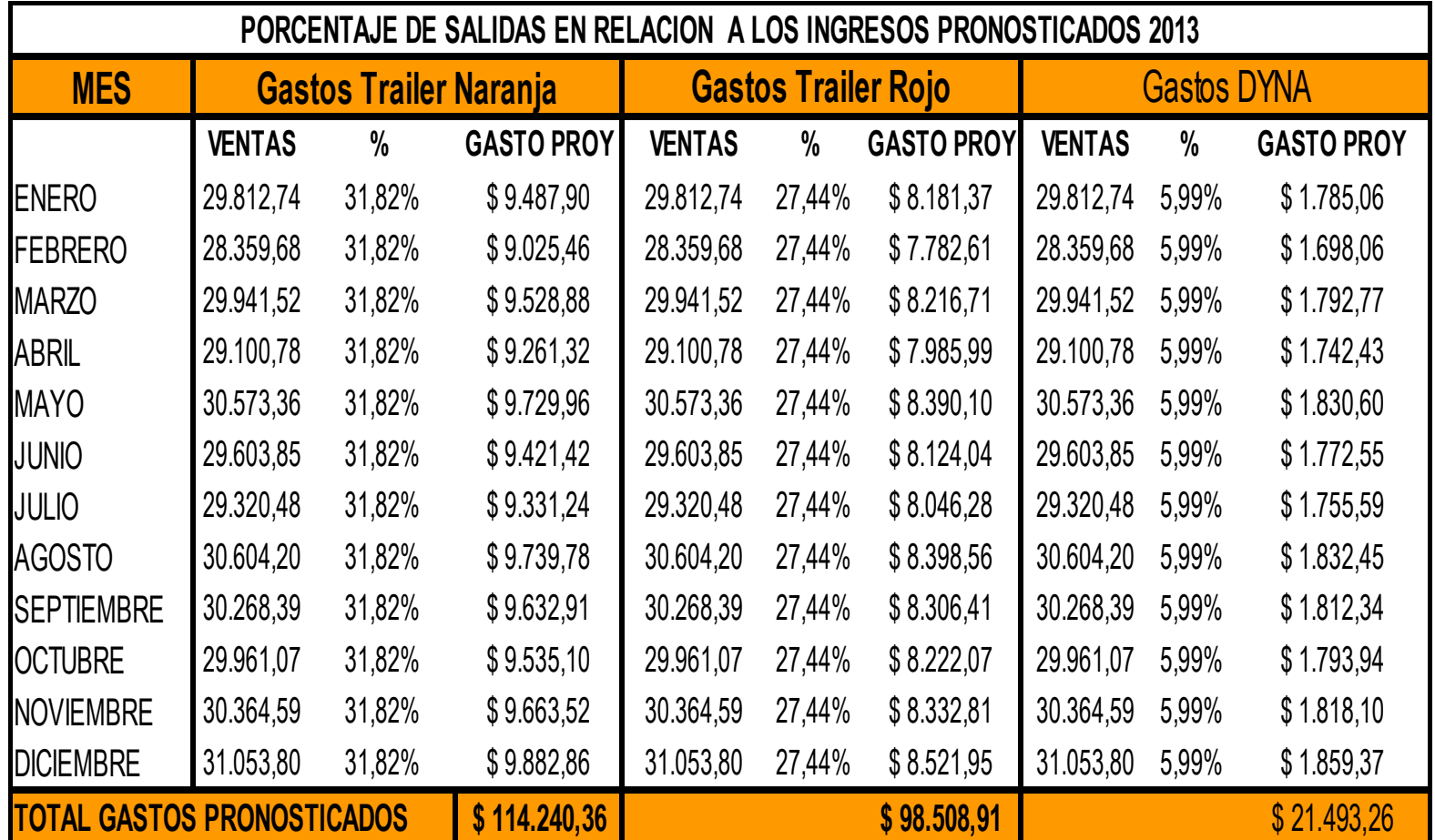

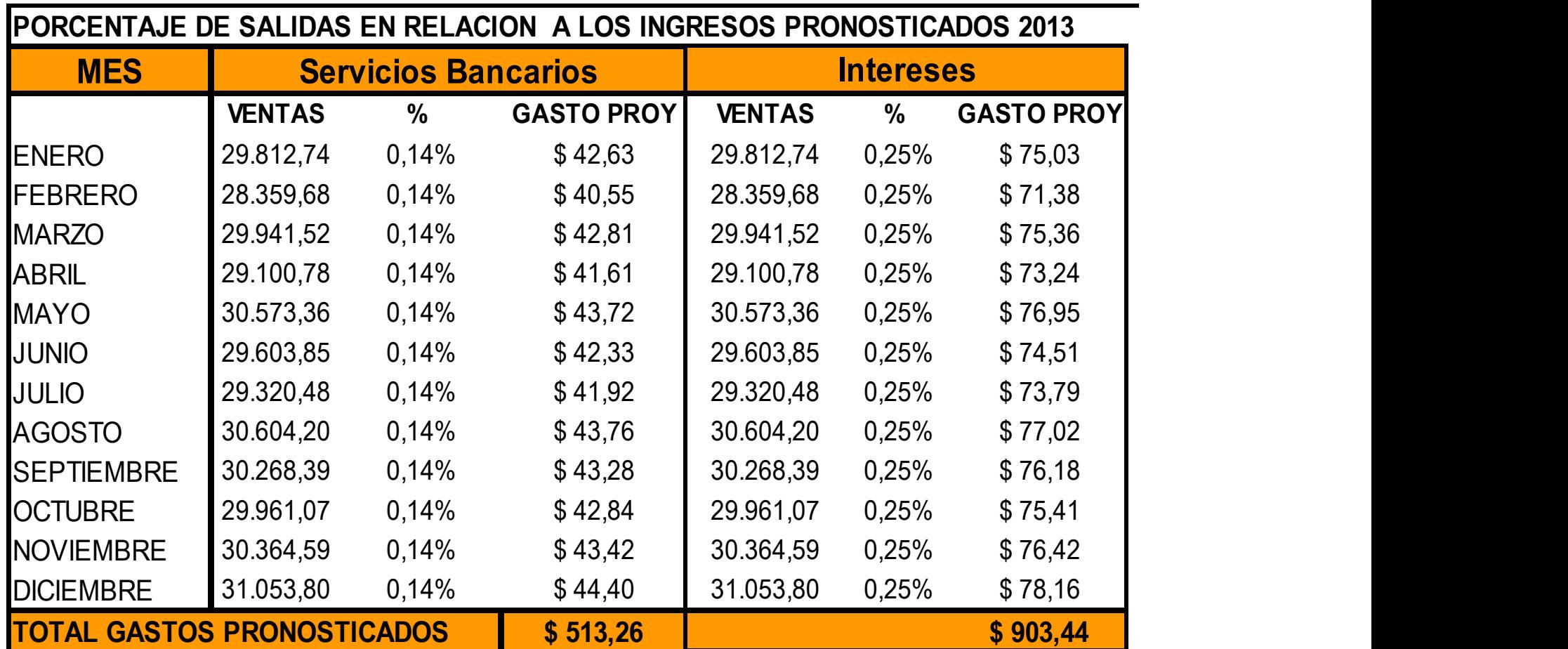

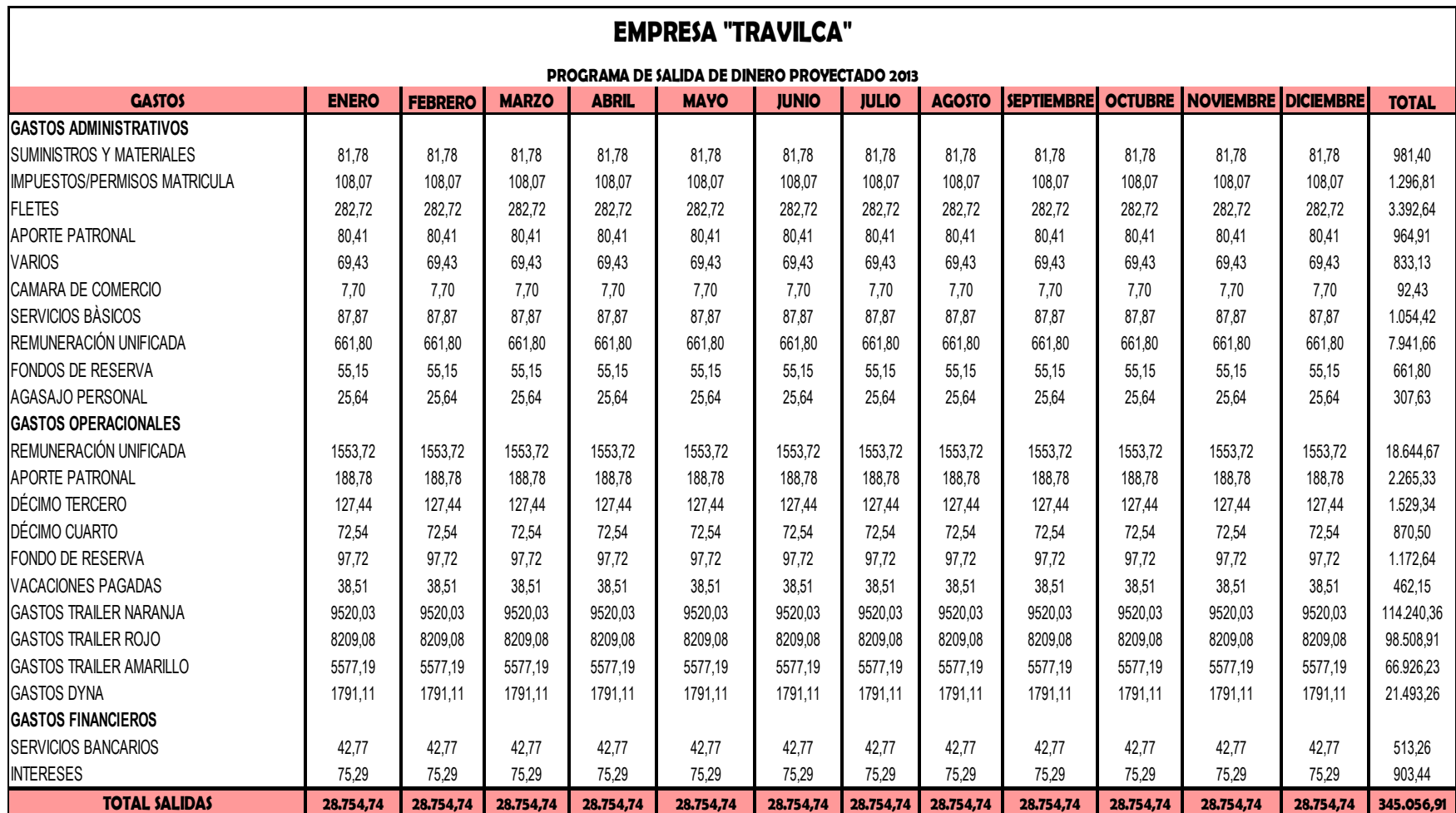

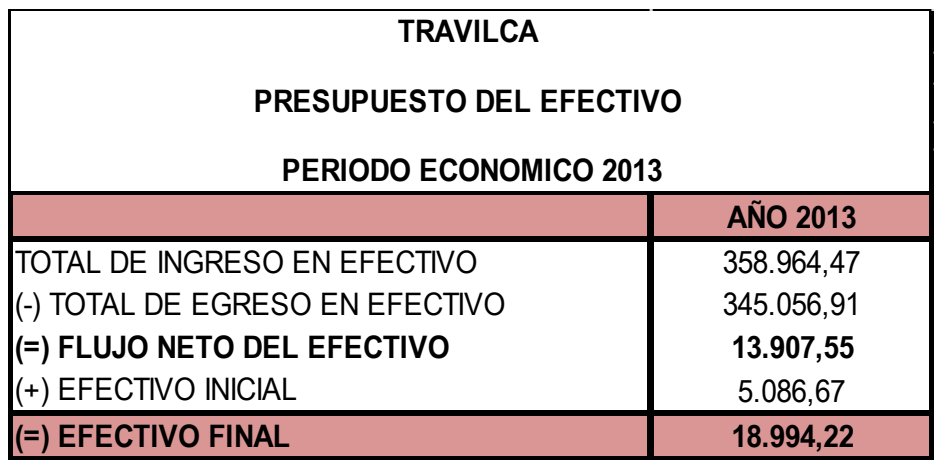

## **INTERPRETACION:**

En lo que se refiere al presupuesto de efectivo planteado para el año 2013 en entradas de efectivo tiene \$ 358.964,47, en los desembolsos de efectivo se tomó en cuenta los gastos para el año 2013 con un valor de \$ 345.056,91, la resta de las entradas y los desembolsos nos dan el valor de caja para el periodo a esto se le suma el saldo inicial de caja y por último el saldo final de caja es de \$ 18.994,22 para el 2013 se puede observar que la empresa tiene excedente positivo para el año pronosticado, lo que significa que hay liquidez.

## **ESTADOS FINANCIEROS PROFORMA**

## **Determinación del Estado de Situación Económica Proforma**

Para elaborar el Estado de Resultados Proforma, se parte de los ingresos del año anterior para proyectar en el periodo 2013 se tomó los valores analizados anteriormente obteniendo un resultado de perdida para el año 2013.

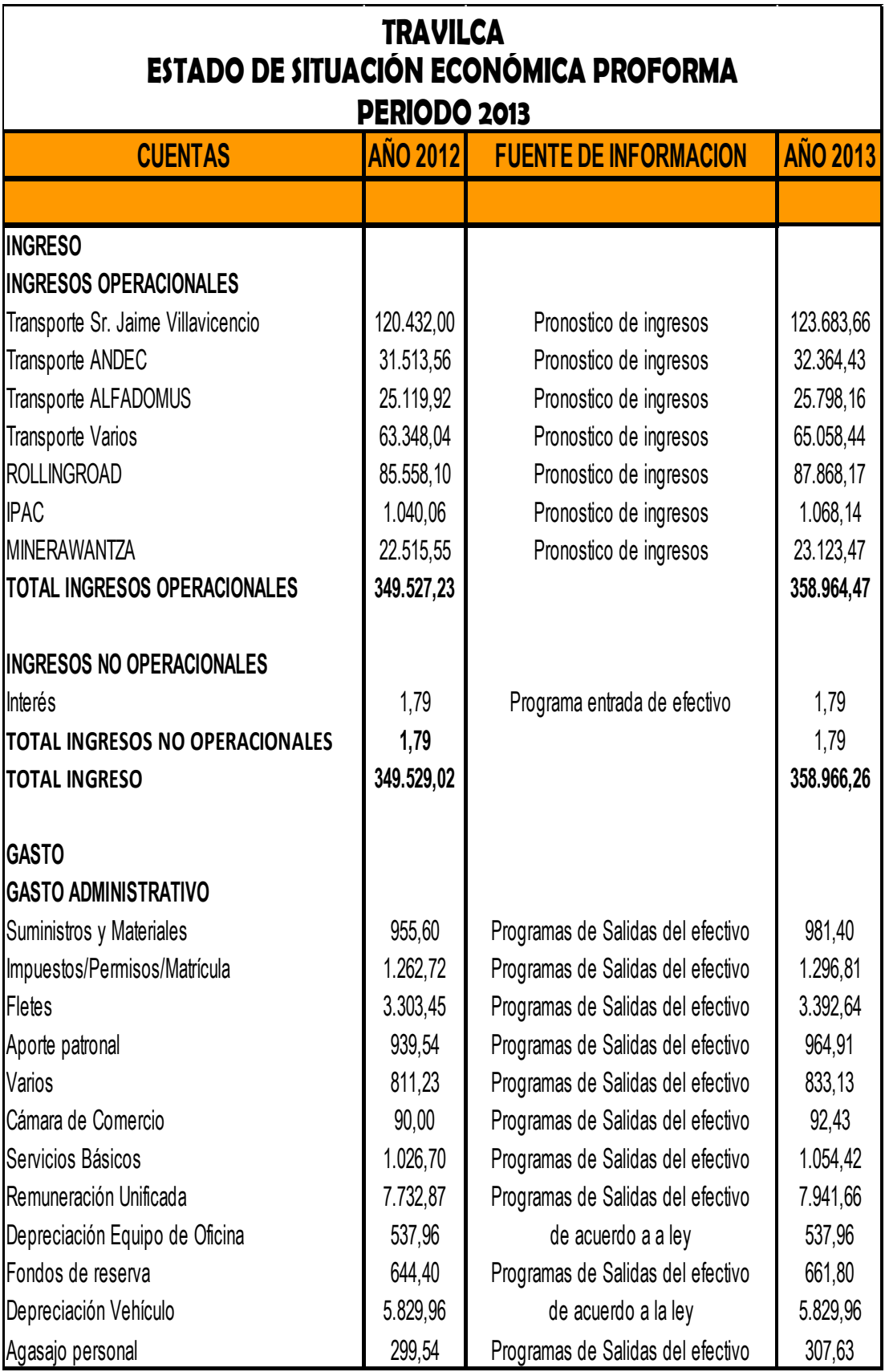

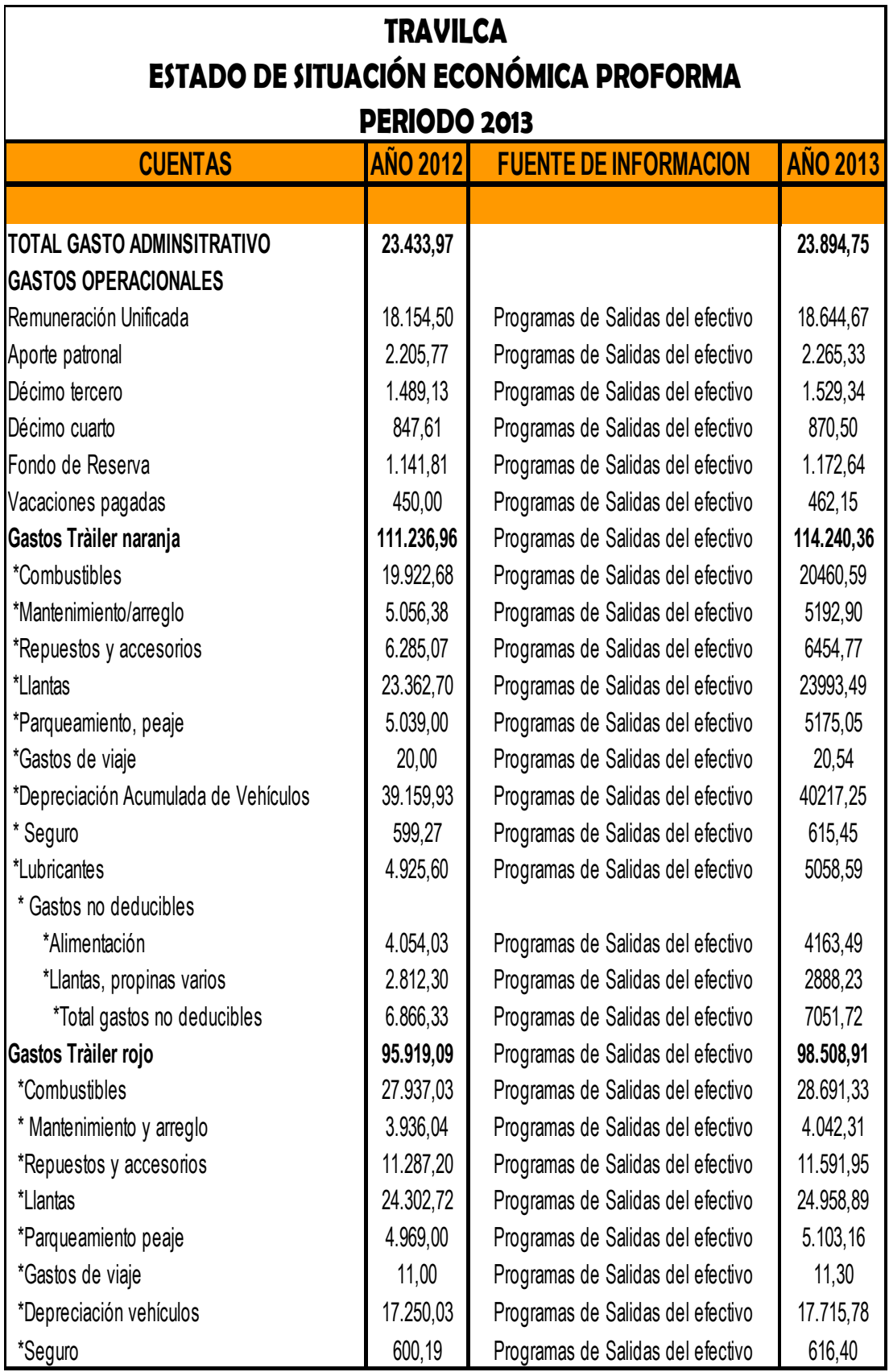

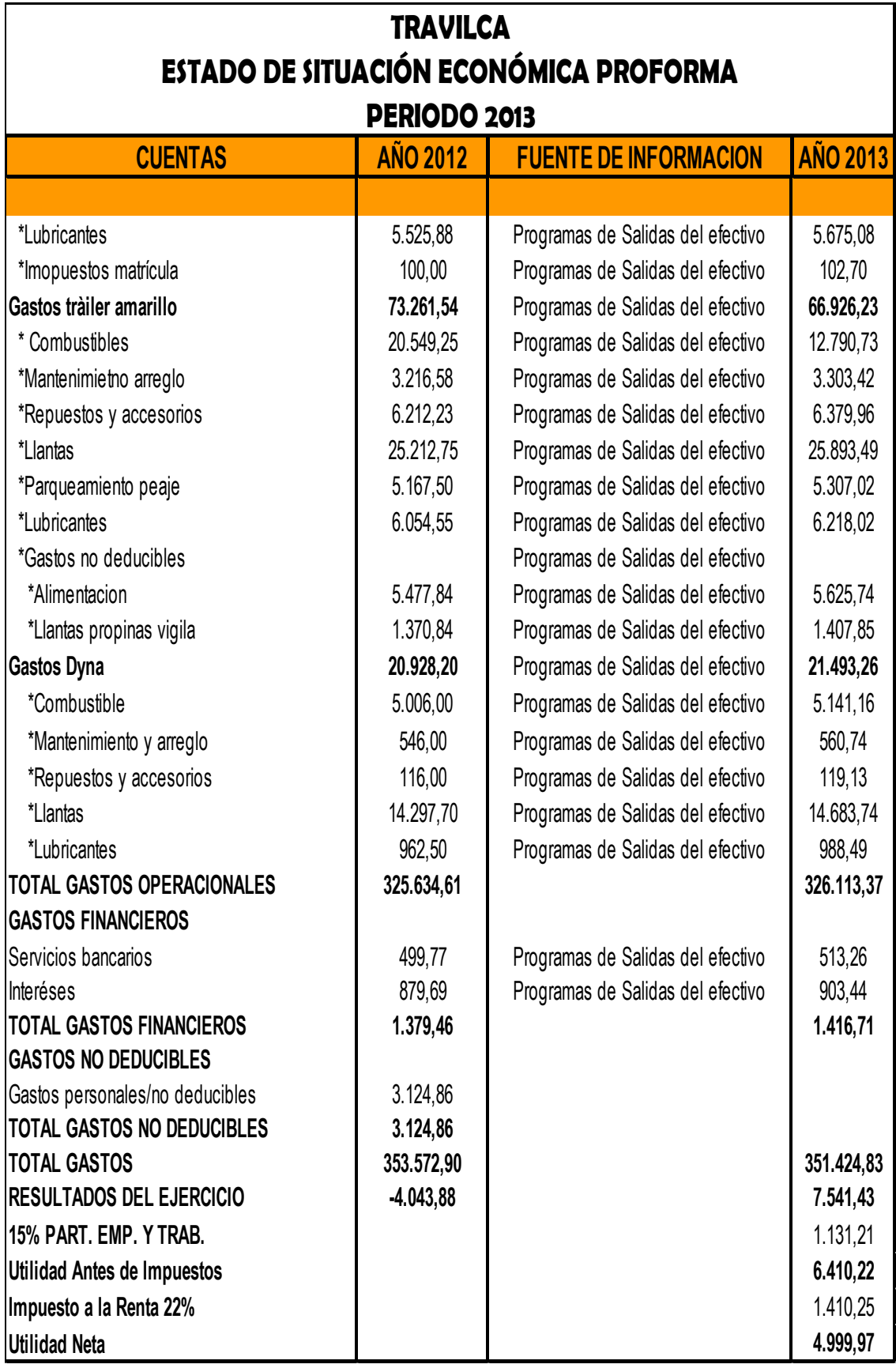

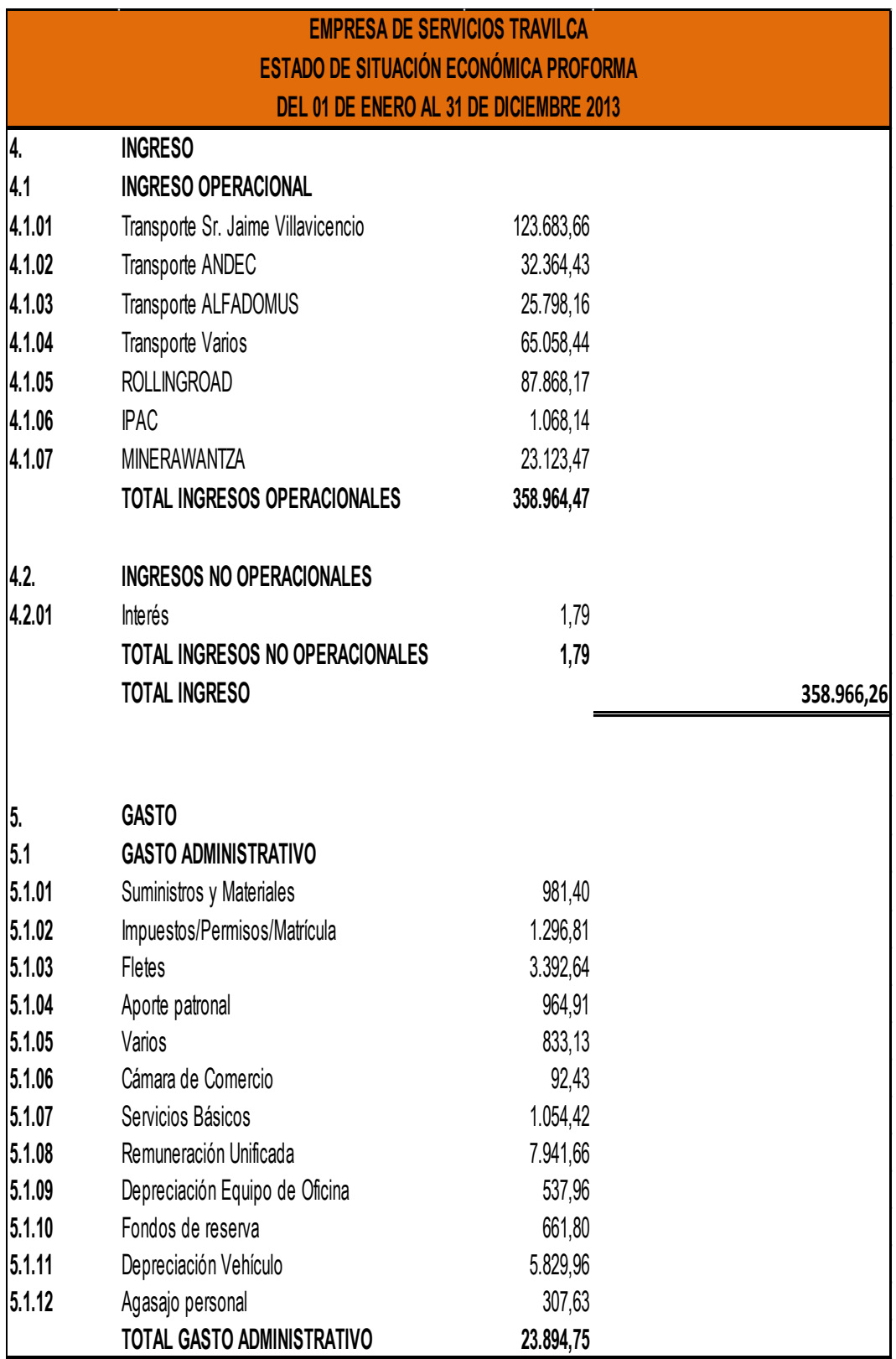

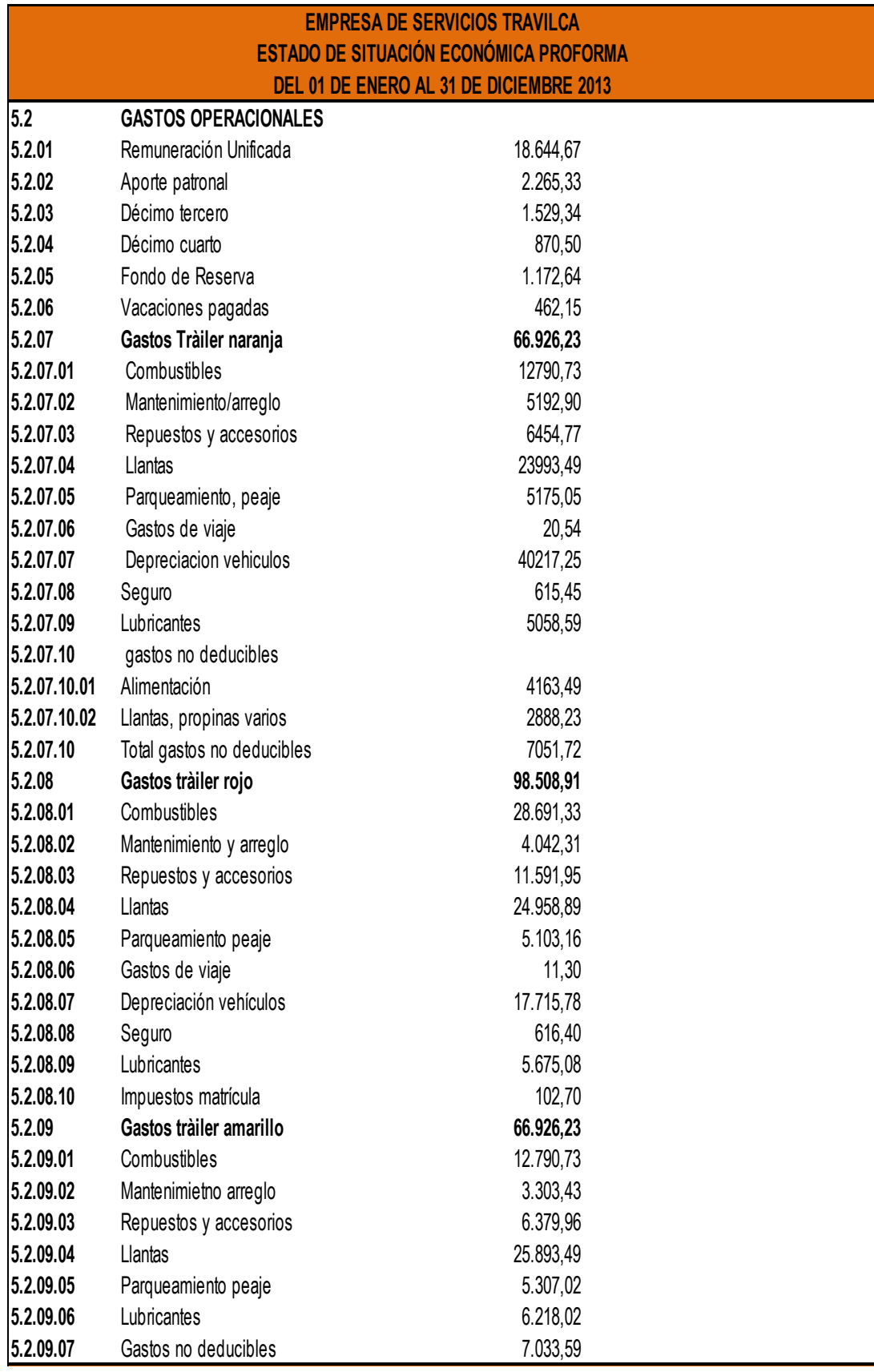

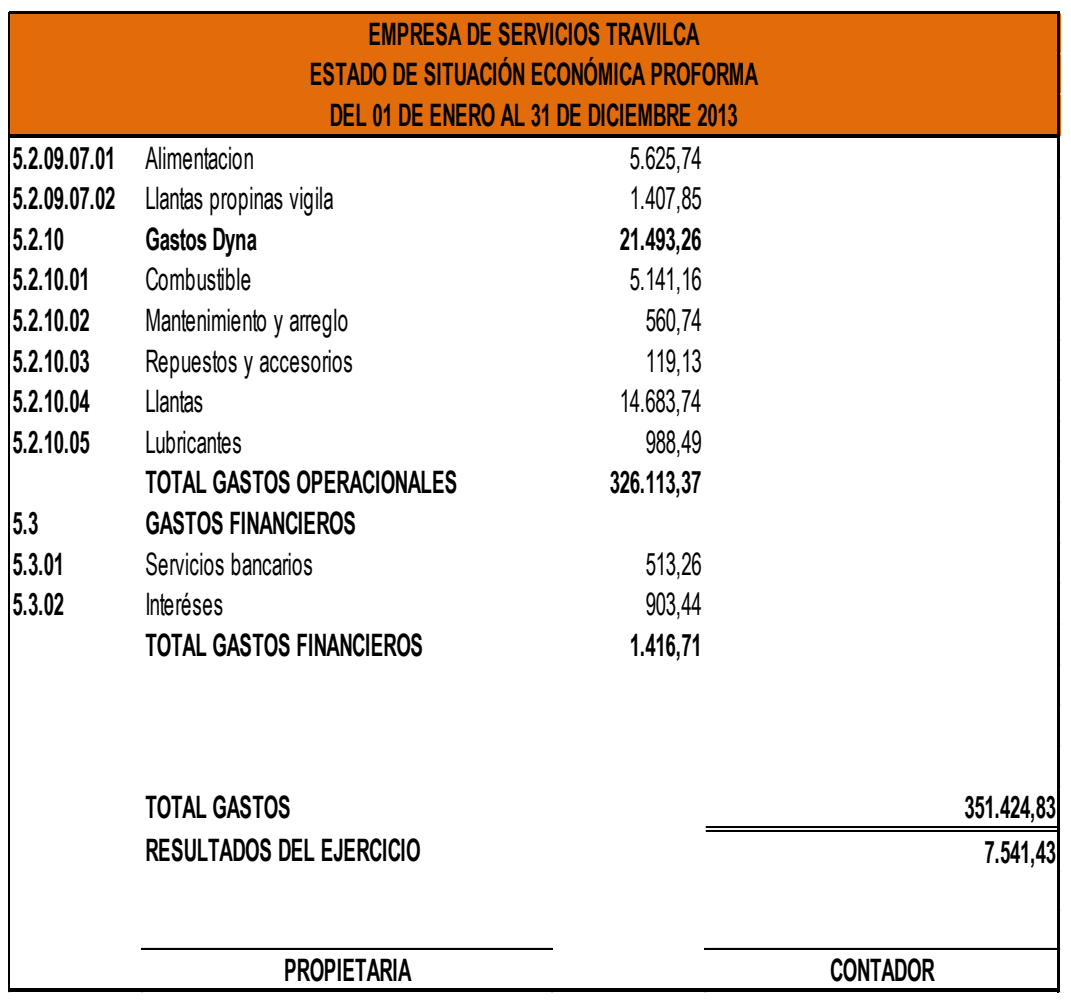

## **Determinación del Estado de Situación Financiera Proforma**

Para la realización del estado de situación proforma para el periodo 2013 se tomó en cuenta para los activos, caja -bancos el flujo de efectivo que se obtuvo anteriormente y cuentas por cobrar que obtuvo un valor de \$153.306,34 para el año 2013 en lo que respecta del activo corriente.

Para el activo no corriente los valores son los mismos las depreciaciones acumuladas varían debido a que estos se acumulan cada año es así que se obtiene un total de activo no corriente en el año 2013 de \$ 61.920,54.

Los pasivos corrientes para las cuentas por pagar se utilizaron el 100% del total de ingresos según política de la empresa, obteniendo un total de pasivos de \$233.983,82.

El patrimonio está compuesto por el capital y la pérdida del ejercicio dando un total de patrimonio de \$ 6.614,99 para el año 2013, que sigue en aumento ya que ha disminuido en relación a los dos años consecutivos que viene trabajando.

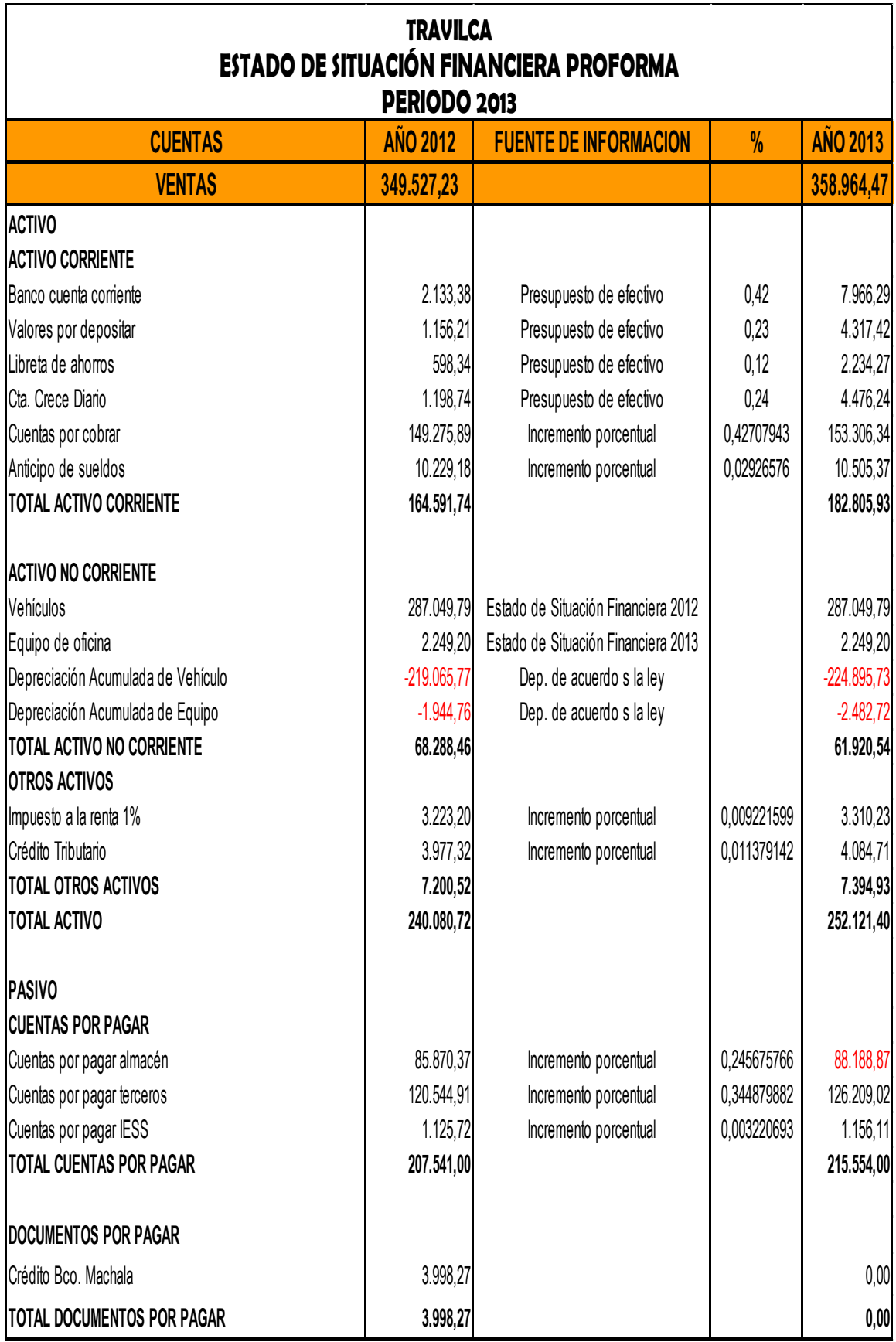

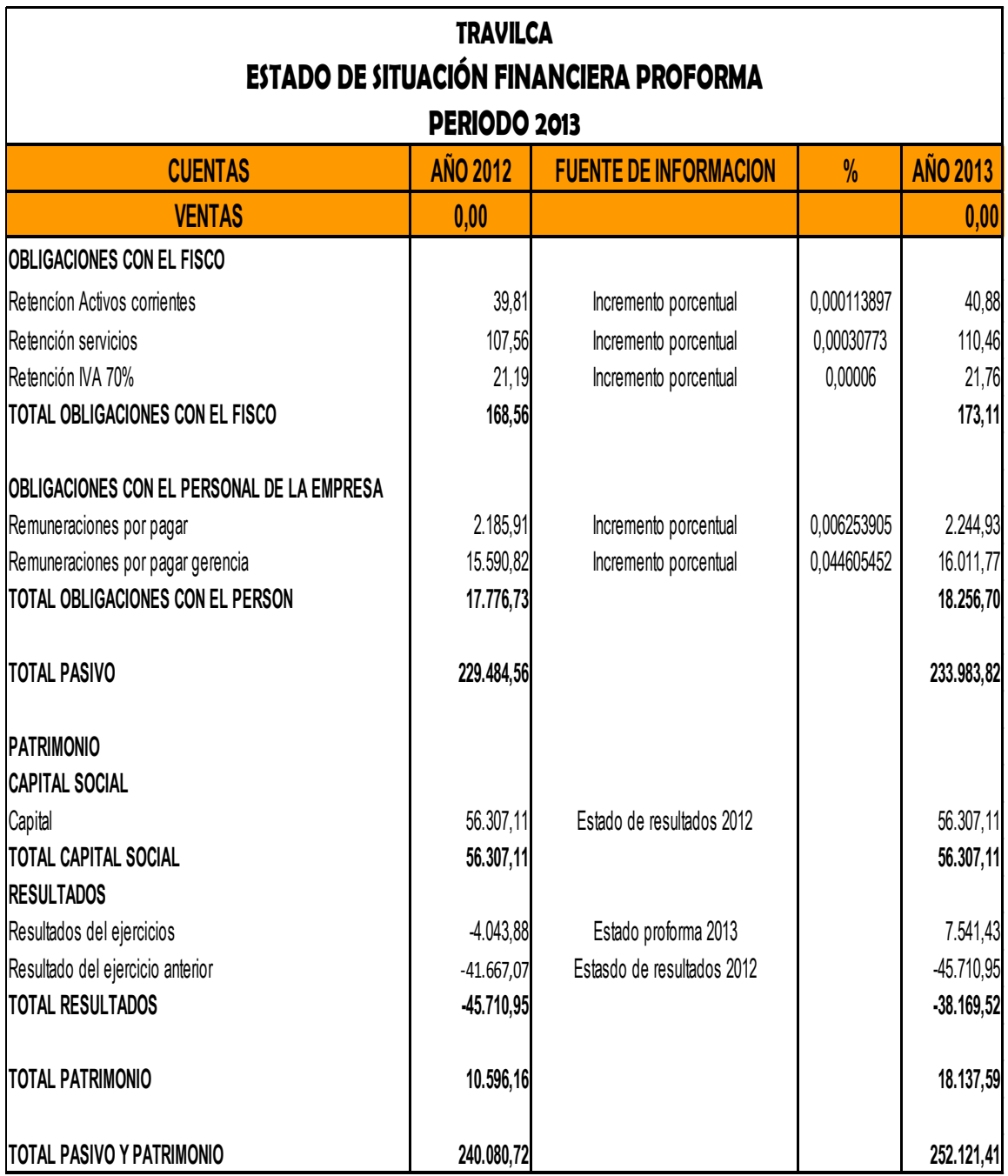

## **EMPRESA DE SERVICIOS TRAVILCA ESTADO DE SITUACIÓN FINANCIERA PROFORMA DEL 01 DE ENERO AL 31 DE DICIEMBRE DEL 2013**

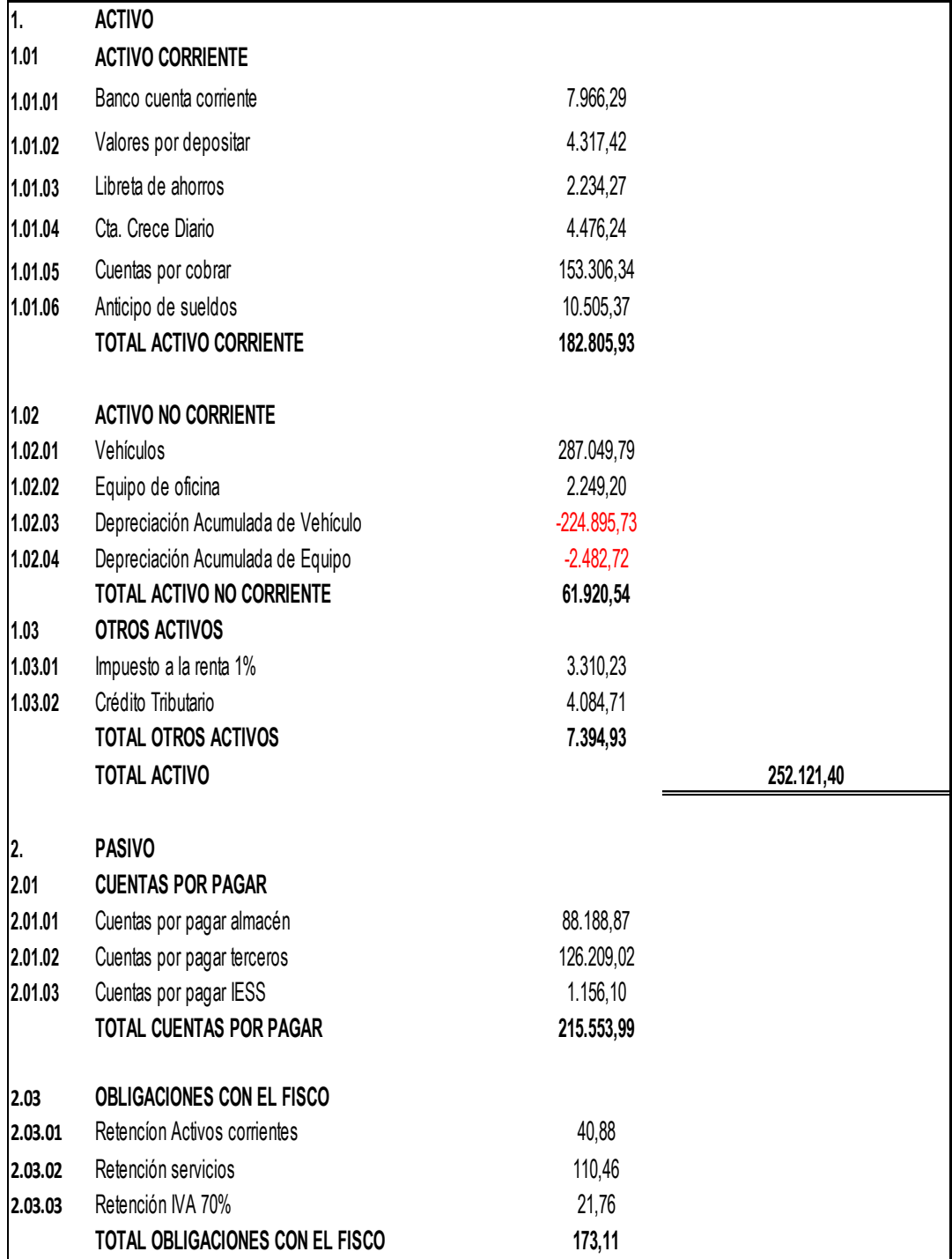

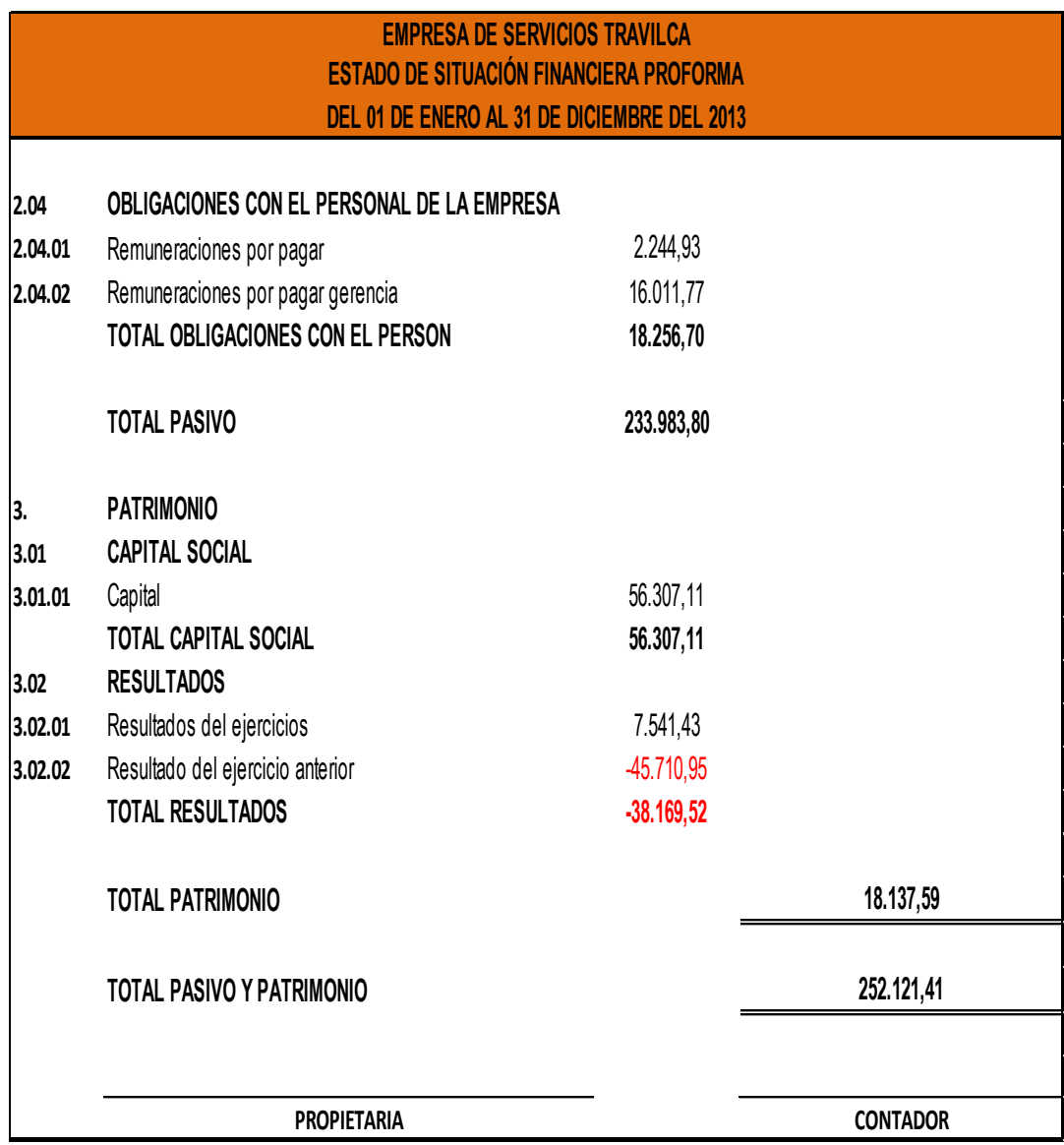

## **TRAVILCA PUNTO DE EQUILIBRIO AÑO 2013**

### **EMPRESA DE SERVICIOS TRAVILCA AÑO 2013**

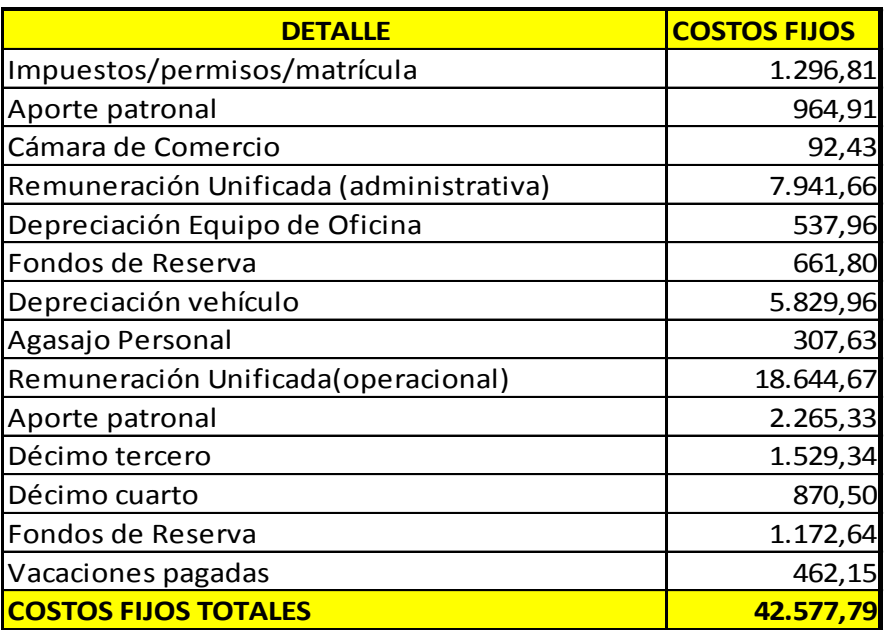

## **EMPRESA DE SERVICIOS TRAVILCA AÑO 2013**

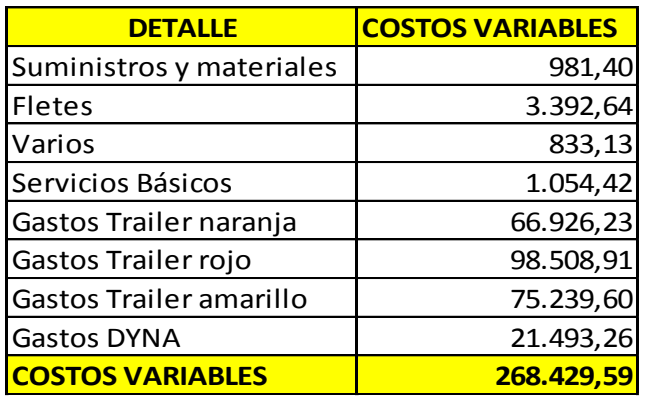

# **PUNTO DE EQUILIBRIO SEGÚN LOS INGRESOS**

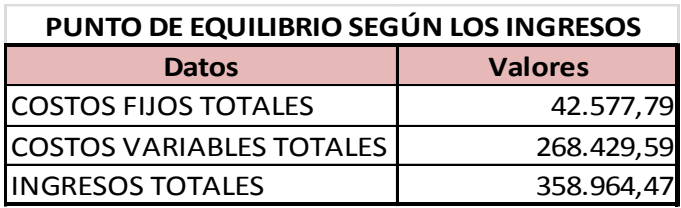

PE = 
$$
\frac{COSTOS\t FIJOS}{1 - (COSTOS\tfrac{\text{VARIABLES}}{\text{INGRESSO PERACIONALES}})} = $
$$

$$
PE = \frac{42.577,79}{1 - (\frac{268.429,59}{358.964,47})} =
$$

$$
PE = \frac{42.577,79}{1 - 0.74778874} =
$$

$$
PE = \frac{42.577.79}{0.25221126} = 168817,96
$$

## **PUNTO DE EQUILIBRIO SEGÚN LA CAPACIDAD INSTALADA**

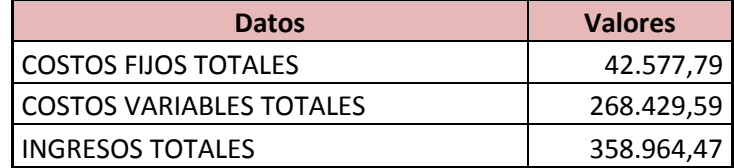

## $\mathcal{C}_{0}^{(n)}$

 $PE =$ <u>INGRESOS OPERACIONALES − COSTOS VARIABLES</u> \* 100 = %

$$
PE = \frac{42.577,79}{358.964,47 - 268.429,59} * 100 =
$$

$$
PE = \frac{42.577,79}{90.534,88} * 100
$$

$$
PE = 0.4702915 * 100 = 47,03\%
$$

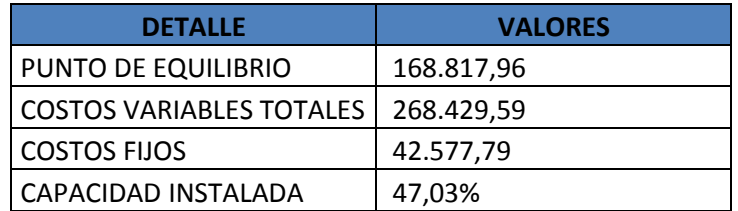

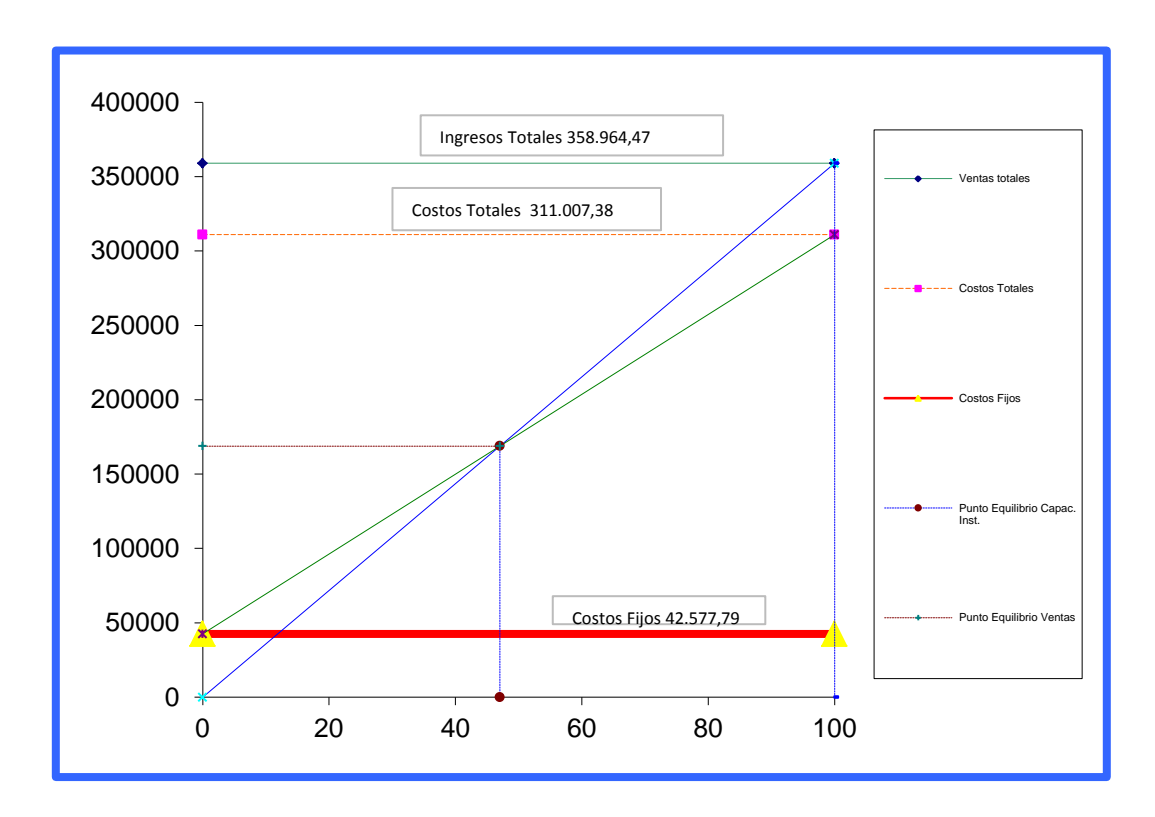

### **INTERPRETACION:**

Una vez que se obtuvo el punto de equilibrio la empresa de servicios Travilca del periodo 2013 se determinó que su actividad económica única y principal que consiste en el transporte de carga pesada por carretera genero ingresos en equilibrio equivalente a sus gastos y costos de venta por una cantidad de \$168.817,96 y una capacidad del 47,03%; es decir que sumados sus costos fijos, sus gastos variables da como resultado la totalidad de los ingresos obtenidos en este punto de intersección.

**EMPRESA DE SERVICIOS TRAVILCA**

**INFORME**

## **DEL INFORME FINANCIERO**

**PERÍODO**

**DEL PERÍODO ECONÓMICO 2011 – 2012**

**LOJA – ECUADOR**

**2015**

## **CARTA DE PRESENTACIÓN**

Loja, Julio 2015

**Ingeniera Rebeca Alexandra Montoya Carrión., PROPIETARIA DE LA EMPRESA DE SERVICIOS TRAVILCA**

De mis Consideraciones

En el presente informe se detallan los movimientos económicos realizados por la EMPRESA DE SERVICIOS TRAVILCA durante el período 2011 y 2012, así como su funcionamiento, estructura, y como ha sido su evolución a través del tiempo en el mercado. A más de ello se ha efectuado un análisis cuidadoso a los Estados Financieros, en donde ha sido necesario la utilización de algunas herramientas de Administración Financiera como; el análisis horizontal, vertical, ratios, apalancamiento operativo, apalancamiento financiero, y su objeto propuesto el diagnostico financiero. Fue requerido por la EMPRESA DE SERVICIOS TRAVILCA domiciliada en la Ciudad de Loja, para emitir opinión sobre la situación económica y financiera que surge de los estados contables y documentación soporte de la situación financiera de la misma.

Luisa Tatiana Ojeda Armijos

**ANALISTA**

## **EMPRESA DE SERVICIOS TRAVILCA**

**PROPIETARIA:** Rebeca Alexandra Montoya Carrión.

**RUC:** 1101912804001

## **Estados Contables Objeto del Análisis:**

- Balance General año 2011.
- Estado de Resultados año 2011.
- Balance General año 2012.
- Estado de Resultados año 2012.

## **Alcance del Informe**

El trabajo fue realizado con la aplicación de la información obtenida y con la comparación de los resultados obtenidos con los estándares establecidos para este tipo de empresas.

Las opiniones que se han adquirido no involucran recomendaciones de tal modo que resultarían de una auditoría operativa.

#### **Informe Financiero**

#### **Análisis Vertical y Horizontal a los Estados Financieros**

En lo que respecta al Análisis Vertical de los Estados Financieros 2011 y 2012 se pudo identificar que en la Estructura Financiera el Total de los Activos corresponden un 100%, los Pasivo 90,78% y 95,59%mientras que el Patrimonio un 9,22% y 4,41% respectivamente. La Estructura Económica de la empresa refleja que un 100% son de Ingresos Operacionales mientras que los Gastos superan los Ingresos y poseen un resultado de pérdida para dicho año y en el año 2012 igualmente los gastos son mayores a los Ingresos generados por lo que refleja Pérdida del ejercicio.

En el Análisis Horizontal los Activos han incrementado en un 26,94%, los Pasivos en un 33;66% mientras que el Patrimonio ha disminuido en un - 39,24%. Los resultados del ejercicio económico de estos dos años indican que la Perdida que venía arrastrando la empresa se ha disminuido en un 17,61% lo que indica que la empresa está tomando medidas correctivas para obtener una Utilidad.

### **Indicadores Financieros**

Los indicadores financieros utilizados en el periodo 2011 – 2012 para este tipo de empresas como son la Liquidez posee \$0,30 y \$0,72 respectivamente es

decir es la liquidez alcanzada durante esos dos años; los Indicadores de Actividad reflejan que la Rotación de Cuentas por Cobrar es de 5,56 veces con un periodo promedio de cobro de 64 días mientras que en el 2012 la rotación es de 2,34 y el periodo promedio de cobro es de 153 días; el Indicador de Endeudamiento refleja que para el año 2011 es 90,78% y en el 2012 95,59%; los Índices de Rentabilidad han generado en el Rendimiento sobre el Activo un -222,87% y -38,16; mientras que el Rendimiento sobre el Patrimonio es de - 20,55% y -1,68 para tales periodos, conociendo de esta manera el desempeño que ha tomado la empresa y las políticas necesarias para posicionarse en el mercado.

#### **Apalancamiento Operativo y Financiero**

El Apalancamiento Operativo y Financiero, identificado un GAO para el 2011 0,28 veces y 91,76 veces para el 2012; el GAF ha obtenido para el 2011 1,67 veces y 5,20 veces en el año 2012, establecidos para determinar financiamiento, recursos propios y su capacidad para incrementar la rentabilidad.

#### **Presupuestos de Ingresos y Egresos**

Se elaboró el Presupuesto de Ingreso y Egreso para el año 2013, determinado los Ingresos para el año 2013 \$358.966,26, los Egresos que serán en el año 2013 de \$351.424,83 causados por la actividad normal de la empresa, estos se realizaron con el índice de Estacionalidad aproximadamente casi 1.03, el valor futuro de Inflación que es 2,70%, el Presupuesto de Efectivo es de \$18.944,22, los presupuestos realizados tiene la finalidad de contribuir a la mejor toma de decisiones para la empresa.

### **Estados Pro – forma**

Los Estados Pro – forma fueron realizados con los presupuesto de Ingresos, Egresos y Efectivo y con las Depreciaciones causadas por los bienes de la empresa, proyectado para el 2013 con un Total de Activos de \$252.121,40, Pasivos de \$233.983,82 y un Patrimonio de \$18.137,59, teniendo una Utilidad del Ejercicio de \$7.541,43, resultados que dan una perspectiva del funcionamiento futuro de la empresa.

### **Conclusiones**

- Los Activos han sufrido un incremento positivo en los años 2011 y 2012.
- La empresa Travilca ha incidido favorablemente su solvencia pero aún no se encuentra dentro del estándar establecido.
- La Rotación de Cuentas por cobrar se encuentra desfavorable para la empresa.
- Los Pasivos ha sufrido un incremento ya que se ha aumentado las Obligaciones con terceros.
- Los Índices de Rentabilidad han elevado positivamente y están generando mejor rentabilidad para la empresa.
- Los Resultados de los ejercicios de un año a otro han originado un incremento en la Utilidad del Ejercicio pero aun es poco significativa.
- Se realizó la clasificación de Costos Fijos y Variables para poder realizar el Punto de Equilibrio respectivo, pero al saber que la empresa cuenta con Pérdida los dos años consecutivos no se puede hallar el punto neutro de la empresa, en el cual los ingresos serán iguales a los gastos.

## **Recomendaciones**

- Incrementar los fletes de carga para así poder incrementar los ingresos.
- Las políticas de recuperación de cuentas por cobrar deberían ser más agiles ya que manteniendo demasiado dinero en esta cuenta no permite que la solvencia se incremente.
- La empresa debería mediante el Sistema Bancario buscar el mejor costo de oportunidad dentro de intereses para poder adquirir Vehículos que le permitan tener más agilidad y consecuentemente más Activos para la empresa.

## **Estrategias**

- Para obtener Utilidad en los siguientes años, se debería minimizar gastos innecesarios de la empresa para poder incrementar su rentabilidad.
- En lo que respecta a los Gastos Operacionales de la empresa se debe tomar muy en cuenta lo que es el consumo o mantener un control del combustible midiendo el recorrido de cada vehículo.
- Los Gastos Administrativos de la empresa, en la cuenta Remuneraciones se debe tomar en cuenta de acuerdo a la tabla sectorial para el pago del personal administrativo.
- Los Gastos no Deducibles no deberían entrar en el Estado económico de la empresa ya que son gastos inadecuados.

## **g) DISCUSÍON**

Del Resultado adquirido de la aplicación de las técnicas y Procedimientos de la Administración Financiera a la Empresa de servicios "TRAVILCA", se encontró algunas falencias dificultando la evaluación del desempeño económicofinanciero para conocer el rendimiento que tienen sus actividades así como prever a futuro cuales van a ser sus ingresos y egresos con el fin de minimizar los riesgos y maximizar la utilidad y de esta manera tomar decisiones oportunas por parte del propietario de la empresa. También se desarrolló al cumplimiento del objetivo general y los específicos que tuvieron como finalidad realizar un análisis a los ingresos y egresos además la aplicación de los indicadores, elaboración de pronósticos de ingresos y gastos por ultimo efectuar los estados financieros proforma para determinar las necesidades de los recursos financieros en el periodo 2013.

Al aplicar las técnicas y procedimientos de administración financiera fue posible dar inicio con el análisis vertical y horizontal para obtener los incrementos y disminuciones de cada cuenta en los periodos establecidos; y con la aplicación de los indicadores propios a la actividad económica de la empresa en donde se obtuvo una liquidez de \$ 0,72 un endeudamiento del 95,59% y una rentabilidad sobre el Activo de -38,16%; Además se determinó el apalancamiento operativo que facilito a la empresa poder conocer el rendimiento que tiene por sus actividades, también se realizó el EVA, así mismo se elaboró la planificación financiera en la cual se realizó pronósticos de ingresos y gastos que sirvieron para el presupuesto de efectivo, dando como resultado una utilidad del ejercicio para el período proyectado, finalizando con la elaboración de los Estados financieros Proforma en lo que se demuestra un incremento en sus ingresos y gastos en el año 2013, y podrá disminuir en la perdida que viene arrastrando durante los dos últimos periodos fiscales.

Las técnicas y herramientas de administración financiera utilizadas se realizaron con la finalidad que le permita conocer la situación real y futura de sus actividades.

## **h) CONCLUSIONES**

Una vez terminado el trabajo de tesis, se ha llegado a determinar las siguientes conclusiones:

- La empresa de servicios "TRAVILCA", no realiza un análisis vertical y horizontal en ningún periodo que muestren conocer su estructura económica-financiera de una manera real.
- La empresa no aplica indicadores financieros que induce que no conozca sus niveles de liquidez, actividad, rentabilidad y endeudamiento que le permitirá tener un mejor desarrollo de sus actividades evitando los riesgos y maximizando su rentabilidad.
- La empresa no realiza planificación financiera, lo que genera que la misma no aproveche adecuadamente los recursos económicos.
- El presupuesto de efectivo proyectado de la empresa presenta resultados positivos es decir que la entidad cuenta con un efectivo aun no dentro de los límites pero le permite continuar con sus actividades.
- Se realizó la clasificación de Costos Fijos y Variables de la empresa pero no se pudo ejecutar el Punto de Equilibrio, ya que mantiene Pérdida del Ejercicio durante los dos años consecutivos, aunque para el año pronosticado 2013 se lo pudo realizar.

## **i) RECOMENDACIONES**

Al finalizar el trabajo de tesis y luego de haber alcanzado los objetivos propuestos se da las siguientes recomendaciones:

- La propietaria y la contadora deben capacitarse para realizar la aplicación de análisis financiero que le permitirá evaluar la situación real de la empresa o por medio del presente trabajo conocer cómo se realiza el mismo para así pueda tomar decisiones más oportunas.
- Se debe aplicar indicadores financieros requeridos para obtener mayor comprensión de la estructura económica y detalle el desempeño de la empresa para así poder acertar en la toma de decisiones.
- La empresa debe aplicar técnicas y procedimientos de administración, lo cual le va a permitir establecer nuevas metas económicas.
- La empresa podría apalancarse por medio del Sistema Financiero y adquirir un nuevo vehículo que le permita realizar más transportes y así poder incrementar sus ingresos, ya que la deuda que mantenía se encuentra cancelada.
- Se recomienda a la empresa que realice el Punto de Equilibrio cuando obtenga Utilidad del Ejercicio, ya que eso le ayudará a conocer el punto neutro o muerto de la empresa donde los ingresos pueden cubrir los gastos.

### **j) BIBLIOGRAFIA**

- $\checkmark$  Aching Guzmán César. Año 2006. "Ratios Financieros y Matemáticas de la Mercadotecnia" Editorial Procencia y Cultura S.A. Págs. 34.
- $\checkmark$  Arévalo Azanza Tito . (2011). Administracion Financiera. En *Material de Apoyo* (págs. pags.120-121).
- $\checkmark$  Arévalo Azanza Tito. Año 2011 "Administración Financiera" Págs. 145-149.
- Fernández Romero Andrés 1994, Dirección y Planificación estratégicas en las empresas y organizaciones".
- Gitman, Lawrence J. Año 2003. "Principios de Administración Financiera". Decima Edición. Editorial Pearson Addison Wesley. Pág. 102.
- Gómez Gómez Alberto, Nicolás de Abajo Martínez 1998 " los sistemas de información en la empresa
- González Esperanza 1995 " Manual sobre participación y organización para la gestión local".
- $\checkmark$  Horngren Charles, Gary L. Sundem, John A. Elliot 2000 "Introducción a la contabilidad financiero".
- $\checkmark$  Horngren Charles, George Foster, Srikant M. Datar 2007 "Contabilidad de Costos: un enfoque gerencial".
- $\checkmark$  Maqueda Lafuente 1992 "Dirección estratégica y planificación financiera de la PYME".
- Mayorga Gutiérrez David, Patricia Araujo Azalde 1994 " la importancia de la mercadotecnia estratégica" .
- $\checkmark$  Nekane Aramburu Goya, Olga Rivera Hernandez 2008 "Organización de empresas", tercera edición.
- Ross, Westerfield Jordán. Año 2006. "Fundamentos de Finanzas Corporativas". Séptima Edición. México.
- Universidad Nacional de Loja 2011 "La Gestión de los Recursos Financieros UNL". Pág.20-21.
- Universidad Nacional de Loja. Año 2011. Análisis Financiero en las Empresas Públicas y Privadas. Pág. 11-112.
- Universidad Nacional de Loja. Año 2011 "La gestión de los recursos financieros UNL". Págs. 90-94.
- $\checkmark$  Van Horne James, Jhon M. Wachowicz, 2002 " Funadamentos de adiministracion financiera".
- WSETON Fred J. y BRIGHAM Eugene F. Año 2008. "Managerial Fiance". Editorial The Dryden Press. Págs. 103-104.

**k) Anexos**

*1. TEMA*

**"**APLICACION DE TÉCNICAS Y PROCEDIMIENTOS DE ADMINISTRACIÓN FINANCIERA PARA LA EMPRESA DE SERVICIOS "TRAVILCA" DE LA CIUDAD DE LOJA, PERIODO 2011 -2012.**"**

## *2. PROBLEMÁTICA*

La aplicación de técnicas y procedimientos en la administración financiera a nivel global surge por la necesidad de establecer mecanismos tanto para las operaciones como para los riesgos financieros que acarrean las organizaciones empresariales dentro de un mercado competitivo.

Principalmente los problemas derivados de la falta de una buena gestión financiera los encontramos en la administración empírica ya que no existen los conocimientos necesarios que ayuden a la empresa a incrementar sus ganancias y posicionamiento dentro del mercado lo que deriva en la inadecuada toma de decisiones, mala inversión de los activos fijos, deficiente planificación estratégica y operativa.

En nuestro país de igual forma, las empresas atraviesan por estos mismos problemas ocasionando como ya se ha manifestado anteriormente una inadecuada toma de decisiones que afectan en gran medida a la evolución de las entidades, puesto que al no identificar el crecimiento empresarial y los constantes problemas que han afectado el funcionamiento de la misma, no se puede reflejar la maximización de la riqueza empresarial.

Por lo que es necesario que las finanzas tengan una estrategia vital en las empresas, teniendo en cuenta que una buena gestión es trascendental para su crecimiento.

De igual manera las empresas de la Región Sur, principalmente en la ciudad de Loja, no le han prestado la debida importancia y el rol estratégico que desempeña la aplicación de técnicas y procedimientos en la administración

 $-209 -$ 

financiera; maximizando el riesgo operativo y financiero; y, por otra parte limitando el valor de la misma.

No escapa a estos problemas financieros lo que sucede en la empresa e industrias lojanas. Es por lo que la empresa TRAVILCA debe considerar importante la aplicación de técnicas y procedimientos, que conduzcan hacia un buen desenvolvimiento económico – financiero y una adecuada toma de decisiones, que por ende, conlleva el enriquecimiento de la empresa y logros en utilidades.
# *3. JUSTIFICACION*

#### **SOCIAL**

La aplicación de las técnicas y procedimientos de la administración financiera contribuye a los manejos financieros que se dan en la economía mundial, nacional y local que afectan a las empresas y así poder contribuir al progreso de las mismas que enfrentan una dependencia económica y de esta manera al desarrollo de la sociedad en especial a la ciudad.

### **ECONOMICO**

Esta investigación lo que pretende es contribuir al desarrollo de la empresa a nivel local para ello se aplicara las técnicas y procedimientos de la administración financiera necesarios para el fortalecimiento de la misma, así como también ayudara a la toma de decisiones pertinentes para mejorar la estabilidad económica – financiera.

## **ACADEMICO**

En el ámbito académico el desarrollo de la siguiente investigación nos permitirá implementar los conocimientos adquiridos dentro de las aulas universitarias, vinculándonos con la sociedad y el sistema empresarial.

# **a. OBJETIVO GENERAL**

Aplicar técnicas y herramientas para el análisis y administración financiera de la empresa Travilca de la ciudad de Loja para el año 2011-2012.

# **b. OBJETIVOS ESPECIFICOS**

- 1. Realizar el análisis vertical y horizontal a los estados financieros de la empresa Travilca.
- 2. Aplicar razones financieras de liquidez, endeudamiento, rentabilidad y cobertura.
- 3. Realizar apalancamiento operativo- financiero y su punto de equilibrio.
- 4. Elaborar el pronóstico de presupuesto de caja para el año 2013.
- 5. Elaboración de estados proformas para el año 2013.

*5. MARCO TEORICO* 

Para el desarrollo de la presente investigación se ha recopilado conceptos los cuales se detallan a continuación:

#### **5.1. CONTABILIDAD**

La contabilidad es la [ciencia social](https://es.wikipedia.org/wiki/Ciencias_sociales) que se encarga de estudiar, medir y analizar el patrimonio y la situación económico financiera de una empresa u organización, con el fin de facilitar la toma de decisiones en el seno de la misma y el control externo, presentando la información, previamente registrada, de manera [sistemática](https://es.wikipedia.org/wiki/Sistem%C3%A1tica) y útil para las distintas partes interesadas. La contabilidad es una ciencia y técnica que aporta información de utilidad para el proceso de toma de decisiones económicas. Esta disciplina estudia el patrimonio y presenta los resultados a través de estados contables o financieros. Implica el análisis desde distintos sectores de todas las variables que inciden en este campo. Para esto es necesario llevar a cabo un registro sistemático y cronológico de las operaciones financieras. La contabilidad es una técnica que se ocupa de registrar y resumir las operaciones mercantiles de un negocio con el fin de interpretar sus resultados. Por consiguiente, los gerentes o directores a través de la contabilidad podrán orientarse sobre el curso que siguen sus negocios mediante datos contables y estadísticos estos datos. Estos datos permiten conocer la estabilidad y solvencia de la compañía, la corriente de cobros y pagos, las tendencias de las ventas, costos y gastos generales, entre otros. De manera que se puedan conocer la capacidad

 $-213-$ 

financiera de la empresa. La finalidad de la contabilidad es suministrar información en un momento dado de los resultados obtenidos durante un período de tiempo, que resulta de utilidad a la toma de decisiones, tanto para el con<sup>i</sup>trol de la gestión pasada, como para las estimaciones de los resultados futuros, dotando tales decisiones de racionalidad y eficiencia.<sup>1</sup>

#### **5.2. ESTADOS FINANCIEROS**

Estados financieros que presenta a pesos constantes los [recursos](http://www.monografias.com/trabajos4/refrec/refrec.shtml) generados o utilidades en la operación, los principales cambios ocurridos en la [estructura](http://www.monografias.com/trabajos15/todorov/todorov.shtml#INTRO) financiera de la entidad y su reflejo final en el efectivo e [inversiones](http://www.monografias.com/trabajos12/cntbtres/cntbtres.shtml) temporales a través de un periodo determinado. La expresión "pesos constantes", representa pesos del [poder](http://www.monografias.com/trabajos35/el-poder/el-poder.shtml) adquisitivo a la fecha del balance general (último ejercicio reportado tratándose de estados financieros comparativos).

Algunos estados financieros

#### **5.2.01. Balance General.**

Es un informe financiero contable que refleja la situación de una empresa en un momento determinado.<sup>2</sup>

### **5.2.02. ESTADO DE RESULTADOS**

Es un estado financiero que muestra ordenada y detalladamente la forma de cómo

1

<sup>&</sup>lt;sup>1</sup><http://es.m.wikipedia.org/wiki/Contabilidad>

<sup>&</sup>lt;sup>2</sup>[http://es.m.wikipeida.org/wiki/Estado\\_de\\_Situacion\\_Patrimonial](http://es.m.wikipeida.org/wiki/Estado_de_Situacion_Patrimonial)

se obtuvo del ejercicio durante un periodo determinado<sup>3</sup>

#### **5.3. ANALISIS FINANCIERO**

La [análisis](http://www.monografias.com/trabajos11/metods/metods.shtml#ANALIT) de los [proyectos](http://www.monografias.com/trabajos12/pmbok/pmbok.shtml) constituye la técnica matemático-financiera y analítica, a través de la cual se determinan los beneficios o pérdidas en los que se puede incurrir al pretender realizar una [inversión](http://www.monografias.com/trabajos12/cntbtres/cntbtres.shtml) u alguna otro [movimiento,](http://www.monografias.com/trabajos15/kinesiologia-biomecanica/kinesiologia-biomecanica.shtml) en donde uno de sus [objetivos](http://www.monografias.com/trabajos16/objetivos-educacion/objetivos-educacion.shtml) es obtener resultados que apoyen la toma de decisiones referente a actividades de inversión.

Existen diversos métodos:

#### **Método horizontal y vertical e histórico:**

El [método](http://www.monografias.com/trabajos11/metods/metods.shtml) vertical se refiere a la utilización de los estados financieros de un período para conocer su situación o resultados.

En el método horizontal se comparan entre sí los dos últimos períodos, ya que en el período que está sucediendo se compara la [contabilidad](http://www.monografias.com/Administracion_y_Finanzas/Contabilidad/) contra el [presupuesto.](http://www.monografias.com/trabajos13/clapre/clapre.shtml)

En el método histórico se analizan tendencias, ya sea de porcentajes, índices o razones financieras, puede graficarse para mejor [ilustración.](http://www.monografias.com/trabajos12/lailustr/lailustr.shtml)<sup>4</sup>

## **RAZONES FINANCIERAS <sup>5</sup>**

<u>.</u>

Uno de los instrumentos más usados para realizar análisis financiero de entidades es el uso de las Razones Financieras, ya que estas pueden medir en un alto grado la eficacia y comportamiento de la empresa. Estas presentan

<sup>&</sup>lt;sup>3</sup>[http://es.m.wikipeida.org/wiki/Estado\\_de\\_resultados](http://es.m.wikipeida.org/wiki/Estado_de_resultados)

<sup>4</sup> <http://www.gerencie.com/diferncia-entre-analisis-horizontal-y-vertical.html>

<sup>5</sup> <http://www.gerencie.com/razones-financieras.html>

una perspectiva amplia de la situación financiera, puede precisar el grado de liquidez, de rentabilidad, el apalancamiento financiero, la cobertura y todo lo que tenga que ver con su actividad.

# **RAZONES DE LIQUIDEZ**

La liquidez de una organización es juzgada por la capacidad para saldar las obligaciones a corto plazo que se han adquirido a medida que éstas se vencen. Se refieren no solamente a las finanzas totales de la empresa, sino a su habilidad para convertir en efectivo determinados activos y pasivos corrientes.

 **CAPITAL NETO DE TRABAJO (CNT):** Esta razón se obtiene al descontar de las obligaciones corrientes de la empresa todos sus derechos corrientes.

CNT = Pasivo Corriente-Activo Corriente

 **INDICE DE SOLVENCIA (IS):** Este considera la verdadera magnitud de la empresa en cualquier instancia del tiempo y es comparable con diferentes entidades de la misma actividad.

IS = Activo Corriente

Pasivo Corriente

 **INDICE DE LA PRUEBA DEL ACIDO (ACIDO):** Esta prueba es semejante al índice de solvencia, pero dentro del activo corriente no se tiene en cuenta el inventario de productos, ya que este es el activo con menor liquidez.

ACIDO = Activo Corriente- Inventario

Pasivo Corriente

 **ROTACION DE INVENTARIO (RI):** Este mide la liquidez del inventario por medio de su movimiento durante el periodo.

 $RI =$  Costo de lo vendido

Inventario promedio

**PLAZO PROMEDIO DE INVENTARIO (PPI):** Representa el promedio

de días que un artículo permanece en el inventario de la empresa.

 $PPI = 360$ 

Rotación del Inventario

**ROTACION DE CUENTAS POR COBRAR (RCC):** Mide la liquidez de

las cuentas por cobrar por medio de su rotación.

RCC = Ventas anuales a crédito

Promedio de Cuentas por Cobrar

 **PLAZO PROMEDIO DE CUENTAS POR COBRAR (PPCC):** Es una razón que indica la evaluación de la política de créditos y cobros de la empresa.

 $PPCC =$  360

Rotación de Cuentas por Cobrar

 **ROTACION DE CUENTAS POR PAGAR (RCP):** Sirve para calcular el número de veces que las cuentas por pagar se convierten en efectivo en el curso del año.

RCP = Compras anuales a crédito

### Promedio de Cuentas por Pagar

# **PLAZO PROMEDIO DE CUENTAS POR PAGAR (PPCP):** Permite

vislumbrar las normas de pago de la empresa.

 $PPCP =$  360

Rotación de Cuentas por Pagar

## **RAZONES DE ENDEUDAMIENTO**

Estas razones indican el monto del dinero de terceros que se utilizan para generar utilidades, estas son de gran importancia ya que estas deudas comprometen a la empresa en el transcurso del tiempo.

 **RAZON DE ENDEUDAMIENTO (RE):** Mide la proporción del total de activos aportados por los acreedores de la empresa.

 $RE =$  Pasivo total

Activo total

 **RAZON PASIVO-CAPITAL (RPC):** Indica la relación entre los fondos a largo plazo que suministran los acreedores y los que aportan los dueños de las empresas.

RPC = Pasivo a largo plazo

Capital contable

 **RAZON PASIVO A CAPITALIZACION TOTAL (RPCT):** Tiene el mismo objetivo de la razón anterior, pero también sirve para calcular el porcentaje de los fondos a largo plazo que suministran los acreedores, incluyendo las deudas de largo plazo como el capital contable.

RPCT = Deuda a largo plazo

Capitalización total

# **RAZONES DE RENTABILIDAD**

Estas razones permiten analizar y evaluar las ganancias de la empresa con respecto a un nivel dado de ventas, de activos o la inversión de los dueños.

 **MARGEN BRUTO DE UTILIDADES (MB):** Indica el porcentaje que queda sobre las ventas después que la empresa ha pagado sus existencias.

MB = Ventas - Costo de lo Vendido

Ventas

- **MARGEN DE UTILIDADES OPERACIONALES (MO):** Representa las utilidades netas que gana la empresa en el valor de cada venta. Estas se deben tener en cuenta deduciéndoles los cargos financieros o gubernamentales y determina solamente la utilidad de la operación de la empresa.
- **MARGEN NETO DE UTILIDADES (MN):** Determina el porcentaje que queda en cada venta después de deducir todos los gastos incluyendo los impuestos.
- **ROTACION DEL ACTIVO TOTAL (RAT):** Indica la eficiencia con que la empresa puede utilizar sus activos para generar ventas.

RAT = Ventas anuales

## Activos totales

# **RENDIMIENTO DE LA INVERSION (REI):** Determina la efectividad total

de la administración para producir utilidades con los activos disponibles.

REI = Utilidades netas después de impuestos

Activos totales

**RENDIMIENTO DEL CAPITAL COMUN (CC):** Indica el rendimiento que

se obtiene sobre el valor en libros del capital contable.

CC = Utilidades netas después de impuestos - Dividendos preferentes

Capital contable - Capital preferente

**UTILIDADES POR ACCION (UA):** Representa el total de ganancias que

se obtienen por cada acción ordinaria vigente.

UA = Utilidades disponibles para acciones ordinarias

Número de acciones ordinarias en circulación

**DIVIDENDOS POR ACCION (DA):** Esta representa el monto que se

paga a cada accionista al terminar el periodo de operaciones.

DA = Dividendos pagados

Número de acciones ordinarias vigentes

# **RAZONES DE COBERTURA**

Estas razones evalúan la capacidad de la empresa para cubrir determinados cargos fijos. Estas se relacionan más frecuentemente con los cargos fijos que resultan por las deudas de la empresa.

 **VECES QUE SE HA GANADO EL INTERES (VGI):** Calcula la capacidad de la empresa para efectuar los pagos contractuales de intereses.

VGI = Utilidad antes de intereses e impuestos

Erogación anual por intereses

 **COBERTURA TOTAL DEL PASIVO (CTP):** Esta razón considera la capacidad de la empresa para cumplir sus obligaciones por intereses y la capacidad para rembolsar el principal de los préstamos o hacer abonos a los fondos de amortización.

CTP = Ganancias antes de intereses e impuestos

Intereses más abonos al pasivo principal

 **RAZON DE COBERTURA TOTAL (CT):** Esta razón incluye todos los tipos de obligaciones, tanto los fijos como los temporales, determina la capacidad de la empresa para cubrir todos sus cargos financieros.

CT = Utilidades antes de pagos de arrendamientos, intereses e impuestos

Intereses + abonos al pasivo principal + pago de arrendamientos Al terminar el análisis de las anteriores razones financieras, se deben tener los criterios y las bases suficientes para tomar las decisiones que mejor le convengan a la empresa, aquellas que ayuden a mantener los recursos obtenidos anteriormente y adquirir nuevos que garanticen el beneficio económico futuro, también verificar y cumplir con las obligaciones con terceros para así llegar al objetivo primordial de la gestión administrativa, posicionarse en el mercado obteniendo amplios márgenes de utilidad con una vigencia permanente y sólida frente a los competidores, otorgando un grado de satisfacción para todos los órganos gestores de esta colectividad.

#### **5.4. Gestión financiera**

Se denomina [gestión](http://www.monografias.com/trabajos15/sistemas-control/sistemas-control.shtml) financiera (o gestión de [movimiento](http://www.monografias.com/trabajos15/kinesiologia-biomecanica/kinesiologia-biomecanica.shtml) de fondos) a todos los [procesos](http://www.monografias.com/trabajos14/administ-procesos/administ-procesos.shtml#PROCE) que consisten en conseguir, mantener y utilizar [dinero,](http://www.monografias.com/trabajos16/marx-y-dinero/marx-y-dinero.shtml) sea físico (billetes y monedas) o a través de otros instrumentos, como [cheques](http://www.monografias.com/trabajos11/opertit/opertit.shtml#CHEQ) y [tarjetas](http://www.monografias.com/trabajos10/tarin/tarin.shtml) de [crédito.](http://www.monografias.com/trabajos15/financiamiento/financiamiento.shtml)

## **Apalancamiento<sup>6</sup>**

El apalancamiento es la relación entre [capital](http://es.wikipedia.org/wiki/Capital_%28econom%C3%ADa%29) propio y [crédito](http://es.wikipedia.org/wiki/Cr%C3%A9dito) invertido en una operación financiera. Al reducir el capital inicial que es necesario aportar, se produce un aumento de la [rentabilidad](http://es.wikipedia.org/wiki/Rentabilidad) obtenida. El incremento del apalancamiento también aumenta los riesgos de la operación, dado que provoca menor flexibilidad o mayor exposición a la [insolvencia](http://es.wikipedia.org/wiki/Insolvencia) o incapacidad de atender los pagos.

## **5.4.01. Tipos de apalancamiento**

#### **Apalancamiento operativo**

Se deriva de la existencia en la empresa de costos fijos de operación, que no dependen de la actividad.

#### **Grado de apalancamiento operativo (GAO)**

Ante los movimientos o cambios en el volumen de ventas, se deduce, que habrá un cambio más que proporcional en la utilidad o pérdida en operaciones.

1

<sup>6</sup> <http://es.m.wikipedia.org/wiki/Apalancamiento>

El Grado de Apalancamiento Operativo (DOL por sus siglas en inglés: Degree of Operative [Leverage\)](http://en.wikipedia.org/wiki/Leverage_%28finance%29), de alguna manera, es la medida cuantitativa de esa sensibilidad de las utilidades operativa de la empresa ante una variación en las ventas o producción.

### **Apalancamiento financiero**

Se deriva de utilizar endeudamiento para financiar una inversión. Esta deuda genera un coste financiero (intereses), pero si la inversión genera un ingreso mayor a los intereses a pagar, el excedente pasa a aumentar el beneficio de la empresa.

# **Grado de apalancamiento financiero (GAF)**

Indica la sensibilidad existente que tienen las utilidades por acción [UPA](http://es.wikipedia.org/wiki/UPA) ante una variación en el UAII. Cambio porcentual en UPA sobre el cambio porcentual de las UAII causado por las UPA. Sus siglas en inglés son DFL (Degree of Financial Leverage).

# **5.5. PUNTO DE EQUILIBRIO<sup>7</sup>**

Hallar el punto de equilibrio es hallar el número de unidades a vender, de modo que se cumpla con lo anterior (que las ventas sean iguales a los costos).

# **5.6.** *Clasificación de orígenes y aplicaciones de caja***<sup>8</sup>**

<sup>1</sup> <sup>7</sup>http://es.m.wikipeida.org/wiki/Analisis del punto de equilibrio

<sup>8</sup> <http://www.gestiopolis.com/canales/financiera/articulos/no%204/origenyaplicacion.htm>

Los Orígenes de caja son todas aquellas partidas que aumentan el efectivo de la empresa, mientras que las Aplicaciones son todas aquellas partidas que la disminuyen.

# **5.7. Presupuesto<sup>9</sup>**

Se le llama presupuesto al cálculo anticipado de los ingresos y gastos de una actividad económica (personal, familiar, un negocio, una empresa, una oficina) durante un período, por lo general en forma anual.

# **5.8. Flujo de caja<sup>10</sup>**

En [finanzas](http://es.wikipedia.org/wiki/Finanzas) y en [economía](http://es.wikipedia.org/wiki/Econom%C3%ADa) se entiende por flujo de caja o flujo de fondos (en inglés cash flow) los flujos de entradas y salidas de caja o efectivo, en un período dado.

# **5.9. Presupuesto de Caja<sup>11</sup>**

Permite que la empresa programe sus necesidades de corto plazo y obtener una perspectiva amplia sobre la ocurrencia de entradas y salidas de efectivo en un periodo determinado, permitiéndole tomar las decisiones adecuadas sobre su utilización y manejo.

# **5.10. Estados Proforma<sup>12</sup>**

Son el resultado y balance "presupuestados", para realizar debidamente el estado de resultados y el balance proforma deben desarrollarse primero los

<u>.</u>

<sup>&</sup>lt;sup>9</sup><http://es.m.wikipedia.org/wiki/Presupuesto>

<sup>&</sup>lt;sup>10</sup>[http://es.m.wikipedia.org/wiki/Flujo\\_de\\_caja](http://es.m.wikipedia.org/wiki/Flujo_de_caja)

 $11$ <http://gestiopolis.com/canales/financiera/articulos/no%204/presupuestocaja.htm>

<sup>12</sup>[http://es.m.wikipedia.org/Estados\\_financieros\\_pro\\_forma](http://es.m.wikipedia.org/Estados_financieros_pro_forma)

presupuestos, de ahí elaborar el flujo para posteriormente realizar el estado financieros una fecha determinada futura.

### *6. METODOLOGÍA*

**METODO ANALITICO<sup>13</sup>**: es aquel método de investigación que consiste en la desmembración de un todo, descomponiéndolo en sus partes o elementos para observar las causas, naturaleza y los efectos. Este método permite resumir la información, extraer lo esencial para poder realizar el respectivo análisis.

**METODO MATEMATICO ESTADISTICO<sup>14</sup>:** es aquel en el cual se refiere a la recolección, análisis e interpretación de datos de una nuestra dada, el cual será empleado en establecer indicadores cuantitativos y a la vez representarlos gráficamente.

**MÉTODO DEDUCTIVO<sup>15</sup>** : logra inferir algo observado a partir de una ley general, es decir que parte de lo general a lo particular, este método es utilizado al momento de hacer un estudio sobre cuáles son los problemas principales de análisis y administración financiera de qué manera influyen y afectan al desarrollo empresarial, para determinar el problema general.

1

<sup>13</sup><http://eumed.net/libros-gratis/2007a/257/7.1htm>

<sup>14</sup><http://es.m.wikipeida.org/wiki/Estadistica>

<sup>15</sup><http://definicion.de/metodo-deductivo/>

**MÉTODO INDUCTIVO<sup>16</sup>:** es aquel que obtiene conclusiones generales a partir de premisas, es decir parte de lo particular a la ley general, este método me ayuda para hacer un estudio detenido sobre la información obtenida de las diferentes fuentes de información.

**MÉTODO DESCRIPTIVO <sup>17</sup> :** se ocupa de la descripción de datos y características de un tema dado, la presente investigación es de corte descriptivo en el plano teórico analítico, ya que se dan explicaciones teóricas al problema y las posibles conclusiones y recomendaciones al problema planteado

# **TÉCNICAS**

**REVISION BIBLIOGRAFICA <sup>18</sup> :** se efectúa mediante la indagación de información bibliográfica de diferentes fuentes: internet, libros, etc., lo cual permite obtener información, lo que ayudo a definir conceptos y clasificaciones teóricas.

**OBSERVACION <sup>19</sup>** .- esta técnica nos permite observar las fortalezas y debilidades que atraviesa la empresa para poder rescatar las mismas y aplicar las técnicas necesarias para poder mitigar o eliminar las debilidades y amenazas que se presenten dentro del mercado comercial.

<u>.</u>

<sup>16</sup><http://definicion.de/metodo-inductivo/>

<sup>17</sup>[http://es.m.wikipeida.org/wiki/Investigacion\\_descriptiva](http://es.m.wikipeida.org/wiki/Investigacion_descriptiva)

<sup>&</sup>lt;sup>18</sup>[http://www.elsevier.es/es/revistas/radiologia-119/revision-bibliografica-tema-estudio-un-proyecto](http://www.elsevier.es/es/revistas/radiologia-119/revision-bibliografica-tema-estudio-un-proyecto-investigacion-90123607-serie-claves-publicacion-investigacion-radiologia-2012)[investigacion-90123607-serie-claves-publicacion-investigacion-radiologia-2012](http://www.elsevier.es/es/revistas/radiologia-119/revision-bibliografica-tema-estudio-un-proyecto-investigacion-90123607-serie-claves-publicacion-investigacion-radiologia-2012)

<sup>19</sup><http://www.crecenegocios.com/la-tecnica-de-observacion/>

# *7. CRONOGRAMA*

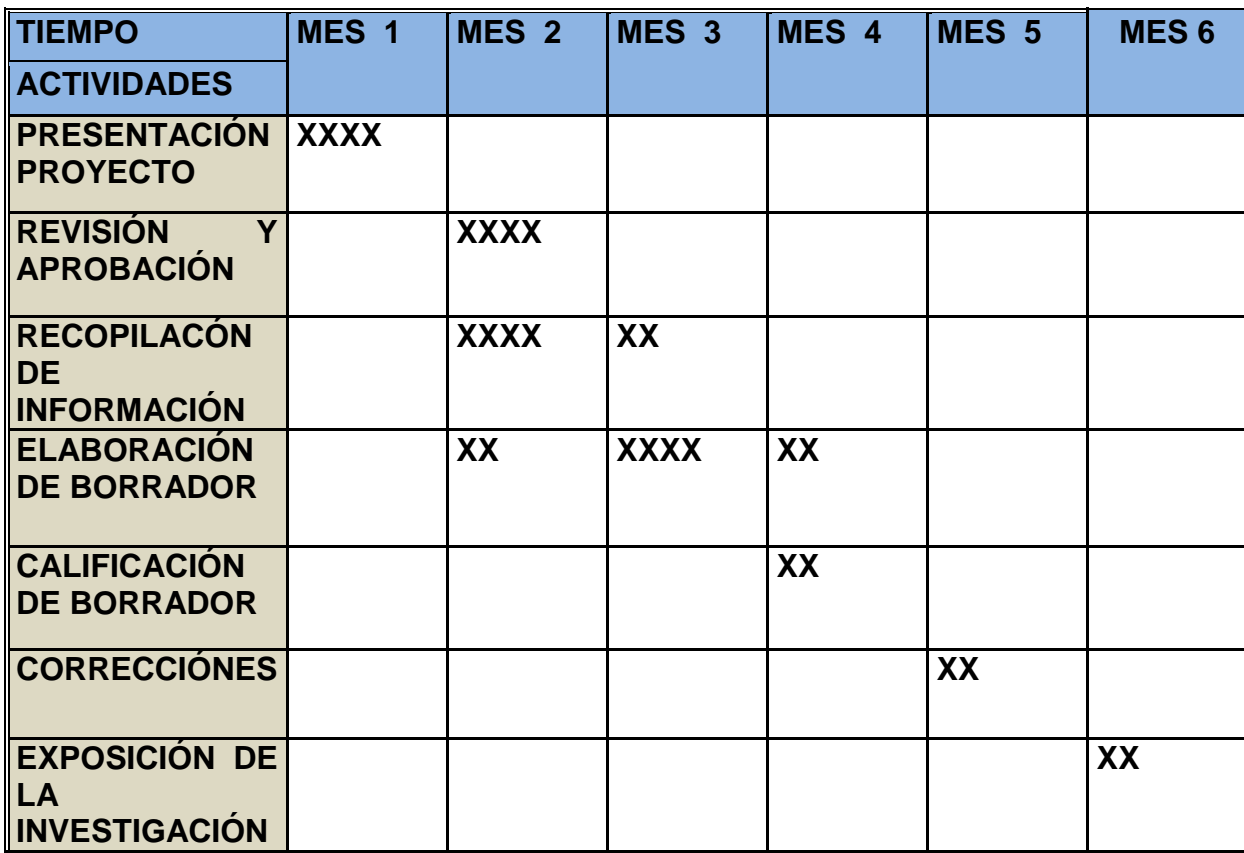

# *8. PRESUPUESTO Y FINANCIAMIENTO*

# **Recursos Humanos:**

# **Postulante: Luisa Tatiana Ojeda Armijos**

# **Tutor:** Por designar

- **Empresa de transporte pesado TRAVILCA**
	- o **Gerente General**
	- o **Contadora**

# **Recursos Materiales y costos:**

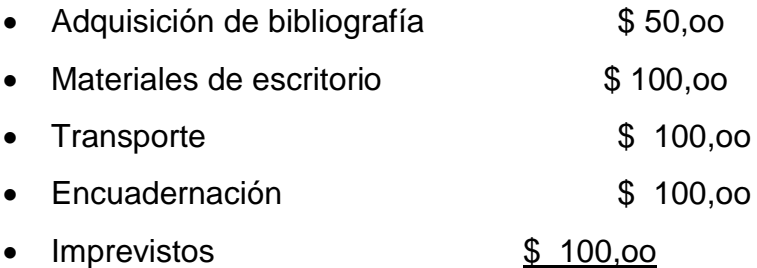

# **TOTAL: \$ 450,00**

**9.3. Financiamiento:** Esta investigación será financiada con recursos propios del postulante.

# *9. BIBLIOGRAFIA*

- <http://es.m.wikipedia.org/wiki/Contabilidad>
- [http://es.m.wikipeida.org/wiki/Estado\\_de\\_Situacion\\_Patrimonial](http://es.m.wikipeida.org/wiki/Estado_de_Situacion_Patrimonial)
- [http://es.m.wikipeida.org/wiki/Estado\\_de\\_resultados](http://es.m.wikipeida.org/wiki/Estado_de_resultados)
- [http://www.elsevier.es/es/revistas/radiologia-119/revision](http://www.elsevier.es/es/revistas/radiologia-119/revision-bibliografica-tema-estudio-un-proyecto-investigacion-90123607-serie-claves-publicacion-investigacion-radiologia-2012)[bibliografica-tema-estudio-un-proyecto-investigacion-90123607](http://www.elsevier.es/es/revistas/radiologia-119/revision-bibliografica-tema-estudio-un-proyecto-investigacion-90123607-serie-claves-publicacion-investigacion-radiologia-2012) [serie-claves-publicacion-investigacion-radiologia-2012](http://www.elsevier.es/es/revistas/radiologia-119/revision-bibliografica-tema-estudio-un-proyecto-investigacion-90123607-serie-claves-publicacion-investigacion-radiologia-2012)
- <http://www.crecenegocios.com/la-tecnica-de-observacion/>
- BERNSTEIN, L. A. Análisis de Estados Financieros. Ed. Deusto.
- DAVIES, D. Como interpretar las finanzas de la empresa. Ed. Deusto.
- FERNANDO BECKER GOMEZ. Análisis de Balances y Cuentas de Resultados.
- J.L. URQUIJO, OCHOA, OYAZABAL, UROZ. Planificación financiera de la empresa. Ed. Deusto.
- DEFOSSE, GASTON. La gestión financiera de las empresas. Colección DEMOS. Ed. Ariel.
- MASSONS, JOAN. Finanzas. Diagnóstico y Panificación a corto plazo. Ed. Hispano-Francesa.
- E.y J. PEREZ CARBALLO Y E. VELA S. Gestión financiera de la empresa. Ed. Alianza.
- SMITH, KEITH V. Guía del capital circulante. Ed. Deusto.

 ANDRES S. SUAREZ SUAREZ. Economía financiera de la empresa. Ed. Pirámide.

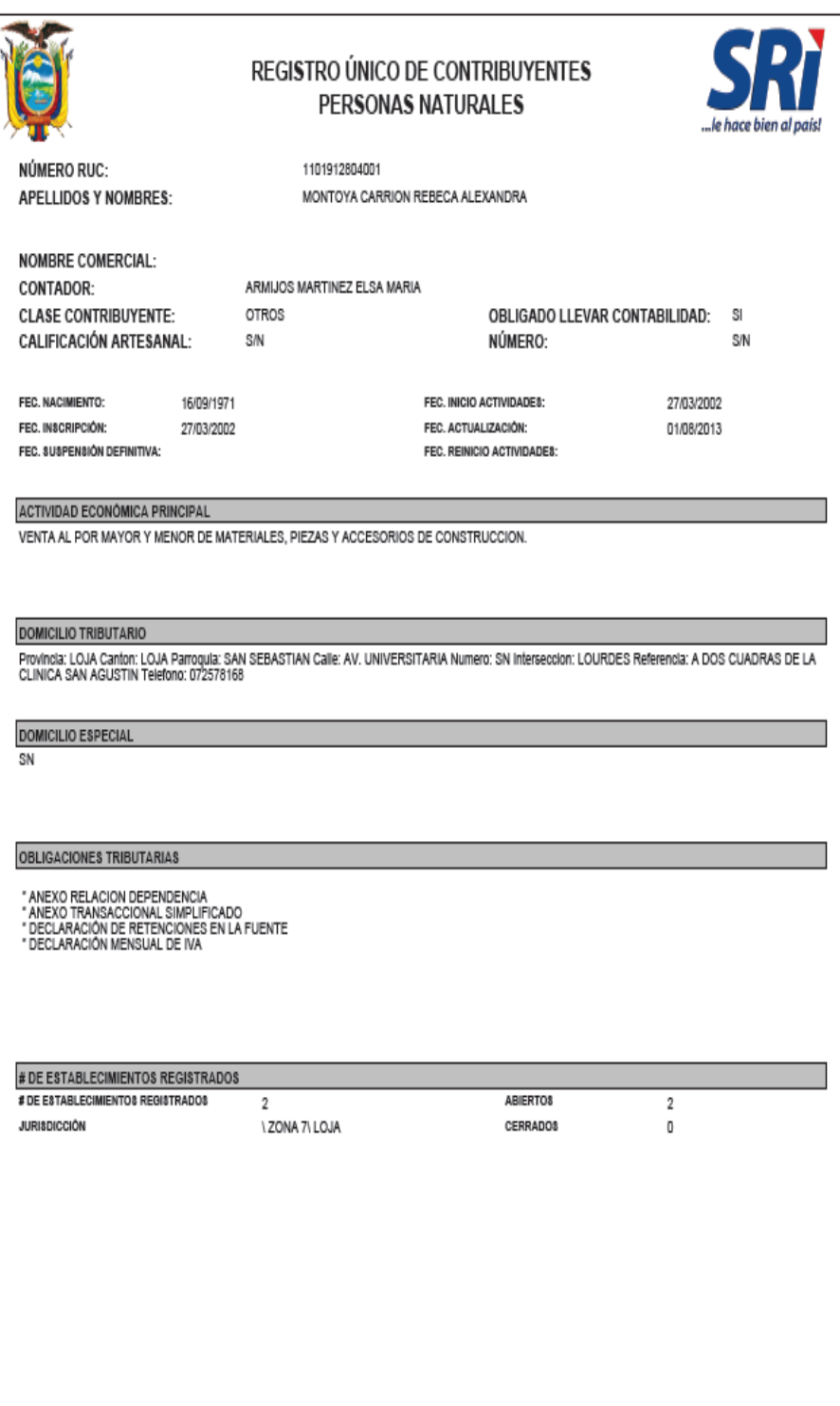

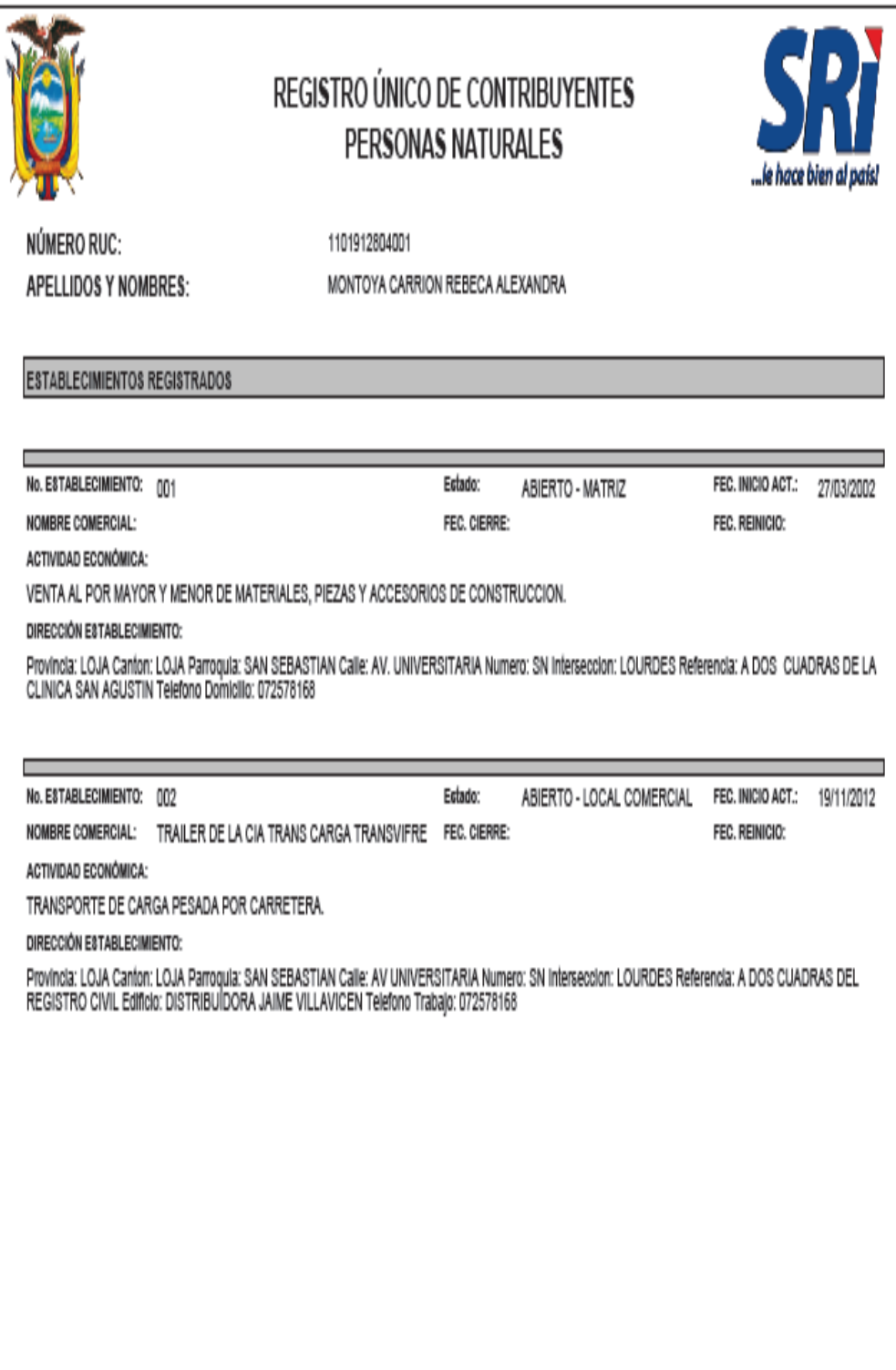

# $\begin{tabular}{ll} \bf BALANCE & \tt GRNERAI, \\ \bf Al 31 de Intembre de 2011 \end{tabular}$

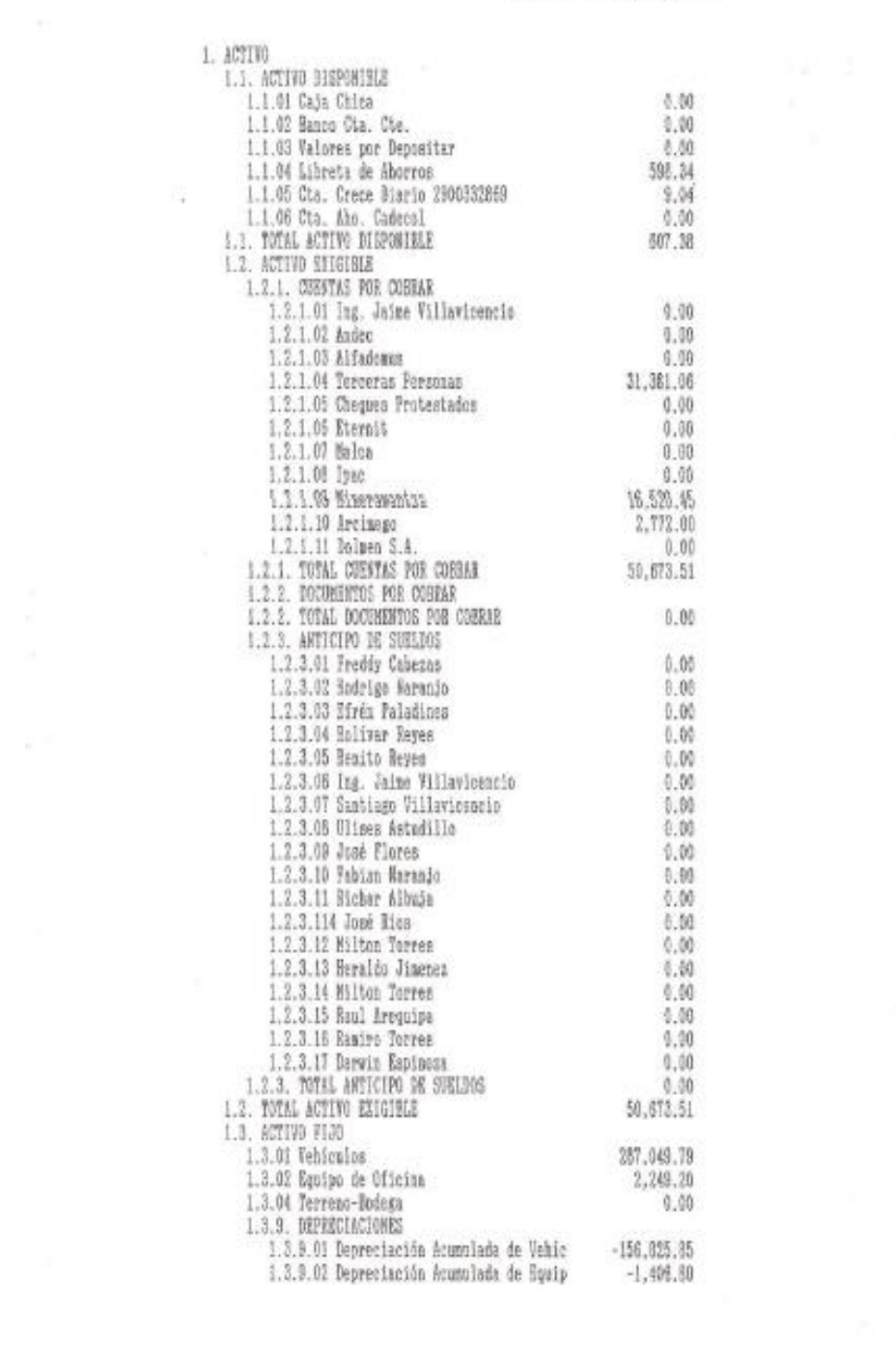

 $\mathcal{O}(\mathcal{O}_\mathcal{O})$  .

# BALANCE GENERAL<br>Al 31 de Diciembre de 2011

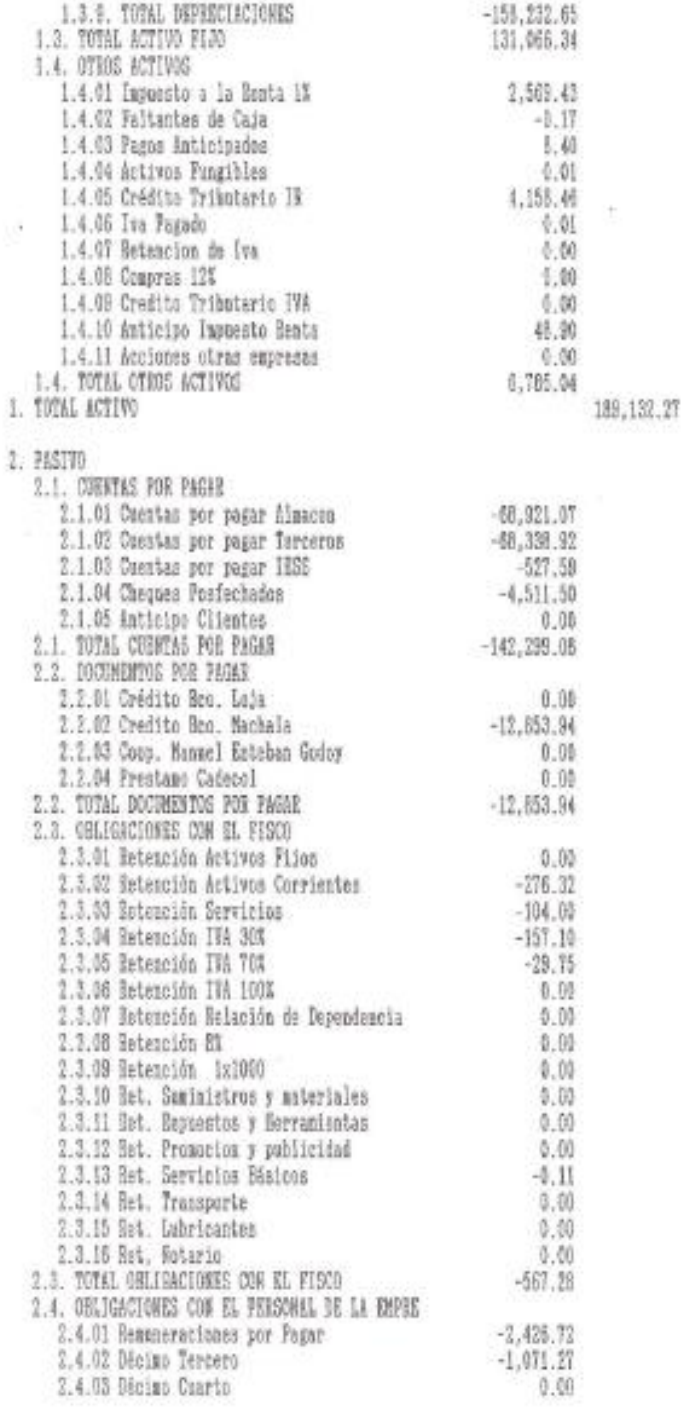

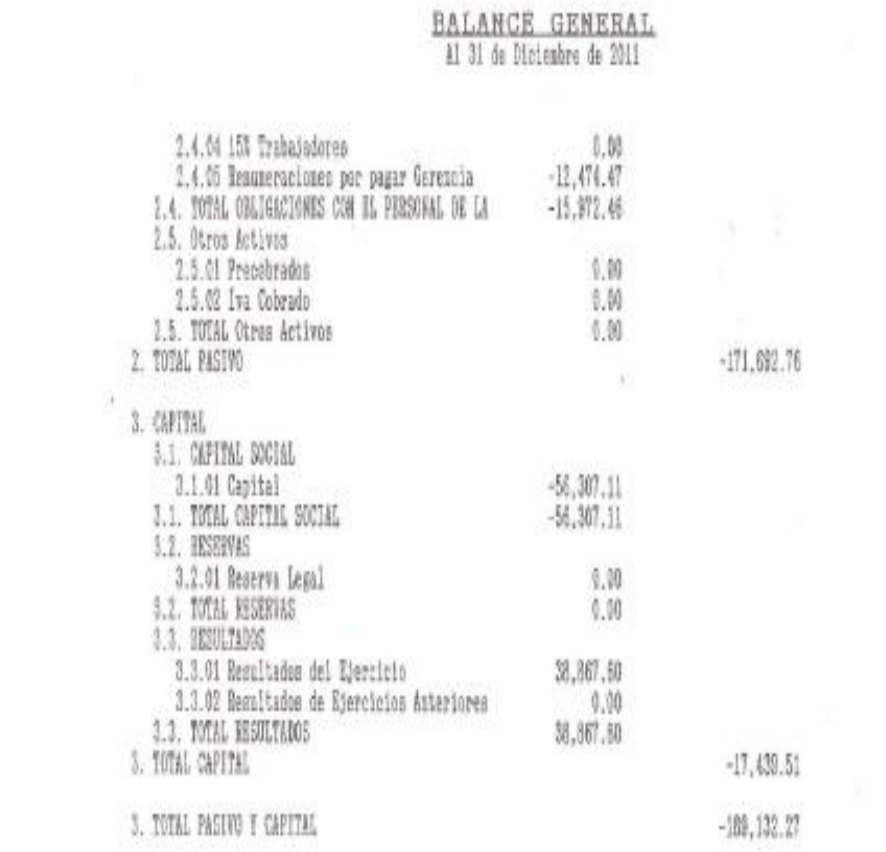

Kum'g'  $6/m$ 

# **TRAVILCA**

 $\begin{array}{c} \mathcal{A}_{\text{ng}} \, \mathcal{N}_{\text{cutoff}} \, \mathcal{C}_{\text{subsys}} \\ \mathcal{A}_{\text{ng}} \, \mathcal{N}_{\text{cutoff}} \, \mathcal{C}_{\text{subsys}} \\ \text{RUC. 1101912004001} \\ \text{A9, UNIVERSTABIA Y AZCAY} \\ \text{THEF: space of LOIA-EOVABOP} \end{array}$ 

**SAVWINNAV** 

 $\overline{\phantom{a}}$ 

×.

#### TRAVILCA

#### RESULTADOS DEL EJERCICIO Al 31 de Diciembra de 2011

4. INGRESO 4. TOTAL INGRESO 5. CASTO 5.1. GASTOS ADMINISTRATIVOS 1. CASTOS AIMINISTRATIVOS<br>
5.1.01 Gastos de Tiale Personal Administrat<br>
5.1.02 Suministros y Nateriales<br>
5.1.02 Suministros y Nateriales<br>
5.1.03 Imprestor/Permison/Matricula<br>
5.1.04 Fletes<br>
5.1.06 Varios<br>
5.1.06 Varios<br>
5. 271.17<br>264.00<br>536.16<br>536.16 3.1.15 Depreciación Egripo de Oficina (\* 1936.16)<br>5.1.16 Fondos de Reserva (\* 1936.16)<br>5.1.17 Depreciación Vehiculo (\* 194.12)<br>5.1.18 Hanorania (\* 194.19)<br>5.1.19 Homes American (\* 194.19)<br>1. Morte American (\* 194.19) 9.1.17 Depreciector Webicalo (6.00 5.429.86 6.1.18 Agasale Fersonal (6.00 6.1.19 Honorarise (6.00 6.1.19 Honorarise (6.00 6.00 6.1.1 TUTAL GASTOS ADMINISTRATIVOS 22,388.58 6.2.06 Decrease:100MLES<br>
5.2.02 Componente Salaria

 $-281, 825, 09$ 

16.99

# RESULTADOS DEL EJERCICIO

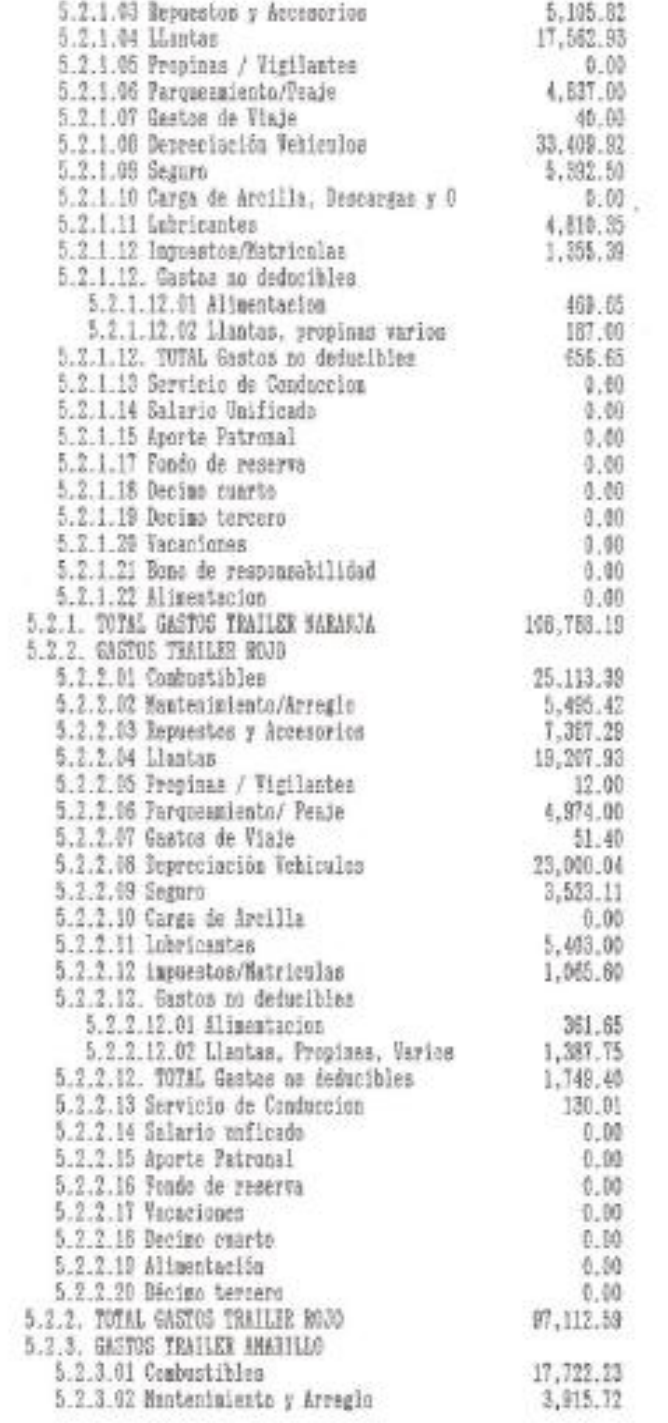

# RESULTADOS DEL EJERCICIO<br>11 31 de Maienbre de 2011

 $\sim$ 

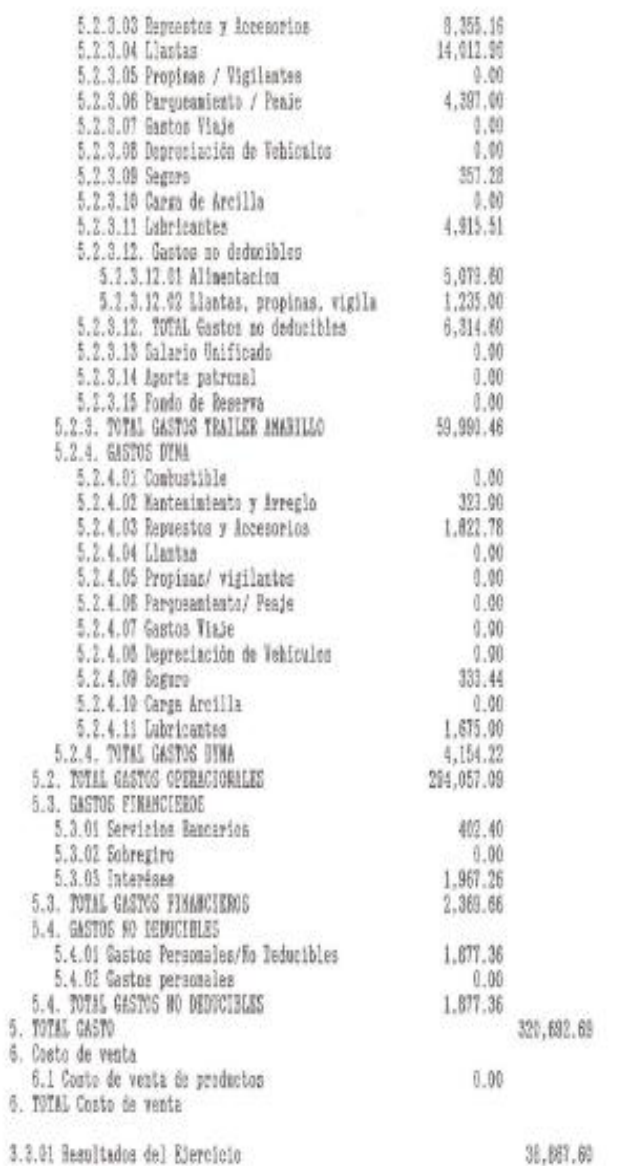

3.3.01 Hesultados del Edereicio

HATTACH TRAVILCA  $\begin{array}{c} \mathcal{A}_B \in \mathcal{A} \cup \mathcal{A} \cup \mathcal{$ 

 $\mathbf{1}_{\mathbf{0},i}$ 

 $6/6$ 

 $0.00$ 

 $\epsilon$ 

# BALANCE GENERAL<br>Al 31 de Diciembre de 2012

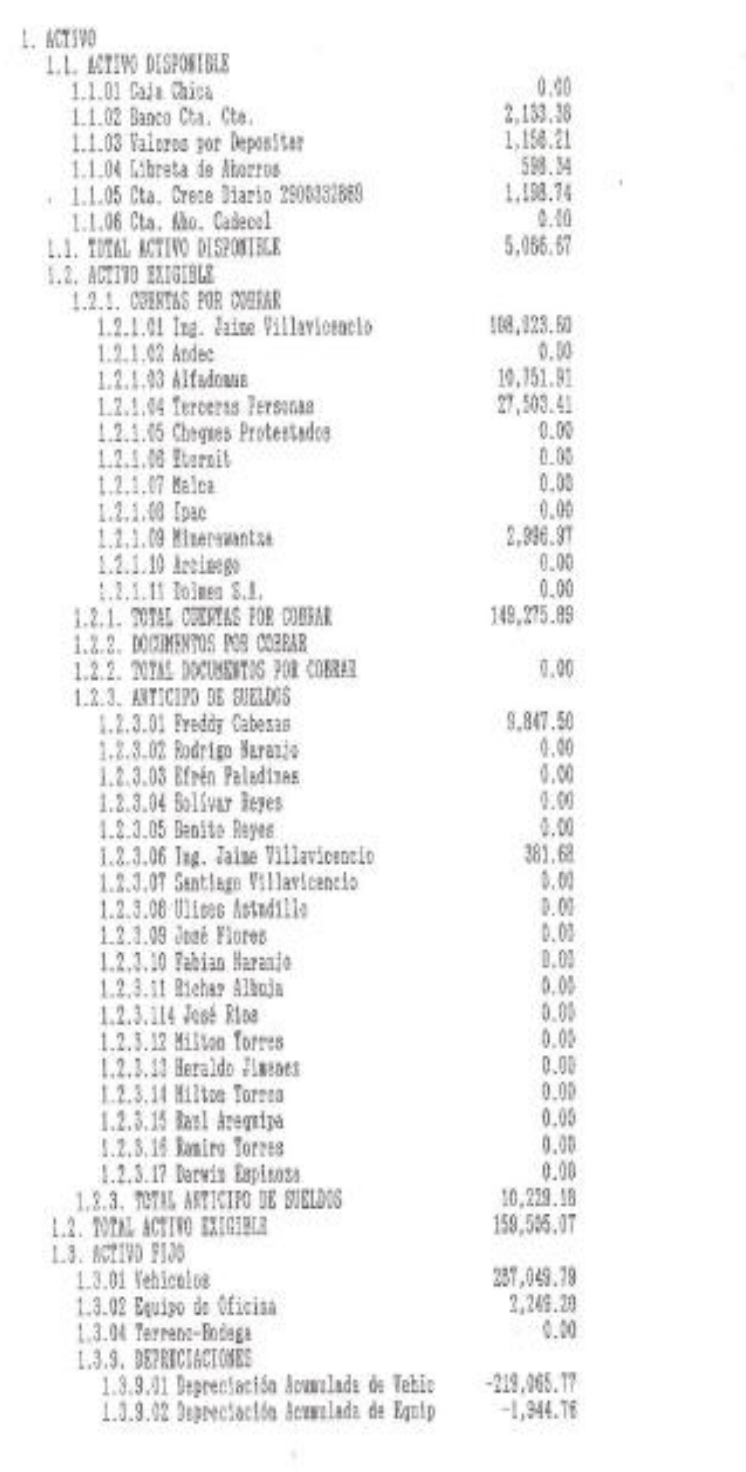

 $\sim$   $\approx$ 

# TRAVILCA BALANCE GENERAL

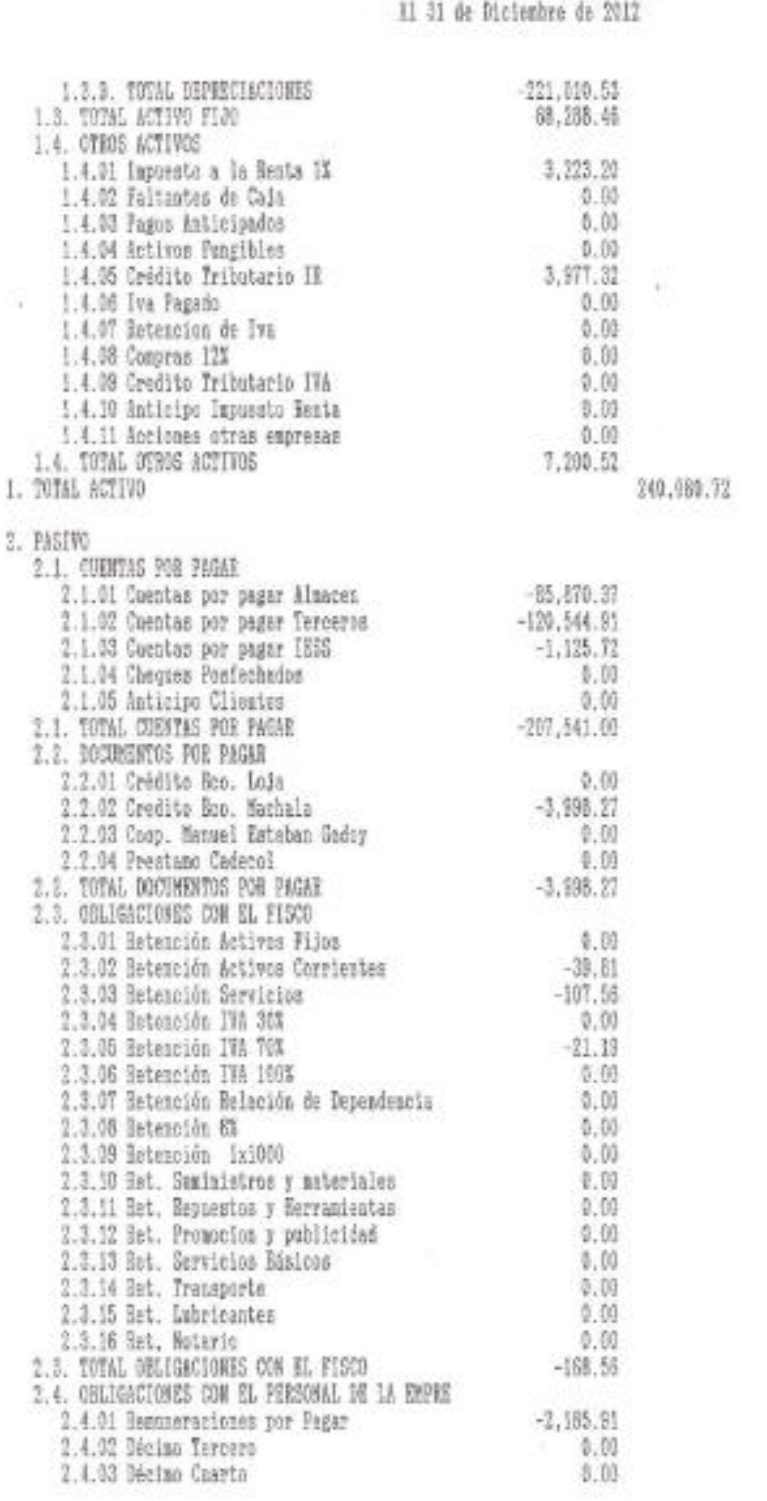

# BALANCE GENERAL<br>Il 31 de Dicientre de 2012

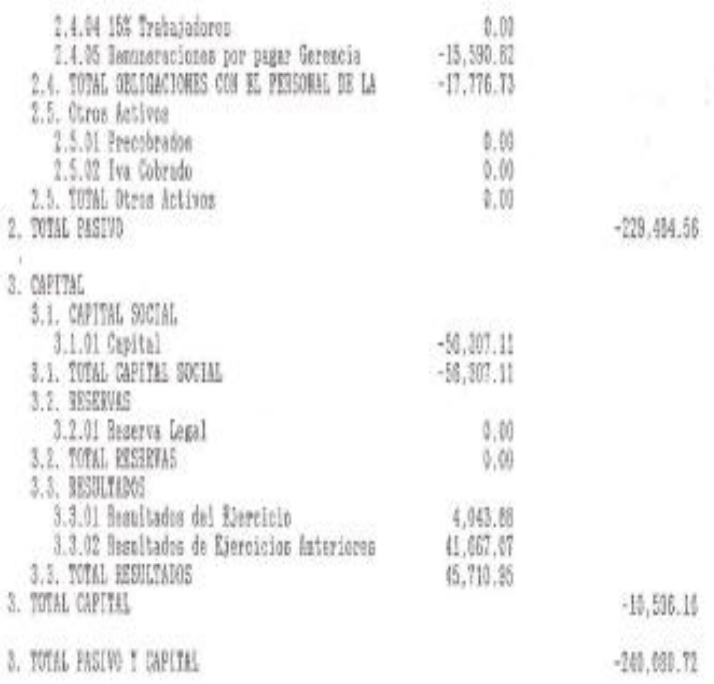

**Condiciones** 

6/suchump

 $\begin{array}{c} \textbf{TR} \textbf{A} \textbf{V} \textbf{J} \textbf{L} \textbf{C} \textbf{A} \\ \mathcal{J}_{a_1} \textbf{A} \textbf{V} \textbf{J} \textbf{L} \textbf{C} \textbf{A} \\ \textbf{RUC: } \textbf{111} \textbf{C} \textbf{A} \textbf{V} \textbf{A} \textbf{I} \textbf{A} \textbf{I} \textbf{A} \textbf{I} \textbf{A} \\ \textbf{A} \textbf{V}, \textbf{UNIVICISITALI} \textbf{A} \textbf{Y} \textbf{A} \textbf{$ 

# RESULTADOS DEL EJERCICIO

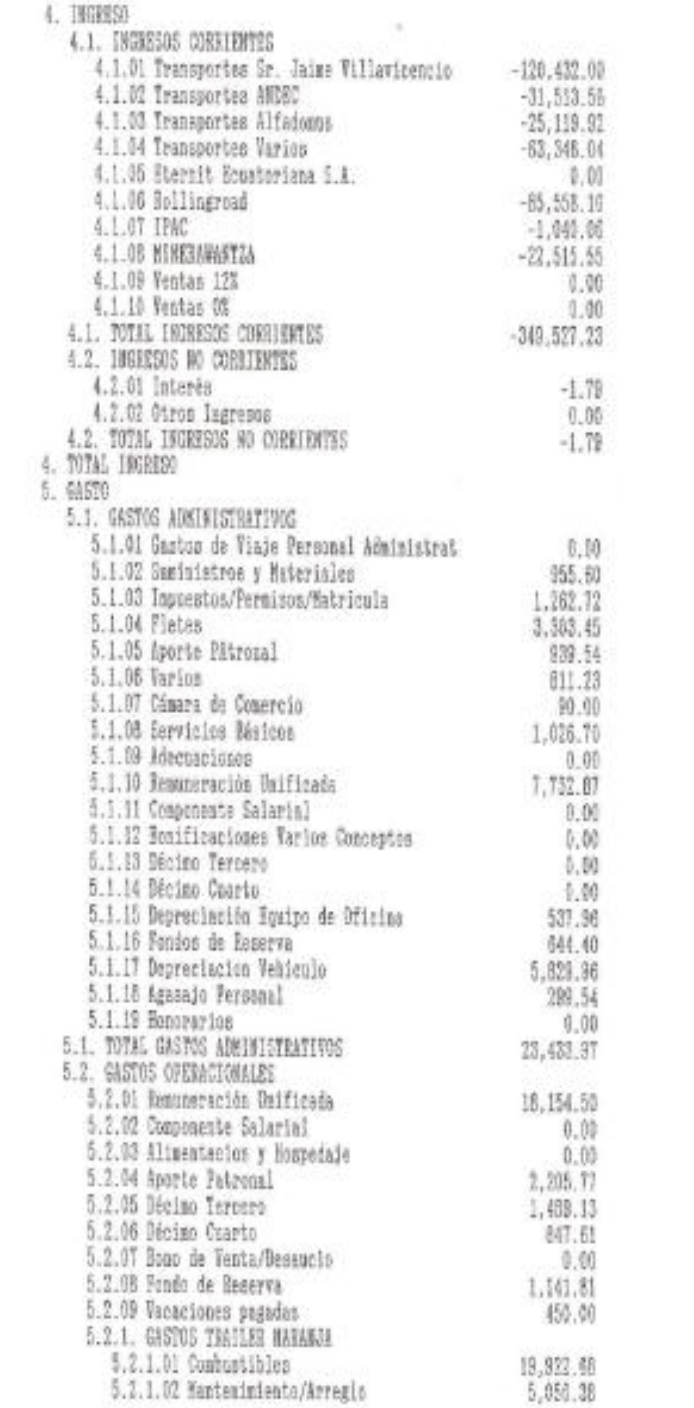

 $-349,529.02$ 

52.

# RESULTADOS DEL EJERCICIO

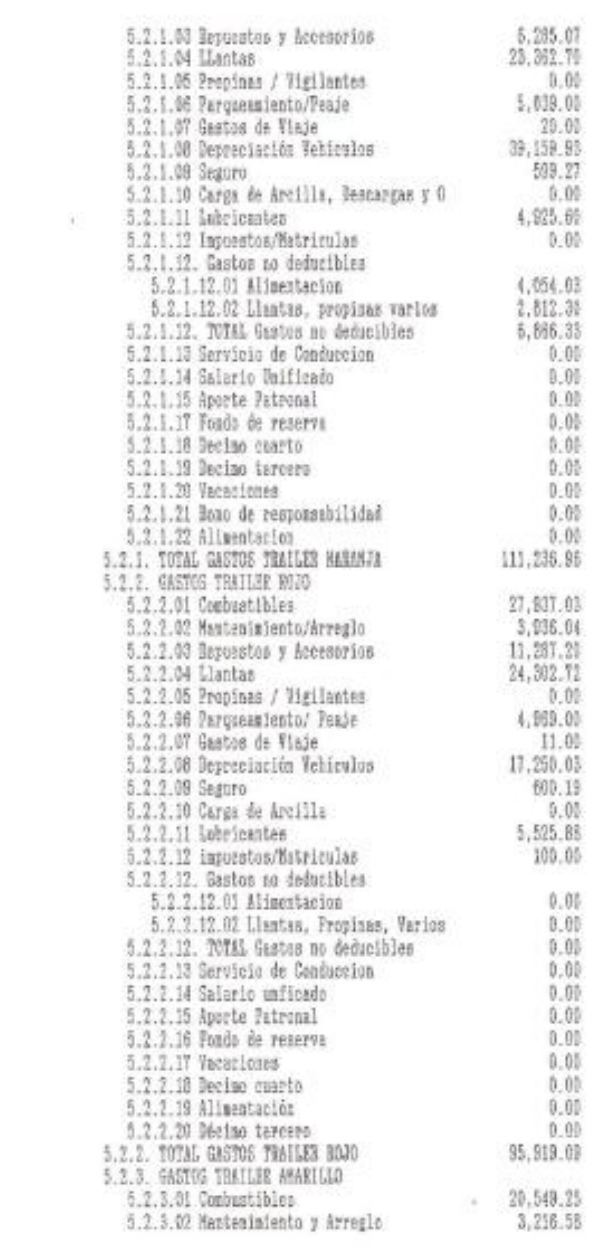

# RESULTADOS DEL EJERCICIO

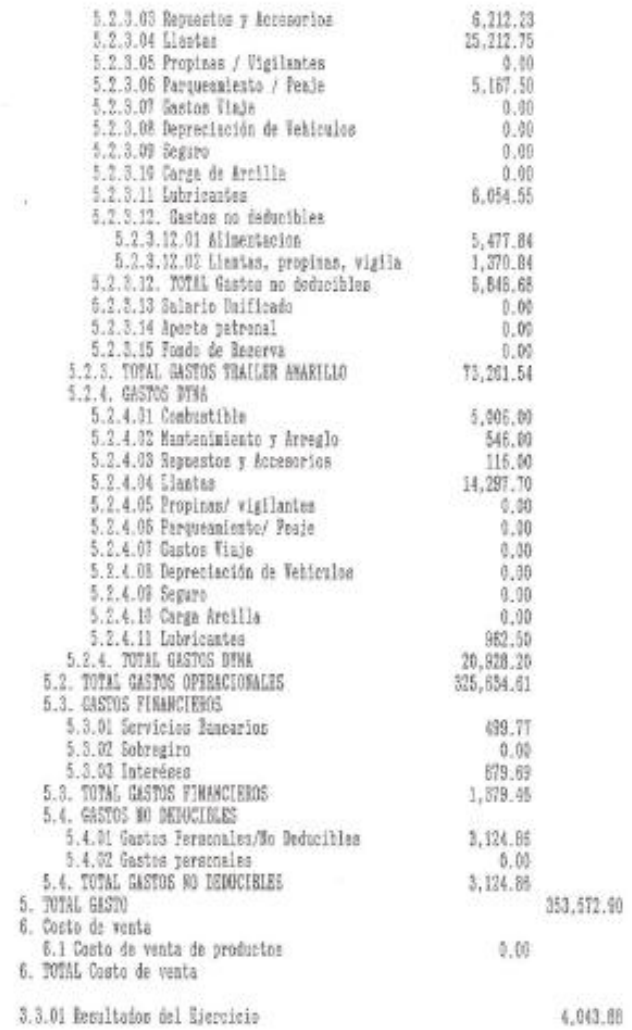

3.3.01 Besultados del Ejercicio

×

**ILLING!** Letter  $\mathcal{A}$ TRAVILCA  $\mathcal{L}$ 

John squaisp.

 $0.05$ 

# **ÍNDICE**

 $\overline{a}$ 

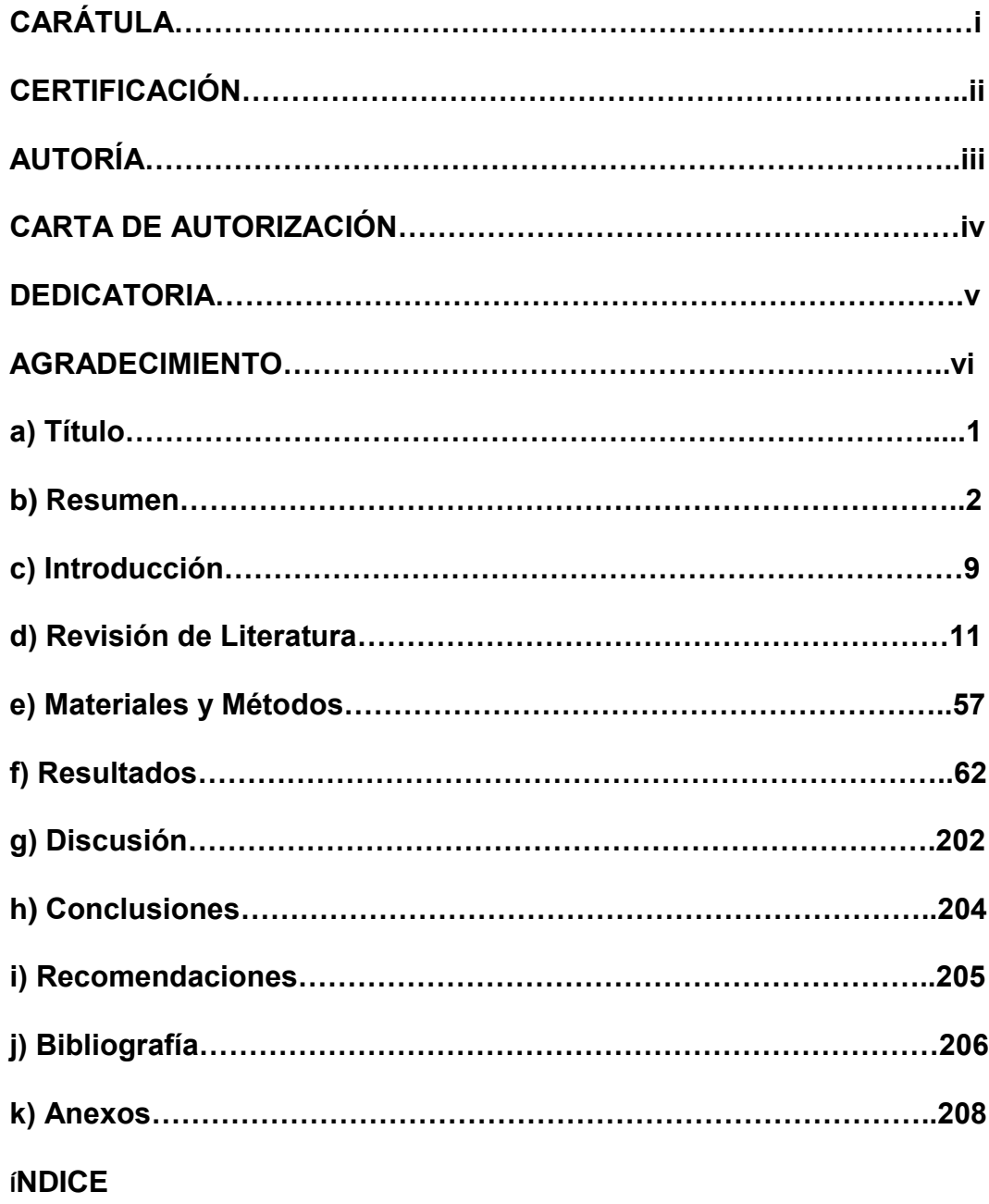